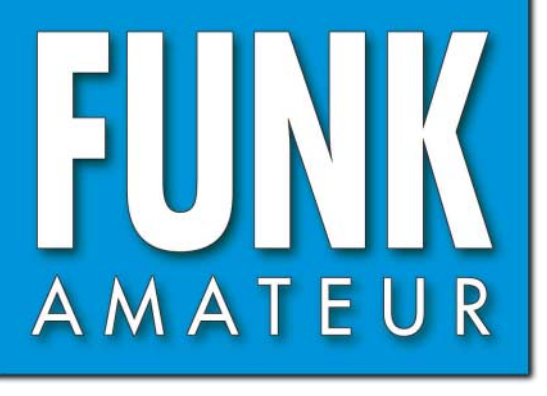

57. JAHRGANG · JUNI 2008 57. JAHRGANG · JUNI 2008<br>DEUTSCHLAND € 3,50 · AUSLAND € 3,80 6 · 08

# Magazin für Amateurfunk<br>Elektronik · Funktechnik

**<sup>604</sup> BEKOs neue HLV-1500**

CHF 6,90 · DKK 32 · PLZ 15

HF 6,90 · DKK 32 · PLZ 15

**<sup>606</sup> Balkonantenne 303WA-2**

**<sup>608</sup> Funk mit dem EeePC**

**<sup>617</sup> Stand-by zum Nulltarif** 

**<sup>618</sup> Superhets mit NE/SA602**

**Hochwertiger Synthesizer 622 mit USB-Steuerung**

**<sup>642</sup> FT-950-Spektrumskop** 

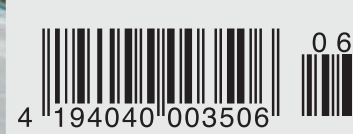

**VP6DX – die erfolgreichste P6DX** – die erfolgt Zeiten<br>P6DX – die erfolgt Zeiten

Er steht in einer Reihe mit dem FT-2000 und dem legendären FTDX9000. Er überzeugt durch überragende Empfänger-Performance. Und er wird DXer begeistern. Unser neuer Yaesu FT-950.

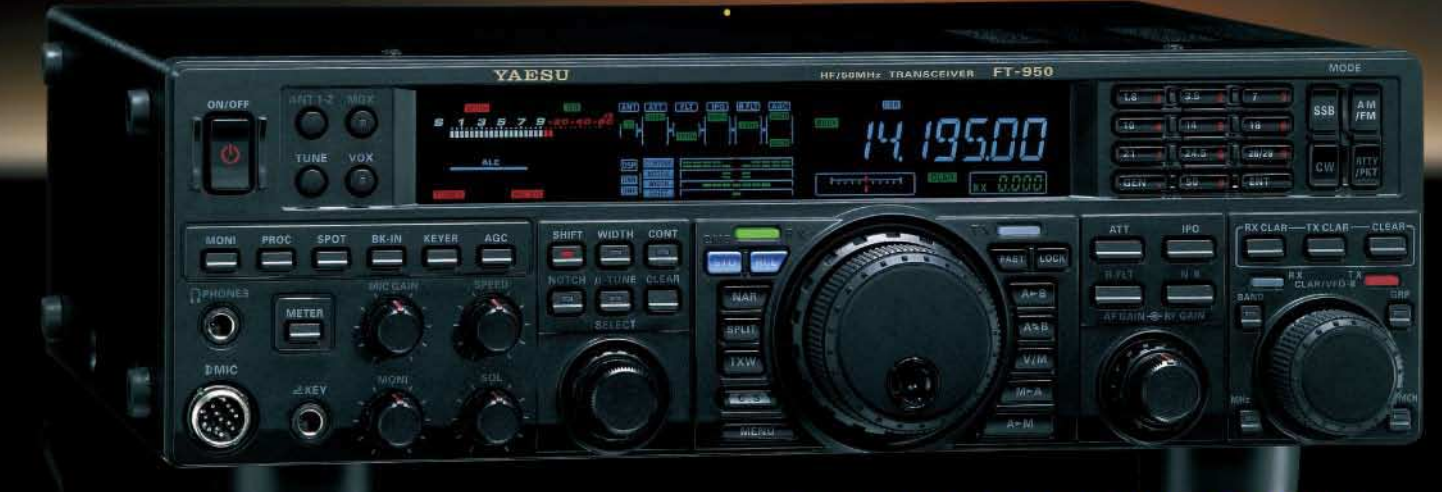

- Dreifachsuperhet-Empfänger-Design mit einer 1. ZF von 69,450 MHz
- Acht schmalbandige Bandpassfilter unterdrücken Störsignale außerhalb der Amateurfunkbänder und halten diese Störungen von den nachfolgenden Stufen fern
- Drei Roofing-Filter in der 1. ZF, davon ein schmales mit 3 kHz Bandbreite
- Eine High-Speed-DDS sorgt in Verbindung mit einer schnellen Digital-PLL für ein extrem nebenwellenarmes Oszillatorsignal
- Fortschrittlichste ZF-DSP-Technologie für komfortablen Empfang: ZF-Shift, ZF-Bandbreiteneinstellung, Contourund Notch-Filter sowie digitale Rauschminderung

#### Optional - Yaesus exklusives vollautomatisches µ-Tuning-Preselektor-System

Vollautomatisch und mit extrem steilen Flanken: Die externen µ-Tuning-Preselektoren verwenden Spulen mit höchsten Güten und einem Durchmesser von 28 mm

Vor allem auf den unteren Bändern liegen hohe Pegel am Empfängereingang an, die Intermodulation verursachen können. Leise Signale sind dann oft nur noch schwer oder gar nicht aufnehmbar

Für diese Fälle haben die Yaesu-Ingenieure µ-Tuning-Filter entwickelt die zuerst im Spitzenmodell FTDx9000 und danach auch im FT-2000 eingesetzt wurden. Dieses System steht nun auch für den FT-950 zur Verfügung. Bis zu drei optionale Module sind ohne jede Modifikation des<br>Transceivers anschließbar: MTU-160, MTU-80/40 und MTU-30/20.

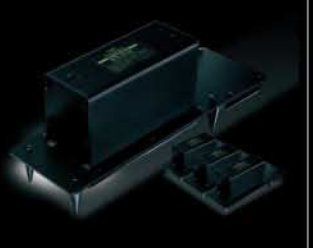

# 100-W-Transceiver für KW und 50 MHz **FL950**

- **DSP-basierte Sender-NF-Aufbereitung mit parame**trischem Mikrofon-Equalizer und Sprachprozessor
- Hochstabiler TCXO eingebaut (±0,5 ppm nach 1 min.)
- **Eingebauter automatischer Antennentuner mit** 100 Speichern
- **E** Viele nützliche Features für den CW-Betrieb
- Fünf Sprachspeicher (optionale DVS-6 erforderlich)
- Großes mehrfarbiges Display (Vakuumfluoreszenz)
- Data-Management-Unit DMU-2000 optional: Betriebszustände und weitere Funktionen werden auf einem optionalen Monitor angezeigt
- Betrieb mit optionalen µ-Tuning-Einheiten für 160 m, 80/40 m und 30/20 m möglich

#### Mit der optionalen externen Data-Management-Unit DMU-2000 behält man immer den Überblick

Wenn Sie eine optionale DMU-2000 an Ihren FT-950 anschließen, wird das Funken leichter. Was auf dem PC-Monitor zu sehen ist, steht dem Bedienungskomfort eines FTDx9000 oder FT-2000 in nichts nach: Bandskop, Audioskop, X-Y-Oszilloskop, Weltzeituhr und Rotorsteuerung. Außerdem werden viele Funktionen und Betriebszustände des Transceivers übersichtlich angezeigt, und sogar das Loggen der QSOs ist möglich.

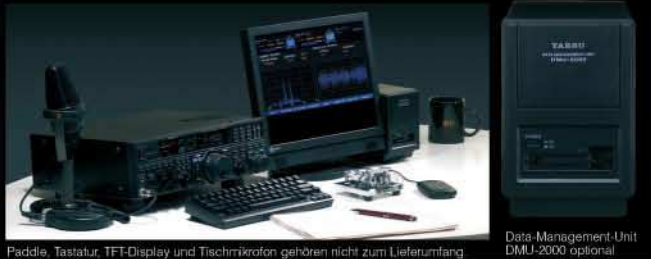

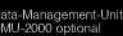

**12HS** ZA ... die Wahl der Top-DXer

Aktuelle Informationen zu YAESU-Produkten finden Sie im Internet unter www.yaesu.com

©2007 YAESU EUROPE B.V. Cessnalaan 24 P.O.Box 75525 1118 ZN Schiphol Niederlande Fax ++31-20-500-5278 E-Mail yaesu@xs4all.nl

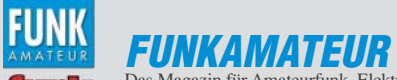

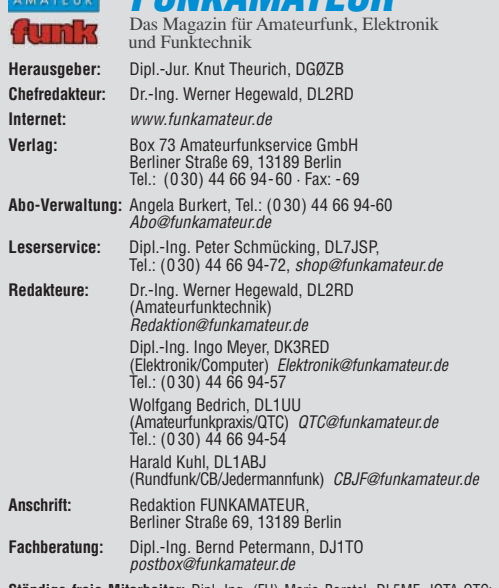

**Ständige freie Mitarbeiter:** Dipl.-Ing. (FH) Mario Borstel, DL5ME, IOTA-QTC; Dr. M. Dornach, DL9HCr, DX-Berichte; J. Engelhardt, DL9HQH, Packet-QTC;<br>Th. Frey, HB9SKA, Sat-QTC; F. Janda, OK1HH, Ausbreitung; P. John, DL7YS,<br>UKW-QTC; F. Langner, DJ9ZB, DX-Infos; B. Mischlewski, DF2ZC, UKW-QTC;<br>P. Moni R. Thieme, DL7VEE, DX-QTC; A. Wellmann, DL7UAW, SWL-QTC; N. Wenzel, DL5KZA, QSL-Telegramm; H.-D. Zander, DJ2EV, EMV(U); P. Zenker, DL2FI, QRP-QTC

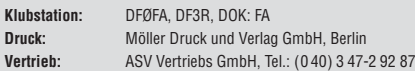

**Manuskripte:** Für unverlangt eingehende Manuskripte, Zeichnungen, Vorlagen u. Ä. schließen wir jede Haftung aus. Wir bitten vor der Erarbeitung umfangreicher Beiträge um Rücksprache mit der Redaktion – am besten telefonisch.<br>Manuskripthinweise auf *www.funkamateur.de* unter "Mitmachen".

**Kein Teil dieser Publikation darf ohne ausdrückliche schriftliche Genehmi-gung des Verlages in irgendeiner Form reproduziert oder unter Verwendung elektronischer Systeme verarbeitet, vervielfältigt, verbreitet oder im Internet veröffentlicht werden.**

**Haftung:** Alle Beiträge, Zeichnungen, Platinen, Schaltungen sind urheberrechtlich geschützt. Außerdem können Patent- oder andere Schutzrechte vorliegen.<br>Die gewerbliche Herstellung von in der Zeitschrift veröffentlichten Leiterplatten<br>und das gewerbliche Programmieren von EPROMs usw. darf nur durch Verlag autorisierte Firmen erfolgen. Die Redaktion haftet nicht für die Richtigkeit und Funktion der veröffentlichten Schaltungen sowie technischen Beschreibungen.

Beim Herstellen, Veräußern, Erwerben und Betreiben von Funksende- und -empfangseinrichtungen sind die gesetzlichen Bestimmungen zu beachten.<br>Bei Nichtlieferung ohne Verschulden des Verlages oder infolge von Störungen des<br>Arbeitsfriedens bestehen keine Ansprüche gegen den Verlag.

**Erscheinungsweise:** FUNKAMATEUR erscheint monatlich jeweils am letzten Dienstag des Vormonats. Inlandsabonnenten erhalten ihr Heft vorher.

**Heftpreise beim Kauf im Zeitschriftenhandel: Deutschland 3,50 €,** Euro-Ausland 3,80 €, Schweiz 6,90 CHF, Dänemärk 22 DKK, Polen 15 PLZ.

**Inland-Abonnements mit uneingeschränkter Kündigungsmöglichkeit: 36,– für 12 Ausgaben (3,–/Heft)**, als PLUS-Abo 42,–.

**Inland-Jahresabonnement für 12 Ausgaben 34,80 (2,90/Heft)**, als PLUS-Abo 40,80; **Schüler/Studenten** gegen Nachweis nur 29,80, als PLUS-Abo 35,80. **Jahresabonnement: Ausland für 12 Ausgaben 39,90**, als PLUS-Abo 45,90**;** nach Übersee per Luftpost **72,–**, als PLUS-Abo 78,–. Schweiz 69,– CHF, als PLUS-Abo 79,– CHF.

**PLUS-Abonnement:** 12 Ausgaben plus Jahrgangs-CD jeweils 6,– Aufschlag. Die CD wird Ende Dezember mit dem Heft 1 des Folgejahrgangs geliefert. **Kündigungen** von Jahresabonnements bitte der Box 73 Amateurfunkservice GmbH sechs Wochen vor Ablauf schriftlich anzeigen.

In den Abonnementpreisen sind sämtliche Zustell- und Portokosten enthalten. Preisänderungen müssen wir uns vorbehalten.

**Bestellungen von Abonnements** bitte an die Box 73 Amateurfunkservice GmbH oder online auf unserer Homepage www.funkamateur.de **Bankverbindung in Deutschland**: Box 73 Amateurfunkservice GmbH<br>Konto 659992108, Postbank Berlin, BLZ 100 100 10

**Überweisungen aus dem Euro-Ausland**: Box 73 Amateurfunkservice GmbH IBAN DE18 1001 0010 0659 9921 08, BIC (SWIFT) PBNKDEFF **Bankverbindung in der Schweiz**: Box 73 Amateurfunkservice GmbH,<br>Konto 40-767909-7, PostFinance, Währung SFr

**Private Kleinanzeigen**: Abonnenten können pro Ausgabe eine bis zu 200 Zeichen lange private Kleinanzeige kostenlos veröffentlichen, wenn diese **online** über www.funkamateur.de → Abo-Service beauftragt wird.

Schriftlich an die Box 73 Amateurfunkservice GmbH, per Fax oder online über<br>*www.funkamateur.de → Inserieren* beauftragte private Kleinanzeigen bis zu 10<br>Zeilen mit je 35 Anschlägen kosten bei Vorkasse (Bargeld bzw. Kont Bankeinzug) pauschal 5 €. Jede weitere Zeile kostet 1 € zusätzlich. Für den Inhalt der Anzeigen sind allein die Inserenten selbst verantwortlich.

**Gewerbliche Anzeigen:** Mediadaten bitte beim Verlag anfordern oder als PDF-<br>Datei von *www.funkamateur.de/imp/FA\_Media.pdf* herunterladen. Zurzeit gilt<br>die Preisliste Nr. 18 vom 1.1.2008.

#### **Vertriebs-Nr. A 1591· ISSN 0016-2833**

**Redaktionsschluss:** 13. 5. 2008 **Erstverkaufstag:** 27. 5. 2008 **Druckauflage:** 43 500

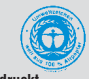

**Der FUNKAMATEUR wird weitgehend auf Recyclingpapier gedruckt. © 2008 by Box 73 Amateurfunkservice GmbH · Alle Rechte vorbehalten**

# **Denglisch – nein, danke!**

*Ich blättere nach dem Frühstück noch etwas in der Zeitung samt Werbebeilagen. Da lese ich zum x-ten Mal von einem Quartz-Uhrwerk. Warum zum Kuckuck Quartz und nicht Quarz? Das ist ja nicht einmal kürzer als das deutsche Wort, was so häufig als Begründung für angewandte Anglizismen herhalten muss.*

*Es ist schon skurril, was uns die Werbe-Fachleute tagtäglich unter die Weste jubeln wollen. Englisch gilt als schick und soll insbesondere jugendliche Käufer anlocken. Da dies seit Jahren praktiziert wird, weiß manch einer wohl schon gar nicht mehr, dass man zu einem Ereignis, bei dem man sich trifft und sitzt, um miteinander etwas zu besprechen, außer "Meeting" auch noch "Sitzung" oder "Besprechung" sagen kann.* 

*Um nicht missverstanden zu werden: Jede Sprache unterliegt äußeren Einflüssen und wandelt sich – das ist sogar sehr wichtig, damit sie auf neue Herausforderungen reagieren kann. Wir wollen da weder Maschinen stürmen noch Windmühlen mit der bloßen Hand anhalten. So werden* wir aus dem Englischen kommende Begriffe wie etwa "Website", für *die es keine sinnvolle deutsche Entsprechung gibt, nicht mit "Netzsitz" künstlich verdeutschen! Internet-Seite wäre hier übrigens voll daneben,* denn das englische "site" meint schon den Sitz, den Platz oder die Stelle, *wo halt die Internet-Präsentation zu finden ist – nicht jedoch eine einzelne Seite. Den "Wettbewerb" wollen wir daher gern als "Contest" belassen, ganz bestimmt aber nicht als "Kontest", denn ein solches Wort gibt es vermutlich in keiner Sprache der Welt.*

*Doch wenn dann ein "Trainer", obschon zweifelsohne englisch genug, jetzt "Coach" heißen soll, sich jeder Laden plötzlich "Shop" nennt und man im Strandbad neuerdings "Beachhandball" spielen kann, beginnt* es meines Erachtens bedenklich zu werden. Und den "coffee to go" be*stellt der Berliner, zumindest meiner Beobachtung nach, immer noch mit den Worten "'n Kaffe zum Mitnehm'". So finden wir es auch nicht besonders wissenschaftlich, wenn im Rundfunk statt von globaler Erwärmung in angeblichem "Fachdeutsch" von "global warming" gesprochen wird.*

*Noch schlimmer, wenn denglische Formulierungen Einzug halten, das sind z. B. englische Wörter, die deutsch gebeugt werden, wie das viel strapazierte "downloaden" – wie heißt da eigentlich die Vergangenheits*form, "downgeloadet" oder "downgeloaded"? Herunterladen geht doch *auch, nicht wahr? Eine besonders pikante Form von Denglisch haben wir beim Handy vor uns, wo doch dasselbe Gerät auf Englisch "mobile phone" oder "cellular phone", niemals jedoch "Handy" heißt. Nicht die aufgeführten Einzelbeispiele empfinden wir als Besorgnis erregend, wohl aber die geballte Form ihres Auftretens.*

*Der Fairness halber ist einzuräumen, dass sich dieser Trend im seriösen Schrifttum in den vergangenen Jahren erfreulicherweise umzukehren beginnt. Seriöse Werbung kommt wieder in der Sprache der Kunden daher, weil sie diese sonst nicht erreicht. Das gilt selbst für die Computertechnik, so heißt die "Control"-Taste schon lange wieder Steuerung ("Strg"), zu "Page Up" kann man genauso gut Bild aufwärts sagen und die Reiterkarte im Internet-Explorer heißt wieder Registerkarte und nicht "Tab".*

*In dem für mich wirklich lesenswerten "Wörterbuch überflüssiger Anglizismen", das Sie auf S. 589 rezensiert finden, wählen die Autoren die nicht zu übertreffende Formulierung: "Englisch bzw. Denglisch ist dagegen … zur Hochstapelsprache geworden. Wer nichts zu sagen hat, sagt es auf Englisch." Liebe Leser, seien Sie gewiss, dass wir Ihnen auch weiterhin wirklich genug zu sagen haben, und dies ganz bestimmt auf Deutsch!*

Werner Upwal 962RD

*Werner Hegewald, DL2RD*

# **Amateurfunk** Aktuelles von der Bandwacht 590 millionen auch der Statistischen Statistischen Statistischen Statistischen Sta Bastelgedanken: Stecker und Kabel effizient zweckentfremden 592 VP6DX: Momentaufnahme aus dem Leben der erfolgreichsten DXpedition 595 VHF-E<sub>S</sub> der mittleren Breiten in Korrelation zur Sonnenaktivität 600 Kann mehr, als erlaubt ist: die HLV-1500 auf dem Messplatz

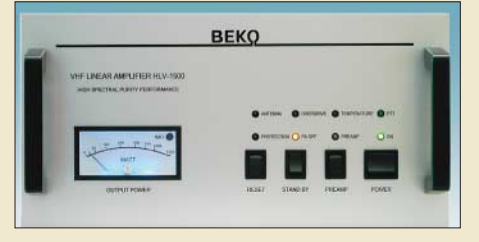

604 *Die neue 2-m-PA von BEKO macht nicht nur durch ihre lediglich im Ausland voll ausnutzbare Sendeleistung Furore, sondern vor allem durch ein bei moderater Ansteuerung sehr sauberes Ausgangssignal. Foto: DL2KCK*

FA-Antennenanalysator – jetzt mit PC-Anschluss (2) 620 Minimalistischer hochwertiger Synthesizer mit USB-Steuerung 622 Sequenzer für UKW auch im Telegrafiebetrieb

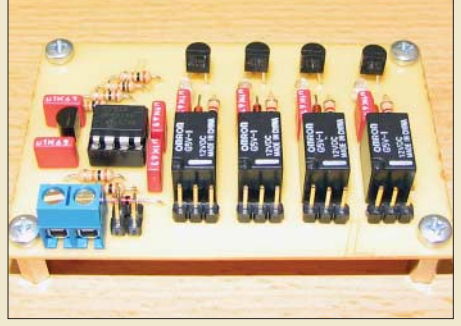

*Sequenzer für den Betrieb von Transceivern, Vorverstärkern und Endstufen sollen zeitlich gesteuert das Equipment schützen. Der Beitrag stellt eine Schaltung vor, die auch den Telegrafiebetrieb berücksichtigt. Foto: DH8BQA*

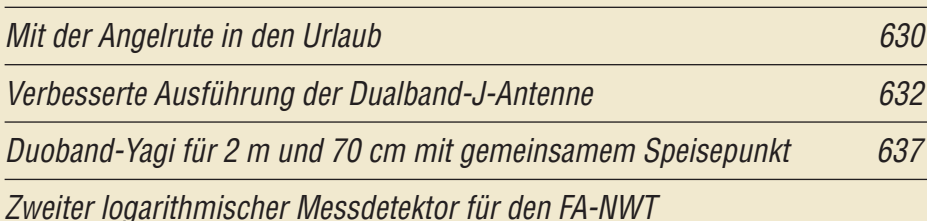

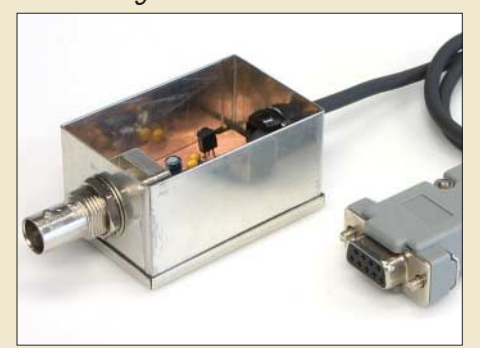

*Besonders bei der Aufnahme von Filterkurven mit dem FA-Netzwerktester ist die gleichzeitige Aufnahme eines zweiten Messwerts willkommen. Einen passenden externen Messdetektor, der als Bausatz verfügbar sein wird, stellt dieser Beitrag vor. Foto: DK3RED*

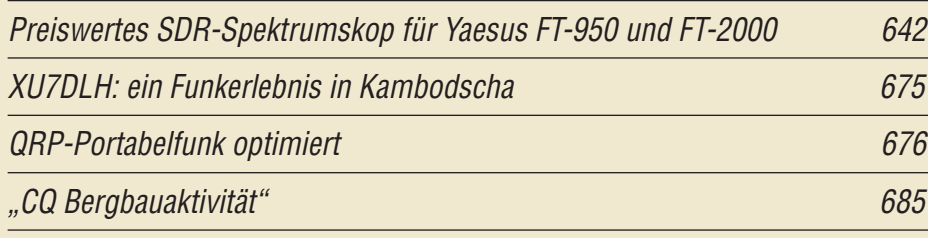

# **Aktuell**

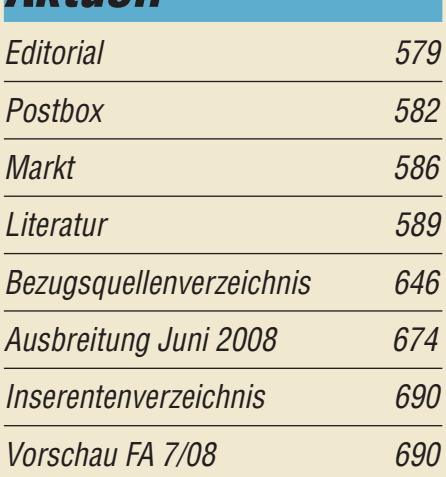

# **QTCs**

628

640

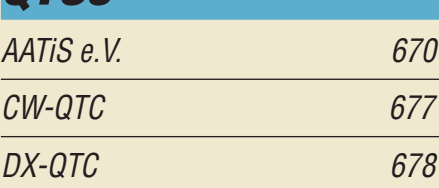

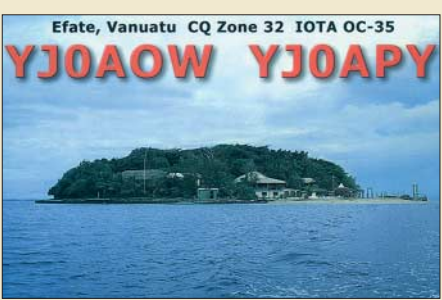

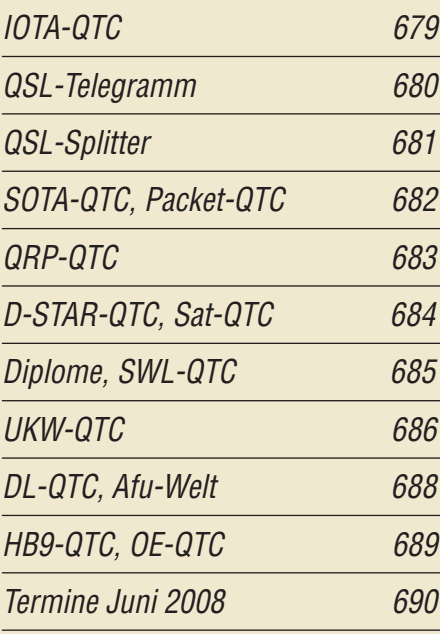

# **Typenblatt** K3 635

# **Unser Titelbild**

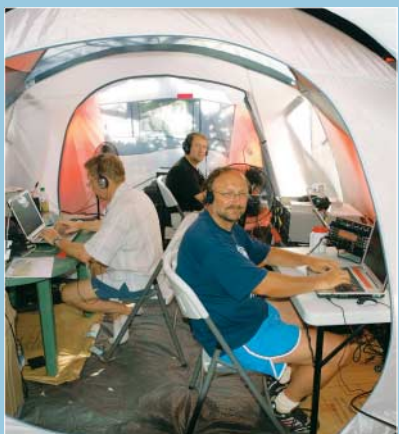

*Die VP6DX-Aktivität von Ducie im Februar realisierte schier unglaubliche 183 686 Funkkontakte! Auf dem Bild sind Andy, UA3AB, Carsten, DL6LAU, und Dietmar, DL3DXX, an einer der West-Camp-Shacks zu sehen. Lesen Sie ab S. 595 die Schilderung eines kompletten Tagesablaufs dieser DXpedition.*

*Foto: SP5XVY*

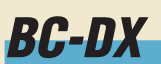

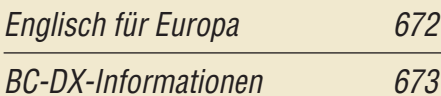

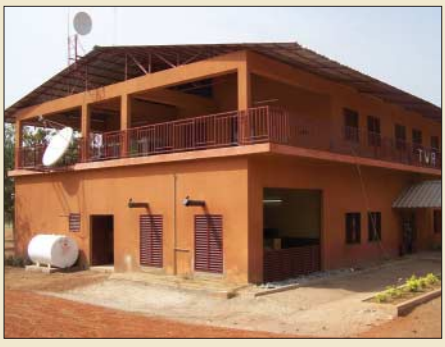

*In diesem Gebäude steht der neue Mittelwellensender von TWR Benin (1566 kHz). Künftig will man von dort für Westafrika auch auf Kurzwelle senden. Bild: TWR Africa*

# **Wissenswertes**

WiMAX-Tests in München-Freimann 607

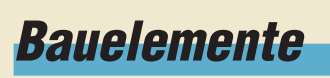

Farbcode: Farbcodierungen der Adern in Kabeln (2) 633

# **Funk**

Längst- bis Kurzwellenempfang mit der Balkonantenne 303WA-2

*Zum Test wurde die Antenne an der Regenrinne an einem Blechdach montiert. Mit ihrer Länge von 1735 mm ist sie sehr unauffällig. Foto: DG1NEJ*

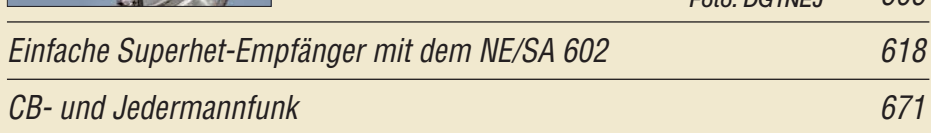

**Elektronik**

Nicht immer einfach, aber nützlich: das Subnotebook Asus EeePC

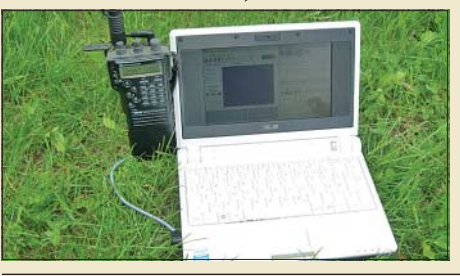

608 *Der Asus EeePC ist ein Subnotebook mit vorinstalliertem Linux-Betriebssystem, das dank seiner geringen Größe leicht mitzuführen ist. Mit einem gewissen Aufwand eignet es sich auch für Amateurfunk. Foto: DG1NEJ*

Akustischer Netzwächter mit automatischem Notlicht 612

 $606$ 

Schaltnetzteile mit fester und einstellbarer Ausgangsspannung

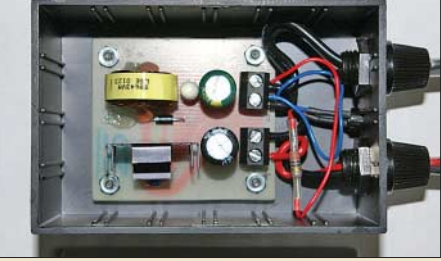

*Schaltregler lassen sich unkonventionell und kompakt aufbauen. Wir stellen zwei Varianten mit hohen Wirkungsgraden vor: eine für 5 V/1 A und eine von 2,4 bis 24 V einstellbare für bis zu 3 A.*

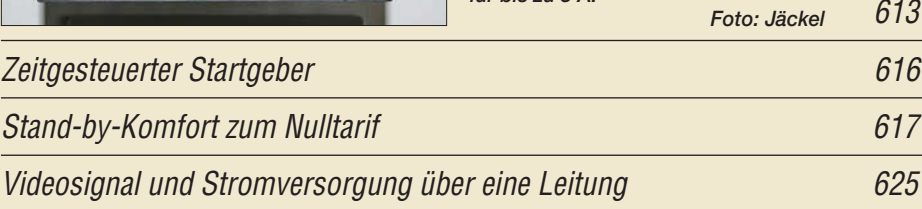

# **Einsteiger**

Sprech- und Datenfunk mit D-STAR in der Praxis (2)

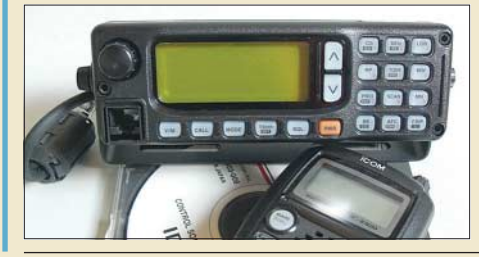

643 *D-STAR unterstützt nicht nur Sprechfunk und das Versenden kurzer Mitteilungen, sondern auch Datenübertragung in verschiedenen Modi. Wie es funktioniert, zeigt dieser Beitrag, der außerdem noch eine Kurzanleitung enthält, die die wichtigsten Schritte noch einmal zusammenfasst. Foto: DG1NEJ*

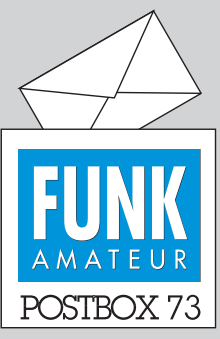

Redaktion FUNKAMATEUR Postfach 73, 10122 Berlin postbox@funkamateur.de

#### **Schmalband minimal**

**Die neueste Umfrage des Funk** $portals *www.funkportal.de*,$  "Mit **welcher Art Zugang gehen Sie ins Internet?", an der sich 572 Besucher beteiligten, ergab 90,2 %, die eine Standleitung bzw. DSL (hier zusammengefasst, weil vermutlich viele Teilnehmer eine ständige DSL-Verbindung mit Flatrate als Standleitung angesehen haben), 4,55 %, die öffentliches WLAN, 2,8 %, die das Kabelnetz, 1,4 %, die ein analoges Modem, 0,7 %, die ISDN und 0,35 %, die Sky-DSL nutzen.**

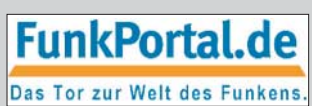

**Über schmalbandige Anbindungen per Modem oder ISDN gehen also nur noch 2,1 % ins Netz, und es wären sicher noch weniger, wenn man überall DSL verfügbar hätte. Nicht jeder Interessierte kann oder will auf eine Verbindung via Satellit ausweichen.**

#### **Bausatz für Semiconductor Analyser AS 4002**

*Gibt es einen Bausatz oder ggf. ein Fertiggerät des "Semiconductor Analyser AS 4002" von DL7VFS unter "Semiconductor Analyser…" im FA 10/06, S. 1145, vorgestellt? Axel Thiel, DL8TA*

**Ja, es gibt einen Bausatz, und zwar bei der unter [1] im Beitrag FA 10/06, S. 1147, angegebenen Bezugsquelle: QRP-Project, Tel. (030) 85 96 13 23** *www.qrpproject.de***.**

#### **Antenne auf dem Titelbild**

*Auf dem Titelbild des FA 5/08 ist Ulrich Flechtner, DG1NEJ, mit einem IC-E92D zu sehen, wobei er eine interessante Antenne auf einem Stativ benutzt. Mich würde sehr interessieren, um welchen Antennentyp es sich dabei handelt.*

#### **Heinz Mohrhoff**

Es handelt sich um eine Doppelquad-Antenne für 70 cm, die unter der Bezeichnung "DQ70" entweder von DL7KM oder DJ9HO entwickelt und/oder angeboten worden ist. Sie bietet in etwa den gleichen Gewinn wie eine Yagi-Antenne mit sieben Elementen und hat dabei doch äußerst kompakte Abmessungen. Eine Bauanleitung findet sich im "Rothammel". Eine kurze Internet-Recherche ergab folgende Quellen: *www.mydarc. de/dl1yov/antennen\_ukw.html#70quad* oder *df1jm.de/ dokuwiki\_df1jm/doku.php/bauanleitung\_hybridquad*. Kommerziell ist sie bei der Firma zk-Antennen, *www.* zk-antennen.de, Tel. (0561) 8 20 32 11, unter .Doppelquad 70 cm" erhältlich. Weitere Quelle: ANjo-Antennen, *www.joachims-gmbh.de/anjoantennen,* Tel. (02452) 1 06 54 66, Bezeichnung "DO70-000". **Ulrich Flechtner, DG1NEJ**

#### **CW-inspiriert**

Der Nachbarzwist ist scheinbar nur, denn CW, das ist Musik im Ohr! CW ist Training fürs Gehirn, bringt Freunde uns aus nah und fern. Ein bisschen Übung, das ist o.k., mir machts auch Spaß auf UKW. Bei Regenscatter hab ich gesehn, ist CW der Schlüssel zum Verstehn. Und rufst Du mich mit QRS, mors ich mit Dir ganz ohne Stress.

Hardy Büttig, DL1VDL (HSC 776), inspiriert von den "Karnevals-Nachwehen", FA3/08, S. 238

#### **PLC-Modem in der Werbe-Beilage**

*Erklären Sie mir bitte, wieso die Firma ELV in einer Beilage zur Mai-Ausgabe des FUNKAMATEUR Werbung für ein PLC-Modem machen konnte. Ganz offensichtlich handelt es sich bei dem "ALLNET Powerline 200 Mbit Ethernet Bridge RJ45" auf Seite 11 der Beilage "ELV Elektronik Highlights 2008" um ein derartiges Gerät.*

*Kümmert sich niemand um den Inhalt derartiger Beilagen? Sollte eine derartige Werbung aus rechtlichen oder sonstigen Gründen nicht zu verhindern sein, so könnten Sie doch zumindest auf derartige Beilagen verzichten, auch wenn sie den Verlagen Geld bringen. Bedenken Sie bitte, dass PLC-Störungen laufend zunehmen und oftmals bereits Amateurfunk unmöglich machen. Sicher, man kann bereits in jedem Bauoder Elektronikmarkt derartige Geräte erwerben, aber dann braucht man als Amateurfunkmagazin nicht auch noch Werbung für eine derartige Technik zu*

#### **Aus unserer Serie Gegensätze: mit und ohne Himmelsscheibe**

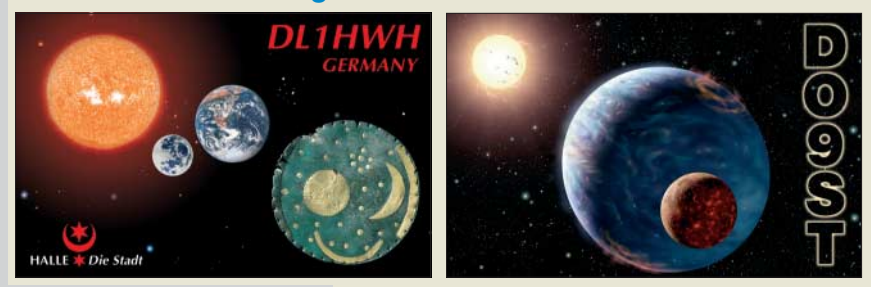

 $\oslash$ 

**"Will mal sehen, ob du dich in deinem Shack tatsächlich bewegst!" Zeichnung: Achim Purwin**

*machen. Traurig, dass selbst der DARC e. V. nicht mit gutem Beispiel vorangeht, sondern in der CQ DL die gleiche Beilage verbreitet hat.* **Klaus Behrendt, DJ4SO**

Die Versandhändler buchen bei uns Beilagen, für deren Inhalt die Auftraggeber verantwortlich sind. Sie werden direkt in die Druckerei geliefert, sodass wir den Inhalt vor dem Versand nicht sehen. Es ist auch unter juristischen Aspekten unmöglich, Beilagen (oder Anzeigen) zu zensieren, sofern deren Inhalt nicht unseren Gesetzen widerspricht.

Als aktive Funkamateure kennen wir die PLC-Problematik, wissen zugleich aber auch, dass wir als Betroffene die Verbreitung dieser Technik nicht verhindern können. Dazu gibt es das Zeug an zu vielen Stellen, und es wird den Kunden ja auch wirklich schmackhaft gemacht.

Es sei aber noch einmal eindringlich an alle gestörten Amateure appelliert, im Störungsfall unbedingt eine Meldung an die zuständige Außenstelle der BNetzA zu richten. Das geschah bis dato offenbar nur sehr selten. Nur so ließe sich etwas bewegen.

#### **Vorankündigung(en) ohne Gewähr**

*Mit dem heute erhaltenen Heft 5/08 habe ich den im Heft 4/08 angekündigten Beitrag "PSK31 – für Einsteiger erklärt" erwartet, leider fehlt er. Darf man noch damit rechnen oder wäre ein Vorab- respektive Sonderabdruck erhältlich?*

#### **Edwin Schuetz, HB9ZAP**

FA-Vorankündigungen erfolgen immer ohne Gewähr. Der Beitrag musste der D-STAR-Einführung weichen, kommt aber demnächst über den Sommer. PSK ist seit zehn Jahren üblich, insoweit scheint das Thema ziemlich zeitlos. Aus naheliegenden Gründen können wir Beiträge nicht vorher herausgeben.

Auf unserer Website *www.funkamateur.de* gibt es jedoch ein Archiv. Dort können Sie in Inhaltsverzeichnissen des FA sowie der *funk* suchen. Tippen Sie einfach bei *Thema* "PSK" ein, und Sie finden eine ganze Reihe von Beiträgen. Die FA-Ausgaben sind noch sämtlich erhältlich, im Falle der *funk* müssten Sie bei uns Kopien bestellen. Sehr empfehlenswert ist der Beitrag von Rudolf Piehler, DL3AYJ, im FA 9/99, S. 1019.

**Funk, Netzwerkkabel und Glasfaser statt PLC!**

#### **Unbedingt ausprobieren: Afu-SDR im Netz**

Der Amateuerradioklub ETGD, PI4THT, hat den Empfänger eines SDR ans Internet gekoppelt, sodass man die Signale je eines 50 kHz breiten Teilstücks des 40 und 80-m-Bandes als Spektrum oder als Wasserfalldarstellung mit variabler Geschwindigkeit und Größe sehen und hören kann. Bei geeigneter Einstellung erscheinen sogar CW-Zeichen grafisch lesbar. Das Band lässt sich umschalten, die Frequenz bis auf 50 Hz genau einstellen, die Filterbandbreite ändern, der Durchlassbereich festlegen und dazu noch der Signalpegel ablesen. Die Verzögerung zum Live-Afu beträgt etwa 1s. Außerdem wird noch angezeigt, welcher User gerade welche Frequenz beobachtet. Der Einstieg liegt auf *http://websdr.ewi.utwente.nl:8901*. Wie simpel die Hardware aussieht, zeigt *http://websdr.ewi.utwente.nl: 8901/websdr-hw3.jpg*. Sehr empfehlenswert!

#### **PIC-Programmierproblem: Hex-Files unter Linux**

*Nach dem ich "PIC-Brenner V 1.2 – einer für fast alles" (FA 4/06, S. 414) gebaut hatte, wollte ich das Gerät nun endlich in Betrieb nehmen. Ich verwendete einen PIC16F628. Der Brenner erkannte den Baustein, doch beim Versuch, die Hex-Datei zu laden, erschien nur die Fehlermeldung "Fehler bei Bereichsprüfung". Von der Sprut-Seite, www.sprut.de, habe ich Hilfe erhalten: "Das Hex-File verwendet Zeilenumbrüche, wie sie z. B. in Linux üblich sind. Damit haben einige Programme Probleme. Um es umzuformatieren, öffne man es mit einen Texteditor wie Word-Pad und speichere es als Textdokument im MS-DOS-Format. Danach ist die Endung des Files wieder von .txt auf .hex zu ändern. Danach sollte alles funktionieren." Das hat dann geholfen, danke.* **Hans Niemann**

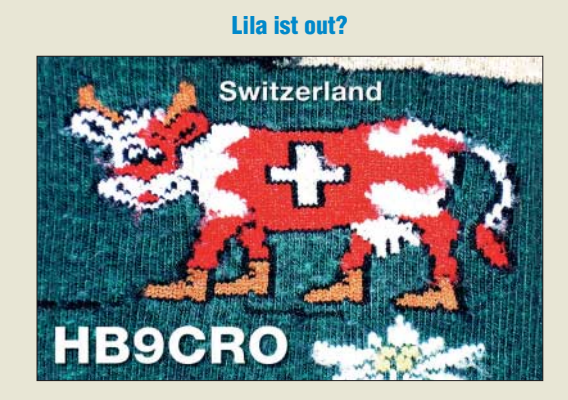

#### **Kopien**

*Ich plane den Kauf eines neuen Breitband-Stationsempfängers in der Preisklasse bis 1000 €, der sowohl auf den KW-Bändern als auch auf VHF/UHF gute Empfangsergebnisse liefern soll. In die nähere Auswahl kam der AOR AR8600 MK2 mit Collins-Filter, der für 730 € angeboten wird. Nun kann ich auch im Internet nirgendwo einen Testbericht oder Erfahrungstest mit diesem Gerät finden. Können Sie mir einen Bericht oder Link dafür zusenden? Ist das Gerät empfehlenswert?*

**Peter Sternberg**

Die Testberichte sind in *funk* 4/01, S. 12, und 10/02, S. 12, erschienen. Das lässt sich in unserem *Archiv* auf *www.funkamateur.de* ermitteln (*funk* und *FUNKAMA-TEUR* nacheinander wählen und jeweils bei Titel *8600* eintippen). Kopien kosten 25 Cent je Doppelseite, bei Bedarf bitte einen mit 95 Cent frankierten, an

sich selbst adressierten Rückumschlag plus 1,50 € in Briefmarken an den FUNKAMATEUR-Leserservice, Berliner Straße 69, 13189 Berlin, schicken.

#### **Baumappenaktualisierung**

*Ich habe die Platine für den NWT bekommen. Vielen Dank für die schnelle Lieferung! So wie es aussieht, unterscheidet sich das Layout allerdings leicht von der aktuellen Version. Auf der Platine ist angegeben V3.0 (Layoutdatum Jan. 07). Würden Sie mir bitte die entsprechende Baumappe noch per E-Mail zukommen lassen. Gibt es im Stromlaufplan Änderungen oder Bauteilabweichungen, die ich berücksichtigen müsste?*

#### **Peter Litschko, DH1PL**

Die Baumappe in unserem Online-Shop ist aktuell (Stand März 08). Die Pflege der Dokumentationen/ Baumappen unserer eigenen Bausätze erfolgt grundsätzlich in Form von bei den entsprechenden Produkten im Online-Shop hinterlegten Zusatzinformationen als PDF.

Anm.: Im konkreten Fall hat unser Leserservice dem Fragesteller die zu seiner Platine passende ältere Baumappe zugeschickt.

#### **Man könnte damit auch Spannungen messen**

Die Brücken-Preisfrage vom April hatte eine (Wheatstone-)Brückenschaltung, bestehend aus drei gleichen Widerständen von 120  $\Omega$  und einer Glühlampe 6 V/ 50 mA, zum Inhalt. Bei welcher an die Brücke angelegten Speisespannung im Querzweig Brückennull auftritt, war herauszubekommen.

6 V und 50 mA an der Glühlampe (so etwas gab es vor Jahren als Fahrrad-Rücklichtlampe) entsprechen einem Widerstand von ebenfalls 120 Ω. Weil Glühlampen aber ausgeprägte **Kaltleiter** sind (ihr Kaltwiderstand liegt oft noch unter einem Zehntel des Widerstands bei Nennspannung und -strom), trifft das eben nur für die Nennspannung von hier 6 V zu. Die Speisespannung muss wegen der gleichen Widerstände in allen Zweigen folglich doppelt so hoch, dementsprechend **12 V**, sein. Ohne den Kaltleitereffekt wäre die Brücke immer im Gleichgewicht; die Speisespannung dürfte einen beliebigen Wert annehmen.

Die  $3 \times 25$  € für die richtige Lösung erhalten:

#### **Ulrich Benecke Rudolf Paul Engelbrecht, DB2ERP Heinrich Töpfer**

Herzlichen Glückwunsch!

#### **Nostalgie-Preisfrage**

Welche Bauelementegruppe steht in Verbindung mit Gnom und Schlüssel?

Unter den Lesern mit richtiger Antwort verlosen wir

#### **3** × **25 €**

Einsendeschluss ist der 30.6. 08 (Poststempel oder E-Mail-Absendedatum). Die Gewinner werden in der Redaktion unter Ausschluss des Rechtsweges ermittelt. Wenn Sie die Lösung per E-Mail übersenden (an *quiz@funkamateur.de*), bitte nicht vergessen, auch die "bürgerliche" Adresse anzugeben, sonst ist Ihre Chance dahin.

Auch an der Blitz-Preisfrage vom FA 5/08 können Sie sich noch bis zum 31.5.08 versuchen.

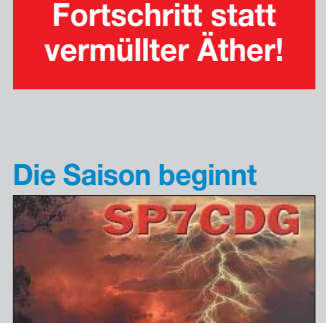

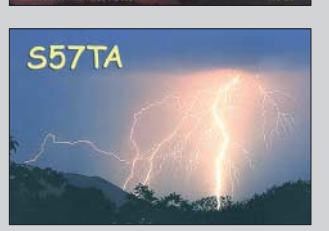

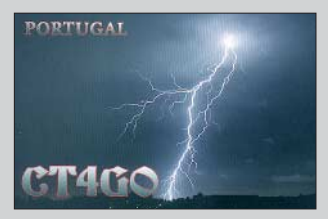

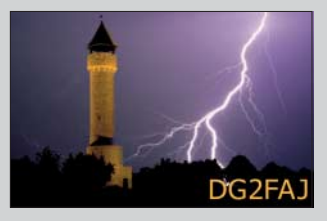

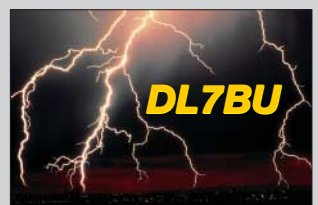

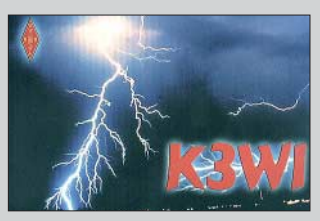

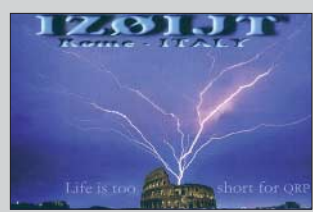

# reichelt.de

**Der Technik-Sortimenter** 

# Große Auswahl an Lade- und Messgeräten

Dazu passende Werkzeuge und Zubehör für den professionellen Einsatz auf www.reichelt.de!

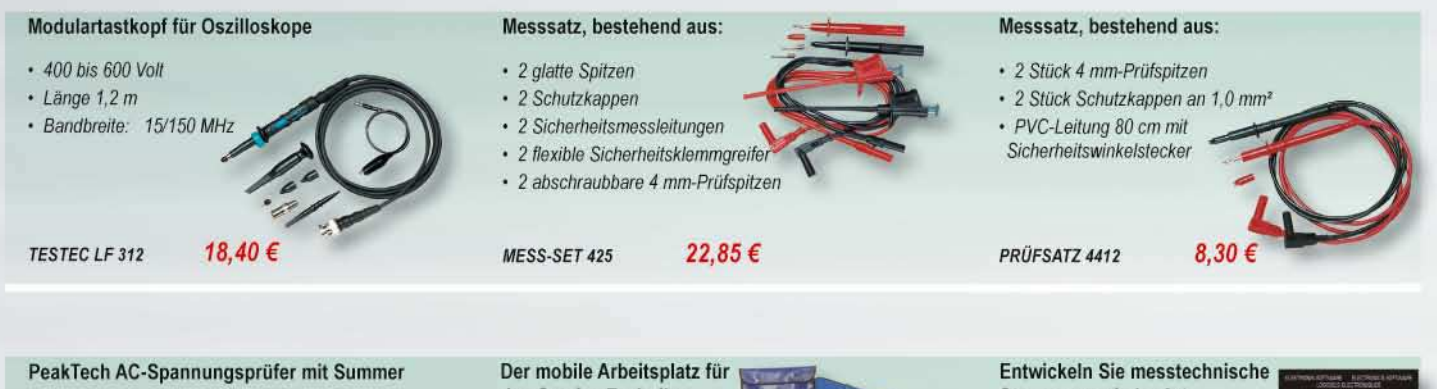

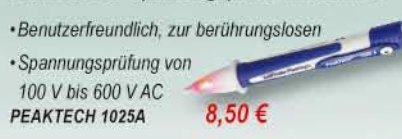

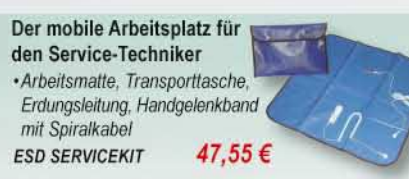

Steuerungen jeder Art · unterstützt gleichzeitig die analoge und digitale ·Messwertverarbeitung

**PROFILAB EXPERT** 81.00€

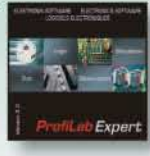

# Immer schnell, kompetent und ... sympathisch!

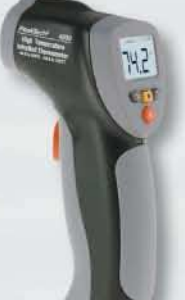

# **Infrarot Thermometer**

- $-50...+550^{\circ}$ C
- kontaktlosen schnellen Temperaturmessung aus sicherer Distanz
- · eingebauter Laserpointer zeigt den Zielbereich an
- · einzigartige flache Oberfläche
- · modernes handliches Mini-Design

63,60 €

PEAKTECH 4990

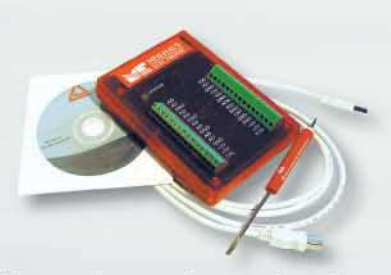

## Eines der meistverkauften **USB-Multi-E/A Mess-Labors**

- · ideal zum Messen und Steuern mit Notebook oder PC
- · 8 single-ended oder 4 differenzielle 12 bit Analog-Eingänge
- · unterstützt Software- oder Hardwaregetimte Erfassung und Erfassung mit Trigger

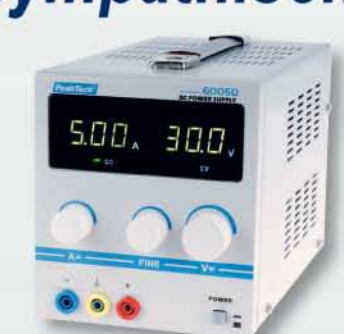

## Labornetzgerät, PeakTech **Serie 6000**

- · neu konzipierte Serie im modernsten Design und neuester Technologie
- · schnelle und präzise Ablesung der eingestellten Werte
- · Kurzschlußfestigkeit und Überlastschutz zeichnet diese neue Serie besonders aus

152,85 € **ME LABJACK U12** 

PEAKTECH 6005D

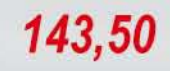

# Markenware führender Hersteller im 24h-Versand!

Gesetzliches Widerrufsrecht innerhalb zwei Wochen nach Erhalt der Ware. Alle angegebenen Preise in € einschl. gesetzl. MwSt., ab Lager Sande, zzgl. Versandspesen für den gesamten<br>Warenkorb. Es gelten ausschließlich unsere

# T'reichelt.de

Anzeigenforum: www.explore.reichelt.de

## **Vollwertiges Oszilloskop** im Taschenformat

- · Idealer Begleiter für Anwendungen im Hobby-. Labor-, Entwurf- oder Service-bereich
- LCD-Anzeige: 192 x 112 Pixel, hohe Auflösung
- · Abtastrate: 40 MHz
- · Empfindlichkeit: 0.1 mV
- · Bandbreite, analog: bis 12 MHz

# **SCOPE HPS40** 279,00€

**Personal Scope** 

Jetzt den neuen Katalog anfordern - kostenlos!

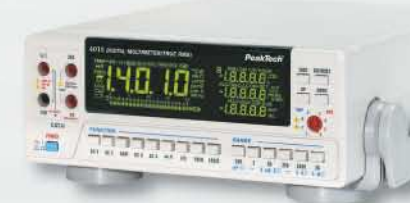

# **Digitales Profi-Tischmultimeter**

- · mit einem Hauptdisplay und 3 Sekundäranzeigen
- · ermöglicht besonders leichtes Anwählen aller Sonderfunktionen
- · 4 1/2-stellige primäre LCD-Anzeige mit Hintergrundbeleuchtung

PEAKTECH 4010

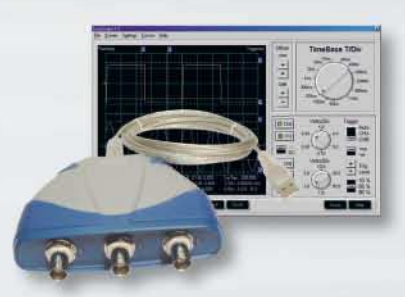

## **Mobiles USB Mini-Scope/ Waveform-Generator**

- · Oszilloskop, Datenlogger, Spektrum-Analysator, Voltmeter, Frequenzmeter und Waveform-Generator in Einem
- · Simultanes Sampling auf beiden Kanälen
- · Analog-Bandbreite 250 kHz

ME POCKETSCOPE  $315,00$ 

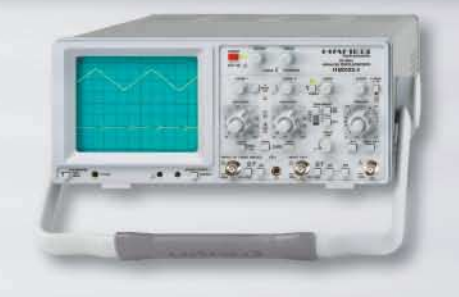

## Standard-Oszilloskop 2x35 MHz von HAMEG

- · Analogbetrieb bietet unübertroffene Signaldarstellung mit hoher Auflösung und bis zu 500.000 Signaldarstellungen/sek.
- · Höchste Signalwiedergabequalität mit minimalem Überschwingen

HM 303-6

# 574,00 €

# Hohe Qualität, Top-Service, günstige Preise!

Unseren Katalog erhalten Sie kostenlos! Mehr als 30.000 Artikel auf 986 Seiten, über 1.300 Neuheiten!

234,00 €

Bestellhotline: 04422 - 955 333<br>Preisstand: 21.04.2008 Tagespreise: www.reichelt.de

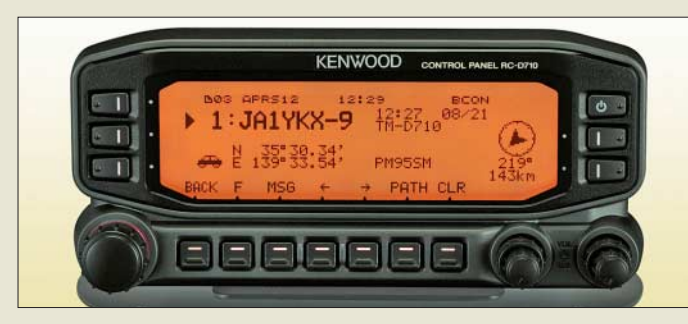

**Besonders die Nutzer von Echolink bzw. APRS sollten sich das Firmware-Update für TM-D710E, TM-V71E bzw. RC-D710E herunterladen.**

## **Neue Firmware für Duobander**

Für *Kenwood*s Duoband-Mobilfunkgeräte *TM-D710E*, *TM-V71E* und das APRS/PR-Bedienteil *RC-D710E* gibt es ein Firmware-Update auf Version 2.0. Es ermöglicht unter anderem Smart Beaconing (neu) sowie bei *TM-D710E* Simultanbetrieb von Echolink und APRS und eine programmierbare APRS-Funktion für die PF1-Taste am Mikrofon. Die Firmware steht auf *www.kenwood.de* gratis zum Herunterladen bereit.

*Kenwood Electronics Deutschland GmbH, Rembrücker Str. 15, 63150 Heusenstamm; Tel. (0 61 04) 69 01–0; www.kenwood.de Bezug: Fachhandel*

## **Neues um den "Frosch"**

Die neue Firmware Version 1.2 für den APRS *anyfrog* versetzt das Gerät erstmals in die Lage, auch eingehende analoge 1k2-Signale zu decodieren. Ferner erfolgte eine Erweiterung um eine KISS-Schnittstelle für die Kommunikation mit einem PC, was die direkte Anzeige der empfangenden APRS-Stationen mit Programmen wie *TrackOn* oder *UIview* ermöglicht.

Neu implementiert wurden die Wetterstationen der Firmen *Davis* und *Pett Bros*. Eine Übersicht über alle Änderungen erhalten Sie auf der Website. Auf der Ham Radio, Stand A1–421, wird *Hinztec* erstmals eine Display-Lösung für den *anyfrog* präsentieren. *Bezug: HinzTec, Benny Hinz, An der Wildbahn 16, 16761 Hennigsdorf, Tel. (0 33 02) 49 40-15 0, Fax 49 40-555, www.hinztec.de*

## **Weltempfänger mit Pfiff**

*Lextronix* hat zwei neue Reiseradios im Programm: Der *E4 World Recorder* empfängt KW von 3 bis 30 MHz, MW sowie UKW und bietet Speicherplatz für 1000 Frequenzen inklusive alphanumerischer Benennung. Ein integrierter MP3-Recorder speichert Sendungen oder externe Audioquellen digital auf SD-/ MMC-Karten.

Der *E6 Aviator* besitzt einen lückenlosen Empfangsbereich von 150 kHz bis 30 MHz in AM und SSB. Außerdem empfängt der Doppelsuper neben UKW-Hörfunk das VHF-Flugfunkband und besitzt VFO-Rädchen sowie Zehnertastatur zur Frequenzeinstellung. *Weitere Infos: www.lextronixusa.de Bezug: Fachhandel*

## **Kelemen-Antennen wieder da**

Nach längerer "Sendepause" ist es endlich soweit! Die bekannten Kelemen-Drahtantennen und Baluns sind wieder verfügbar. Zusammen mit den Unterlagen hat die *WiMo* Antennen und Elektronik GmbH auch die Rechte am Namen übernommen und wird die Antennen in der bekannten Qualität weiter produzieren sowie unter dem Namen *Kelemen-Antennen* vertreiben. Der aktuelle Lagerbestand ist relativ niedrig, WiMo arbeitet aber zurzeit zunächst am Aufbau der Messmöglichkeiten.

Dafür kann vorteilhaft der vorhandene 28-m-Mast eingesetzt werden; ein weiterer kürzerer Mast wurde am anderen Ende des Grundstücks bereits installiert, sodass sich auch die bis zu 66 m langen Antennen für das 160-m-Band in ausreichend Höhe über Grund vermessen lassen. Parallel dazu wird die Produktion angefahren; aufgrund der Typenvielfalt rechnet WiMo damit, dass erste Antennen aus neuer Produktion im Laufe des Sommers verfügbar sind.

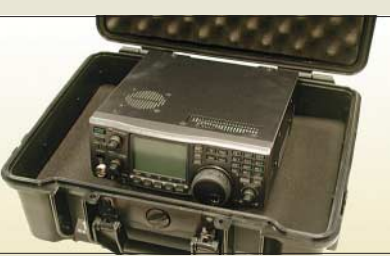

Ebenfalls bei *WiMo* gibt es für Funkgeräte oder Fotoausrüstung nahezu unverwüstliche *Transportkoffer* aus ABS, die mit den preisgünstigen Holzkoffern mit Aluminiumhaut nicht zu vergleichen sind. Die Koffer sind luftdicht, verfügen über ein Überdruckventil mit Belüftungsschraube zum Druckausgleich z. B. nach Flugreisen, und sind bis 1 h in 5 m Tiefe wasserdicht. Innen befindet sich ein gerasterter Schaumstoffeinsatz, in dem die benötigten Aussparungen leicht hergestellt werden können.

*Bezug: WiMo GmbH, Am Gäxwald 14, 76863 Herxheim, Tel. (07276) 96680, Fax 966811, www.wimo.com; E-Mail: info@wimo.com*

## **UKW-Berichte noch farbiger**

Die Fachzeitschrift *UKW-Berichte* erscheint mit der 1. Ausgabe ihres 48. Jahrgangs im neuen, überarbeiteten Layout und ist jetzt auch im Innenteil durchgängig farbig gedruckt. Dadurch ergibt sich insbesondere bei den Bildern ein höherer Informationsgehalt gegenüber Schwarz-Weiß-Bildern. Auch Tabellen und Stücklisten sind farblich hinterlegt, zudem sorgt ein neuer Schriftschnitt für leichtere Lesbarkeit der Texte.

Der Preis für das Abonnement 2008 bleibt unverändert bei 22 € inklusive Versand im Inland (Ausland 24 $\epsilon$ ).

*UKWBerichte, Jahnstraße 7, 91083 Baiersdorf, Tel. (09133) 7798-0, Fax -33; E-Mail: info@ukwberichte.com; www.ukw-berichte.de*

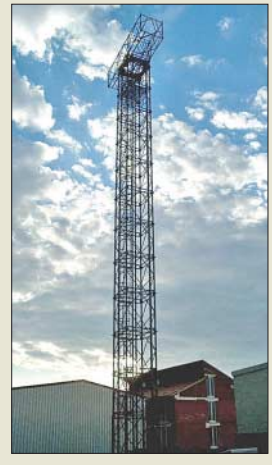

**Mit den auf dem WiMo-Firmengelände vorhandenen Masten lassen sich die Kelemen-Antennen in ausreichender Höhe über Grund vermessen.**

**Transportkoffer aus ABS – das kleinere Modell PPS-PC3810 misst 380 mm x 300 mm x 100 mm und kostet 60 €, der größere Koffer PPS-PC4618 ist 460 mm x 370 mm x 180 mm groß und kostet 120 €.**

## **Markt-Infos**

Die Marktseiten sollen über neue bzw. für die Leserschaft interessante Produkte informieren und beruhen auf von der Redaktion nicht immer nachprüfbaren Angaben von Herstellern bzw. Händlern. Die angegebenen Bezugsquellen bedeuten keine Exklusivität, d. h., vorgestellte Produkte können auch bei anderen Händlern und/oder zu anderen Preisen erhältlich sein. *Red. FA*

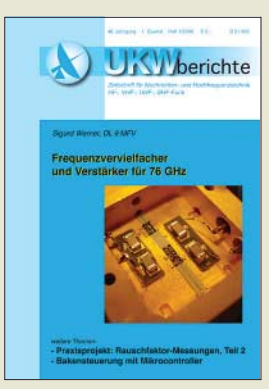

**Im neuen Outfit – die bereits im 48. Jahrgang erscheinenden UKW-Berichte**

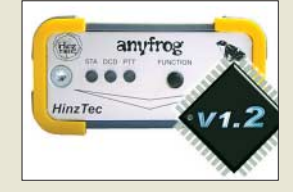

**Verbunden mit dem Firmware-Update für den anyfrog ist die direkte Anschließbarkeit eines Displays, das neben den 16 letzten empfangenen Nachrichten auch die 16 letzten Monitor-Pakete wiedergeben kann.**

## **E4 World Recorder**

- **Weltempfänger mit MP3-Chip** ● Frequenzbereich: KW von 3…30 MHz, MW, UKW
- Betriebsarten: AM, FM  $\bullet$  Speicher: 1000, alphanume-
- risch bezeichenbar ● Besonderheit: MP3-Recorder
- für SD-/MMC-Karten  $\bullet$  Abmessungen ( $B \times H \times T$ ):
- 143 mm  $\times$  89 mm  $\times$  29 mm  $•$  Masse: 272 g

#### **E6 Aviator**

- **Weltempfänger mit SSB** ● Frequenzbereich: KW von 0,15…30 MHz, UKW, VHF-Flugfunk 117…137 MHz
- Betriebsarten: AM, FM, SSB ● Speicher: 700, alphanumerisch bezeichenbar
- Abmessungen ( $B \times H \times T$ ): 125 mm  $\times$  76 mm  $\times$  29 mm
- Masse: 207 g

**BAZ Spezialantennen konnte durch optimierte Produktionsabläufe die Yagi-Preise im Vergleich zu den Vorgängermodellen beibehalten.** 

**2-m-Antennen Yagi, Quad, Doppelquad …** ● Frequenzbereich: 144–148 MHz ● Anschluss:

N-Buchse, Teflon, Mittenkontakt vergoldet ● Material: Aluminium-Oberflächen, harteloxiert, wetterbeständiger Kunststoff, V2A ● Preise: ab 119 *€*

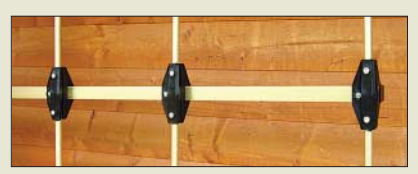

## **Trotzen Wind und Wetter**

*BAZ Spezialantennen* fertigt neue und mechanisch verbesserte *Richtantennen* für das 2-m-Amateurfunkband. Bei dieser neuen Produktreihe kommen verstärkte Boomträger mit 20 mm  $\times$  20 mm sowie Elementdurchmesser von 10 mm zum Einsatz.

Das Material besteht aus harteloxiertem Aluminium. Ebenfalls gelang es, die Element-Halterungen hinsichtlich der Stabilität zu verbessern. Diese werden mit rostfreien V2A-Schrauben/ Muttern sowohl mit den Elementen als auch mit dem Boom verschraubt, wodurch der Hersteller den allgemeinen Umweltveränderungen, die sich auch in extremeren Windstärken und Wetterlagen widerspiegeln, Rechnung trägt.

*BAZ Spezialantennen, Lessingstr. 21 d, 76887 Bad Bergzabern; Tel. (0 63 43) 61 07 73, Fax (0 72 11) 51 58 79 10; www.spezialantennen.com; E-Mail: info@spezialantennen.de*

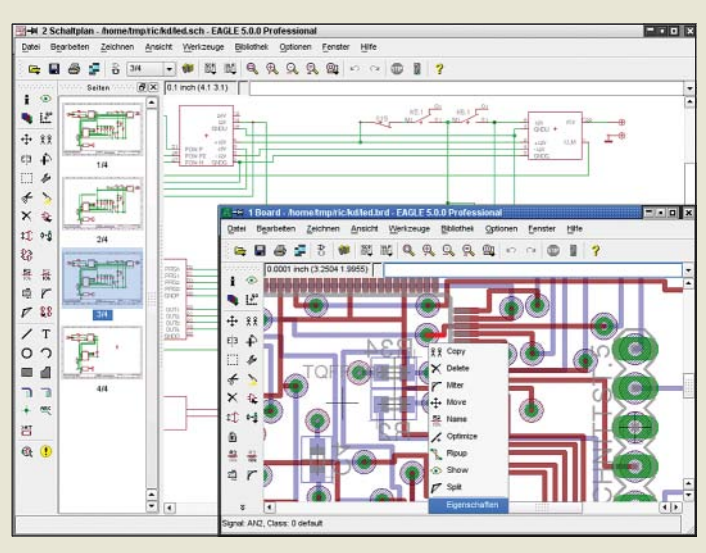

#### **EAGLE wartet mit lang ersehnten Neuerungen auf.**

#### **EAGLE 5.0 Leiterplatten-Entwurf**

- Neuerungen: normgerechte Elektropläne erstellbar, Kontextmenü zur einfachen Einstellung von Objekteigenschaften, definierbare Bauteilattribute, Verriegelung von Bauteilen, erweiterter grafischer ERC, durchsuchbare PDF-Dateien, selektives Ausblenden von Luftlinien, zeitsparendes Neurouten verlegter Leiterbahnen. Minimalabstände einstellbar, Textsuche in Hilfefunktion Preise (1 Benutzer):
- Non-Profit 125 *€* Light Edition 49 *€* Standard 749,70 *€* Professional 1499,40 *€* Schaltplan-Editor für 99 Seiten 249,90 *€* für 999 Seiten 499,80 *€*

# **EAGLE 5.0 ab sofort erhältlich**

In dem jetzt verfügbaren Leiterplatten-Entwurfsprogramm *EAGLE 5.0* legt *CadSoft* nochmals in puncto "Produktivität durch einfache Bedienung" nach. Viele der zahlreichen Neuerungen zielen deshalb darauf ab, dem Benutzer überflüssige Aktionen zu ersparen. Aber es gibt auch eine Reihe neuer Funktionen, wie etwa die Erstellung von normgerechten Elektroplänen mit einer umfangreichen Bibliothek.

Der Schaltplaneditor ist jetzt als eigenständiges Programm zur Erstellung von maximal 99 bzw. 999 Schaltplanseiten erhältlich. Bisherige Anwender erhalten ein Update-Angebot zu günstigen Konditionen.

*Bezug: CadSoft Computer GmbH, Hofmark 2, 84568 Pleiskirchen, Tel. (0 86 35) 69 89-10, Fax -40; www.cadsoft.de; vertrieb@cadsoft.de*

# **Aktuelles vom Leserservice**

Die Platine und die Mischer-ICs AD831 für den *IQ-Mischer* nach DL7IY (FA 5/08) sind ab Ende Mai verfügbar. Erstere ist unter *PLB-12* für 14,50 € erhältlich – der AD831 im 20 poligen PLCC-Gehäuse kostet 16,50 €. Als Teilbausatz *BX-174* sind Platine und zwei AD831 für 45 € zu haben. Zu jeder Platine werden ein Bestückungsplan und eine Stückliste mitgeliefert.

Neu ins Programm des *FA-Leserservice* wurde der *MAX4614CPD* aufgenommen. Der als Mischer nutzbare und für 2,90 € angebotene Schalter-IC ist pinkompatibel zum 74HC4066 und MAX4610, weist jedoch Umschaltzeiten von nur 10 bzw. 12 ns und Einschaltwiderstände von unter 10 Ω auf.

*Bezug: FA-Leserservice, Berliner Str. 69, 13189 Berlin, Tel. (030) 44 66 94-72, Fax -69; www.funkamateur.de, shop@funkamateur.de*

# **Funkempfang via Internet**

Ausgabe 32 des eMagazins *funkempfang.de* hat als Schwerpunkt das Internetradio mit Testberichten und Hörer-Tipps. Ein weiterer Beitrag stellt ProgDVB vor, ein Werkzeug für ..Satelliten-Hacker".

Die Publikation erscheint zehnmal im Jahr im PDF-Format und ist über die Seite *www. funkempfang.de* zu bestellen, wo auch kostenlose Leseproben zu haben sind. Die Kosten eines Abonnements belaufen sich auf 15 € pro Jahr, die der Einzelausgabe auf 2 €. *RMB Dieter Hurcks, Tel. (0 51 36) 89 64 60; www.funkempfang.de; E-Mail: redaktion@ funkempfang.de*

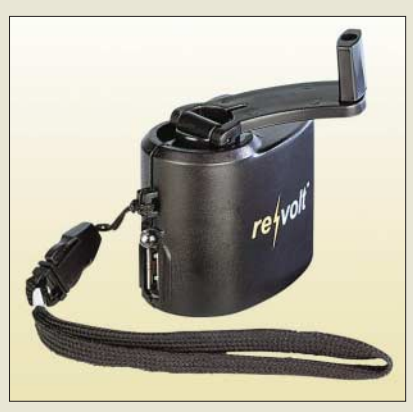

# **Aufladen durch Kurbeln**

Da bekanntlich der beste Akkumulator nichts nützt, wenn er leer ist, bietet *Pearl* eine schon länger bekannte, alternative Ladevariante an: das *Dynamo*. Alle Geräte, die über eine USB-Schnittstelle geladen werden und auch viele Handys (Liste siehe Website), lassen sich mit ihm durch kurzes Kurbeln schnell wieder mit Energie versorgen.

*Bezug: Pearl Agency Allgemeine Vermittlungsgesellschaft mbH, Pearl-Str. 1–3, 79426 Buggingen, Tel. (0 76 31) 36 0-2 00, -444; www.pearl.de*

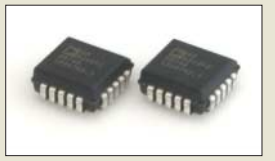

**Der Teilbausatz BX-174 enthält neben der Platine zwei AD831.**

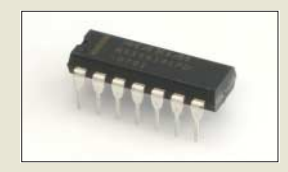

**Der Schaltermischer MAX4614CPD ist im DIL-16-Gehäuse verfügbar.**

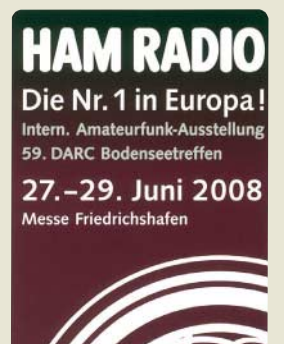

**Den FA-Leserservice, den QSL-Shop und die FA-Redaktion finden Sie auch in diesem Jahr auf der Ham Radio in Friedrichshafen an bekannter Stelle: Halle A1 Stand 102.**

**Retter in der Not: Nach kurzem Kurbeln ist das Handy wieder aufgeladen.**

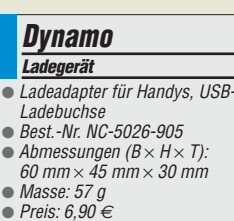

Zugabe auf der CD!

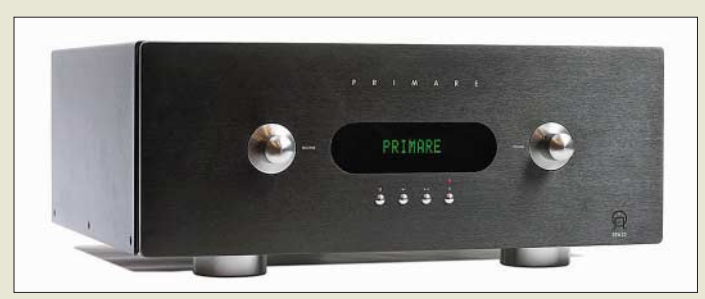

#### **Vorderseite des Mehrkanalverstärkers SPA22**

#### **SPA22**

- **Mehrkanal-Verstärker** ● Ausgangsleistung:
- $5 \times 120$  W an  $8$  Q
- Bandbreite: 10 Hz … 100 kHz @ 1 dB ● Fremdspannungsabstand:
- 110 dB ● RS232-Schnittstelle für die
- Integration in automatisierte Heimkinosysteme ● Preise lagen zu Redaktions-
- schluss noch nicht vor

**ICNova AP7000 AVR-Controller-Modul** Prozessor: Atmel AT32AP7000 32-Bit MCU/DSP, AP7000 Application Processor aus der AVR32-RISC-Familie, 140 MHz Takt, bis zu 200 MIPS ● Speicher: 64 MB SDRAM (32 Bit Busbreite), 8 MB Flash Me-

**Mit einem kompletten Linux-Server wartet das AVR-Modul AP7000 auf.**

● Schnittstellen: 10/100 Mbps Ethernet, USB 2.0 High-Speed Port (Device), zusätzliche USB-Schnittstelle mit CP2102 (Konsolenport), SPI, I2C, USART verfügbar, I/O-Leitungen auf Stiftleisten geführt ● 8 Status-LEDs, Eingabetaster, Reset-Taster, JTAG-Anschluss, Linux und Http-Server vor-

 $\bullet$  Eingangsspannung: 5 ... 10 V, On-Board-Schaltregler für effiziente Aufbereitung der Versorgungsspannungen  $\bullet$  Abmessungen ( $B \times T$ ): 96,5 mm  $\times$  58,4 mm ● Preis: 95,14 *€*

mory

## **Mehrkanalfähige Verstärker**

Die über *Image* erhältlichen Vor- und Endverstärker *SP32* bzw. *SPA22* aus dem Hause *Primare* warten mit einem Surround-Betrieb in High-End-Qualität auf, wobei neben Stereo auch diverse Dolby-Decoder- und mehrere DTS-Formate unterstützt werden. *Bezug: Image Vertriebs GmbH, KinozuHause Center, Dorfstr. 3, 56288 Braunshorn, Tel. 07 00-80 808 007, Fax 07 00-90 909 007; www.image.ag, E-Mail: ul@image.ag*

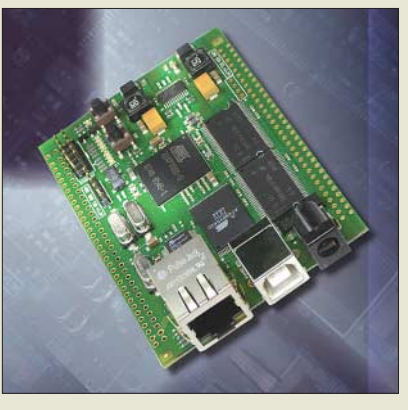

## **AVR-Modul ICNova AP7000**

Linuxsysteme erlangen im Bereich der Embedded Controller eine immer größere Bedeutung. *Elektronikladen ELMICRO* und *Sander Electronic* stellen daher das Board *ICNova AP7000* mit dem AT32AP7000 aus der AVR32-Familie zur Verfügung. Aufgrund des Preises ist der Einsatz in kleinen bis mittleren Serien wirtschaftlich, wobei die Vorarbeiten des Boardherstellers den Einsatz

vereinfachen. Auf dem Board ist bereits ein Linux-System (Kernel 2.6) vorinstalliert. Ebenso läuft so-

fort nach dem Einschalten ein http-Server. Der Zugriff auf diesen Server kann über den Ethernet-Anschluss erfolgen.

Zum Lieferumfang gehört eine CD-ROM mit der Dokumentation, dem vollständigen Quellcode und Entwicklungstools. Darüber hinaus gibt es eine aktive Community, die das Open-Source-Projekt unter dem Namen Grashopper unterstützt und unermüdlich an der Weiterentwicklung arbeitet.

*Bezug: Elektronikladen ELMICRO Computer GmbH & Co KG, http://elmicro.com; Sander electronic, 10245 Berlin, Tel. (0 30) 29 49 17 94, www.sander-electronic.de, E-Mail: sales@sander-electronic.de*

## **Mehr als nur Längen messen**

Der über Conrad Electronic erhältliche Ultraschall-Entfernungsmesser eignet sich für schnelle und bequeme Entfernungsmessungen mittels Laserpointer, der genau anzeigt, in welchem Bereich die Messung durchgeführt wird. Aus den ermittelten Werten lassen sich per Knopfdruck Flächen oder Rauminhalte berechnen. Für größere Entfernungen lassen sich die einzelnen Messergebnisse addieren.

*Bezug: Conrad Electronic SE, Klaus-Conrad-Str. 1, 92240 Hirschau, Tel. 01 80-5 31 21-11, Fax -10, www.conrad.de*

## **Geschichte zum Bestaunen**

Zur Würdigung der vor 57 Jahren begonnenen Fertigung von Rundfunk- und Fernsehgeräten in der Liebermannstraße in Berlin veranstaltet die *Stern-Radio BQG* vom 16. bis 22. 6.0 8 eine *Museumsausstellung* Rundfunkgeräte. Öffnungszeiten: Mo–Fr 10 bis 18 Uhr, Sa/So 10 bis 14 Uhr

*Stern-Radio BQG mbH, Liebermannstr. 75, 13088 Berlin, Tel./Fax (030) 9 25 29 63*

## **Fachpersonal ausbilden**

Die *Fernschule Weber* richtet sich mit dem neuen Fernlehrgang *Grundlagen der Informatik* besonders an Ein- und Umsteiger sowie IT-Kenner, die sich weiter spezialisieren möchten. Der Lehrgang behandelt unter anderem die Themen IT-Sicherheit, Netzwerktechnik, Programmierung und IT-Projekt-Management. Zusätzlich erfahren die Teilnehmer, wie Datenbanken geplant, erstellt und eingesetzt werden. Praktische Übungen ermöglicht ein Testnetzwerk.

*Informationen: Fernschule Weber, Neerstedter Str. 8, 26197 Großenkneten, Tel. (0 44 87) 2 63 und 2 65, Fax 2 64; www.fernschule-weber.de, E-Mail: info@fernschule-weber.de*

## **Multimedia leicht gemacht**

Die drei neuen Multimedia-Festplatten von *Teac* bieten mehr als nur Speicherplatz. So wartet die *HD-35CRU-2x* mit einem Multicard-Reader für alle gängigen Speicherkarten auf. Die *HD-35 CRM* überzeugt darüber hinaus mit einem HDD Movie Player und die *HD-35 Movie* kann sogar mit einem Media-Player aufwarten. Die beiden Letztgenannten sind zur Wiedergabe direkt über Video- oder VGA-Ausgang an einen Fernseher anschließbar und enthalten im Lieferumfang eine Fernbedienung. Alle drei Platten sind mit 250, 320, 500, 750 GB oder 1 TB Speicherkapazität erhältlich, über ein mitgeliefertes USB-Kabel an den Computer anschließbar und in einem soliden Aluminiumgehäuse mit Standfuß untergebracht.

*Hersteller: Teac Europe GmbH, www.teac.de Bezug: Fachhandel*

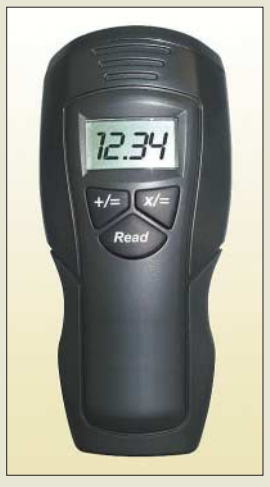

**Universaltalent: der Ultraschall-Entfernungsmesser**

#### **Entfernungsmesser Entfernungsmesser**

- Messbereich: 0,6 ... 15 m<br>● Genauigkeit: ±0,5 %, ±1 Stelle
- Auflösung: 0,01 m
- Öffnungswinkel: 10°
- Berechnungsbereiche: Länge ≤ 999,99 m Fläche ≤ 324 m<sup>2</sup> Volumen ≤ 5832 m<sup>3</sup>
- Anzeige: 5-stelliges LC-Display
- Lasermodul: Klasse 3R, 650
- nm, Ausgangsleistung < 5 mW  $\bullet$  Betriebstemperatur:  $0 \ldots 40$
- °C
- Leistungsverbrauch: 0,4 W ● Spannungsversorgung: 9-V-
- **Blockbatterie**
- $\bullet$  Abmessungen (B  $\times$  H  $\times$  T):<br>58 mm  $\times$  125 mm  $\times$  38 mm  $•$  Masse: 80 g
- Preis: 24,95 *€*

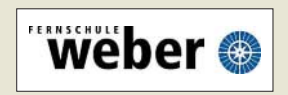

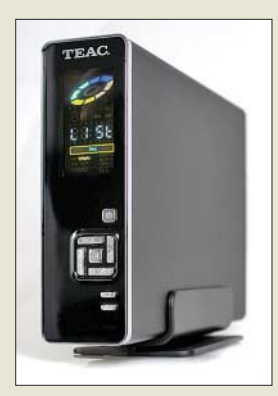

**Die HD-35 CRM Movie ersetzt zumindest bei der Wiedergabe einen Multimedia-PC.**

installiert

## **Literatur**

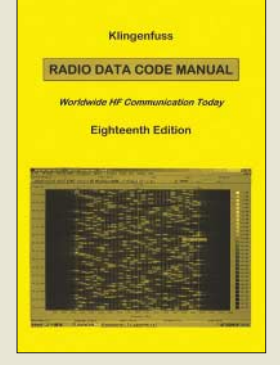

#### **Klingenfuss, J.: Radio Data Code Manual Klingenfuss Publications**

Digitale Verfahren dominieren heute weltweit den professionellen Funkver-.<br>kehr auf Kurzwelle. Der Funkdienstspezialist Jörg Klingenfuss dokumentiert in seinem neuen Buch die wichtigsten Datenfunksysteme mit ihren zentralen Parametern. Zunächst skizziert das ak-

tualisierte und in seiner 18. Auflage vorliegende Werk die Strategien moderner Funksysteme zur Sicherung der Datenübertragung bei wechselnden Ausbreitungsbedingungen<br>und Kanalbelegungen Kanalbelegungen. Zentrale Elemente sind dabei die automatische Frequenzwahl, die Anpassung der Datenrate sowie die Fehlerkorrektur. Im Hauptteil folgen teils ausführliche Portraits der heute bei professionellen Funkdiensten verbreiteten<br>Verfahren. darunter Verfahren, darunter<br>ACARS/HFDL ALE ACARS/HFDL. ALIS, Clover, DGPS, DSC, FAX, FEC-A, ICAO-SELCAL STA-ICAO-SELCAL, NAG, MSI/NAVTEX, Packet Radio, Pactor, Piccolo, PSK sowie SITOR. Weitere Kapitel dokumentieren die zum globalen Informationsaustausch vereinbarten Wetterdatenformate und informieren über einen künftigen digitalen Flugfunkdienst. Umfangreiche Stationskenner- und Abkürzungsverzeichnisse ergänzen das Buch, das einen Blick auf die oft verschlossene Welt der professionellen Übertragungsverfahren erlaubt. **-abj**

#### **Tübingen 2008 575 Seiten, Englisch, 50 € ISBN 978-3-941040-18-2**

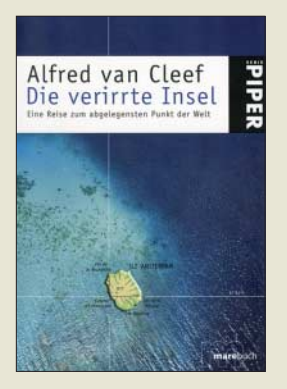

#### van Cleef, A.: **Die verirrte Insel – Eine Reise zum abgelegensten Punkt der Welt**

Als verirrte Insel bezeichnet der Autor die Insel Amsterdam. Funkamateure kennen diese von Frankreich verwaltete Insel als ein sehr selten aktivierten Flecken Land mit dem exotischen Prefix FT5Z.

Der Autor beschreibt sein achtiähriges (!) Ringen mit den französischen Behörden, um von Amsterdam in Europa nach Amsterdam im indischen Ozean reisen zu dürfen. Im Nachhinein versteht der Leser, weshalb DXpeditionen zu den französischen Inseln im indischen Ozean so schwierig sind.

Der Leser erhält obendrein ein umfassendes Bild von Geschichte, Geografie und Biologie dieses abgelegenen Außenpostens Frankreichs. Er lernt die Männer kennen, denn Frauen gab es seit vielen Jahrzehnten dort keine, die freiwillig (oder fast freiwillig) für ein Jahr auf Familie und viele Annehmlichkeiten der Zivilisation verzichten. Und das alles in einer Sprache, die von den ersten Sätzen bis zu den letzen Zeilen fesselt. Im deutschsprachigen Raum gibt es bisher keine so umfassende oder gar bessere Darstellung über Amsterdam Island. Fazit: Pflichtliteratur für Funkamateure, für ihre Ehefrauen und für alle, die an anderen Dingen auf der Welt interessiert sind! **-yy**

#### **Piper Verlag München 2005 255 Seiten, 9,90 €\* ISBN 3-492-23967-6**

\* beim Verlag vergriffen, jedoch antiquarisch erhältlich, z. B. bei *www.booklooker.de*

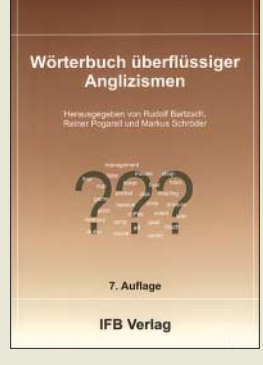

#### **Bartzsch, R., Pogarell, R., Schröder, M.: Wörterbuch überflüssiger Anglizismen**

Wenn ein Wörterbuch seit 1999 bereits in 7. Auflage erscheint, will das schon etwas besagen. In der Tat eignet es sich nicht nur zum Nachschlagen im Bedarfsfall, sondern die polemische, ja bisweilen kämpferische Art der Autoren sorgt selbst beim Durchblättern für Kurzweil. Die unschöne Vorliebe der Werbetreibenden, mangels anderer kreativer Mittel gar zu häufig auf Formulierungen aus dem Englischen zurückzugreifen, wird schonungslos aufs Korn genommen. Allerdings haben die Herausgeber und zahlreiche weitere Sprachwissenschaftler, die zum Gelingen des Werkes beitrugen, kein leichtes Spiel, denn die Macht der Werbebranche ist schon eine gewaltige! Daher ist die vorliegende Auflage auch so umfangreich wie nie zuvor.

Der Funkamateur bleibt keinesfalls vor überflüssigen Anglizismen gefeit und hat es dabei besonders schwer, zwischen Fachjargon, der im Zuge der Weiterentwicklung einer Sprache Einzug hält, und Auswüchsen, die nun wirklich nicht sein müssen, zu unterscheiden. Gerade bei<br>dieser Gratwanderung Gratwanderung kann das für heutige Verhältnisse ausgesprochen preiswürdige Werk Unterstützung bieten – es sei all jenen, die sich um ein gepflegtes Deutsch bemühen, wärmstens empfohlen. **-rd**

#### **IFB Verlag**

**Paderborn 2007 256 Seiten, 11,20 € ISBN 978-3-931263-33-1**

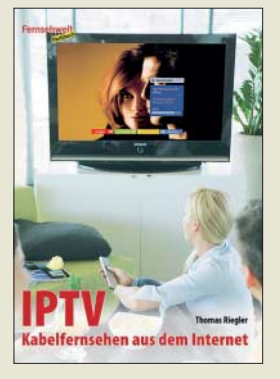

#### **Riegler, T.: IPTV – Kabelfernsehen aus dem Internet**

Fernsehfachmann Riegler wartet mit einem neuen Büchlein auf und hat sich diesmal das noch wenig bekannte IPTV ausgesucht. Es handelt sich hierbei um eine Spielart des digitalen Fernsehens, die vom Internetprovider über DSL verbreitet wird und zu der man im Gegensatz zum "normalen" Web-TV ein spezielles Zugangsgerät benötigt. Der Preis für die gegenüber DVB-T deutlich bessere Bildqualität und die Möglichkeit der Nutzung des Rückkanals (Stichwort: interaktives Fernsehen) sind neben einer Monatsgebühr harte Forderungen an die DSL-Übertragungsrate, unter 6 MBit/s geht so gut wie nichts.

Gefallen hat mir, wie Riegler die verschiedenen Möglichkeiten digitalen Fernsehgenusses gegenüberstellt, dabei allgemeinverständlich vorgeht und für reiche Bebilderung sorgt.

Als langjähriger Erfahrungsträger plaudert Riegler gern ein bisschen aus dem Nähkästchen, wenn es um Möglichkeiten geht, um den Fernsehspaß zu versüßen oder eine abgestürzte Set-Top-Box wieder zum Leben zu erwecken. Ausführungen zu den Zukunftsaussichten von IPTV, zu Video on Demand sowie digitalen Zusatzdiensten runden die Darstellung ab.

Was allerdings fehlt, ist eine Liste der derzeit aktiven IPTV-Anbieter. **-rd**

**vth, Baden-Baden 2005 120 Seiten, 17,80 € ISBN 978-3-88180-844-6**

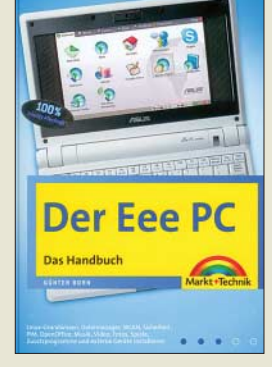

#### **Born, G.: Der Eee PC**

Mit dem Eee PC rückt ein Subnotebook in den Blickpunkt der Benutzer, das sicher auch in den Shacks der Funkamateure Einzug halten wird.

Sein Betriebssystem ist ein optimiertes Xandros-Linux, das den meisten Anwendungen gerecht wird. Für den Nutzer, der mit Linux und/oder diesem kleinen Stück Hardware nicht so vertraut ist, wurde dieses Buch geschrieben. In ihm erklärt Born, wie man den Eee PC nutzt sowie an seine Verhältnisse und Bedürfnisse anpasst. Die Besonderheiten der Hardware werden ebenso behandelt wie die der Software. Zur Sprache kommen die Linux-Dateiverwaltung, das OpenOffice mit Textverarbeitung, Tabellenkalkulation, Präsentation und Zeichnen.

Die Nutzung des Internets über WLAN und Hotspot sowie die Einrichtung eines Netzwerks werden<br>ausführlich behandelt. ausführlich Denn fast alle Arbeiten, die ein großer Computer erledigen kann, schafft auch der Eee PC. Gerade für Funkamateure ist das Kapitel über Hard- und Softwareerweiterungen sicher ein Thema. Über die mit dem PC gelieferten Programme hinaus steht mit Linux jedoch eine viel umfangreichere Softwarewelt zur Verfügung. Der Autor zeigt, wie man auch diese Software sauber installiert – bei Funkamateuren werden es sicher Amateurfunkprogramme sein. **-lux**

**Markt und Technik, München 2008 470 Seiten, 19,95 ISBN 978-3-8272-4370-6**

# **Aktuelles von der Bandwacht**

#### *WOLFGANG HADEL – DK2OM*

#### ■ **Intruder aus dem Nahbereich, Kurzwellenempfang ade…**

Intruder aus dem Ausland, oft private Schwarzsender mit dubiosen Hintergründen, machen uns seit vielen Jahren das Leben schwer. Zunehmend werden die Kurzwellenbänder von Geräten der Unterhaltungsindustrie so schlimm verseucht, dass man QRP-Stationen überhaupt nicht mehr wahrnehmen kann. Die Kurzwelle entwickelt sich zu einem Müllplatz, auf dem Leute, die das Internet vermeiden möchten, wunderbar untertauchen können. Rundfunksender auf der Kurzwelle gehen im Plasma-TV-Strahlungsmüll unter. Da ich selbst von der Problematik betroffen bin, habe ich monatelang diese "Störsender" beobachtet und die Ergebnisse für diesen Bericht zusammengetragen. Ich hoffe, dass ich damit allen betroffenen Amateuren bei der Ermittlung und Beseitigung der elektromagnetischen Störungen helfen kann.

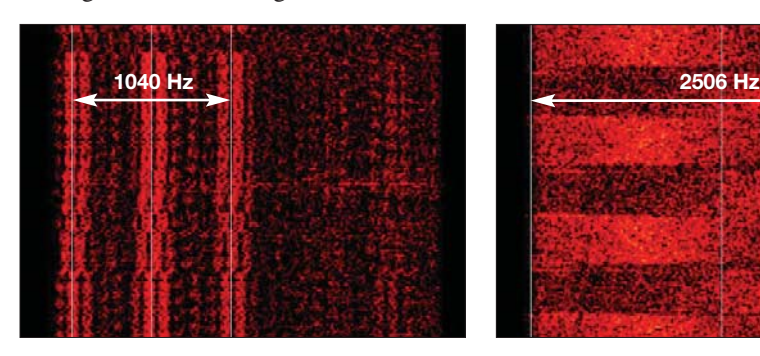

**Bild 1: Erst im Sonagramm erkennt man die typischen zopfartigen Muster.**

#### ■ Wo anfangen?

Wenn man aus dem Empfänger Brummen, Brodeln oder Zischen hört, soll man nicht gleich die Nachbarn verdächtigen. Die Suche beginnt immer zuerst in der eigenen Wohnung oder im eigenen Haus. Es ist peinlich und unangenehm, wenn man die BNetzA bemüht und die Störquelle im eigenen Wohnbereich sitzt. Dieser Beitrag beschreibt die häufigsten Störquellen und deren Klassifizierung.

#### ■ **Plasma-TV – der schlimmste Kurzwellenkiller**

Elektromagnetische Störungen durch Plasma-TV-Geräte gehören zur übelsten Kategorie. Von 1,8 bis 10 MHz und teilweise höher reicht das Störspektrum. Da die ausgesendeten Störungen laufend in diesem Bereich hin- und herwecheln, kann man kein kontinuierliches Spektrum ermitteln oder vorhersagen, wann und auf welcher Frequenz das Unheil zuschlägt. Besonders

betroffen ist das 80-m-Band. Bei Störsignalen von S9 und höher wird Sprechfunk zur Tortur, Rundfunkempfang auf Kurzwelle unmöglich. Die Plasma-TV-Störungen hören sich an wie das Grunzen eines Schweins. Selbst mit dem teuersten digitalen Transceiver kann man diese Produkte nicht unterdrücken oder ausfiltern. Im Sonagramm (Wasserfall) lässt sich die charakteristische Störung des Plasma-TVs leicht klassifizieren, Bild 1. Spektrogramme sind hier weniger geeignet. Der Panasonic-Kundendienst baut in Störfällen kostenlos das störende TV-Gerät um!

Selbst im Stand-by-Modus hinterlassen diese Geräte deutliche Spuren auf der Kurzwelle, Bild 2.

#### ■ **TV-Schaltnetzteile – üble Nervensägen**

Schaltnetzteile von Billigfernsehern sind üble Dreckschleudern. Die Oberwellen

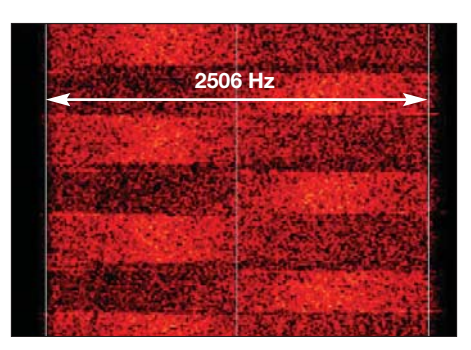

**Bild 2: Stand-by-Ausstrahlung eines Plasma-TV-Geräts im Sonagramm**

tauchen oft im 20-m-Band auf, Reichweiten von über 100 m sind nicht selten, Bild 6. Auf dem Sonagramm oder Spektrogramm findet man Ansammlungen von Spektrallinien, die meist in 30-kHz-Abständen (Zeilenfrequenz) über das ganze Band verteilt sind. Sie wandern nicht, deshalb kann man sie relativ leicht orten. Man hört im Empfänger ein dumpfes Brummen (Netzbrummen), die Spektrallinien haben untereinander 50- oder 100-Hz-Abstände.

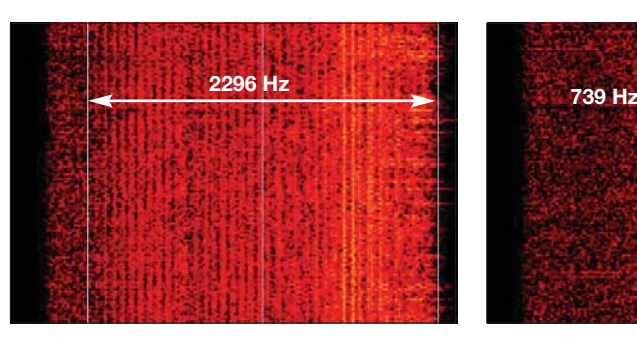

**Bild 3: Typisches Sonagramm einer Computermonitoraussendung**

#### **Mitteilungen an die Bandwacht**

Ulrich Bihlmayer, DJ9KR (Vizekoordinator des IARU-Monitoring-Systems Region 1, Leiter der Bandwacht des DARC) Eichhaldenstr. 35, 72074 Tübingen Fax (0 70 71) 8 24 19; E-Mail: *bandwacht@darc.de*

speziell für digitale Intruder an: Wolfgang Hadel, DK2OM (Koordinator des IARU-Monitoring-Systems Region 1, stellv. Leiter der Bandwacht des DARC) Baumschulenstr. 30, 35768 Siegbach E-Mail: *dk2om@darc.de*

Website der Bandwacht des DARC und des IARU-Monitoring-Systems in Region 1: *www.iarums-r1.org*

Auch diese Störungen können von keinem Empfänger ausgeblendet werden. Häufig gelangen die Störprodukte auch ins Breitbandkabel- oder Stromnetz. Mit Klappferriten auf dem Antennenkabel und der Netzleitung des TV kann man in vielen Fällen zumindest eine Absenkung des Störpegels erreichen.

#### ■ Computermonitor – **Dreck im eigenen Shack**

Amateurfunk ohne Computer ist heute kaum noch denkbar. Wer hat sich nicht schon einmal über eigenartige Störungen (Bild 3) auf 10 und 18 MHz oder in anderen Bereichen gewundert? Sie verschwinden sofort, wenn man den Röhrenmonitor abschaltet. Je nach Zeilenfrequenz des Monitors treten die Störprodukte in 30 oder 70-kHz-Abständen auf. Auch TV-Geräte mit 100-Hz-Technologie sollen teilweise üble Kurzwellenverseucher sein. Immerhin: Röhrenmonitore strahlen meist nur wenige Meter. Man kann mit Klappferriten am Netzkabel und am Videokabel beachtliche Absenkungen der Störpegel erreichen. Am Empfänger können auch diese Störungen nicht ausgeblendet werden. Als letzte Hoffnung bleibt dem gestressten Amateur die Anschaffung eines LCD-Monitors oder LCD-TV-Geräts.

#### ■ LCD-TV-Geräte und Monitore – **Hoffnung oder Selbstbetrug?**

LCD-Geräte sollen positiven Gerüchten zufolge strahlungsfrei oder sehr strahlungsarm sein.

Wie gesagt: Ein Gerücht. Die Störprodukte auf Kurzwelle sind im Vergleich zu den

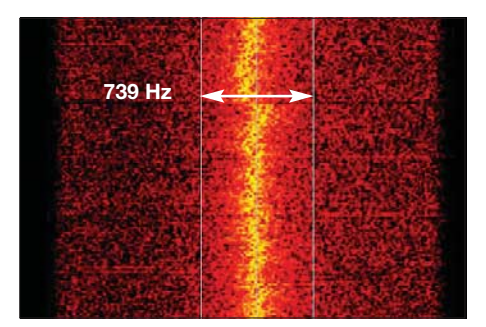

**Bild 4: Sonagramm einer LCD-TV-Strahlung auf 3,5 MHz**

oben genannten Störsendern gering, aber dennoch wahrnehmbar, Bild 4. Man hört eine eigenartige Mischung aus Zischen, Pfeifen und Brodeln, in Worten schwer zu beschreiben.

#### ■ **Elektrische Weidezäune – Stress auf dem Land**

Wer dem Elektrosmog der Stadt entfliehen will, zieht auf das Land. Doch auch dort findet der Funkamateur nicht die erwünschte Störungsfreiheit. Spätestens beim rhythmischen Tackern eines elektrischen Weidezaunes steigt der Adrenalinspiegel wieder an, Bild 5. Weidezäune werden in vielen Fällen unsachgemäß aufgebaut und betrieben. Schlechte Erdkontakte und Funkenstrecken an Übergangs-

für Feuchtraumkabel auf einer Kunststoffplatte. Mit dieser Antenne sind sehr gute Peilungen im Nahbereich möglich. Per Minimumpeilung über die Längsachse des Ferritstabes kann man störende TV-Geräte mit hoher Genauigkeit lokalisieren. Die interne Ferritantenne des TH-F7E muss dabei per Menü abgeschaltet werden! Übrigens: Ferritstäbe bekommt man auch beim FA-Leserservice.

#### ■ **Elektromagnetische Störungen – Konsequenzen und offene Fragen**

Ich gehe davon aus, dass etliche Kurzwellenhörer und Funkamateure gestresst sind von elektromagnetischen Störungen, die von speziellen TV-Geräten ausgehen. Es ist bekannt, dass betroffene Kurz-

**Bild 5:** 

**Sonagramm einer Weidezaunausstrahlung (horizontale Streifen)**

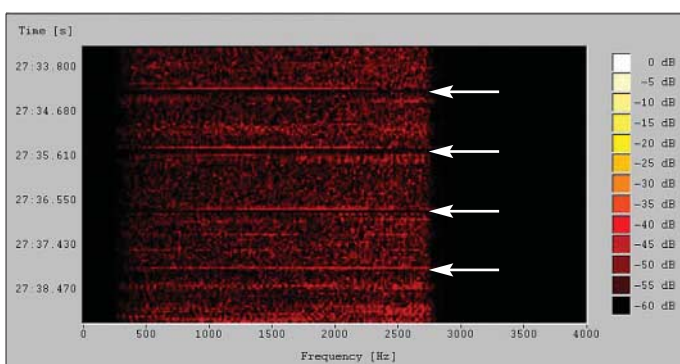

stellen sorgen für Störspektren, die von 1,8 bis 440 MHz und höher reichen. Mit dem Störaustaster (Noiseblanker) bekommt man oft gute Reduzierungen. Falls die Wirkung zu hoch eingestellt wird, ergeben sich Probleme bei den digitalen Betriebsarten.

#### ■ Lokalisierung von Störquellen

Störquellen lokalisiert man seit ewigen Zeiten per Peilung. Auf 80 m arbeite ich mit einem TH-F7E und einer Eigenbau-Ferritantenne von 20 cm Länge. Mit selektiven Antennen, die auch nicht zuviel Gewinn haben dürfen, bekommt man mit dem TH-F7E gute Erfolge bei der Suche nach Störsendern. Bild 7 zeigt den Schaltplan meiner Ferritantenne aus der häuslichen Bastelkiste. Auf einer verschiebbaren Spule sitzen 28 Windungen Kupferlackdraht (Windung neben Windung gewickelt). In Serie zur Spule befindet sich zur Abstimmung der Luftdrehkondensator (30 bis 60 pF). Der Rotor des Drehkondensators muss zur Vermeidung von Handempfindlichkeit an Masse gelegt werden (Außenmantel des angeschlossenen Koaxialkabels). Das freie Ende der Spule kommt an den Innenleiter der PL-Buchse. Die Spule sollte verschiebbar sein und sich am Ende des Ferritstabes befinden. Man kann die Windungen mit selbstverschweißendem Klebeband fixieren. Den Ferritstab befestigt man mit Kabelhaltern

**Bild 6: Spektrallinien eines TV-Schaltnetzteils auf 14 MHz Screenshots: DK2OM mit Wavecomdekodern**

wellenhörer und Funkamateure zur Wahrung des häuslichen- und des nachbarschaftlichen Friedens Meldungen an die BNetzA und das EMV-Referat des DARC unterlassen. Genau dieses Verhalten ist falsch. Für die Statistik der BNetzA und für die Arbeit der Normengremien entsteht so der Eindruck einer gesetzeskonformen Gesamtlage der elektromagnetischen Umgebung, die jedoch nicht mehr als künftige Planungsgröße in Ansatz kommen darf!

Hinzu kommt noch, dass von der BNetzA nicht die Wirkungen elektromagnetischer Störungen am Empfänger beurteilt werden,

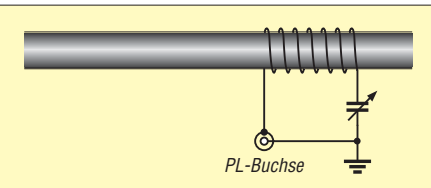

**Bild 7: Schaltplan einer einfachen Ferrit-Peilantenne (80 m) für das TH-F7E; für Peilungen auf 14 MHz eignet sich sehr gut die Loopantenne PM 4.1 von [1].**

indem zum Beispiel die Definition der funktechnischen Störung aus dem FTEG (im Text etwa gleichlautend zur Vollzugsordnung für den Funkdienst) zu Rate gezogen wird. Hier heißt es: ... *ist* "*funktechnische Störung" ein Störeffekt, der für das Funktionieren eines Navigationsfunkdienstes oder anderer sicherheitsbezogener Dienste eine Gefahr darstellt oder anderweitige schwerwiegende Beeinträchtigungen, Behinderungen oder wiederholte Unterbrechungen eines Funkdienstes bewirkt, der im Einklang mit den geltenden gemeinschaftlichen oder einzelstaatlichen Regelungen betrieben wird.*

Rundfunk und Amateurfunkdienst gehören nun einmal zu den Funkdiensten, die im Einklang mit den geltenden gemeinschaftlichen oder einzelstaatlichen Regelungen betrieben werden. Und schwerwiegende Beeinträchtigungen, Behinderungen oder wiederholte Unterbrechungen stehen im heftigen Widerspruch zu einem bestimmungsgemäßen Empfangsbetrieb.

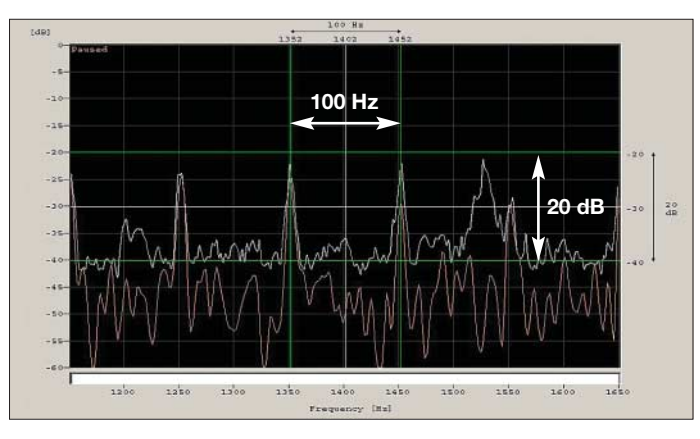

Die Regelungen zum Schutz des bestimmungsgemäßen Betriebes von Betriebsmitteln einschließlich Funkanlagen sind über EU-Richtlinien und nationale Gesetze vorhanden. Die Aufgaben und Befugnisse der BNetzA sind eindeutig. Für den Fachmann wird es deshalb immer rätselhafter, wer daran interessiert sein könnte, den Schutz des Funkspektrums aufzugeben und auf der Basis von Normen-Prüfwerten einer ungeeignet vermuteten elektromagnetischen Umgebung den Weg für die Abstrahlung elektromagnetischer Störungen frei zu räumen!

Passende Hörbeispiele zu den oben genannten elektromagnetischen Störungen findet man auf der Website der Bandwacht unter Soundfiles. Ein Vordruck für eine Beschwerde an die BNetzA liegt auf dem DARC-Server unter *www.darc.de/referate/ emv/funkschutz. html* zum Download bereit.

#### **Bezugsquelle**

<sup>[1]</sup> Winkler-Spezialantennen, Köselitzplatz 2, 09456 Annaberg, Tel: (0 37 33) 2 74 19, Fax -2 47 20; *http://home.arcor.de/winklerantennenbau/sonst.htm*

# **Bastelgedanken: Stecker und Kabel effizient zweckentfremden**

### *PETER WRIGHT – DJ0BI*

*Funkamateure bringen viel Zeit und Geld auf, um Kabel selbst zu konfektionieren oder – schlimmer noch – ein Projekt wird überhaupt nicht gebaut wegen des scheinbar hohen Arbeitsaufwands. Im folgenden Beitrag möchte ich Ihre Aufmerksamkeit auf einige einfache Dinge lenken, die Ihnen helfen können, Ihre Ziele schneller zu errreichen und mehr Spaß am Hobby zu haben. Nach dieser Lektüre sollten vorkonfektionierte Ethernet-Kabel ein fester Bestandteil Ihrer Bastelkiste sein.* 

Liebe Bastelfreunde, der Planet dreht sich und trotzdem bleibt mancher von uns einfach stehen mit seiner lebenslangen Erfahrung und einem mit Tonnen über Tonnen lötbarer Stecker und Kabel und sonstigem Brimborium vollgestopften Elektroniklabor. Bastler gehen nicht fremd, nein, die bauen Gewaltiges, vorausgesetzt, die bessere Hälfte lässt die Kaffeeversorgungskette nicht abreißen!

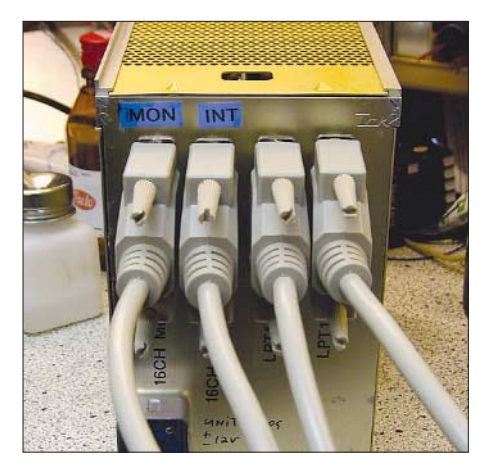

**Bild 1: Preiswerte Sub-D-Kabel helfen bei der Signalverteilung ungemein.**

Und so wird in der Hoffnung, immer alles dazuhaben auf gut Glück gesammelt, aber bis heute stellt sich dabei kaum jemand die Frage nach der Effektivität. Was nötig ist, sind Ergänzungen, die wenig kosten und viel bringen – ohne Fragen aufzuwerfen über die Mengen des bereits angesammelten Lagerbestands. Etwas, das die XYL ohne Verdacht der versuchten Überlistung mit gutem Gewissen genehmigen kann! Sei ehrlich, lieber Leser – jetzt wirds spannend?!

Ich bin Radioastronom [1] und wenn ich das Wort "DX" höre, bekomme ich meistens einen Lachanfall – DX! Für mich fängt das erst unterhalb von –120 dBm an, das ist der Bereich am Signalgenerator, zu dem man meist nicht hinkurbelt oder wo man den Endanschlag findet. Für mich hat auch ein Stück RG58 denselben Effekt, als wenn der zu testende Empfänger mit zwei BNC-Bananenstecker-Adaptern und simp-

len Strippen angeschlossen worden wäre. Ja, Sie ahnen es vielleicht schon, die Schirmung spielt bei uns Radioastronomen eine gewaltige Rolle.

#### ■ Netzwerkkabel und die Folgen

Und so hatte ich kürzlich auf dem stillen Örtchen – sehr verehrte Damen, das ist der Ort, der uns Männern so heilig ist wie Ihnen der Schuhschrank! – beim langsamen Durchblättern eines Elektronikkatalogs eine geniale Sache entdeckt. Aus irgendeinem Grund blieb ich immer wieder an dem Kapitel mit der Netzwerktechnik hängen, das die ganzen Computerkabel auflistet. Es brauchte einige Zeit, bis ich die ganze Tragweite dieser Technik wirklich verstanden hatte. Nein, hier hilft natürlich keine mit Sudoku-Rätseln bedruckte Klopapierrolle, hier hilft nur die jahrzehntelange Bastelerfahrung!

Wie vom Blitz getroffen starrte ich auf die Abbildung von CAT7-Verlegekabel und merkte plötzlich, dass mich die Welt überholt hatte, ohne dass ich es bemerkte. Das vor meinen Augen war die Welt von morgen und damit meine ich die meines acht Tonnen schweren Radioteleskops in Mannheim! Stellt Euch mal vor: Ethernet-Kabel ist mit anderen Augen gesehen nichts anderes als vier verdrillte Leitungspaare (*twisted pair*), also acht Drähte, die beim Typ CAT6 mit einer wunderbaren Folie abgeschirmt sind, die viel wirksamer ist als jedes Geflecht.

Und CAT7 geht noch einen Schritt weiter und platziert auch noch eine Folienschirmung um jedes einzelne Adernpaar, also Schirmung zwischen den einzelnen Paaren und dann noch eine Schirmung des gesamten Kabels, ich war beeindruckt! Einige Seiten weiterblätternd traf mich die Erleuchtung: CAT5-, CAT6- und teilweise auch CAT7-Kabel sind fix und fertig konfektioniert zu bekommen, zu einem Preis, der weit unter jeder Erwartung ist, und das mit vorkonfektionierten, vergossenen Steckern.

Hier ein paar Anwendungen dafür: Der Funker braucht in der Regel zwei Leitungen für ein 600-Ω-Mikrofon, zwei weitere für den 8-Ω-Lautsprecher und noch zwei für die Sendetaste. Simple CAT6-Ethernet-Technik ermöglicht es nun, überall und sehr billig in Wohnung, Garten und Shack mit einem einzigen Kabel viermal verdrillte Leitungspaare zu verlegen.

Ein ebenfalls beispielsweise bei [2] erhältliches Patchkabel-Feld (Patchkabel sind kurze Verbindungsstücke) erlaubt es, mit einfachen Patchkabeln jede gewünschte Verbindung auszuwählen, also beispielsweise die Leitungen nun für das Computernetzwerk oder für den Funkbetrieb zu nutzen (Bild 3).

Das immer noch freie Aderpaar könnte beispielsweise für Audioübertragung vom Radio oder CD-Spieler genutzt werden – ein Hauch von Multimedia. So ist dank Ethernetkabel totale Flexibilität im Freizeitbereich zu haben. Das stelle ich mir so vor: Im Shack befindet sich eine Ethernet-Dose, die für Funk und Radio verdrahtet ist. Eine kleine Trommel von 30 m hellrotem, vorkonfektioniertem Ethernet-Kabel (beim erwähnten Anbieter unter *Patchkabel 30 RT* zu finden) führt zu einer Selbstbaubox mit zwei Lautsprechern und passender Mikrofonbuchse. So ist es möglich, in einem Aktionsradius von 30 m zum Funkzimmer jede Gartenarbeit mit gutem Gewissen durchzuführen.

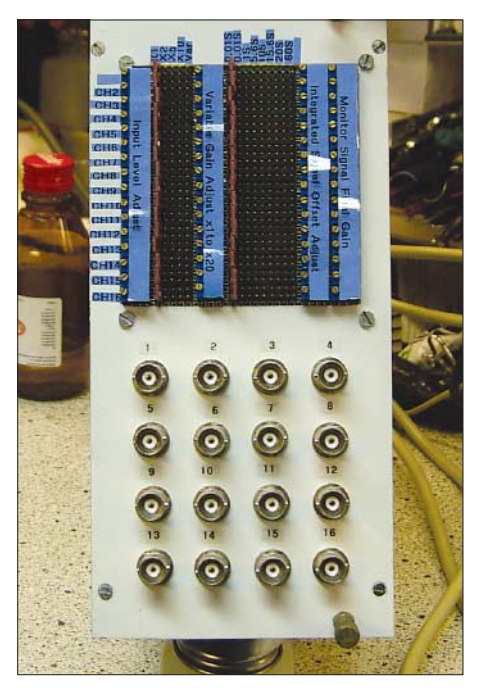

**Bild 2: Ansicht der Vorderseite des Einschubs zur Signalaufbereitung mit Eingangsbuchsen, Messabgriffen und Spindeltrimmern für den Abgleich**

Um es etwas makaber auszudrücken: Auch im Todesfall von Dackel Waldi ist es möglich, funktauglich ein Loch auszuheben und den armen Kerl unter Teilnahme aller Funkfreunde unter die Erde zu bringen. Das ginge sonst nur mit einem Handfunkgerät und dessen geringer Reichweite.

Beerdigungen von Haustieren per Kurzwellenfunk sind hier natürlich außer Acht gelassen. Im Fall der Endstufe FT101ZD mit Hochspannung als Stromversorgung wären diese beispielsweise ohne eine solche "Remote"-Einrichtung schlichtweg unmöglich.

#### ■ Weitere Einsatzzwecke **für Ethernet-Zubehör**

Mit so einem Ethernet-Kabel lassen sich auch andere Signale von A nach B transportieren, bei niedrigem Strombedarf beispielsweise selbst die Betriebsspannung. Und das geht so: Zwei Ethernet-Aufputzdosen werden um jeweils zwei montierte Bananenbuchsen auf jeder Seite ergänzt. Es gibt schier keine Grenzen für den Einsatz. Mit zwei Patchkabeln zu fest installierten Ethernet-Dosen im Haus und am Patchfeld irgendwo im Keller lassen sich die verschiedensten Verbindungen herstellen.

Bei bettlägerischen Mitbewohnern kann dies viel Flexibilität einbringen, wenn man nur an Dinge denkt wie Telefon, Klingel oder Türöffner!

Und die Idee ist so einfach: Benutzt simple vierfach verdrillte paarige Leitungen in der billigen Form von vorkonfektionierten Ethernet-Kabeln, wie es euch gefällt. Mit dem Patchfeld irgendwo im Haus lassen sich dann nahezu beliebige Verbindungen herstellen. Bild 4 zeigt die dafür richtige Zuordnung der Adern im Ethernet-Kabel. Wer übrigens verzweifelt lötbare Ethernet-Buchsen sucht zur Bestückung von Eigenbauplatinen, findet diese nicht in der Abteilung Netzwerk, sondern unter Telekommunikation. Sie nennen sich *Modular Einbaubuchsen MEBP 8-8G* und sind für knapp 60 Eurocent erhältlich.

**Anm. d. Red.:** Es lohnt sich auch hier, ausgehend von üblichen Standards für Steckerbelegungen eine eigene "Hausnorm" festzulegen [4]. Ferner macht es Sinn, sich für die Verkabelung innerhalb von Geräten, beispielsweise von den Buchsen zu den Platinen, an gängige Standards der Farbcodierung zu halten. Wer den Farbcode für Widerstände im Kopf hat, fährt dabei besonders gut mit dem Code nach DIN IEC 62, siehe [5], S. 517, d. h. Ader 1 braun, 2 rot, …, 10 schwarz, 11 wieder braun usw.

#### ■ **Praktische Verdrahtung in der Radioastronomie**

Einige Seiten weiter gibt es die nächste Überraschung: Fertig vorkonfektionierte Sub-D-Kabel in Ausführungen als Stecker-Stecker, Buchse-Buchse oder Stecker-Buchse, ausgeführt mit 9, 15 oder 25 Pins und Längen von 1, 1,8, 3 oder 5 m. Die Stecker sind beidseitig vergossen und verschraubbar, die Kabel fertig gelötet und gut geschirmt – bei Preisen unter 2 €. Da staunt der Profibastler! Nein, ernsthaft, die Dinger sind beispielsweise bei [2] wirklich so billig!

Lasst mich euch mit einem handfesten Beispiel erzählen, wie wir damit hier beim Radio-Observatorium Mannheim vorgegangen sind: Aufgabe war es, einen 16- Kanal-A/D-Umsetzer mit Messverstärker und Integrationsstufe zu bauen, um insgesamt 16 Messfühler oder andere Signalquellen gleichzeitig zu erfassen.

Die Einheit sollte in ein so genanntes NIM-Rahmensystem passen. Diese nimmt Einschübe nach der Nuclear Instrument Module Norm auf, die im Gegensatz zu anderen 19"-Systemen freiere Verdrahtung erlauben. Ich wollte zusätzlich an anderer Stelle mit handelsüblichen 100-µA-Messgeräten in einem Standard-Einschub alle 16 Kanäle sichtbar haben, zur Überwachung der "real life"-Signale statt irgendwelchem digitalisierten Kram: Vertrauen ist gut, Kontrolle ist besser! Wichtig ist es nämlich zu schauen, was man in den Trichter hineingießt, nicht was am Rechner heraus kommt.

Um die Dinge noch komplizierter zu machen, gibt es für jeden Kanal zwei Komponenten: das Rohsignal und das integrierte Signal nach einem RC-Glied. Das

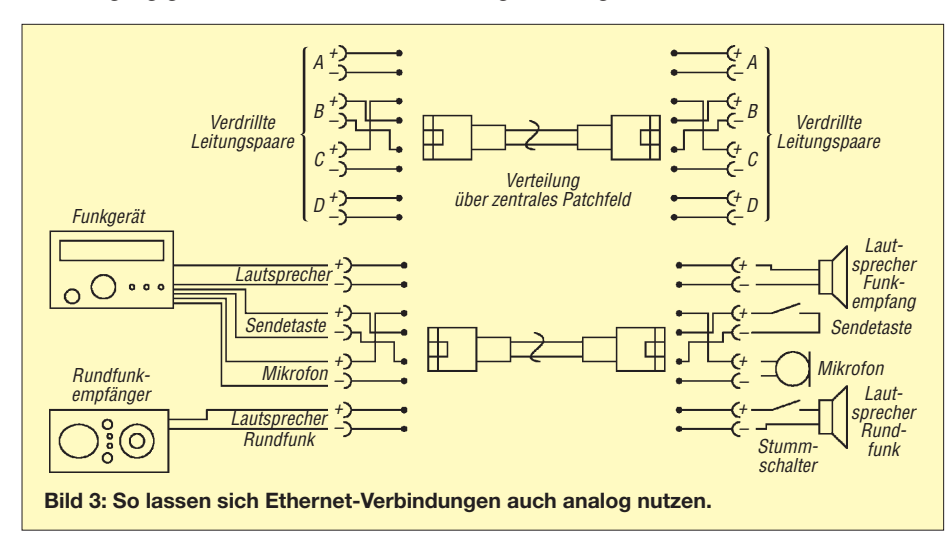

ist meistens so in der Radioastronomie. Wir wollen das unverarbeitete Signal ebenso sehen wie ein geglättetes, das den aktuellen Mittelwert zeigt.

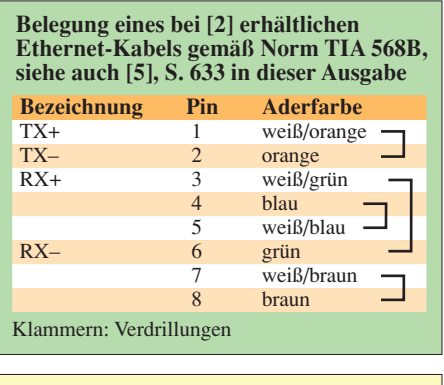

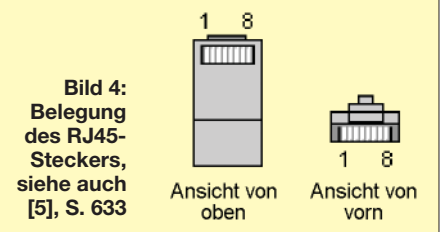

Und so war der Weg klar: Über zwei Sub-D25-Verbindungen werden einmal die 16 Kanäle mit den unverarbeiteten Signalen und einmal die 16 Kanäle mit den integrierten Signalen geführt. Auf der Rückseite des NIM-Rahmen-Einschubs habe ich zwei Sub-D25-Buchsen montiert und diese mit den vorgefertigten Kabeln mit dem Anzeigeeinschub verbunden (Bild 1).

Als Profi bin ich sehr froh, diese einfache Lösung gefunden zu haben. Sub-D-Stecker mit einem Format von 9, 15 und 25 Pins habe ich jahrelang mit großem Erfolg in der Industrie benutzt. Heute ist das Leben mit den vorkonfektionierten Kabeln noch viel leichter, die auch noch super billig sind und in hervorragender Qualität mit vergossenen Steckern daherkommen. Man muss sich nur noch darauf konzentrieren, auf der Geräteseite die Buchsenbelegung 1:1 auszuführen.

Ebenfalls fand ich bei [2] einen sehr flüssigen Silikonkleber, der wie Honig kriecht. Seit Jahren verwende ich diesen mit Erfolg im Außenbereich auch bei Sub-D-Steckern. Der Trick ist einfach: Montiert am wasserdichten Gehäuse die Sub-D-Stecker, dreht danach das Gehäuse so um, dass der Stecker unten leicht nach vorne gekippt ist, etwa 5°. Dann den Silikonkleber über alle Lötstellen, Lötpfannen und das Hinterteil des Sub-D-Steckers inklusive des Spalts zwischen Stecker und Gehäuse verteilen und alles über Nacht stehen lassen.

Am nächsten Morgen ist alles fertig und der überschüssige Klebstoff ist auf die Arbeitsfläche herausgetropft, von der er sich leicht entfernen lässt. Am Stecker selbst sowie an anderen unerwünschten Stellen kann er mithilfe eines Skalpells oder spitzen Gegenstands entfernt werden.

#### ■ **Steckervielfalt**

Liebe Bastler, sammeln wie ein Hamster mag am Anfang noch ganz lustig sein. Aber ohne Plan ist das nur eine Last. Es stellt sich Folgendes heraus: Man braucht viele BNC-Kabel und -Verbinder, einige N-Kabel, -Stecker und -Adapter. Ferner Bananenstecker, -kabel und -klemmen sowie sonstige Adapter für Stromversorgung und die Benutzung eines Multimeters. Gemäß meinem Tipp obendrein eine Menge Sub-D-Kabel und -Stecker. Der Gigahertz-Funker braucht dazu noch SMA, und fertig ist die Laborausrüstung.

Für das Multimeter gibt es Adapter von BNC-Buchse auf Bananenstecker. Da deren Abstand genormte 18 mm aufweist, liegen bei den meisten Multimetern auch die Eingangsbuchsen in diesem Abstand. Damit ist der Anschluss mittels geschirmten Kabel problemlos herstellbar – wenn man auf richtige Polung achtet. Ich hasse es, manchmal Kollegen beobachten zu müssen, die ohne Sinn und Verstand immer wieder denselben Messfehler wiederholen ohne dahinterzukommen, woher die Einstreuung eigentlich stammt!

Und dabei ist es so einfach. Wenn man das eine Ende des geschirmten Messkabels mit der Gerätemasse verbindet und das andere mit einem sehr guten Draht und einem Mi-

> **Bild 5: "Typische" Anwendung für ein 30 m langes, vorkonfektionertes CAT6-Ethernet-Kabel [2]: ein Magnetometer-Sensor zur Montage an einem vom Shack abgesetzten Ort**

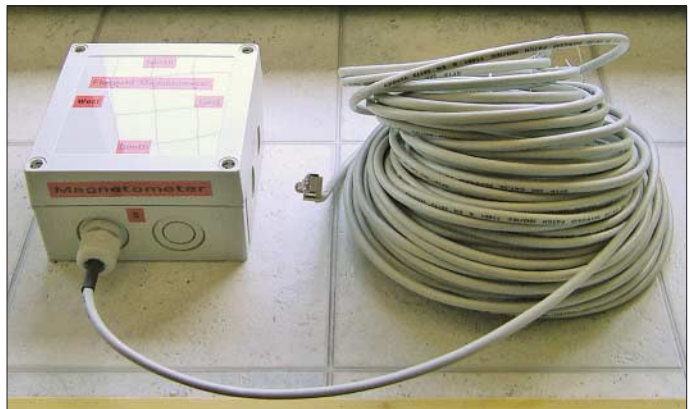

Es hilft ungemein, in den Stecker-Dschungel etwas Orientierung zu bekommen. Das schont den Geldbeutel und macht das Basteln viel effektiver. Meine tägliche Arbeit hat sich um ein Vielfaches verbessert, seit ich einfach billige vorkonfektionierte Kabel verwende statt sie selbst zu löten. Es macht einfach mehr Spaß und es kommt mehr raus am Ende des Tages. Das wünsche ich Euch auch!

Die Berge von Steckern und Buchsen, die ich über die Jahre gesammelt habe, sind immer noch sinnvoll in Verbindung mit den billigen vorkonfektionierten Ergänzungen. Diese Taktik leuchtet der besseren Hälfte ein, und das ist genau das, was wir brauchen, Männer: Frauen die verständnisvoll nicken statt zu meckern!

#### ■ **Kunst des Messens**

Zur Praxis: Ein Messwert soll im fliegenden Aufbau ohne Einstreuung mit einem Digitalmultimeter erfasst werden. Zwei vom Himmel herabbaumelnde einfache Messstrippen sind hier eindeutig fehl am Platz.

Wie also gehe ich vor? Am zu messenden Gerät selbst ist eine ordentliche BNC-Buchse eingebaut, mit einem Stück Draht intern mit dem Messpunkt verbunden, während der Schirm der Buchse mit guter Masseverbindung am Gehäuse montiert ist.

niaturgreifhaken ausstattet oder einfach kurzerhand direkt am Messpunkt anlötet, dann gibt es immer eine korrekte Masse und keine Gefahr des Abrutschens während der Messung. Und gleichzeitig kann auch rasch der Wechsel vom Multimeter zum Oszilloskop und zurück durch einfaches Umstecken des BNC-Steckers erfolgen. **Fotos: DJ0BI**

Ich habe einen in der Praxis sehr nützlichen Halter aus einem Streifen Messingblech gebaut, der insgesamt vier BNC-Buchsen trägt und mittels einer Schraube beispielsweise mechanisch leicht an einem 19-Zoll-Einschub befestigt werden kann. Am Blech kontaktiert ist ein Stück Massekabel, das ich zuallererst festlöte, etwa am Minuspol eines großen Kondensators, umso meinen Bezugspunkt zu bekommen. So lassen sich dauerhaft stabil und doch in kürzester Zeit mit geringstem Aufwand Signale von mehreren Messpunkten erfassen. Ansonsten gilt eben: Wer misst, misst Mist!

Es gibt berühmte Fälle von externen Kurzschlüssen oder anderen unerwünschten Störfällen, die wahlweise mit dem Tod des Geräts oder des Technikers endeten. Dazu gibt es einen kleinen Trick, um den Strom zu begrenzen: Bei einer Spannungsmessung begrenzt ein einfach zwischen fliegendem Draht und BNC-Anschluss eingelöteter Widerstand mit z. B. 10 kΩ den Strom im Kurzschlussfall. Ein Kondensator entkoppelt bei der Messung von Wechselspannungen – das sind kleine und doch intelligente Maßnahmen.

#### ■ Noch eine Messhilfe

Es gibt heute ein Spitzen-Messgerät zu haben für wenig Geld: eine ganz normale Aktivbox für den PC, also ein Lautsprecherset mit eingebautem Verstärker. Diese gehört heute zu meiner Labor-Standardausrüstung.

Ich habe ihr zwei BNC-Buchsen verpasst, um von dieser wackeligen 3,5-mm-Klinkenbuchse abzukommen. Dieselbe Prozedur kann ich, nebenbei bemerkt, auch wärmstens bei Cinch-Buchsen empfehlen. Die BNC-Buchsen sind auf der Vorderseite eingebaut. So ist es leicht möglich, Signale hörbar zu machen. Am Ende einer BNC-Strippe bringt man beispielsweise einen Krokodilklemmen-Adapter an – und presto, man kann ein zu testendes Mikrofon anschließen, der Klopftest hörbar gemacht werden usw. Und mit einer zusätzlichen simplen Germaniumdiode lassen sich HF-Signale verfolgen.

Die Dinger sind einfach spitze, das sind zwei Audio-Verstärker in einem Gehäuse, das bringt Stimmung ins Labor sag ich Euch. Das sind die Prüfgeräte, die Euch gefehlt haben. Und die sind z. B. wieder bei [2], Abteilung Computer, für  $4.50 \text{ } \in \text{erhält}$ lich. Wir wollen hoffen, dass neben [2] und [3] auch weitere Elektronik-Anbieter ein Herz für uns Bastler haben und dass es beim einen oder anderen noch sonstige tolle Dinge zur Lösung alltäglicher oder weniger alltäglicher Probleme zu finden gibt.

#### *erachq@aol.com*

#### **Literatur und Bezugsquellen**

- [1] ERAC The European Radio Astronomy Club: *www.eracnet.org*
- [2] Reichelt Elektronik, Elektronik-Ring 1, 26452 Sande, Tel. (0 44 22) 9 55-3 33; *www.reichelt.de*
- [3] Pollin Electronic GmbH, Max-Pollin-Straße 1, 85104 Pförring, Tel. (0 84 03) 9 20-9 20, Fax -123; *www.pollin.de*
- [4] Schönberg, J., DL3VL: Der Amateur und seine "Hausnorm". FUNKAMATEUR 56 (2007) H. 3, S. 254–255
- [5] FA-Bauelementeinformation: Farbcodierung der Adern in Kabeln. FUNKAMATEUR 57 (2008) H. 5, S. 517 f.; H. 6, S. 633 f.

# **Nachlese**

#### ■ **Literatur, Streifzug Antennenwald FA 5/08, S. 472, 3. Rezension**

Die Bezugsquelle der CD-ROM lautet richtig *www.antennenwald.net –* alternativ ist auch *www.antennenstreifzug.de* möglich.

#### ■ **Leistungsmesser für QRP bis 1 kW FA 9/07, S. 976–979**

C3 ist im Schaltplan, Bild 5, und im Bestückungsplan, Bild 9, verpolt eingezeichnet. Sein Pluspol muss an Pin 1 (C1+) und sein Minuspol an Pin 3 (C1–) liegen.

# **Amateurfunk**

# **VP6DX: Momentaufnahme aus dem Leben der erfolgreichsten DXpedition**

#### *ERIC L. SCACE – K3NA*

*Am 8. 2. 08 betraten achtzehn Männer und eine Frau das unbewohnte Ducie-Atoll im Südpazifik. In den darauf folgenden drei Wochen, während das Team als VP6DX Funkbetrieb durchführte, wurden verschiedene Rekorde aufgestellt bzw. gebrochen. Die Geschichte dieses Funkabenteuers wird im Folgenden am Beispiel eines typischen Tagesablaufs der Aktivitäten auf diesem Eiland geschildert: Wir notieren den 17. 2. 08.*

Eine Funkaktivierung von Ducie-Island, einem der jüngsten und meistgesuchten DXCC-Gebiete dieser Zeit, erfordert unglaublich viel Logistik, Material, Man-Power, Mut sowie auch Geld. Nachfolgend schildern wir an dieser Stelle, und das ist

USA und Kanada. Wir bedienen jedoch auch den Rest der Welt, der anruft, absolut ebenbürtig. Kein Anrufer wird ohne QSO abgewiesen! Robin, WA6CDR, hauptverantwortlich für alle technischen Belange des täglichen Geschäfts, testet am West-1-

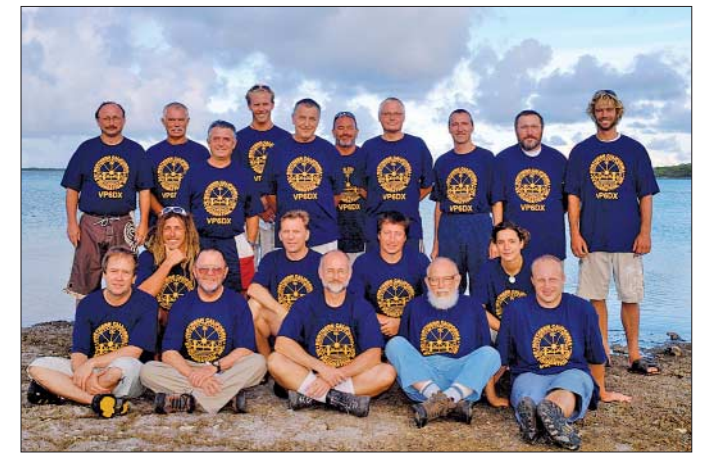

gänzlich neu, das dortige Geschehen in der Art eines Tagebuches.

#### ■ 0000 bis 0200 UTC

Die Uhr in der Feldküche zeigt 16 Uhr Ortszeit an, ein Samstag. Ein angenehmer, doch sehr warmer Tag neigt sich langsam dem Ende zu. Als der neue Tag (nach UTC) beginnt, loggt Harry, RA3AUU, QSO-Nummer 74 461 auf 15 m in SSB. Wir machen nun seit vier Tagen und 21 Stunden permanent Funkbetrieb. Die Stundenrate in diesem Zeitraum liegt bei 630 QSOs bzw. etwa 15 000 Kontakten pro Tag. Doch Europa liegt nun in völliger Dunkelheit, und in Kürze genießt die Ostküste Nordamerikas den Sonnenuntergang. Mit sinkender MUF gelangen uns 640 QSOs in dieser ersten Stunde des 17. 2. 08. Es sind permanent sieben Operatoren in zwei Funk-Camps an den Stationen. Das kleinere West-Camp, mit drei Arbeitsplät-

zen, bedient zurzeit Nordamerika auf 20 m (Carsten, DL6LAU) und 15 m in CW (André, DL8LAS).

Der zweite Tag des ARRL-DX-CW-Contests hat gerade begonnen. Unsere Akteure auf den CW-Bändern verteilen Contestrapporte an alle anrufenden Stationen aus den **Die 19 Teammitglieder der VP6DX-Aktivität, der mit 183 686 QSOs bisher erfolgreichsten DXpedition: DL6LAU, N5IA, K3NA, WA6CDR, ES5TV (unten); Broughton, UA3AB, RA3AUU, Teresa (Mitte); DL3DXX, Nigel, SV1JG, Nick, SP3DOI, Neil, DL6FBL, DL8LAS, SP5XVY, Matt (stehend, jeweils v. l. n. r.)**

#### **Fotos: SP5XVY**

Arbeitsplatz eine teilweise zerlegte OM-250-Endstufe. Im größeren Ost-Camp beachtet momentan keiner der vier Operateure den CW-Contest, alle sind in SSB aktiv. Les, SP3DOI, arbeitet auf 17 m hauptsächlich Stationen aus Asien, gemischt mit einigen wenigen amerikanischen Stationen. Ben, DL6FBL, kämpft sich durch ein ansehnliches Pile-Up auf 20 m. Dort rufen überwiegend US-Stationen und einige aus Europa. Harry, RA3AUU, ist auf 15 m mit dem Andrang aus Japan beschäftigt.

Eric, K3NA, einer unserer Spezialisten für die Bänder "die nicht wirklich offen sind", wartet auf 12 m auf eine mögliche Öffnung Richtung Japan. Ein kleines Pile-Up mit Stationen aus den USA hält ihn bei Laune. Eine Minute nach Anbruch des neuen Tages (nach UTC) bringt den ersten Japaner auf 12 m. Die nächste halbe Stunde bringt einige weitere Asiaten in SSB ins Log, und Eric entschließt sich um 0030 UTC, auf CW zu wechseln.

Um 0100 UTC hat Robin einen Störfall in der Endstufe verifiziert: Ein 10-Ω/25-W-Widerstand der Netzeinschaltverzögerung hat sich verabschiedet. In der Hoffnung, ein geeignetes Ersatzteil zu finden, begibt er sich auf den Weg zum Ost-Camp, wo

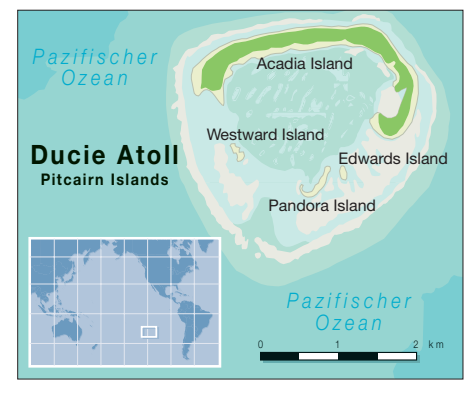

sich unter einer Zeltplane eine aus Kunststoffpaletten gebaute Werkbank sowie unser Ersatzteillager befinden.

Da es Sonntagmorgen in Japan ist, verweilt das Team auf den höherfrequenten Bändern länger als üblich. Wir hoffen auf eine reiche Ausbeute an japanischen Stationen am Ende ihres Wochenendes. Am vorangegangenen Tag registrierten wir die bis dato besten Ausbreitungsbedingungen in diese Richtung. Durch die niedrigeren QSO-Raten nach Asien und die schneller sinkende MUF beenden wir die zweite Stunde des Tages mit 473 Verbindungen.

#### ■ 0201 bis 0600 UTC

Viele Entscheidungen während dieser DXpedition basieren auf einem wesentlichen Faktor, unserem Schiff, der "R/V Braveheart". Sie kann immerhin bis zu 13 Passagiere sowie eine sechsköpfige Crew aufnehmen.

Mit sieben Funkstationen, die rund um die Uhr besetzt sind, ergeben sich 168 Betriebsstunden pro Tag. Diese Einteilung erlaubt 8 h Schlaf und zusätzlich etwas Zeit zum Essen sowie für die tägliche Hygiene und andere Kleinigkeiten, die wichtig für das Gelingen einer DXpedition sind. Man könnte meinen, dass 13 OPs auch acht Funkstationen besetzen können (192 Radiostunden/Tag oder 14 bis 15 h/Tag/Person). Das mag für einen Contest möglich sein, aber wie Neville Cheadle, G3NUG, einmal festgestellt hat: "Eine DXpedition ist ein Marathon und kein Contest".

Um eine dreiwöchige DXpedition in heißem Klima zu überstehen, benötigt jeder Mitstreiter angemessenen Schlaf. Wir ha-

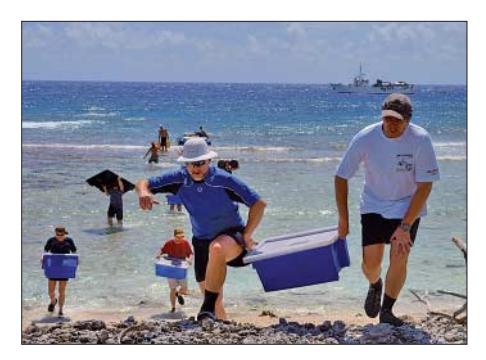

**Anlanden der Ausrüstung auf Ducie**

ben den Tagesablauf um ein Muster mit 4 h-Schichten und einem 28-h-"Tag" geplant. Somit ergaben sich zwei Schichten (8 h) Funkbetrieb; eine Schicht (4 h) Pause; zwei Schichten (8 h) Funkbetrieb; zwei Schichten (8 h) Erholung.

Wie Wissenschaftler bewiesen, ist ein Tag mit 28 h als Tagesrhythmus besser geeignet, als der von uns normalerweise gelebte Kalendertag. In unserem Fall hatte der ..28h-Tag" zur Folge, dass jeder OP zu leicht geänderten Zeiten in Bezug auf den Vortag an der Funkstation verweilte und so die unterschiedlichen Öffnungszeiten und Besonderheiten der einzelnen Bänder erlebte. Diese Struktur hat einen weiteren Vorteil. Sie vermindert ein Risiko. Als Beispiel sei ein Operator angenommen, der jeden Tag am späten Nachmittag auf 30 m eingesetzt wird. Schnell kann es dazu kommen, dass er hauptsächlich Stationen aus Amerika und Asien arbeitet – deren Signale sind zu dieser Tageszeit am lautesten. Er bemerkt nicht, dass er zur gleichen Zeit viele Europäer und Stationen aus dem Mittleren Os-

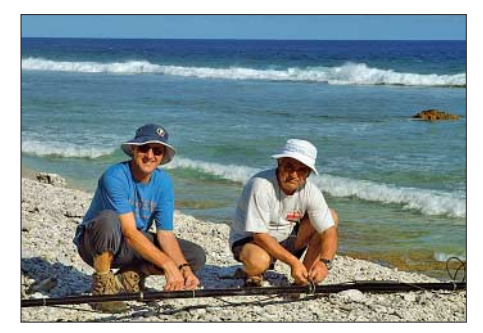

**André, DL8LAS, und Clif, SV1JG, montieren ein VDA (Vertical Dipole Array).**

ten ins Logbuch bringen könnte, wenn er das Four-Square um 180° umschaltet. So vergeht Tag um Tag, und die DXpedition versäumt es, diesen nicht leicht zu erreichenden Teil der Welt zu bedienen. Wenn man unseren "28-h-Ansatz" benutzt, können verschiedene Operateure die Pile-Ups unterschiedlich angehen und neue Erkenntnisse gewinnen.

"Der 28-h-Tag" kann als Planungsgrundlage dienen, oft muss aber dann in der Realität doch davon abgewichen werden. Einige Teammitglieder bürden sich weitere zeitaufreibende Arbeit auf. Robin und Milt sind z. B. das Herzstück des technischen Teams. Sie stellen sich jeden Tag erneut der Herausforderung, die Technik zu verbessern bzw. am Laufen zu halten. Eric benötigt zusätzliche Zeit, um das Logbuch per Satelliten-Internetlink ins Web [1] zu stellen oder um das Feedback, das wir per E-Mail erhielten, noch während der DXpedition zu lesen. Andere Operateure müssen in diesen Zeiten einspringen, und hier machte sich die Entscheidung, hauptsächlich erfahrene Contester ins Team aufzunehmen, bezahlt. Jeden Tag gab es Fälle, in denen ein Operator drei aufeinanderfolgende Schichten übernahm (12 h).

Die 13 Funkamateure sind nicht die einzigen, die im Schichtbetrieb arbeiten. Nigel Jolly, Eigner der "R/V Braveheart", und sein Sohn Matt (Kapitän), bestimmen zwei der sechs Crewmitglieder, die dann bis zu drei Tage auf der Insel arbeiten. Die verbleibenden vier schieben Dienst auf der "Braveheart". Ducie hat keinen sicheren Ankergrund. Da sich die Wind- und Wellenbedingungen schnell ändern, muss das Schiff je nach Lage den Anker aufnehmen und einen geschützteren Platz aufsuchen. Die Wachhabenden beobachten auch das Radar und informieren uns über ein VHF-Seefunkgerät, falls Regenfronten auf uns zukommen. Des Weiteren reinigt die Crew täglich Wäsche für uns, liefert frisches Wasser, Benzin und Lebensmittel.

Heute arbeiten Broughton und Nick auf der Insel. Die "Braveheart-Crew" bereitet die Mahlzeiten vor, erledigt den Abwasch, bringt die Mahlzeiten zum West-Camp (wo es keine Küche gibt), gräbt neue Latrinen oder arbeitet an der Verbesserung der Camp-Infrastruktur.

0200 UTC entspricht 18 Uhr Ortszeit auf Ducie. Broughton und Nick haben auf dem Grill frisch gefangenen Fisch zubereitet, der mit Gemüse angereichert ist. Vier OPs rotieren und bekommen eine Pause: Carsten verlässt das West-Camp und übergibt 20-m-CW an Dietmar, DL3DXX.

Ben beendet seine 20-m-SSB-Schicht an der Station Ost-2; Cliff, SV1JG, übernimmt diese Station und wird sie in Folge

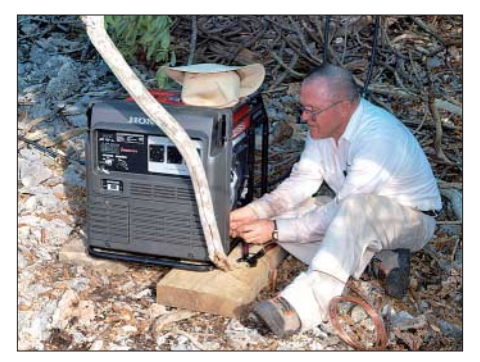

**Milt, N5IA, erdet einen der Generatoren**

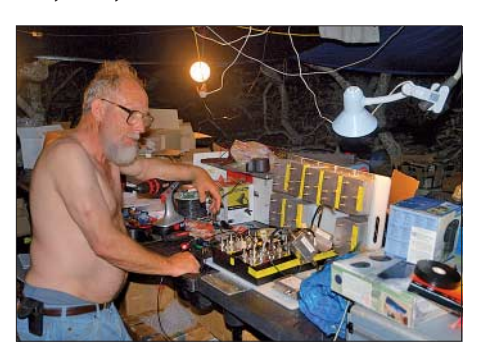

**Robin, WA6CDR, beim nächtlichen Zusammenbau des Beverage-Hubs.**

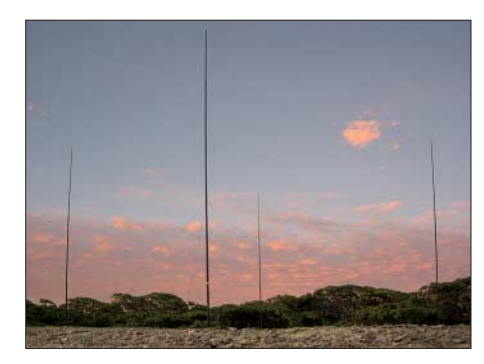

**Eines der 40-m-Four-Squares**

auf 20 m in RTTY einsetzen. Harry vermittelt Ost-1 an Tõnno, ES5TV, der sich mit einem widerspenstigen EU-Pile-Up auf 80 m in SSB herumschlagen muss, ohne dabei die Osteuropäer zu vergessen, die nur ein sehr schmales Zeitfenster für einen Kontakt auf 80 m mit uns haben.

Eric wird in Kürze seine Schicht an Ost-4 beenden, überzieht allerdings gewollt etwas, damit Robert, SP5XVY, eine Chance hat, noch vor seiner Schicht etwas zu essen. Während Robert beim Speisen ist, verlässt Eric das langsam schließende 12-m-Band für einen kurzen Besuch auf 30 m (CW), um dann in RTTY zu wechseln, wo die Nachfrage sehr hoch ist. Als Robert Eric schließlich ablöst, schlingt Letzterer noch schnell sein Abendessen herunter, um eine Mütze voll Schlaf zu bekommen – seine nächste Schicht beginnt um 2 Uhr am Morgen. Les, SP3DOI, inmitten einer 8-h-Schicht, verlässt kurz Ost-3 und den 17-m-SSB-Andrang, um als Erster zu speisen. Nun ist er zurück am Gerät, um ein kleines Pile-Up aus Südamerika abzuarbeiten.

Innerhalb einer halben Stunde ist Robin mit dem benötigten Ersatzteil für die Endstufe wieder zurück und erweckt die West-1-Linearendstufe erneut zum Leben. Andy, UA3AB, versucht sich noch einmal auf 12 m in CW mit Asien, doch seine Ausbeute ist eher gering. Um 0300 UTC schwenkt er auf 17 m in CW um, um mit Japan zu funken. Normalerweise wären wir zu dieser Zeit für Europa auf 160 m QRV, doch an diesem Abend ist das Band mit amerikanischen Contestern gespickt, die Richtung Osteuropa hören. Nur wenige würden unser Signal wahrnehmen, so warten wir den Sonnenaufgang in Europa ab. In der Mitte dieser Schicht machen zwei Stationen des West-Camps Frequenzwechsel: Andy geht auf 160 m, Dietmar wechselt auf 40 m (CW). Der Stundendurchschnitt klettert von 424 auf 514 und später gar auf 666.

#### ■ 0601 bis 1000 UTC

Harry löst Les nach seinem viel zu kurzen Nickerchen auf 40 m (SSB) ab. Les, der glücklich ist, seine 8-h-Schlafpause komplett während der Nachtstunden zu erle-

# **Amateurfunk**

ben, verschwendet keine Zeit, sofort ins Bett zu gehen.

Carsten ist der einzige Operator, der um 0600 UTC seine Schicht beginnen muss. Doch um 0619 UTC fragt André, wo Carsten bleibt. Andere Teammitglieder, mit Pile-Ups beschäftigt, negieren diese Frage, doch 10 min später setzt Tõnno seinen Kopfhörer ab, um nach Carsten zu schauen. Er äugt in das erste Zelt auf der rechten Seite auf dem Weg zur Lagune, aber Carsten ist nicht dort. Tõnno gibt diese Information über das Netzwerk bekannt und André bleibt nichts anderes übrig, als weitere 90 min den Betrieb auf 20 m in CW aufrecht zu erhalten. Wie sich später herausstellt, hatte Tõnno leider das falsche Zelt inspiziert und Carsten hatte zudem seinen Wecker überhört. In aller Eile verschwindet er nun in der Dunkelheit in Richtung des West-Camps.

Um Probleme beim Arbeiten von zwei Stationen auf dem selben Band vorzubeugen, haben wir den Betrieb auf zwei Camps aufgeteilt, das Ost- und das West-Camp. Aus der Vogelperspektive trennen mehr als 800 m die beiden Funkstandorte voneinander (siehe Grafik). Ein Weg, der entlang der Wasserlinie der inneren Lagune verläuft, verbindet die beiden Camps, er ist etwa 1100 m lang. Ungefähr ein Drittel der Distanz führt über eine Strecke aus ausgewaschenem Kalkstein. Immer wieder fehlen große Stücke in diesem Abschnitt, hier haben Stürme einen Teil des Weges weggespült. Der Rest des Geläufs gleicht einer Mondlandschaft mit vielen Gesteinsbrocken. Man benötigt etwa 20 min für diesen Fußmarsch.

Jedes Camp verfügt über einen kompletten Satz Sendeantennen. Die Ausnahme bildet 160 m (hier steht nur im West-Camp eine 26 m hohe Titanex V160E). Die Antennen sind in einer besonderen Sequenz angeordnet, um die Bänder, wie 80 und 40 m, die harmonisch zueinander stehen, noch besser zu entkoppeln. Typisch sind 900 m Abstand zwischen den Sendeantennen auf dem selben Band. Dieses spezielle Aufbaumuster ist nur eine von fünf Varianten, die bei der Auswahl zur Minimierung von gegenseitigen Störungen beim Betrieb von zwei Sendern mit hoher Ausgangsleistung auf dem selben Band getroffen wurden. Selbst auf dem schmalen 30-m-Band kam es zu keinen Beeinflussungen. Dazu trugen bei: Abstand der Sendeantennen zueinander; Auswahl der Sendefrequenzen; weitere Empfängereigenschaften der Elecraft-K3-Transceiver; Bandpassfilter; Verstärker mit PLL-Filtern am Ausgang.

Während sich Carsten auf dem Weg innerhalb der Lagune befindet, beendet Andy den Betrieb auf 160 m und unternimmt einen Frequenzwechsel auf 80 m: Wir haben

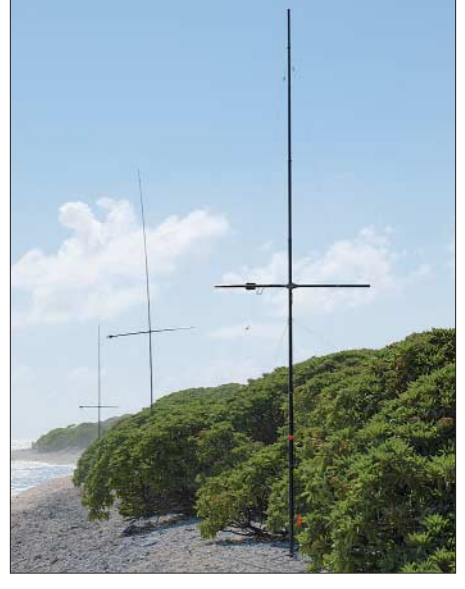

**10-, 20- und 15-m-VDAs im West-Camp**

in dieser Nacht noch keinen Betrieb auf 80 m in Telegrafie gemacht und nun, da das Band nach Europa bereits geschlossen ist, warten Tausende von US-Contestern auf "frisches Fleisch" – und das ist Andy! Als Carsten eintrifft und André ablöst, trippelt der nur wenige Meter zu einem Extra-Feldbett in der Nähe des West-Radiozelts. Nach 10 h Funkbetrieb braucht er eine Auszeit.

Das 40-m-Band ist heute besonders offen. Um 1000 UTC geht das Band Richtung Asien bis nach UA0A (Krasnojarsk) auf, während es zur selben Zeit immer noch neigt, klingelt in einem der Zelte der Wecker. Eric stellt ihn ab und weckt Robin. Einige Minuten später ist der auf dem Weg zum West-Camp, und Eric betritt das Radiozelt des Ost-Camps.

#### ■ **1001 bis 1400 UTC**

Der Stundenschnitt erreichte vor zwei Stunden mit 698 seinen heutigen Höhepunkt, nun geht er mit der sinkenden MUF stetig abwärts. Die nächste Stunde ist die "langsamste" dieser Nacht: 368 QSOs.

Tõnno, nach 8 h an Ost-1, hat nun eigentlich Pause. Da er immer noch fit ist, übernimmt er eine weitere 4-h-Schicht, um Milt zusätzlichen Schlaf zu gönnen. Er gönnt sich eine kurze Pause, streckt die Glieder und übernimmt dann 20 m in SSB von Cliff. Eric besetzt 80 m in SSB und freut sich schon auf einen neuen Hörgenuss.

Während der beiden vorangegangenen Tage haben Milt und Robin das Lowband-Empfangssystem fertiggestellt. Bei einer Diskussion zwischen Carsten, Eric und Robin im November diskutierte man zwei Ansätze zur Realisierung der Empfangsantennen: Separate Beverage-Systeme für das Ost- und West-Camp oder ein gemeinsam genutztes Beverage-System in der Mitte zwischen beiden Camps. Das Design-Team befand, dass mit einer vorgegebenen Anzahl an Entwicklungsstunden ein

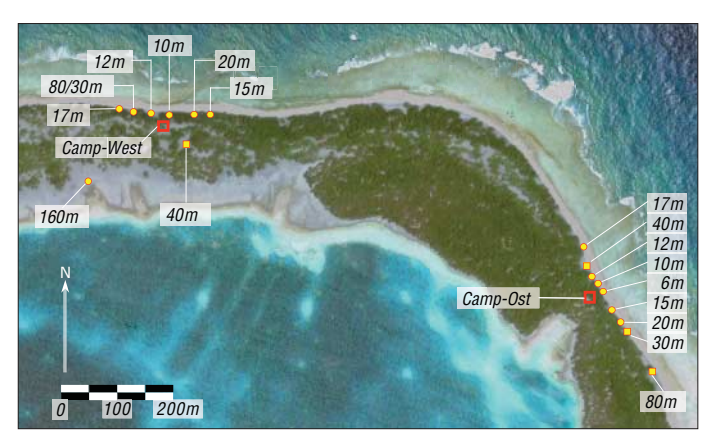

**Die Nordost-Ecke des Ducie Atolls mit den beiden Camps und den Standorten der Sendeantennen. Grafik: K3NA**

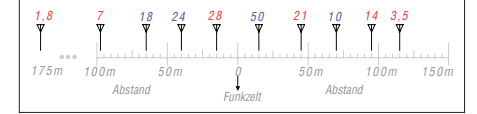

**Maßstäblicher Abstand der Sendeantennen zueinander. Die Abstände wurden gewählt, um weniger als 1 dB Kabelverluste beim Einsatz von LMR-400 oder LMR-600 zu haben und um Störungen durch harmonische Frequenzen zu minimieren.**

nach Portugal, Spanien und England offen ist. All dieses DX kommt ins Log, zusammen mit den OMs eines massiven Pile-Ups aus den USA, die Ducie noch für einen neuen Band-Multiplikator im ARRL-DX-CW-Contest benötigen – was für ein Spaß! Als sich dieser Zeitabschnitt dem Ende zugemeinsam genutztes System das bessere Ergebnis bringen würde. Donnerstag und Freitag realisierten Robin und Milt dann durch die Büsche drei der vier geplanten Beverages und bauten den fernbedienten Schalthub auf. Der erlaubt, dass der 160 m- und 80-m-CW/SSB-OP eine der acht zur Verfügung stehenden Empfangsrichtungen unabhängig von der Wahl der anderen Operateure benutzen kann.

Heute Nacht kommen diese Empfangsantennen das erste Mal zum Einsatz. Dieses großartige System ermöglicht uns nicht nur ein exzellentes Empfangsverhalten auf den niederfrequenten Bändern, es gewährt uns auch einen wundervollen Einblick in die Ausbreitungsbedingungen. Nun kann Robin die Früchte seiner Arbeit, ausgebracht unter der tropischen Sonne, als 160-m-CW-Operator genießen. Statik von tropischen Regenschauern machen die Arbeit auf dem Topband nicht einfach, doch mit den Beverage-Antennen sind auch die leiseren Stationen gut aufzunehmen.

Um 1030 UTC beendet Carsten den Betrieb auf 20 m (CW) und stellt sich dem 80 m-CW-Andrang. Die Schicht geht nun in einen typischen "nach-Mitternacht-Betrieb" über: Eine Station auf 160 m, zwei auf 80 m, zwei Stationen auf 40 m und die verbleibenden beiden auf 30 m oder 20 m (je nach Ausbreitungsbedingungen). Heute schließt das 20-m-Band nicht, ein seltener Umstand während unseres Aufenthalts.

Die Contestrapporte, die wir von Stationen aus Nordamerika erhalten, bestätigen: Die 15°-Beverage bevorzugt Signale von Stationen der Westküste, die 45°-Beverage Stationen der Ostküste. Ein W6er ruft an, ist aber lauter auf der 45°-Beverage… und sendet dann "GA" (Georgia) als Austausch. Stationen auf der Linie von Texas bis Michigan sind, wie erwartet, auf beiden Antennen gleich laut. Während des weiteren Verlaufs der DXpedition ist dieses System ein zusätzliches nützliches Tool, um Osteuropa gegenüber Westeuropa zu be-

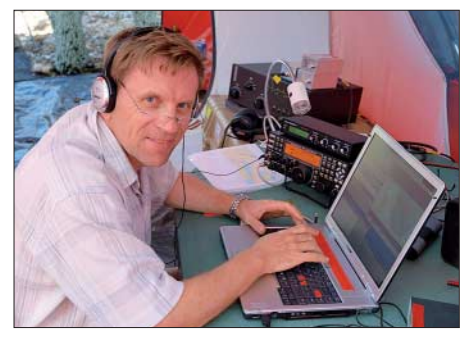

**Andy, UA3AB, beim Funkbetrieb**

vorzugen und um Ausbreitungen über den langen Weg zu belegen. So wird in den nächsten zwei Nächten Oman, nur 100 km von den Antipoden Ducies entfernt, auf 160 m in CW und SSB gearbeitet, und Dutzende weitere 160-m-Longpath-QSOs mit Stationen aus der Ukraine und dem Kaukasus kommen ins Log. All diese Verbindungen finden am späten Nachmittag, noch unter der Sonne am DX-Standort, statt. In dieser Nacht liegt der Fokus der CW-Lowband-Operateure auf dem Contest und Asien. Nach einem Kommentar von Robin sind die atmospährischen Störungen auf 160 m mal wieder entsetzlich, doch Andy ergänzt: "Die Beverages sind Klasse!".

Nachdem die Sonne über der Karibik aufgeht, fällt der QRN-Pegel schnell auf der 45°-Beverage. Nur der 80-m-SSB-Operateur hat heute Zeit, die Longpath-Öffnung auf den 195°- und 225°-Beverages zu beobachten. Um 1300 UTC ruft JT1BV auf

der 305°-Beverage herein. 40 min später, während die Dämmerung den östlichen Himmel erhellt, öffnet sich das Band auch nach Finnland sowie zu den Oblasts Mos-

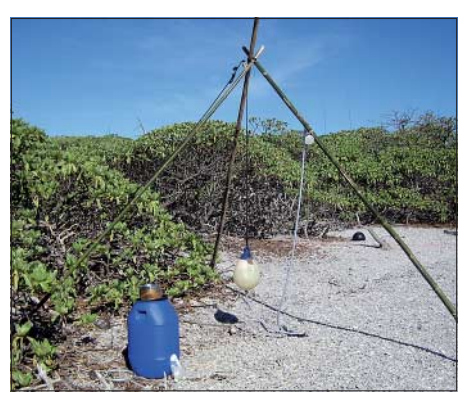

**Rustikale Duschanlage Typ "Ducie"** 

covskaya und Rostovskaya. Die vorerst letzte Stunde dieser Schicht bringt nur 437 QSOs, doch die zum Teil exotischen Rufzeichen tragen zum Spaß bei. 20 m, nicht wirklich offen in der Nacht, wird gegen 1330 UTC brauchbar. Bei Sonnenaufgang verlässt Harry 40 m (SSB), um ins 17-m-Band zu wechseln – viele Europäer warten dort schon.

#### ■ **1401 bis 1800 UTC**

Carsten und Eric quetschen die letzten Stationen aus dem 80-m-Band. 80 m (CW) schließt zuerst und etwa 15 min später, als die Absorption in der Frequenz noch höher klettert, macht auch der 80-m-SSB-Bereich zu. Ben überlässt den 30-m-CW-Stuhl der Ost-4-Station (Robert), der fortan auf diesem Band in RTTY funkt. Nach einem flotten Frühstück geht es für Ben an der Ost-1-Position, wo das Band auf 15 m in SSB bereits gut offen nach Europa ist, weiter. Ein ähnlicher Wechsel vollzieht sich im West-Camp. Les, SP3SOI, erreicht das Camp in der Dämmerung und wechselt von 160 auf 17 m (CW). Carsten springt von 80 nach 20 (CW). André kann auf 40 m in CW für weitere zwei Stunden Longpath-Öffnungen nach Europa beobachten. Schließlich beendet die steigende Absorption der D-Schicht den Betrieb auf 40 m. Nick und Neil lieferten Frühstück und Benzin schon eine Stunde vorher. André klettert nun aus dem Zelt, um erst den Ge-

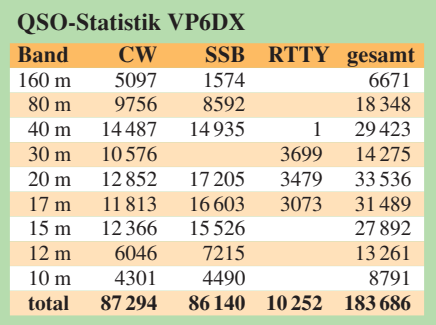

nerator und dann sich selber aufzutanken. 30 min später löst er Carsten auf 20 m ab, und Eric erreicht das Camp, um die freie Station auf 15 m in CW zu besetzen. Ben und Eric arbeiten in der Folge einen Mix aus Contestern und Europäern. Die QSO-Raten sind gut, aber beide bemerken die extrem leisen Signale, die nur knapp über dem Empfängerrauschen liegen. Der QSO-Stundenschnitt steigt stetig. 645 Verbindungen während der Stunde ab 1400 UTC, dann 708 und 806 ab 1600 UTC. Die OPs kommen nicht nur durch die Pile-Ups zum Schwitzen. Die Sonne macht die Zelte zu Backöfen. Shirts werden ausgezogen, Schuhe und Socken verschwinden unterm Stationstisch. Zwischen den Anrufen werden die Ventilatoren ausgerichtet.

Währenddessen diskutieren die Lowband-OPs die vermeintlichen Vorzüge der Beverage-Antennen. Sollten wir lieber eine Ost-West-Beverage für die südliche Karibik, Mittelamerika, dem nördlichen Südamerika, Südostasien und Australien aufbauen? Wir entscheiden uns für die Ost-West-Beverage, und Robin und Milt legen kurz darauf los. Sie verschwinden erneut in der Hoffnung, die Antenne noch vor Einsetzen der Mittagssonne fertigzustellen, im Unterholz. Milt, stets voller Tatendrang, installiert ein 600 m langes Drahtpaar bis an den Strand. Während der nächsten zwei Nächte wird sich allerdings herausstellen, dass der Öffnungswinkel dieser Beverage zu schmal ist.

Um 1630 UTC erscheinen auf 15 m die ersten sehr leisen Signale aus Skandinavien und die Absorption führt dazu, dass die 30-m-Signale im Rauschen untergehen. Andy übernimmt von Robert Ost-4 und macht dann, in der Hoffung auf eine Öffnung nach Europa, QSY auf 12 m (SSB). Eine Stunde später unternimmt Harry mit dieser Station auf 10 m CW-Betrieb, das Band explodiert regelrecht durch die sich noch im Contest befindlichen Stationen, die uns als Multiplikator benötigen. Wie vermutet, kommen durch den Contest nur wenige Doppel-QSOs ins Log. Die Entscheidung zum Contestbetrieb ist für die OPs nicht nur riesiger Spaß, die QSO-Raten tragen zum Gesamtergebnis bei.

#### ■ 1801 bis 2200 UTC

Während wir uns langsam der (örtlichen) Mittagszeit nähern, mehren sich die Chat-Mitteilungen im Netzwerk. Die stärker werdende D-Schicht-Absorption in der Ionosphäre dämpft die Signale auf 20 m und 17 m. Es sind nun mehr CQ-Rufe unsererseits notwendig.

Innerhalb der beiden großen Camps sind die Laptops per WiFi-Link mit einem Router gekoppelt. Ein Mikrowellenlink verbindet das Ost- und West-Camp. Die Antennen mit integrierten Transceivern für die Linkstrecke befinden sich auf 6 m hohen Bambusstangen. Im West-Camp hängt die Antenne direkt am Stationszelt. Im Ost-Camp hat man das auch versucht, leider war durch einen kleinen Hügel zwischen den Camps keine direkte Sichtverbindung möglich. Die Antenne wurde daher an den Rand der Lagune umgesetzt.

Harry beginnt seine 8-h-Ruhepause, indem er seine schmutzige Wäsche auf den Haufen neben der Feldküche platziert. Zwischen 10 Uhr morgens und 18 Uhr abends ist die undankbarste Zeit für eine Ruhepause. Gleißendes Sonnenlicht und nicht auszuhaltende Hitze (bis zu 40 °C) in den Zelten fordern auch den so müden Operateur noch mehr heraus. Eine bessere Lösung ist der Schlaf auf einem Feldbett unter einer Plane in der Nähe der Küste. Ein leichter Luftzug vom Wasser, etwas Schatten und die größere Entfernung zu den Generatoren sind willkommen. Augenmasken und Ohrstöpsel helfen, doch die Ruhepausen sind meist nicht mehr als einige kurze Nickerchen. Glücklicherweise werden seine Erholungssphasen in den nächsten Tagen durch den 28-h-Zyklus in bessere Zeiten fallen. Morgen wird er seine Pause am späten Nachmittag haben, um dann Übermorgen die Nacht zu genießen.

Das Schichtende kennzeichnet normalerweise den Zeitpunkt, an dem die Bänder bzw. Betriebsarten gewechselt werden. Cliff übernimmt von Tõnno das 20-m-SSB-USA-Pile-Up; Robert kümmert sich um 17 m (SSB), hauptsächlich von Stationen aus Nord- und Südamerika bevölkert. Ben verweilt auf 15 m in SSB, während Dietmar 15 m (CW) von Eric übernimmt. Beide bearbeiten einen Mix aus amerikanischen und europäischen Stationen. Tõnno und Andy funken nun auf 12 m (SSB und CW). Les ist auf 10 m, das heute leider nur spärlich offen ist. Er wechselt zwischen Telegrafie und Fonie, um die Balance zu halten. Trotzdem geht der Stundenschnitt am Ende gegen 1800 UTC auf 592 zurück, dann wieder hoch auf 694, um später um 2000 UTC auf 548 zu sinken. Die Absorption schlägt dann auf 20 m zu, und Cliff macht für den Rest seiner Schicht QSY auf

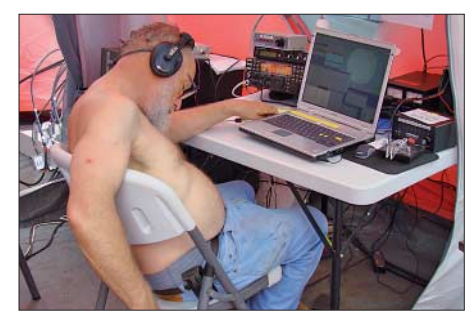

**Irgendwann fordern die Anstrengungen ihren Tribut: Robin, WA6CDR** 

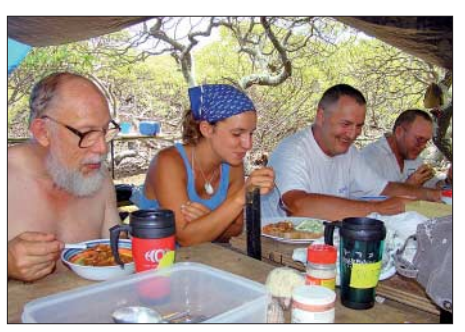

**Stärkung muss sein: Robin, WA6CDR, Teresa, Les, SP3DOI, Milt, N5IA (v. l.)**

15 m (SSB). Der letzte Stundenschnitt für diese Schicht liegt bei 738 QSOs.

Knirschen auf dem Korallenbruch kündigt Matt's Ankunft am Ost-Camp an. Matt steuert eines der drei Schlauchboote der "R/V Braveheart" über den Brandungsgürtel im Süden des Riffs in die Lagune. Er liefert heute wasserdichte Kanister mit Zutaten für die Küche. Direkt hinter ihm folgt Theresa mit einem gelben Sack: Saubere Wäsche! Theresa hat für Eric gute Nachrichten. Im Laufe der vergangenen Tage sind immer wieder Socken von Eric auf mysteriöse Weise verschwunden. Immer wieder wurden diese zum Waschen aufs Schiff geschickt, aber oft kamen keine sauberen Socken zurück. Theresa entdeckt, dass die Socken von Milt fast identisch sind. Milt entschließt sich kurzerhand, seine Socken mit Hilfe eines wasserfesten Stiftes mit seinem Namen zu kennzeichnen. Eric wird nach dem Ende der DXpedition noch zu einer kleinen Revanche kommen. Als er seinen Koffer in Boston auspackt, findet er eine Socke, die mit "Milt" auf der Unterseite gekennzeichnet ist. Bei einem zünftigen Treffen der beiden in Visalia sollte diese unter großem Gelächter ausgetauscht werden.

Neil bereitet heute ein leichtes Mittagessen vor. Weißkohl, das Fleisch einer gegrillten Riesenmuschel und frisch gebackenes Brot (lecker!). Brot wird jeden Tag gebacken, und vor einigen Tagen wurden wir schmerzlich darin erinnert, wie wichtig das Nachfüllen der Generatoren ist. Die Brotbackmaschine, gerade halb durch ihr Programm mit Mischen des Teigs und dem Backen durch, vergaß, wo sie war, als einer der Generatoren mangels Benzin stoppte. Nachdem der Generator wieder aufgefüllt war, gab es keine Möglichkeit, die Brotbackmaschine weiterlaufen zu lassen – die Folge: Kein frisches Brot an diesem Tag! Auf 12 m und 10 m genießen wir erneut Transatlantik-Sporadic-E: Dutzende Stationen aus Portugal, von den Kanarischen Inseln, den Azoren und aus Melilla finden den Weg in der Mitte dieser Schicht ins Log. Wegen des derzeitigen Sonnenfleckenminimums sind die DXer auf der anderen Seite sicher genauso erstaunt wie wir.

Auf 10 m scheint es besonders gut zu den Kanaren zu gehen, und Les arbeitet noch um 2115 UTC Stationen aus Portugal.

#### ■ 2201 bis 0000 UTC

Carsten übernimmt von Cliff die 15-m-SSB-Station, der wiederum 12 m (SSB) von Tõnno. Tõnno, der seine 4-h-Pause eingetauscht hatte, ist nun seit fast 20 h ununterbrochen an der Station, deshalb verleihen wir ihm die "eiserne Hose" für diesen Tag. Durch die zusätzlichen Schichten von ihm, Harry, Les und Ben konnten Milt und Robin das Beverage-Antennensystem komplettieren und endgültig austesten.

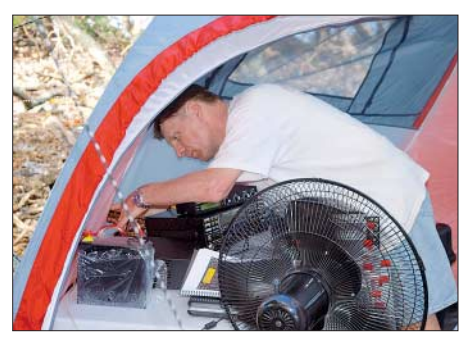

**Andy, UA3AB, überprüft eine der Stationen** 

Unser "Technical Team" lebt auch noch: sie schneiden neue Isolatoren aus Teflon für das 17-m-Dipol-Array. Die momentan eingesetzten Isolatoren verdienen nach knapp einer Woche in der salzigen Luft des Südpazifiks diesen Titel nicht mehr und müssen flugs ersetzt werden.

Die D-Schicht-Absorption schwächt sich in Richtung Nordosten ab, die Pile-Ups verstärken sich. Unser Schnitt für 2200 UTC liegt bei 795 QSOs. Wir entschließen uns, heute länger auf den höheren Frequenzen zu verweilen und werden dann nach einer Pause von 90 min auf 10 m tatsächlich belohnt. Wir erwischen wieder eine Transatlantik-Sporadic-E-Öffnung und weitere Stationen aus Portugal finden den Weg ins Log. Es ist Mitternacht in Europa und 10 m ist erneut offen – verrückt!

Gleichzeitig sind 10 m und 12 m Richtung Japan, Hong Kong, Korea und China nutzbar. Obwohl die Rate in der letzten Stunde dieses Tages unter 480 fällt, ist es doch fesselnd. Dietmars "Gab Message" bringt es auf den Punkt: "Portugal um Mitternacht … einfach unglaublich. Wie in den guten Jahren mit vielen Sonnenflecken."

Um 0000 UTC geht der ARRL-DX-Contest zu Ende. Das war ein Tag nach unserem Geschmack, und wir haben noch viele weitere dieser Tage vor uns, bevor wir wieder nach Hause zurückkehren.

> *k3na@arrl.net* **Übersetzt von C. Esch, DL6LAU**

#### **URL**

[1] Esch, C., DL6LAU: VP6DX – Ducie Island 2008, *http://ducie2008.dl1mgb.com/*

# **VHF-E<sup>S</sup> der mittleren Breiten in Korrelation zur Sonnenaktivität**

### *JOACHIM KRAFT – DL8HCZ, CT1HZE*

Wohl jeder 2-m-Funkamateur hat schon einmal auf eine E<sub>S</sub>-Öffnung gelau*ert und eine Vorhersagemöglichkeit herbeigesehnt. Im Folgenden wird ver*sucht, anhand der Auswertung gemeldeter E<sub>S</sub>-Öffnungen der letzten 34 *Jahre Zusammenhänge zum 22-Jahreszyklus des Magnetfelds der Sonne aufzuzeigen und Zeiträume größter Wahrscheinlichkeit vorherzusagen.*

Angel Nestorov, LZ1AG, hat vor zehn Jahren [1] postuliert, dass es eine Korrelation zwischen dem 22-Jahres-Zyklus des Magnetfelds der Sonne und der Anzahl der Sporadic-E-Öffnungen (im Folgenden "E<sub>S</sub>-Öffnungen" genannt) auf 144 MHz geben könnte. Zu dieser Zeit lagen Daten von 1974 bis 1997 – insgesamt also für 24 Jahre – für Auswertungen vor, was etwas mehr als einen 22-Jahreszyklus abdeckt. Jetzt, im Jahr 2008, haben wir Daten von zehn weiteren Jahren (1998 bis 2007) zur Verfügung. Dies sollte genug sein, um die Hypothese von LZ1AG verifizieren zu können. Hypothesen und Ergebnisse dieses Artikels beziehen sich ausschließlich auf die Sporadic-E-Phänomene mittlerer Breiten. Äquatoriales  $E<sub>s</sub>$  und Aurora-E sind nicht Gegenstand dieses Beitrags.

#### ■ **Eine kurze Geschichte der ES-Öffnungen auf 144 MHz**

Regulärer Funkverkehr via  $E<sub>S</sub>$  auf 2 m wurde von europäischen Funkamateuren seit Anfang der 70er-Jahre durchgeführt. Es ist schwierig, Material über Öffnungen aus der Zeit vor 1974 zu finden, da es die DUBUS noch nicht gab. Es gibt natürlich Berichte über einzelne Öffnungen in verschiedenen nationalen Amateurfunkmagazinen. Mithilfe der bekannten Erstverbindungslisten vieler Länder können wir feststellen, dass das erste komplette 2-m-E<sub>S</sub>-QSO in Europa am 14.4.1959 zwischen England und Süditalien lief.

Das nächste bemerkenswerte Datum war der 4.7.1965, als es eine ausgedehnte Öffnung während eines Contests gab. Damals liefen die Erstverbindungen zwischen OZ und I, PA und YU, LA und I, GI und YU, GU und OK, GM und I und SM und I. Für den 5.7.1965 werden Erstverbindungen zwischen SM und EA sowie F und SP gelistet.

Überraschenderweise hat dieses Ereignis vom Juli 1965 die 2-m-Funker nicht wirklich angeregt, gezielt nach solchen Öffnungen Ausschau zu halten. Über die nächsten acht Jahre wurde nur über wenige Öffnungen berichtet, so zum Beispiel am 8. 8. 1966 von PA nach I, am 25. 5. 1971 von GD nach I und am 7. 7. 1973 von IT9 nach UB5. Diese Jahre von 1959 bis 1973 liefern zu wenig Daten, um eine brauchbare Analyse vornehmen zu können. 1974 kam aber der große Durchbruch: Vom 9. 5. bis 12. 8. wurden zwölf Tage mit 2-m- $E_s$ -Öffnungen gezählt. Am 23.6.1974 gab es die Erstverbindung von DL nach 9H (Malta) auf 2 m via E<sub>S</sub>. Tausende solcher QSOs sollten in den nächsten Jahren folgen. LZ1AG hat die DUBUS-Ausgaben und andere Quellen ausgewertet und fand 629 Tage mit 2-m- $E_s$ -Öffnungen von 1974 bis 1997. Diese Daten wurden jetzt nochmals kontrol-

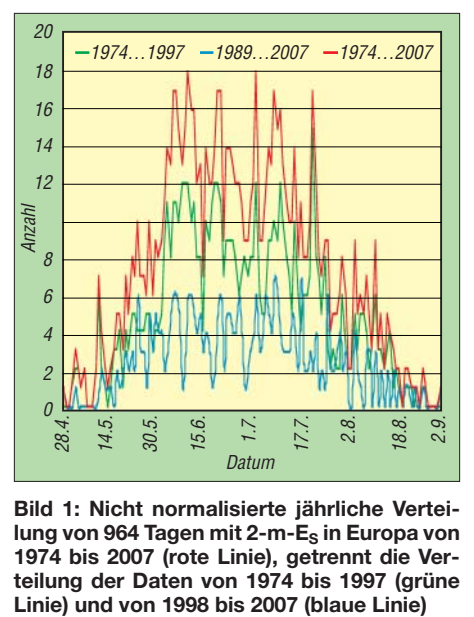

**Bild 1: Nicht normalisierte jährliche Vertei**lung von 964 Tagen mit 2-m-E<sub>s</sub> in Europa von **1974 bis 2007 (rote Linie), getrennt die Verteilung der Daten von 1974 bis 1997 (grüne**

liert und bestätigt. Darüber hinaus wurden für diesen Zeitraum 17 weitere Tage gefunden, an denen es  $2-m-E<sub>S</sub>$ -Öffnungen gab. So ergeben sich insgesamt 646 Tage.

#### ■ **Neue Daten**

Der neue Teil dieser Untersuchung erstreckt sich auf die Jahre von 1998 bis 2007. Für diesen Zeitraum konnten insgesamt 318 Tage mit 2-m- $E_s$ -Öffnungen gefunden werden. Datenquellen hierfür waren E<sub>S</sub>-Zusammenfassungen von DK5YA,  $E_S$ -Zusammenfassungen von DM2SR, der OH2BUA-Web-Cluster und das DUBUS-Magazin. Persönliche Logs und Beobachtungen von DK1KO, DL8EBW und CT1HZE wurden hinzugezogen sowie etwa ein Dutzend nationale Erstverbindungslisten verschiedener Amateurfunkklubs. Das summiert sich über die ganze 34-jährige Beobachtungsperiode von 1974 bis 2007 zu insgesamt 964 Tagen mit  $E<sub>S</sub>$  auf 2 m. Im Durchschnitt sind das 28,35 Tage pro Jahr. Wenn wir die allgemein als  $E_s$ -Hauptsaison geltende Periode von etwa Mitte Mai bis Mitte August betrachten, die 93 Tage umfasst, sehen wir im Schnitt fast an jedem dritten Tag (p =  $0,29$ ) eine 2-m-E<sub>S</sub>-Öffnung irgendwo in Europa. Das ist eine recht beeindruckende Zahl, aber natürlich ein Durchschnittswert. Die Jahre können sehr verschieden sein, wie wir noch sehen werden.

#### ■ **Tägliche Verteilung**

Bild 1 zeigt die Verteilung von 963 der 964 E<sub>s</sub>-Tage über die Kalendertage vom 28.4. bis 2. 9. für die Jahre von 1974 bis 2007 (rote Linie). Ein Ereignis, der Ausreißer vom 10. 11. 2004, wurde hier nicht berücksichtigt. Zum Vergleich wurden auch Kurven für die Zeiträume von 1974 bis 1997 (grüne Linie, von CT1HZE modifizierte Daten von LZ1AG) und von 1998 bis 2007 (blaue Linie, Daten von CT1HZE) gezeigt. Man beachte, dass es sich in dieser Abbildung nicht um Jahresmittelwerte handelt. Die große Anzahl von fast 1000 Tagen ermöglicht es erstmalig einen Graphen zu zeigen, der deutlich eine Quasi-Gauß'sche-Verteilung zeigt. Aufgrund ungenügender Datenmengen war das bisher mit den Daten von nur dem ersten beziehungsweise nur dem zweiten Zeitabschnitt (die blaue und grüne Kurve) nicht gut möglich. In der Vergangenheit wurde immer wieder über die Existenz bestimmter wiederkehrender Kalendertage spekuliert, die "besonders gut" für 2-m- $E_S$ -Öffnungen sein sollten, wie zum Beispiel dem 8. 6., dem 10. 7. oder dem 21. 7. im Graphen des ersten Zeitabschnitts. Wenn man diese Spitzen der Kurve aber mit dem zweiten Graphen der neuen Zehnjahresperiode mittelt, sieht man für die meisten Fälle, dass sich alles wieder ausgleicht. Man kann eine Periode mit sehr hoher  $2-m-E_s-Häufigkeit$  vom 1.6. bis 22.7. ablesen, mit durchschnittlich 12,75 Ereignissen pro Kalendertag, Minima von 7 (meistens 8) und Maxima von 18 (zweimal) und 17 (viermal) Ereignissen. Diese 52-tägige Periode ist die Spitzensaison für 2 m E<sub>S</sub>. 671 der gesamten 964 Ereignisse der 34 Jahre fanden in diesem Zeitabschnitt statt – etwa 70 %! Im Durchschnitt sind das 0,38 Ereignisse pro Tag. Mit anderen Worten: Die Wahrscheinlichkeit für  $2 \text{ m}$  E<sub>s</sub> über Europa beträgt fast 40 % für jeden beliebigen Tag in diesem Zeitraum. Der Mittelpunkt dieses Abschnitts ist der 26. 6., was dicht am Jahrestags des Sonnenhöchststands, dem Sommeranfang am 21. 6., liegt. Man kann eigentlich sagen, dass diese Termine nahezu übereinstimmen. Man sieht in der Kurve eine Vorsaison von 22 Tagen (vom 10. bis 31. 5.) mit 131 Ereignissen (13,6 %), in der die Wahrscheinlichkeit auf 17,5 % sinkt und der Durchschnitt pro Tag bei etwa 6 (5,95) liegt. Man erkennt eine Nachsaison von 22 Tagen mit 128 Ereignis-

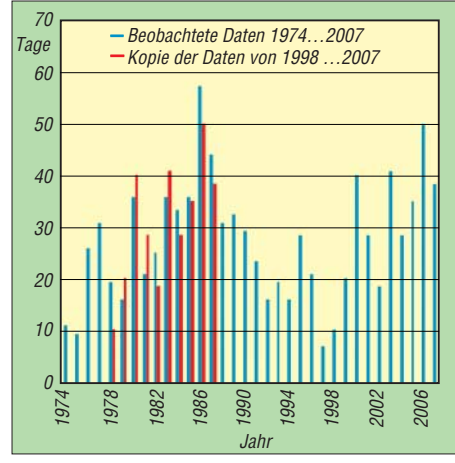

**Bild 2: 2-m-Amateurfunköffnungen in Europa, Tage pro Jahr (Mai bis August, plus je ein Tag jeweils im September 2001 und April 2005). Man beachte, dass die Balken von** 1988 bis 2007 der aktuellen E<sub>S</sub>-Vorhersage **von CT1HZE, DL8HCZ für die Jahre von 2008 bis 2027 entsprechen.**

sen, die vom 23. 7. bis 13. 8. andauert – mit einer Wahrscheinlichkeit von 17,1 % und einem ähnlichen Tagesschnitt von 5,82. Hier sieht man einmal mehr, wie symmetrisch die 2-m-ES-Ereignisse verteilt sind.

Eine "frühe Vorsaison" von zwölf Tagen kann man vom 28. 4. bis 9. 5. mit insgesamt nur zwölf Ereignissen (1,2 %) und einer Wahrscheinlichkeit von 3 % sehen. Eine entsprechende "späte Nachsaison" von 20 Tagen findet man vom 14. 8. bis 2. 9. mit 29 Ereignissen und einer Wahrscheinlichkeit von 4 %. Eine Erklärung für die geringfügig höhere Zahl in dieser Periode könnte sein, dass einige der als Sporadic-E gemeldeten/gelisteten Ereignisse im Zeitraum vom 13. bis 16. 8. tatsächlich Meteoriten-Bursts waren, die durch den Perseiden-Schauer verursacht wurden. Speziell die sehr langen Bursts treten in den Tagen nach dem Maximum der Perseiden (12./13. 8.) auf, also am 14. bis 16. 8. Da für diese drei Tage vom 14. bis 16. 8. allein elf Ereignisse gelistet sind, sollte man annehmen, dass einige davon auf MS zurückgehen.

#### ■ **Jährliche Verteilung**

Bild 2 zeigt die jährliche Verteilung der Tage mit 2-m- $E_s$ -Öffnungen. Insgesamt wurden 964 Tage von 1974 bis 2007 erfasst. Es wurde nicht berücksichtigt, ob zum Beispiel an einem Tag mehrere verschiedene Öffnungen stattfanden. Jeder Tag mit nur einer kurzen Öffnung mit einem QSO zählt genauso wie ein Tag mit zwei oder drei stundenlangen Öffnungen. Für die Zeit von 1974 bis 1997 basieren die Zahlen auf der Tabelle von LZ1AG in [1], die von CT1HZE modifiziert wurden. Für 1998 bis 2007 sind die Daten von CT1HZE Grundlage. Im Durchschnitt gab es  $28,35$  Tage mit 2-m-E<sub>s</sub>-Öffnungen pro Kalenderjahr. Die schlechtesten Jahre waren 1975 mit zehn und 1997 mit nur acht Tagen im ganzen Jahr. Die besten Jahre waren 1986/1987 mit 58/45 Tagen und 2006/ 2007 mit 51/39 Tagen. Folglich gab es in den besten Jahren im Schnitt jeden 2. Tag eine  $E<sub>S</sub>$ -Öffnung über den gesamten Zeitraum von Anfang Mai bis Ende August. In den schlechtesten Jahren war vergleichsweise nur jeden zwölften Tag eine Öffnung irgendwo in Europa zu verzeichnen.

Beim Anfertigen dieser Analyse stellte sich die Frage, ob es zulässig ist, nur die Anzahl der Tage mit  $E_s$  zu untersuchen, anstatt z.B. die genaue Anzahl der Minuten zu erfassen, die das 2-m-Band auf war. Da für die frühen Jahre des Beobachtungszeitraums nicht genügend solcher Daten zur Verfügung stehen und das Finden und Sammeln dieser Daten viele Monate gedauert hätte, beließ man es bei der Auswertung der "E<sub>S</sub>-Tage". Bestätigt wurde dies durch die vorliegenden Statistiken für Es-Öffnungen im 3-m-Rundfunkband in Nordamerika, die von Pat Dyer, WA5IYX, veröffentlicht wurden. Hier kann man eine sehr gute Korrelation zwischen der Anzahl von Tagen mit  $E_s$ -Öffnungen und der aufsummierten Minutenzahlen erkennen (siehe Bild 3). Es gibt keinen Grund anzunehmen, dass dies generell nicht auch bei 2-m-Öffnungen der Fall sein sollte.

#### ■ Vorhersage und Realität

LZ1AG sagte in [1] die Anzahl der Tage mit 2-m- $E_s$ -Öffungen für die Jahre 1998 bis 2017 vorher, in dem er die Behauptung aufstellte, dass die beobachteten Zahlen von 1978 bis 1997 sich jeweils genau nach 20 Jahren wiederholen. Also entsprechen die beobachteten Zahlen von 1978 bis 1997 (gelbe senkrechte Balken) in Bild 2 den vorhergesagten Zahlen für 1998 bis 2007. Die beobachteten Daten von 1998 bis 2007 (die gelben senkrechten Balken im rechten Teil des Bildes) wurden zum Vergleich neben die Daten von 1978 bis 1997 kopiert (die roten senkrechten Balken). Man kann klar eine Übereinstimmung bei den absoluten Zahlen und der Tendenz erkennen. Mit Ausnahme von 1978 war die Vorhersage für jedes Jahr nahezu perfekt – bemerkenswert.

#### ■ Korrelation

Obwohl man immer noch nicht weiß, was genau das Auftreten einer 2-m-E<sub>S</sub>-Ausbreitung verursacht, ist dank der neuen Daten von 1998 bis 2007 bereits in Bild 2 ersichtlich, dass es höchstwahrscheinlich einen sich wiederholenden Zyklus gibt. Ein Vergleich mit den Zahlen der Sonnenflecken des Elfjahreszyklus (siehe Bild 4) zeigt auf den ersten Blick keinen Zusammenhang – besonders ohne die Daten von 1998 bis 2007. Bei genauerer Betrachtung erkennt man zwei Maxima für die 2-m-E<sub>S</sub>-Ausbreitung in den Jahren 1986/1987 und 2006/2007, die klar mit den Minima des Sonnenfleckenzyklus korrelieren. Aber dann gibt es zwei weitere Sonnenfleckenminima in den Jahren 1974 bis 1976 und 1996 bis 1998, wo man auch Minima für die  $E_S$ -Ausbreitung findet.

Ein Widerspruch? Nein. Wenn man die Polarität des Magnetfelds der Sonne betrachtet (siehe Bild 4 unten), erkennt man klar eine Beziehung: Die untere Hälfte der Abbildung zeigt die wechselnde Polarität des Magnetfelds der Sonne. Oben ist der geografische Nordpol der Sonne, unten der Südpol. Die gelben und blauen Bänder zeigen die aktuelle Polarität. Gelb steht für den magnetischen Plus-(N-), Blau für den Minus-(S-)Pol. Man kann gut das blaue Band am oberen Rand des Diagramms von 2001 bis Ende 2007 und für 1980 bis 1990 erkennen, als der magnetische Südpol sich im Norden der Sonne befand. Dies sind die Perioden mit angehobenen E<sub>s-</sub> Bedingungen und den E<sub>S</sub>-Maxima am Ende, jedoch bevor die Sonnenflecken des nächsten Zyklus signifikant aufzutreten beginnen (und stören).

Umgekehrt sieht man die Beziehung für diese Jahre mit dem magnetischen Nordpol im Norden der Sonne von 1992 bis 1998 und 1975 bis 1980. Diese sind durch die gelben Bänder am oberen Rand gekennzeichnet und korrelieren mit den Jahren, in denen die 2-m-ES-Ausbreitung unterdurchschnittlich ist und die Minima auftreten. Die obere Hälfte von Bild 4 zeigt zum direkten Vergleich mit der unteren Hälfte der Abbildung wieder dieselben Zahlen der Tage mit 2-m-E<sub>S</sub>-Ausbreitung pro Jahr wie schon in Bild 2.

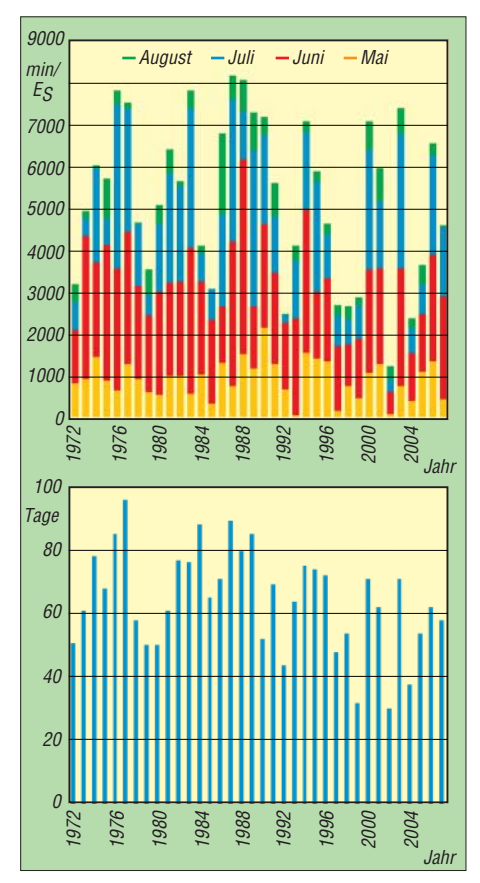

Bild 3 oben: 3-m-FM-BC-E<sub>S</sub>-Öffnungen in **Nordamerika, Minuten pro Jahr (Mai bis August), Quelle: WA5IYX; unten: 3-m-FM-BC-ES-Öffnungen in Nordamerika, Tage pro Jahr (Januar bis Dezember)** 

#### ■ **Interpretation**

Man kann in Bild 4 ersehen, dass die Umkehrung des Magnetfelds der Sonne immer im Maximum des Sonnenfleckenzyklus erfolgt, zum Beispiel 1980/1981, 1990/1991 und 2000/2001. Dies ist ein Prozess, der mehrere Monate benötigt (manchmal bis zu 2 Jahre) und es gibt sogar Unterschiede zwischen dem geografischen Nord- und Südpol. Zum Beispiel wurde die Umkehr des Felds am Nordpol im März 2001 abgeschlossen, am Südpol aber erst im September 2001. Am Nordpol begann sie bereits Anfang 2000. Den Daten kann man entnehmen, dass das Jahr, in dem die Umkehr sichtbar am Nordpol beginnt, das Jahr der "neuen" Periode angehobener oder abgeschwächter E<sub>S</sub>-Bedingungen ist, also 1980, 1991 und 2000 (Tabelle).

#### ■ **Details**

Wenn man Bild 4 genau betrachtet, sieht man, dass es kleine Zwischenmaxima an 2 m-E<sub>S</sub>-Ausbreitung in der Mitte der schlechteren Perioden gibt, zum Beispiel 1995/1996 und 1976/1977. Dies sind die Jahre, in denen

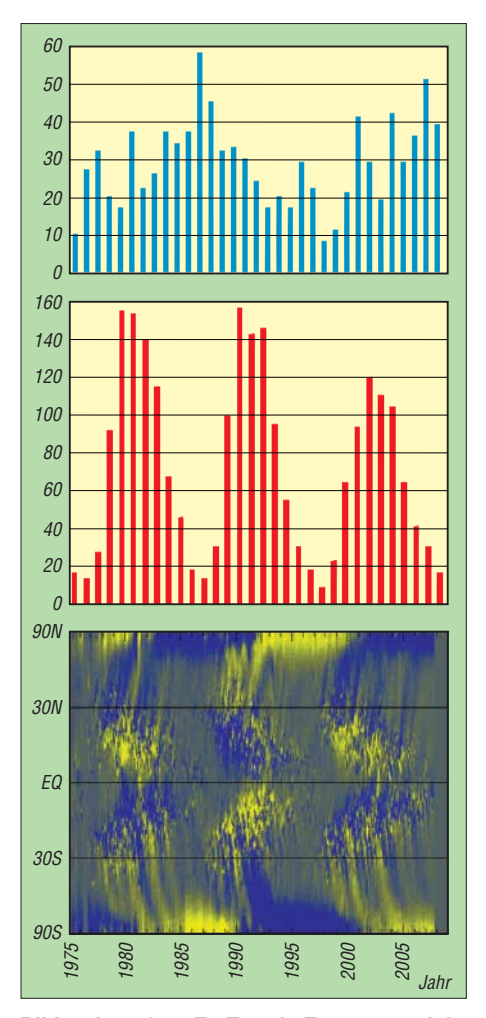

Bild 4 oben: 2-m-E<sub>s</sub>-Tage in Europa pro Jahr **(gleich wie in Bild 1); Mitte: gemittelte Sonnenfleckenzahl; unten: grafische Darstellung** der Sonnenflecken, ihrer Polarität ("Schmet**terlingsform") und der Polarität des Magnetfelds der Sonne. Gelb: (+)-Polarität; Blau: (–)- Polarität. Quelle: David Hathaway (NASA)**

**Durchschnittliche jährliche Zahl von Tagen mit 2-m-Es-Ausbreitung für verschiedene Zeitabschnitte mit entgegengesetzter magnetischer Polarität auf der Sonne. Wir sehen in den schlechteren Perioden Zahlen von etwa 30 % unter dem Durchschnitt und in den angehobenen Perioden von etwa 25 % über dem Durchschnitt. Die schlechtesten Jahre liegen 70 % unter dem Durchschnitt, die besten bis zu 100 % über dem Durchschnitt.**

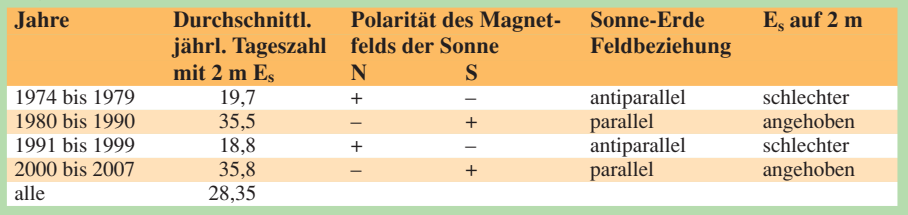

es (fast) keine Sonnenflecken gab (der einheitlich graue Bereich zwischen dem Äquator der Sonne und etwa 30° N und S). Vermutlich wurde hier, entgegen allen Erwartungen, eine Korrelation zum Elfjahreszyklus der Sonnenflecken entdeckt. Diese Korrelation ist nicht sehr ausgeprägt und bedarf 2015 einer Bestätigung.

#### ■ **Diskussion des Einflusses der Polarität**

Wissenschaftler haben nachgewiesen, dass das Magnetfeld der Sonne mit dem Plus-(N-) Pol im geografischen Norden der Sonne (also antiparallel zum Magnetfeld der Erde) einen defokussierenden Effekt auf das Magnetfeld der Erde hat. Das bewirkt auch einen geringeren Einfall von Partikelstrahlung auf die Erde. Dies könnte ein Grund für den Effekt des geringeren Auftretens von Sporadic- $E$  auf der Erde sein. Umgekehrt tritt mehr  $E_S$ auf, wenn das Erdmagnetfeld durch das Magnetfeld der Sonne fokussiert wird, wenn deren Minus-(S-)Pol sich im geografischen Norden befindet. Der Schlüsselmechanismus dieser Modulation ist der Einfall der kosmischen Strahlung, der verantwortlich für die Fotoionisierung der Atome in der E-Schicht ist. Bild 5 zeigt eine Kurve mit der jährlichen Schwankung der kosmischen Strahlung in Korrelation zum Sonnenfleckenzyklus. Man kann gut die scharfen Maxima in 1986/1987 und 2006 (2007 ist noch nicht erfasst) sehen. Solch ein scharfes Maximum gab es auch 1965 (siehe die oben erwähnte große Öffnung). Die kosmische Strahlungsintensität zeigt einen umgekehrten Verlauf zu den Sonnenfleckenzahlen, weil das Magnetfeld der Sonne im Sonnenfleckenmaximum stärker ist und damit die Erde vor kosmischen Strahlen besser schützt. Die Maxima der Perioden mit hoher kosmischer Strahlung während der Sonnenfleckenminima haben aber eine unterschiedliche Form. Mit der N-/S+–Polarität auf der Sonne sieht man scharfe Maxima mit kurzen hohen Spitzen, wie 1965, 1987 und 2006/2007. Mit N+/S--Polarität auf der Sonne erkennt man flache Maxima über eine längere Periode auf einem durchschnittlichen etwas niedrigeren Niveau, wie 1975/1976 und 1996/1997. Dies könnte ein Schlüssel für die globale Modulation des Auftretens von  $E_s$ -Öffnungen im höheren VHF-Bereich sein. Bis jetzt war es nicht einmal möglich, die Existenz einer solchen globalen Modulation

nachzuweisen. Wenn man aber die Resultate von Europa in Bild 2 mit denen von Nordamerika in Bild 3 vergleicht, zeigt sich eine beeindruckende Korrelation über viele Jahre, was auf eine Modulationsquelle mit globalem Einfluss hindeutet.

Leider ist die Anzahl von Es-Öffungen im 2m-Band auf anderen Kontinenten aus verschiedenen Gründen viel geringer als in Europa. Zum Beispiel gibt es in ganz Nordamerika Jahre mit nur 1 oder 2 Öffnungen auf 2 m, die besten Jahre bringen es auf etwa ein gutes Dutzend Öffnungen. Diese relativ niedrigen absoluten Zahlen liefern keine signifikanten Ergebnisse, wenn sie statistisch ausgewertet werden. Trotzdem ist es hochinteressant, dass, im Einklang mit den Resultaten aus Europa, aus Nordamerika Spitzenjahre für 2-m- $E<sub>S</sub>$  für 2006 und 2007 mit 10 bzw. 13 Tagen gemeldet werden. Das letzte vergleichbar gute  $2-m-E<sub>S</sub>$ -Maximum wird mit 1987 angegeben, als dort das erste Zweiweg-QSO auf 220 MHz via  $E<sub>S</sub>$  lief. Sicherlich ist dies nicht allzu überraschend, betrachtet man die Ergebnisse für  $E<sub>S</sub>$  beim 3-m-FM-Rundfunk in Nordamerika (siehe Bild 3). Für Südamerika (wenige) und Südafrika (keine) ist die Datenlage für  $2-m-E<sub>S</sub>$  wesentlich schlechter. Dafür gibt es aber Beobachtungen aus dem Bereich ZL/VK, wo 2-m- $E_s$ -Öffnungen seit etwa 25 Jahren regelmäßig um den Sommeranfang (Dezember/Januar) herum genutzt werden. Auch von dort gibt es Zahlen und Kommentare, die aussagen, dass die Saison 2006/2007 mit etwa sieben  $E_s$ -Tagen die beste seit 1986/1987 ist, die vergleichbar gut war. Dies bestätigt die Hypothese einer globalen Modulation von  $E<sub>S</sub>$  im VHF-Bereich. Die Ergebnisse aus Nordamerika und VK/ZL wurden unabhängig voneinander, und ohne Wissen um die Resultate aus Europa, berichtet.

Verschiedene andere wichtige Faktoren gibt es, die  $E<sub>S</sub>$  in mittleren Breiten verursachen und beeinflussen. Gute Öffnungen und sogar gute Jahre kann es immer geben, da das Niveau der kosmischen Strahlung auch im Sonnenfleckenmaximum immer noch hoch genug ist, um die nötigen Elektronen in der E-Schicht freizusetzen.

#### ■ **Einfluss der geomagnetischen Aktivität**

Der Einfluss der geomagnetischen Aktivität auf  $E<sub>S</sub>$  in mittleren Breiten wird seit Langem

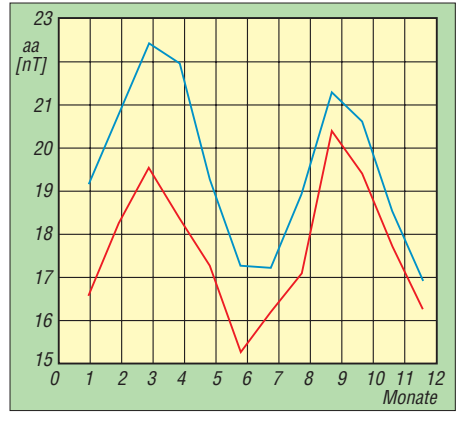

**Bild 6: Die (gemittelte) halbjährliche Variation der geomagnetischen Aktivität in den Jahren antiparalleler (blaue Linie) gegenüber paralleler (rote Linie) solarer und terrestrischer Magnetfelder Quelle: BARANYI/LUDMANY**

kontrovers diskutiert. Obwohl Funkamateure aus ihrer Praxis heraus wissen, dass  $E_s$ -Öffnungen auf 6, 4 und 2 m vorzugsweise (wieder) auftreten, nachdem sich das Erdmagnetfeld beruhigt hat (zum Beispiel nach einer Störung mit oder ohne Radioaurora oft ein oder zwei Tage danach), konnte dies statistisch und langfristig nicht durch eine Korrelation bewiesen werden.

Der Windscherungsmechanismus in der Atmosphäre, der eine der Hauptursachen für die Konzentration von Elektronen zu dichten Schichten ist (die die Reflexion von VHF-Radiowellen ermöglichen), wird durch eine Formel beschrieben, in der die Größe des Erdmagnetfelds eine Rolle spielt. Also gibt es hier einen Zusammenhang.

Bild 6 zeigt die halbjährliche Variation der geomagnetischen Aktivität für Jahre mit antiparallelen gegenüber parallelen Magnetfeldern der Sonne und der Erde. Man erkennt klar, dass das Magnetfeld der Erde im Schnitt in absoluten Zahlen in parallelen Jahren ruhiger ist. Der Zeitabschnitt mit ruhigen Bedingungen ist dann in den Mai und August hinein ausgedehnt. Bezüglich der absoluten Zahlen wurde oben bereits gezeigt, dass es signifikant mehr  $E<sub>S</sub>$  in parallelen Jahren gibt. Das passt also gut zusammen. Die Frage ist, ob man aus den Daten auch eine Ausdehnung in den Mai und August hinein ablesen kann. Um das zeigen zu können, musste eine feinere

Auflösung auf der Zeitachse gewählt werden. Intervalle von etwa zehn Tagen Länge wurden hierfür untersucht. Die Rohdaten aus Bild 1 wurden pro Jahr gemittelt und nach parallelen und antiparallelen Perioden getrennt. Das Ergebnis zeigt Bild 7. Die oberen zwei Kurven zeigen die parallelen Jahre, die beiden unteren Kurven die antiparallelen Jahre. Man kann sehr gut die Ausdehnung und Intensivierung der Öffnungen in den parallelen Jahren in den Mai und August hinein sehen. Die beiden einzigen Ereignisse für den Monat April und September fallen ebenfalls in die parallele Periode.

Bild 7 zeigt ein weiteres interessantes Detail: Vergleicht man die Form der Graphen für die Jahre 1974 bis 1979 mit der von 2000 bis 2007 und die Form von 1980 bis 1990 mit der von 1991 bis 1999, sieht man in beiden Fällen eine bemerkenswerte Analogie des Verlaufs. Die Analogie der Formen liegt zwischen parallelen und antiparallelen Perioden vor. Über die Gründe hierfür kann man nur spekulieren. Wenn man aber die Form der Graphen der Sonnenfleckenzahlen in Bild 5 (die gepunktete Linie) betrachtet, sieht man, dass die Form der abfallenden Kurve in den 70er-Jahren ähnlich der Kurve des aktuellen Jahrzehnts ist. Beide kommen von einem niedrigeren Maximum. Das Gleiche gibt für die Form der Kurven in den 80er- und 90er-Jahren. Beide gehen von einem höheren Maximum aus. Nur weitere zukünftige Studien und Statistiken können zeigen, ob hier eine echte Korrelation vorhanden ist oder es sich um einen Zufall handelt. Die Länge des Sonnenfleckenzyklus beträgt im Durchschnitt 11,1 Jahre, der Magnetfeldzyklus also 22,2 Jahre. Die Länge kann von ±6 Monaten bis zu zwei Jahre variieren. Dies verkompliziert eine direkte Vorhersage auf Basis eines Zahlenübertrags von Jahr zu Jahr. Die Tendenz jedoch sollte immer stimmen. Bei den letzten Zyklen lag die Länge nahe elf Jahren.

#### ■ **Fazit**

Es ist wichtig, die Daten der Beobachtungen der höchsten möglichen MUF zu betrachten,

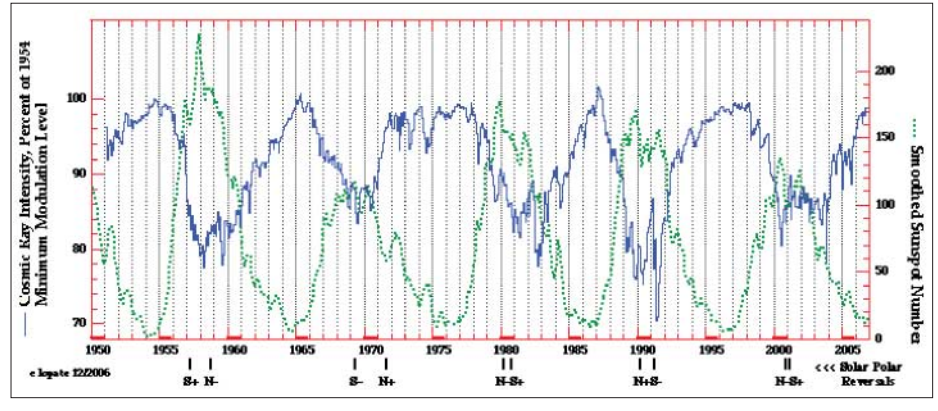

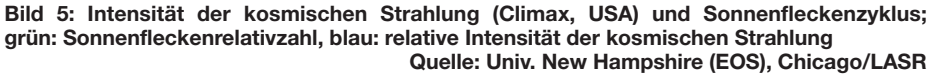

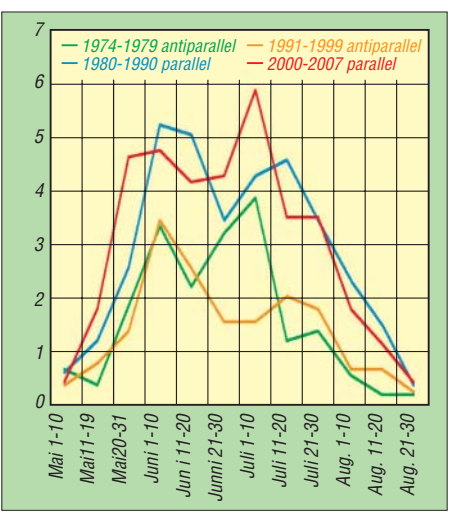

**Bild 7: Die gemittelte Anzahl von Tagen mit**  2-m-E<sub>s</sub> für 10-Tages-Intervalle für Perioden **paralleler und antiparalleler Jahre, basierend auf den Daten von Bild 1**

solange es genug Material für eine statistische Auswertung bringt. Dies ist der Weg, um mehr über die vielen Faktoren herauszufinden, die  $E<sub>s</sub>$  in mittleren Breiten hervorrufen und modulieren. Wenn man vorzugsweise niedrige Frequenzen betrachtet, wie es Wissenschaftler üblicherweise tun (zum Beispiel  $f<sub>o</sub>E<sub>s</sub>$ -Verteilungen von 3 bis 7 oder 10 MHz, was kaum eine MUF von 50 MHz abdeckt) werden die feinen Modulationen wahrscheinlich maskiert und unentdeckt bleiben. Man kann diesen maskierenden und angleichenden Effekt im 3-m-Bereich bereits erkennen, wenn man die Tagesdaten mit den Minutendaten in Bild 3 vergleicht. Wenn man in der Frequenz noch tiefer ginge, würde dieser Effekt noch ausgeprägter werden und sogar schon bei 50-MHz-Daten wäre es schwierig, diese Korrelationen zu finden. Mit den Ionosonden der Wissenschaftler werden nur lokal sehr begrenzte Areale über einen kurzen Zeitraum erfasst. Es passiert nur selten, dass ein Diagramm einer Ionosonde  $f<sub>o</sub>E<sub>s</sub>$  von >25 MHz zeigt, was zu einer MUF >144 MHz äquivalent wäre. Mit diesen Daten wäre es schwierig, zu irgendwelchen Schlüssen zu kommen. Das zeigt, wie wichtig die E<sub>S</sub>-Verbindungen der Funkamateure und die Berichte darüber noch immer sind. Wir können uns nun auf weitere drei Jahre mit guten 2-m-E<sub>S</sub>-Bedingungen freuen, bevor ab etwa 2012 eine Periode schlechterer Jahre erreicht werden. Sofern die hier beschriebene Theorie stimmt …

*info@DUBUS.de*

#### **Literatur**

- [1] Nestorov, A., LZ1AG:  $E_S$  Openings on 2 m. DU-BUS 28 (1999) H. 1, S. 34–39
- [2] Kraft, J., CT1HZE, DL8HCZ: VHF-Sporadic-E der mittleren Breiten in Korrelation zum 22-Jahreszyklus des Magnetfeldes der Sonne. DUBUS 37 (2008) H. 1, S. 9–22

**Anm. d. Red:** Der Beitrag ist ein Nachdruck aus [2] mit freundlicher Genehmigung des Hrsg.

# **Kann mehr, als erlaubt ist: die HLV-1500 auf dem Messplatz**

#### *CHRISTIAN REIMESCH – DL2KCK*

*Seit etwa einem Jahr gibt es von BEKO weiterentwickelte Leistungsendstufen für 70 cm und das 2-m-Band. Obwohl die neue 2-m-PA HLV-750 das Zeug zum Bestseller hat, habe ich mir interessehalber ein Exemplar des Topmodells HLV-1500 auf den HF-Messplatz geholt.*

Bernhard Korte, DG5KAZ, fertigt inzwischen fast 20 Jahre lang BEKO-MOSFET-Endstufen. Gestartet mit "nur" 100 W, erreichte er inzwischen Ausgangsleistungen von bis zu 1200 W – sogar eine 2,4-kW-Ausführung konnte man ordern. Derart hohe Leistungen forderten jedoch ihren Tribut. Die kräftigen Ringkerntrafo-Netzteile machten vor allem die 1200er schwer und kaum noch zu bewegen.

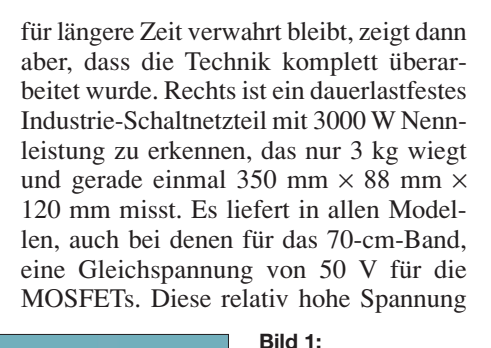

**Frontansicht der HLV-1500**

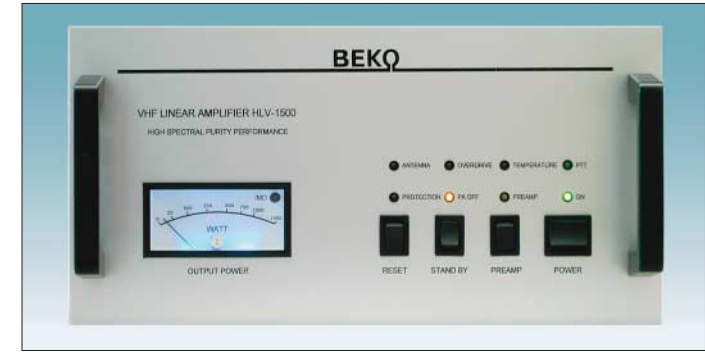

Hingegen stellt das "alte" Modell HLV-600 für DXer und Contester gleichermaßen einen optimalen Kompromiss zwischen Abmessungen, Masse, Preis und Leistung dar. Und so hat sich die HLV-600 über die Jahre zum Quasi-Standard bei Contest-Crews entwickelt – nicht zuletzt, weil sie sehr zuverlässig ist.

Erfreulich nun, dass Korte neben der Produktion noch Zeit gefunden hat, sein Endstufenprogramm gründlich zu überarbeiten. Seit Sommer 2007 sind die neuen Geräteserien für 2 m und 70 cm auf dem Markt – alle mit Schaltnetzteilen ausgestattet und mit neuen Typen von MOSFETs bestückt.

#### ■ **Frisch auf den Tisch**

Gleich beim Auspacken bemerkt man, dass die 1500er gerade einmal dasselbe wie die alte HLV-600 auf die Waage bringt. 17 kg sind in dieser Leistungsklasse ein Spitzenwert, vor allem, wenn man das Kraftpaket portabel betreiben will. Am Design hat sich nur wenig geändert, Tastenschalter und Instrument befinden sich an gewohnter Stelle, die Verarbeitung des Gehäuses ist aber deutlich besser als bei den Vorgängern.

Ein Blick ins Innere, der einem "normalen" Kunden wegen des Garantiesiegels

**Bild 2: Unter die Haube geschaut – Blick von vorn über die Frontplatte hinweg Fotos und Screenshots: DL2KCK**

ist erforderlich, um die Betriebsströme auf handhabbare Werte zu begrenzen. Beim Topmodell HLV-1500 fließen hier immerhin um die 50 A!

Da es sich um ein Schaltnetzteil handelt, war eine gewisse Skepsis hinsichtlich möglicher Empfangstörungen und Störaussendungen vorhanden. Spätere Tests zeigten aber, dass weder Pfeifstellen den Empfangsbetrieb beeinträchtigten noch AM-Modulationsanteile das Sendesignal verschlechterten.

Neben der Stromversorgung stellt in dieser Leistungsklasse auch die Kühlung ein Problem dar, die im Interesse der Betriebszuverlässigkeit einer großzügigen Lösung bedarf. Denn trotz des hohen Gesamtwirkungsgrades von über 60 % bleibt bei FM oder WSJT eine Verlustleistung

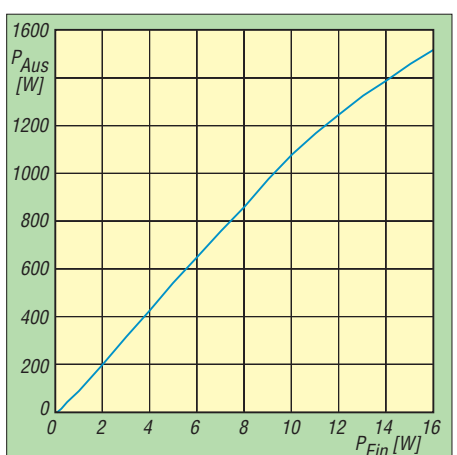

**Bild 3: Die Aussteuerkennlinie der HLV-1500 verläuft bis nahezu 1100 W praktisch gerade.**

von bis zu 1 kW. Diese muss so leise wie möglich abgeführt werden. Haarfönlautstärken oder Hochdruckradialgebläse, wie man sie bei großen Röhrenendstufen kennt, wären hier absolut inakzeptabel.

Alle neuen Modelle kommen ohne Einlässe an der Frontplatte aus – die kühlende Luft wird über Öffnungen in der Boden-

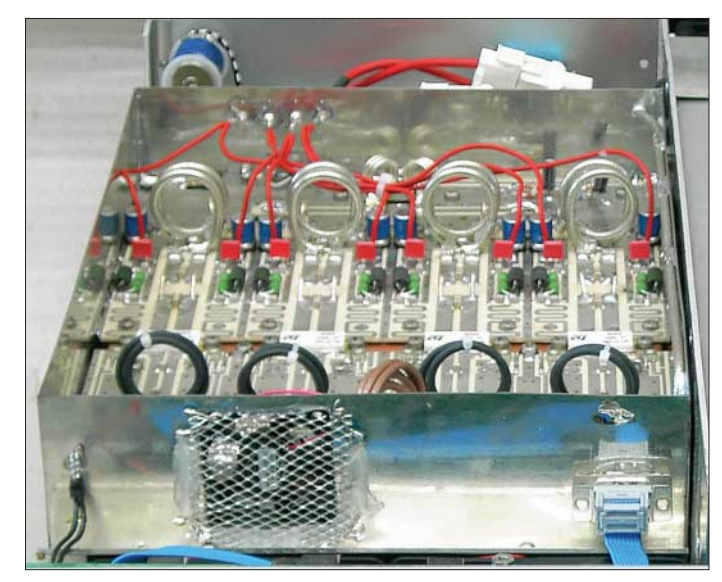

platte angesaugt und durch die Lamellen des Kühlprofils nach hinten ausgeblasen. Zwei temperaturgeregelte Axiallüfter übernehmen diese Aufgabe. Beim SSB-Betrieb erreicht der Geräuschpegel etwa PC-Niveau, bei stundenlangem WSJT-Betrieb mit Nennleistung kann er aber schon auf 53 dBA ansteigen.

Links davon befindet sich der Kühlkörper mit aufgesetztem HF-Verstärkerblock und vorgesetzten Axiallüftern. Hinter der Frontplatte ist die gesamte Steuereinheit montiert. Insgesamt wirkt das Innenleben aufgeräumt und unspektakulär.

#### ■ **HF-Teil**

Nun zum eigentlichen Leistungsverstärker. BEKO setzt in der HLV-1500 vier MOS-FETS SD2942 ein, die STMicroelectronics

## **Amateurfunktechnik**

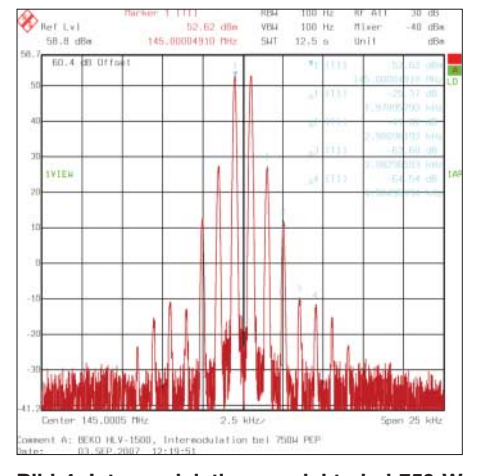

**Bild 4: Intermodulationsprodukte bei 750 W PEP; IMD3 = 31 dB, IMD5 = 47 dB, bez. PEP**

seit gut einem Jahr produziert. Dank seiner Erfahrung hat Korte die Anpassung optimieren können und pro Transistor die Ausgangsleistung bei 1-dB-Kompression auf 390 W gesteigert. In der kleineren HLV-750 erzeugen zwei dieser MOSFETs immerhin noch legale 750 W HF.

Bild 2 zeigt die Leitungsstrukturen für Ein- und Ausgangsanpassung sowie die gewickelten Baluns. Transceiver- und antennenseitig wird die HF so kurz wie möglich über vollwertige Koaxialrelais und N-Buchsen geführt. Man beachte die für eine Leistung von 1500 W relativ kleine Grundfläche und führe sich auch vor Augen, dass man es bei dieser Leistung mit über 250 V HF und mehr als 5 A an 50  $\Omega$  zu tun hat.

#### ■ Messungen

Freilich stellt sich bei so einer Endstufe mit neuem Schaltungsdesign die Frage nach der Signalqualität. Wie gut sind Intermodulationsverhalten und Oberwellendämpfung im Betrieb? Schließlich legt BEKO mit dem Frontplattenschriftzug *high spectral purity* (hohe spektrale Reinheit) die Latte sehr hoch.

Für die Messungen benötigt man ein Zweiton-Steuersignal, das deutlich besser ist als

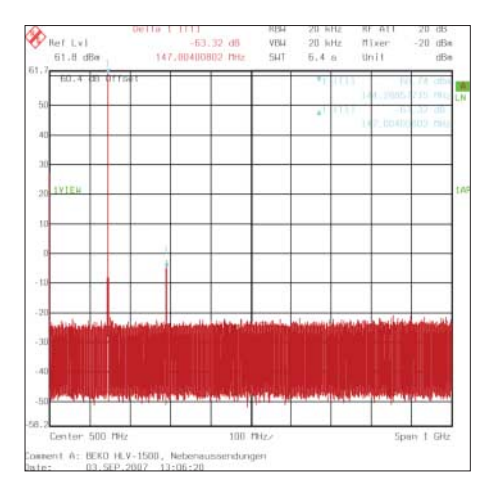

**Bild 7: Mehr als die um 63 dB unterdrückte 1. Oberwelle ist am Ausgang nicht zu sehen.**

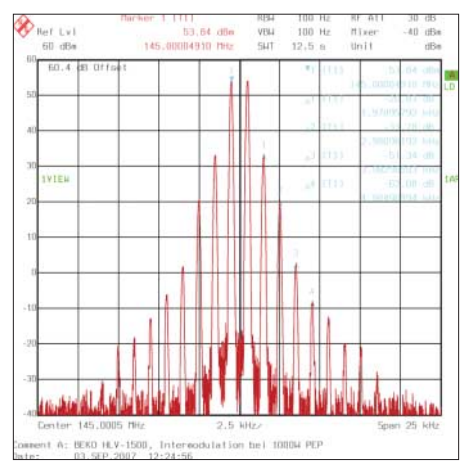

**Bild 5: Intermodulationsprodukte bei 1000 W PEP, IMD3 = 27 dB, IMD5 = 40 dB, bez. PEP**

die zu erwartenden IMD-Werte der Endstufe. In diesem Fall habe ich zwei R&S-Signalgeneratoren SMH genutzt, deren Signale mit separaten Verstärkern im Pegel angehoben und anschließend über Dämpfungsglieder und einen Wilkinson-Koppler zusammengeführt wurden. Das so generierte Spektrum des Steuersignals erreicht einen IMD3-Abstand von 65 dB.

In Bild 4 sind die ermittelten IMD-Werte bei legalem Output, also halber Ausgangsleistung zu sehen. Der Wert von 31 dB für IMD3 ist eher durchschnittlich und wird auch von Röhrenverstärkern erreicht bzw. übertroffen. (Die Werte in Bezug auf PEP sind immer 6 dB günstiger als die abzulesenden dBc-Werte [1].) Ab IMD5 jedoch zeigen die MOSFETs in der HLV-1500 ihre Qualitäten: 47 dB ist bereits ein sehr guter Wert und der Sprung um 20 dB für IMD7 auf –70 dB ist erstklassig.

Bei der Wiederholung des Messung mit 1000 W PEP Ausgangsleistung zeigt sich kaum eine Verschlechterung des IMD-Spektrums (Bild 5). Erst bei Vollaussteuerung mit 1500 W sinken die IMD3-Werte auf 20 dB, was ein deutliches Zeichen für Nichtlinearitäten ist, die zu einer "Signalverbreiterung" führen. Hier bestätigt sich die Regel, dass man Endstufen nicht bis zum letzten Watt aussteuern darf. Um dies zu verdeutlichen, habe ich bei einer weiteren Messung für 1 dB unter Maximum die Testsignale um 500 Hz verschoben. Die rote Kurve charakterisiert das Spektrum bei Vollaussteuerung, während die blaue das Spektrum bei 1200 W darstellt.

Was die Harmonischen angeht, zeigt Bild 7, dass oberhalb von 288 MHz (–63 dBc) bis 1 GHz keine weiteren Oberwellen nachweisbar sind. Nebenwellen, im klassischen Sinne unerwünschte Mischprodukte, werden von Linearendstufen nicht erzeugt. Kommen wir abschließend zum Belastungstest, der insbesondere für die immer beliebtere Betriebsart WSJT aussagekräftig ist. Diesen habe ich bei 1000 W Dauerstrich-

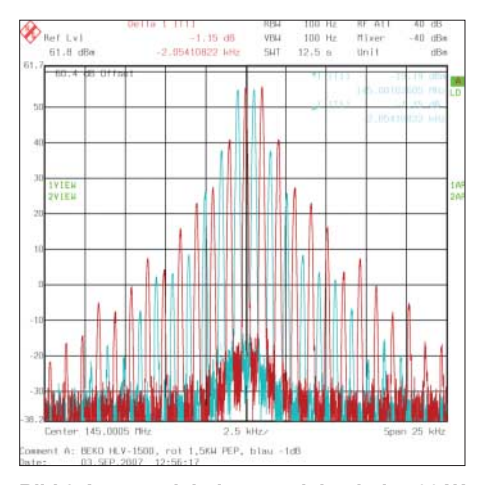

**Bild 6: Intermodulationsprodukte bei 1500 W PEP (rot) und bei 1200 W (blau), siehe Text**

leistung durchgeführt. Nach 6 min waren die Ausgangsleistung auf 910 W (– 0,4 dB) gefallen und die Ablufttemperatur von 26 auf 32,8 °C gestiegen. Nicht berücksichtigt wurden die Inkonstanz der Steuerleistung und die Dämpfungszunahme des Koaxialkabels infolge der Erwärmung. Aus Mitleid mit dem Verbindungskabel zum Lastwiderstand brach ich den Test nach 6 min ab. Bild 3 verdeutlicht die über einen weiten Bereich lineare Verstärkungskennlinie.

#### ■ **Fazit**

Für den praktischen Einsatz schiebt der Gesetzgeber vor allem in Deutschland und Österreich dem Spaß mit der HLV-1500 einen Riegel vor, sodass dieses Modell eher im Export erfolgreich sein dürfte. Wer aber auf ein sauberes Signal Wert legt und die Endstufe innerhalb der geltenden Leistungslimits (DL: 750 W, OE: 400 W) betreibt, muss zumindest nicht noch zusätzlich in dickere Koaxialkabel, Stecker, Vorverstärker und Fernspeiseweichen investieren, da normale Ausführungen in der Regel mit 750 W belastbar sind. Oberhalb dieser Leistung wird es jedoch nicht nur unter Genehmigungsaspekten kritisch.

Zusammengefasst kann man sagen, dass BEKO mit den neuen Kraftpaketen in Bezug auf Leistung, Abmessungen und Masse eine perfekte und weltweit einmalige Symbiose gelungen ist. So gesehen ist dann auch ein Preis von 4120 € für die HLV-1500 zwar recht hoch, aber nicht unangemessen. Für kleinere Budgets gibt es übrigens das Modell HLV-750 zu 2250 €, die gleiche Qualität mit legalen 750 W Ausgangsleistung, oder die 400-W-Ausführung HLV-400 (1550 €) [2].

#### **Literatur und Bezugsquelle**

- [1] Schwarzbeck, G, DL1BU: Labortest: Icom IC-775 DSP, 200-W-Transceiver mit DSP. FUNKAMA-TEUR 45 (1996) H. 4, S. 378–382; H. 5, S. 502– 504; *www.funkamateur.de* → *Archiv* → *Testberichte nach Herstellern* → *Icom*
- [2] BEKO Elektronik, 85221 Dachau, Tel. (0 8131) 27 61 70; *www.beko-elektronik.de*

# **Längst- bis Kurzwellenempfang mit der Balkonantenne 303WA-2**

#### *ULRICH FLECHTNER – DG1NEJ*

*Eine nicht einmal 2 m lange Antenne zum Empfang von 30 kHz bis 30 MHz kann für eine Mietwohnung oder in einem Schrebergarten die lang gesuchte Lösung zur Erschließung eines bisher kaum nutzbaren Frequenzbereichs sein. Die Antenne 303WA-2 verspricht bei Montage auf einem Mast oder Balkongeländer genau dieses Ergebnis.*

Bei Berichten über die Antennenfarmen in anderen Ländern kann mancher nur neidisch werden, denn mehr als versteckt angebrachte Drähte oder VHF-/UHF-Antennen sind in Wohngebieten oft nicht mehr möglich. Um zumindest empfangsseitig am Geschehen teilzuhaben, bietet sich nun die mit einer Strahlerlänge von nur 1735 mm sehr kompakte Antenne 303WA-2 an. Sie umfasst damit Wellenlängen von 10 000 bis 10 m, und das bei ausdrücklich rein passiver Konstruktion. Somit sollen von Aktivantennen bekannte Störungen wie Intermodulation unterbleiben, für den Anwender ergibt sich zudem der Vorteil, dass er keine zusätzliche Stromversorgung benötigt.

#### ■ **Mechanik**

Die Antenne besteht aus Edelstahl, der Strahler aus drei Segmenten zum leichteren Transport (Bild 1). Mit dem mitgelieferten Inbusschlüssel sind sie schnell montiert, wobei zu beachten ist, dass im unteren Verbindungselement jeweils zwei versetzte

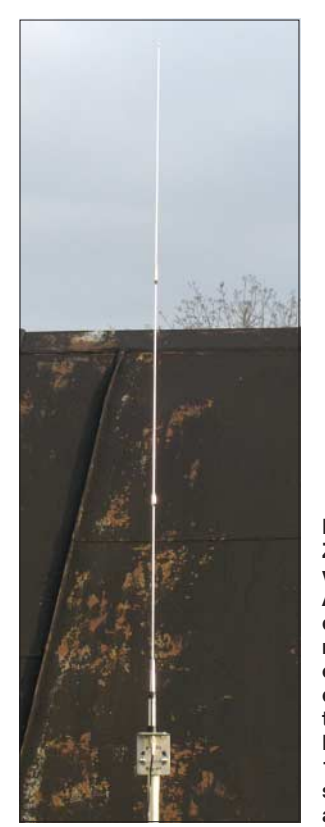

**Bild 1: Zum Test wurde die Antenne an der Regenrinne an einem Blechdach montiert. Mit ihrer Länge von 1735 mm ist sie sehr unauffällig.** 

Madenschrauben für die sichere Befestigung der Stäbe sorgen. Der Strahler selbst mündet in einem selbst dichtenden PL-Stecker und wird auf einem L-Winkel mittels der dort durchgesteckten und verschraubten PL-Kupplung angebracht. Zum Anschluss an den Empfänger liegen noch 10 m vorkonfektioniertes RG58-Koaxialkabel mit einem PL-Stecker für die Antenne und einem Stecker in BNC-Norm für den Empfänger bei, was ggf. eine Bohrung von 15 mm Durchmesser für die Führung ins Haus erfordert.

Der Montagewinkel wird seinerseits mit Bügel und Schelle an einem Mast oder einer Strebe eines Geländers o. Ä. mit einem Durchmesser von 10 bis 50 mm befestigt, was auch den Einsatz eines selbstgefertigten Auslegers aus preiswertem Wasserrohr zulässt. Ausschnitte im Montagewinkel ermöglichen dabei die Anbringung selbst an diagonalen Streben (Bild 2). Für die endgültige Montage gibt es sogar einen Abschnitt selbst verschweißendes Isolierband zur Dichtung des Kabelanschlusses.

#### ■ **Praxis**

Ziel war es, die Antenne unter praxisnahwidrigen Umständen zu testen, also nicht auf einer nahe gelegenen, einige Hektar umfassenden Stilllegungsfläche, sondern in Hausnähe mit den dort gegebenen Bedingungen. Sie wurde dazu an der elektrisch mit einem etwa 10 m<sup>2</sup> großem Blechdach verbundenen Dachrinne eines Schuppens montiert und befand sich somit weder optimal auf dessen First noch außerhalb des Störnebels des sich direkt anschließenden Wohnhauses. In diesem wurden zudem Elektrogeräte wie Energiesparlampen, Fernseher und Computer zur Erzeugung des heute fast unvermeidlichen Störszenarios eingeschaltet.

Getestet wurden u. a. der Weltempfänger Sony ICF-SW100 und ein Alinco-Handscanner im direkten Vergleich mit den jeweils eingebauten Ferritantennen. Je nach Frequenzbereich kamen auch Teleskopantennen zum Einsatz. Dabei wurden die Empfänger im Umfeld der Antenne betrieben, also außerhalb des Wohngebäudes. Der Test selbst fand am späten Nachmittag mit den entsprechenden Ausbreitungsbedingungen statt. Dabei zeigte sich ein klares Bild: Im KW-Bereich war die 303-WA2 der geräteeigenen Teleskopantenne durchschnittlich rund 6 bis 12 dB überlegen, was die Signalstärke betrifft. Gleichzeitig wurde aber auch der Störnebel aus dem Haus rund 3 bis 6 dB stärker wahrnehmbar, sodass sich am Weltempfänger insgesamt noch eine durchweg positiv empfindbare Empfangsverbesserung ergab.

Der Scanner allerdings war mit dem breitbandigen Signalangebot vor allem im höheren Frequenzbereich zunehmend überfordert und bestenfalls noch dazu in der Lage, starke Sender wie die Deutsche Welle auf 6075 kHz wiederzugeben, während ansonsten selbst der eingebaute Abschwächer keine Erleichterung brachte. Das bedeutet, dass trotz der passiven, kurzen Antenne an den Empfänger erhöhte Anforderungen bezüglich der Großsignalfestigkeit zu stellen sind.

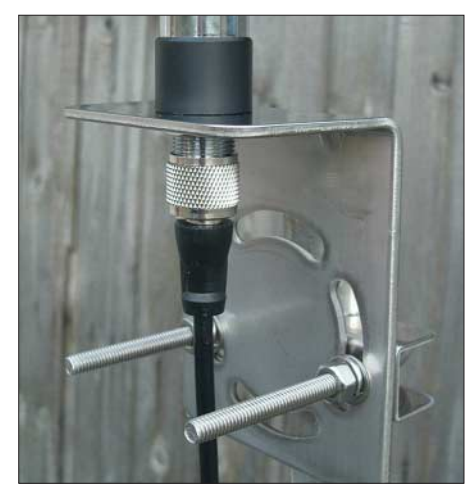

**Bild 2: Der Montagewinkel erlaubt die schnelle Befestigung auch unter schwierigeren Bedingungen. Fotos: DG1NEJ**

Im MW-Bereich sollte die Ferritantenne eigentlich einer mechanisch so kurzen Antenne überlegen sein, sie war es aber nicht. Auch hier brachte die 303WA-2 eine mit 3 bis 6 dB spürbare Verbesserung der Signalstärke, zu dem Preis eines allerdings auch nahezu ebenso starken Anstiegs des Störpegels. Damit ist der Vorsprung der Antenne gegenüber dem außerhalb von Gebäuden betriebenen Weltempfänger nur noch hauchdünn, weil sich mit der Ferritantenne die Störungen einfach leichter ausblenden lassen. Wird der Empfänger im Gebäude betrieben, wirkt die Außenantenne natürlich günstiger.

Übrigens zeigte sich im MW-Bereich beim Scanner eine deutliche Verbesserung. Das Signalangebot überforderte ihn nicht so sehr wie bei KW, zugleich ist die interne Ferritantenne von wohl eher mittelmäßiger Qualität.

Im LW-Bereich würde man einen erheblichen Vorsprung der Ferritantenne erwar-

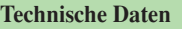

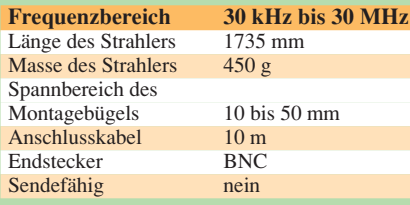

**Empfangsveränderung beim Einsatz der Antenne 303WA-2 gegenüber der Geräteantenne \***

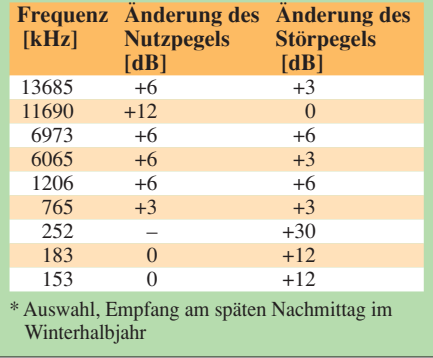

ten, tatsächlich waren die Ergebnisse nahezu gleich, mit Ausnahme der Störsignale, die nun mindestens 12 dB gegenüber der Ferritantenne zulegten. Ein heftiges, zischendes Rauschen steuerte den Empfänger auf manchen Frequenzen völlig aus. Kein Wunder, dort liegen die Arbeitsfrequenzen oder Oberwellen vieler Schaltnetzteile. Vom nach wie vor außerhalb des Hauses stattfindenden Betrieb profitierte natürlich auch der Weltempfänger selbst. Der Scanner verfügte nicht über einen Langwellenbereich.

#### ■ **Technik**

Die erhebliche von der Antenne gelieferte Signalstärke deutet darauf hin, dass sich in ihr mehr verbirgt als nur ein simpler Strahler mit Fuß und Anschlusskabel. Vielmehr dürfte sich im Fuß ein HF-Transformator befinden, wie auch ein Blick auf Bild 3 beweist. Eindrucksvoll ist, dass die Impedanz in weiten Bereichen tatsächlich im Bereich um 50 Ω liegt. Der Ausreißer um 14 MHz wirkt in der Grafik schlimmer als in der Realität. Auch Empfängereingänge haben nur selten Nennimpedanz. Zum Senden eignet sich die Antenne freilich nicht. Abgesehen von der Belastbarkeit zeigt sich ein Wirkwiderstand erst im Bereich um und unter 1 MHz. Dafür ist auch nicht bei 30 MHz Schluss, der Scanner brachte auch im VHF- und UHF-Bereich noch Signale zu Gehör.

Der Hersteller fordert aus vermutlich mechanischen Erwägungen die strikte vertikale Montage des Strahlers. Abhängig von den lokalen Verhältnissen – etwa Balkon über Balkon – könnte eine Neigung bis 45° aber durchaus ein günstigeres Verhältnis von Nutz- zu Störsignalen ergeben, ohne mechanische Probleme mit dem 450 g leichten Strahler zu provozieren. Wenn das Balkongeländer lackiert ist, kann ein Umwickeln mit simpler Aluminiumfolie vor dem Montieren der Antenne einen beschädigungsfreien kapazitiven Massekontakt geben, denn eine gute Masse ist unverzichtbar.

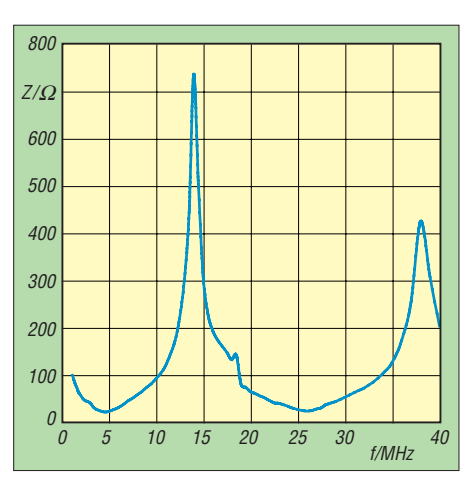

**Bild 3: Der Impedanzverlauf zeigt die extreme Breitbandigkeit der Antenne.**

Um über das Anschlusskabel zur Antenne gelangende Störungen zu dämpfen, empfiehlt sich der Einsatz von Ferritkernen, um bzw. durch die das Kabel jeweils vor Antennenfuß und Empfängereingang gewickelt wird. Auch das mehrfache Umwickeln eines metallenen Masts, Geländers oder Regenfallrohrs zwecks kapazitiver Dämpfung ist denkbar. Denn bei begrenztem Störnebel liefert die Antenne 303WA-2 beachtliche Signale bei kompakten Abmessungen und robuster Konstruktion. Sie ist damit eine hilfreiche Lösung, wenn größere Antennen nicht in Frage kommen.

Wir danken der bogerfunk Funkanlagen GmbH für die Bereitstellung der Antenne.

# **WiMAX-Tests in München-Freimann**

Das Institut für Rundfunktechnik (IRT) will drahtlose Kameras über Funk anbinden. Neben WLAN für Kurzstrecken innerhalb von Gebäuden oder Richtfunk zwischen nahe stehenden Gebäuden und GSM/ GPRS/UMTS für großflächige Versorgung auch auf langen Strecken und bei höheren Geschwindigkeiten gibt es auch noch WiMAX als Ersatz für die "letzte" Meile, die DSL-Anschlussleitung.

Das IRT [1] in München-Freimann, die technische Forschungsabteilung von ARD, ZDF, SRG/SSR und ORF, testet nun den Standard IEEE 802.16e-2005, eben Wi-MAX, im Münchner Norden, über die Abstrahlung vom 100 m hohen institutseigenen Funkturm, von dem auch DAB- und DVB-T-Versuchssendungen abgestrahlt werden. Die zwei Sendeantennen bündeln die Sendeenergie in einer Weise, dass die Signale auch im fahrenden Auto empfangen werden können.

Dabei geht es nicht um einen Einstieg der öffentlich-rechtlichen Sender als Internetprovider, sondern um die Klärung der Tauglichkeit von WiMAX für Internetstreaming von Radio- und TV-Sendungen, auch bei der Aufnahme und Produktion: *VJs* sollen mit mobilen Kameras ihre Signale über WiMAX direkt ins TV-Studio senden können. *VJs*, Video-Jockeys, sind das Äquivalent zum mit Mikrofon und

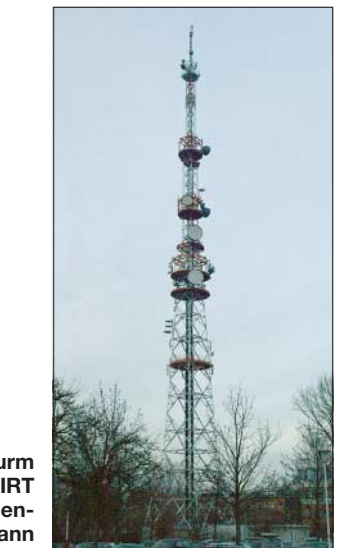

**Der Funkturm des IRT in München-Freimann Foto: DL2MCD**

Tonbandgerät (beziehungsweise heutzutage: MP3-Rekorder) durch die Innenstadt sausenden Radio-Reporter: Mit einer kleinen Videokamera, auch Semiprofi-DV-Ausführungen sind hier geeignet, sind sie kostengünstig Interviewer und Kameramann in einer Person, während traditionell für TV-Außentermine ein Kamerateam aus Interviewer, Kameramann, Beleuchter und Kabelträger loszieht.

Zusammen mit Alcatel-Lucent hat das IRT so das erste rein optisch angebundene Mobile-WiMAX-Netz in Deutschland in Betrieb genommen, wozu die Bundesnetzagentur zwei Frequenzen im 2,5- bzw. 2,6- GHz-Band zur Verfügung gestellt hat. Die nutzbare Bandbreite ist auf 5, 8,75 oder 10 MHz einstellbar und erlaubt zunächst eine Datenrate von bis zu 6 MBit/s.

Zur Auswahl der Messorte setzt das IRT die eigene Frequenzplanungssoftware *FRANSY* ein. Es handelt sich bislang um keine öffentlichen Tests, aber gegen Empfangsberichte von Funkamateuren im Münchner Norden hat das IRT sicher nichts einzuwenden.

> **Wolf-Dieter Roth, DL2MCD** *dl2mcd@gmx.net*

#### **URL**

[1] Homepage IRT: *www.irt.de*

# **Nicht immer einfach, aber nützlich: das Subnotebook Asus EeePC**

#### *ULRICH FLECHTNER – DG1NEJ*

*Wenn ein Notebook nicht nur gut ausgestattet ist und schön aussieht, sondern auch noch eine Masse von unter einem Kilogramm und Abmessungen von wenig mehr als DIN-A5-Format besitzt, dann ist das für sich schon bemerkenswert. Wenn das gleiche Gerät durch den Verzicht auf bewegte bzw. empfindliche Teile auch noch besonders robust ist und trotzdem preiswert bleibt, eröffnen sich ganz neue Anwendungsbereiche.*

Mit dem *One Laptop per Child*-Projekt kam der Anstoß für eine ganz neue, sowohl einfach bedienbare als auch preiswerte Generation von Notebooks. Insbesondere sollten sie nicht mehr so groß und schwer wie das Postleitzahlenverzeichnis sein, sondern bequem überall hin mitzunehmen. Der Eee-PC von Asus ist der erste im Handel erhältliche Vertreter dieser Art, der aufgrund seines bestechenden Konzeptes einen regelrechten Run ausgelöst hat (Bild 1).

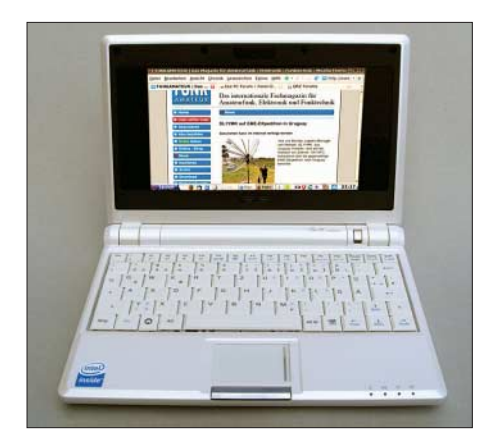

**Bild 1: Die Abmessungen des EeePC liegen nur geringfügig über dem DIN-A5-Format.**

Einfach soll er sein, einfach zum Spielen, Arbeiten und Lernen – dafür stehen die drei E in der Bezeichnung des Winzlings [1]. Doch ganz so einfach ist das gar nicht, und das fängt schon bei der Beschaffung an. Die Nachfrage scheint selbst Asus überrascht zu haben. "Ausverkauft" war lange der einzige Kommentar des Handels, und selbst für die Fachpresse sah es nicht besser aus: Monatelange Wartezeit für ein Testgerät, der Autor des bislang einzigen Fachbuchs zum Gerät musste sich anderweitig behelfen [2]. Um so mehr verblüffte mich ein Fachhändler, der mir das Gerät spontan in die Hand drückte [3]. Hier soll der EeePC in Einheit mit seinem derzeit aktuellen Linux-Betriebssystem beschrieben werden. Zwar behandelt die zugehörige Anleitung ausführlich die Installation von Windows XP und es sollen künftige Varianten teilweise oder gar ausschließlich mit dem Microsoft-Betriebssystem ausgestattet werden.

Doch richtig original ist das Notebook nur in dieser Kombination aus Hardware und speziell angepasstem Betriebssystem inklusive Anwendungsprogrammen. Denn gerade das Konzept der sofort nutzbaren Vollausstattung hat einiges für sich, wenn auch nicht ohne Ecken und Kanten.

#### ■ **Hardware**

Es gibt das Gerät in Schwarz oder einem edel anmutenden Perlmuttweiß, das zwar möglicherweise Patina ansetzt, sich dafür im Sonnenlicht nicht zusätzlich aufheizt. Das Gehäuse ist griffig und wirkt sehr stabil. Die Abmessungen entsprechen eher denen eines Buchs, was das Mitführen ungemein erleichtert. Dabei schützt es eine im Lieferumfang befindliche Tasche.

Entsprechend klein sind auch die Abmessungen der Bedienelemente. Die Tastatur belegt eine Fläche von gerade einmal 210 ×  $80 \text{ mm}^2$ , der Bildschirm von  $153 \times 93 \text{ mm}^2$ . Manche fühlen sich durch den geringen Tastenabstand wie auch die rechtsbündig positionierte rechte Umschalttaste am flüssigen Schreiben gehindert. Für mich war eher der geringe Tastenhub gewöhnungsbedürftig, den ein präziser Druckpunkt wieder etwas ausgleicht.

Dass die scheinbar nur einzige Maustaste eine links oder rechts zu drückende Wippe ist, erschließt sich erst durch Ausprobieren. Wer das Trackpad nicht mag, kann an eine der drei vorhandenen USB-Buchsen ohne jeden Treiber eine Maus als Zeigeinstrument anschließen. Auch Speicherstifte, externe Festplatten, RS232-Umsetzer, viele Drucker und andere Geräte werden erkannt und eingebunden. Ausgerechnet ein

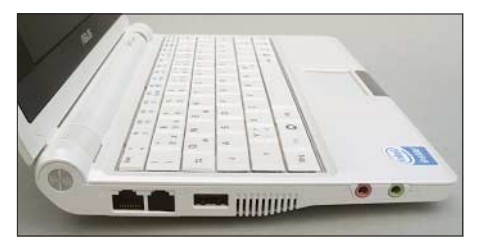

**Bild 2: Auf der linken Seite befinden sich die Buchsen der Soundkarte, einer der drei USB-Anschlüsse, eine Netzwerkbuchse und die blinde Modembuchse.**

#### **Technische Daten: Asus EeePC 701 4G**

Prozessor: Intel Celeron M900, 630 MHz Grafik: Intel GMA 900 Display:  $800 \times 480$  Pixel TFT Arbeitsspeicher: 512 MB, aufrüstbar Festplatte: 4 GB SSD Laufwerke: SD-/MMC-Kartenschacht WLAN/LAN: 802.11 b/g, Ethernet 10/100 Mbps Anschlüsse: 3 × USB 2.0, Monitor, Mikrofon, Kopfhörer, Netzteil Akkumulator: LiIon 7,4 V/4,4 Ah (Testgerät: 5,2 Ah) Leistungsaufnahme: 10…13 W (Netzteil 13…16 W) Maße:  $165 \times 225 \times 25$  mm<sup>3</sup> ( $L \times B \times H$ , ohne vorspringende Teile) Masse: 930 g Sonstiges: Eingebaute VGA-Kamera Preis: 299 € Ähnliche Modelle: 4G Surf (u. a. ohne Kamera), 2G (2 GB SSD, 800 MHz CPU), 8G (8 GB SSD, 1 GB RAM)

vorhandener sechs Jahre alter externer CD-Brenner und eine Multifunktions-Dockingstation mit serieller und paralleler Schnittstelle gehörten jedoch zu den nicht benutzbaren Geräten.

Außer der erwähnten internen Funknetzwerkkarte gibt es noch eine Netzwerkbuchse für Datenaustausch, wie Bild 2 zeigt. Die nebenliegende Modembuchse ist nicht ohne Grund verstöpselt, denn das ursprünglich geplante und auch heute noch in vielen Prospekten ausgewiesene Modem wird leider nicht eingebaut, sodass außerhalb von DSL-versorgten Gebieten ein zusätzliches Modem wichtig ist. Zwei Klinkenbuchsen für Ohrhörer und Mikrofon ergänzen nicht nur das einge-

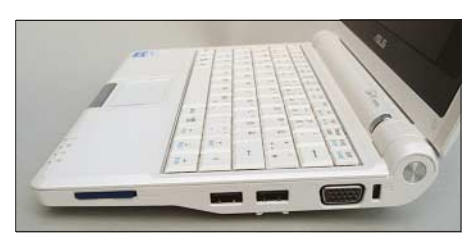

**Bild 3: Rechts lässt sich eine Speicherkarte einschieben und ein externer Monitor anschließen.**

baute Mikrofon und die links und rechts vom Display angeordneten Lautsprecher, sondern erschließen auch die Welt des Amateurfunks. Dazu später mehr.

An der Monitorbuchse (Bild 3) können Bildschirme und Beamer bis zu einer Auflösung von  $1024 \times 768$  Pixel betrieben werden, nach Änderung einer Konfigurationsdatei sogar bis  $1680 \times 1680$  Pixel, was die auf dem eingebauten Display schon arg begrenzte Auflösung von 800 × 480 Pixel auf selbst für Präsentationen praktikable Werte erhöht.

Ein kleines Steckernetzteil mit aufgeschobenem Adapter von US- nach Euro-Norm liefert zu Hause die Stromversorgung und lädt den Akkumulator binnen weniger Stunden wieder auf. Er liefert Strom für knapp 2,5 bis 3 h Betrieb und wird erst nach Unterschreitung eines Ladestands

von 80 % nachgeladen, was seiner Lebensdauer zugute kommt.

#### ■ **Innere Werte**

Der Celeron-M-Prozessor des EeePC ist zum Stromsparen von 900 auf 630 MHz Taktfrequenz gedrosselt. Von den 512 MB Arbeitsspeicher (erweiterbar) benötigt die Intel-GMA-900-Grafikkarte 8 MB. Die Kühlung der Komponenten erfolgt über ein Blech unter der Tastatur, nach etwa 20 min Betriebszeit schaltet sich zudem dauerhaft ein leise brummender Lüfter an.

vorgang knapp unter 30 s und führt auf eine übersichtlich gestaltete Oberfläche mit allen vorinstallierten Programmen, siehe Bild 4. Unter den fünf Reitern *Internet – Arbeiten – Lernen – Spielen – Einstellungen* finden sich nicht immer ganz logisch zugeordnet die Icons entsprechender Programme, von denen sich häufiger benutzte unter dem sechsten Reiter *Favoriten* ablegen lassen. Der Reiter *Hilfe* öffnet im Browser eine ausführliche deutsche Beschreibung, wie auch die Programme selbst weitgehend – aber nicht immer – deutschsprachig sind.

**Bild 4:** 

**Im Einfachmodus ist die Oberfläche besonders übersicht-**

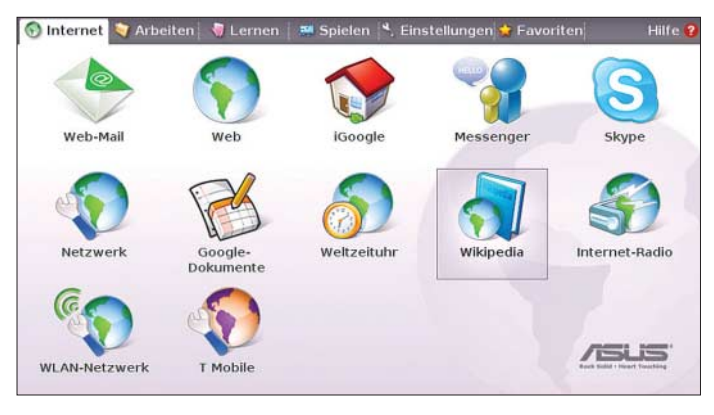

Die große Besonderheit ist der Festspeicher: Statt einer mechanischen Festplatte kommt eine *Solid State Disk* (SSD) mit 4 GB Kapazität zum Einsatz. Solche SSD sind noch relativ neue Halbleiterspeicher auf Flash-Basis, die durch ein intelligentes Datenmanagement eine hohe Lebensdauer erreichen sollen. Durch den Verzicht auf bewegte Teile ergeben sich eine erhöhte mechanische Stabilität und geringerer Stromverbrauch bei gleichzeitig geringsten Abmessungen.

Von der SSD sind noch 1,4 GB zur freien Verwendung übrig. Das liegt daran, dass das komplette System geschützt installiert ist und im Fehlerfall per Knopfdruck unter Verlust sämtlicher Änderungen auf der SSD in den Urzustand zurücksetzbar ist. Da das TFT-Display Leuchtdioden zur Hintergrundbeleuchtung nutzt, ist der EeePC nicht nur lageunabhängig, sondern auch erschütterungsfest betreibbar. Zum uneingeschränkten Gebrauch im Freien bedarf es freilich noch eines Schutzes vor Wasser und Feuchtigkeit. Ungewöhnlich für ein Gerät dieser Klasse ist eine Kamera mit VGA-Auflösung am oberen Bildschirmrand. Bezüglich seiner Größe und Ausstattung schließt der EeePC die Lücke zwischen oft eher mangelhaft ausgestatteten Palmtops und echten Notebooks mit einer voll PC-kompatiblen Hardware, die vor einigen Jahren so nicht vorstellbar war [4].

#### ■ **Inbetriebnahme**

Beim ersten Start muss man den Lizenzbedingungen zustimmen sowie Name und Kennwort eingeben. Künftig dauert der Boot-

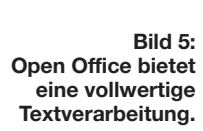

Unter dem Reiter *Internet* befindet sich als Internet-Zugriffsprogramm der Browser Firefox, wie er auch auf Windows-Systemen läuft. Dazu die Netzwerksteuerung, die Kommunikationsprogramme Skype und Messenger sowie einige Verknüpfungen zu interessanten Websites.

*Arbeiten* umfasst vor allem die komplette Office-Suite Open Office, die für den kleinen Bildschirm und den Datenaustausch mit Microsoft Office angepasst worden ist (Bild 5). Bis auf Makros und teils anders laufende Schriften funktioniert das ganz gut. Der Adobe-PDF-Reader und ein Deutsch-Englisch-Wörterbuch sind ebenso sinnvolle Ergänzungen wie ein Rechner und ein Paket aus Adressbuch, Terminplaner, Aufgabenliste und Mailfunktion. Auch ein Windows-ähnlicher Dateimanager und das E-Mail-Programm Thunderbird haben hier ihren Platz gefunden.

Etwas dürftig geraten ist die Auswahl unter *Lernen*. Interessant fand ich einen Funktionsplotter, ein Zeichenprogramm und eines für Astronomie. Im Bereich *Spiele* finden sich neben wenigen einfachen Spielen und der Ansteuerung der eingebauten Kamera auch die Programme zur Verwaltung und Wiedergabe von Fotos, Videos und Musikstücken. Nahezu alle gängigen und auch einige eher exotische Dateiformate werden unterstützt, eine gute Leistung. Unter *Einstellungen* finden sich die entsprechenden Programme, insbesondere die *Software Verwaltung*. Das ist der von Asus vorgesehene Weg zur Wartung des EeePC.

Bei bestehender Internet-Verbindung auf-

gerufen, werden damit Einstellungen an**lich gestaltet.** gepasst und eine Liste von neuen oder ver-Unbenannt1 - OpenOffice.org Writer ten Ansicht Einfügen Format Tabelle Egtras Fengter Hilfe Der ASUS eeePC Die kleine Tastatur des ASUS geef.C bietet die gewohnten Tasten an den<br>gewohnten Stellen. <u>Ungewohnt</u> und damit gewöhnungsbedürftig ist aber der<br>geringe Hub der Tasten. Für ein flottes Schreiben bedarf es sicherlich erst e Ausstattung Bemerkung 1. Tastatu .<br>• vollständige Notebook-Tastatur<br>• gewöhnungsbedürftiger Hub Dieser Text entsteht mit der OpenOffice-Anwendung "Writer" in der Version 2.0.

> besserten Programmen zur Auswahl angeboten. Bei Größen von mitunter 50 MB und mehr macht dies nur mit einer schnellen Internetverbindung Sinn. Auch ist der Zweck der Updates nicht immer klar, und nicht immer wird alles besser.

> So hat das Übersetzungsprogramm ursprünglich einen schwerwiegenden Fehler gehabt, der beispielsweise aus einem *bacon* (Schinken) einen Rucksacktouristen (*backpacker*) machte. Nach einem Update verschwand das Programm kommentarlos ganz, um erst nach geraumer Zeit mittels weiterem Update wieder funktionsfähig zu erscheinen.

#### ■ **Grenzen überwinden**

Die vorinstallierte Benutzeroberfläche wird als Einfachmodus oder *easy mode* bezeichnet. Sie erleichtert den Alltag mit Office-Anwendungen und Internetnutzung, er-

**Bild 6: Der aktivierbare KDE-Desktop bietet ein umfangreiches Startmenü.**

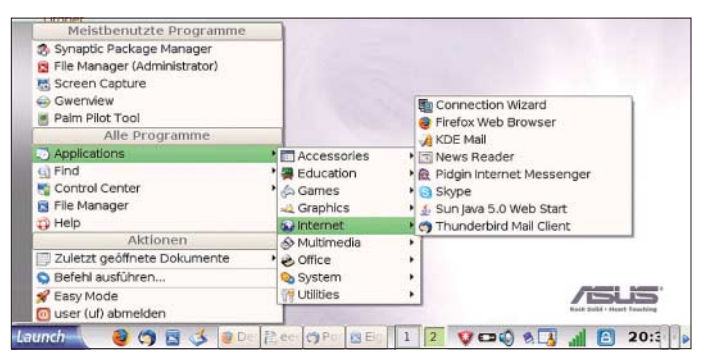

schwert aber das Installieren eigener Programme und intensiveren Kontakt mit dem Betriebssystem selbst. Mehr noch, manche bereits vorhandenen Programme sind auf der Oberfläche gar nicht zugänglich.

stets griffbereite Sammlung von Datenblättern im PDF-Format, ohne jedesmal erst an den großen PC gehen zu müssen. Mehr noch: Die Jahrgangs-CDs des FUNK-AMATEUR beinhalten den gesamten In-

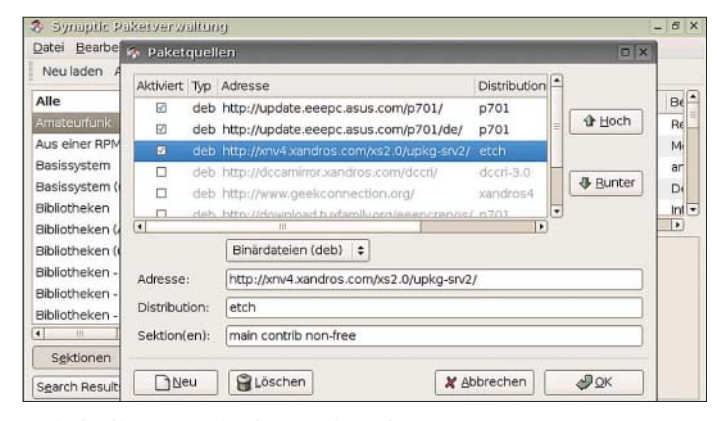

**Bild 7: Durch Ergänzung einer Paketquelle können Programme der Debian-Distribution installiert werden.**

Um Zugriff darauf zu erhalten, startet man die Synaptic-Paketverwaltung durch Öffnen eines Konsolenfensters im Einfachmodus mit der Tastenkombination *Strg+Alt+T* und Eingabe von *sudo synaptic* bzw. im Vollmodus durch Start von *Applications* → *System* → *Synaptic Package Manager*. Unter *Einstellungen* → *Paketquellen* → *neu* fügt man als Adresse *http://xnv4.xandros. com/xs2.0/upkg-srv2/*, als Distribution *etch*

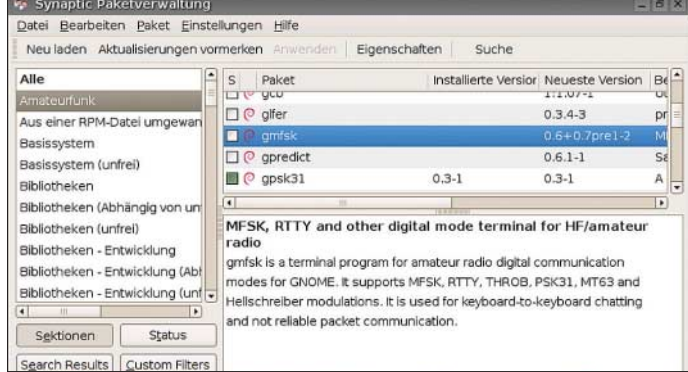

Dabei gibt es auch eine vollwertige Bedienoberfläche, den KDE-Desktop. Der Zugriff darauf erfordert die manuelle Installation zusätzlicher Bestandteile aus dem Internet. Bei bestehender Internetverbindung öffnet man mit der Tastenkombination *Strg+Alt+T* ein Konsolenfenster und gibt dort folgende Befehle ein: *sudo bash*

#### *apt -get update*

*apt -get install ksmserver kicker*

Der so aufgerufene Paketmanager lädt und installiert die erforderlichen Komponenten, die nach einem Neustart zur Verfügung stehen. Achtung: Diese Änderung ist nicht rückgängig zu machen. Im Ausschalt-Menü gibt es nun den neuen Punkt *Full Desktop*, der über einen Bootvorgang gestartet wird und eine Bedienoberfläche mit Startleiste und Menü bietet (Bild 6). Nun muss noch im *Control Center* – *Peripheral Devices* das *Keyboard Layout* auf Deutsch gestellt werden. Falls der nächste Bootvorgang nicht wieder zum Einfachmodus führen soll, wird in diesem zuvor unter *Persönliche Einstellungen* der *Full desktop mode* gewählt. Für den Wechsel zurück zum Einfachmodus bietet dessen Startmenü jederzeit einen entsprechenden Punkt.

#### ■ **Praxis mit dem EeePC**

An das Schreiben von Texten und Bearbeiten von Tabellen gewöhnt man sich rasch. Die Einstellung der WLAN-Verbindung geht mit den *Netzwerkverbindungen* zügig, die Verbindungsqualität war besser als mit einem anderen Notebook.

Heikel sind gelegentlich Konfigurationsfenster, die einfach größer als der Bildschirm sind und somit zunächst unerreichbare Eingabefelder haben. Zum Verschieben solcher Fenster wird bei gedrückter *Alt*-Taste der Mauszeiger auf der Fensterfläche positioniert und die linke Maustaste gehalten, dann das Fenster verschoben. Bestens eignet sich der EeePC für eine

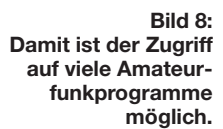

halt eines Jahres in knapp 100 MB. Sie kurzerhand auf eine SD-Speicherkarte installiert, ergibt Lesestoff und Informationen für mehr als einen verregneten Urlaub und ungezählte Bauprojekte. Statt langer Suche von Hand nutzt man die des PDF-Readers; den gesamten Jahrgang 2007 zu durchsuchen beansprucht etwa 3 min oder mit Indexnutzung ganze 10 s – prima! Gelegentlich hilft ein wenig Trickserei, etwa beim Trimmen des PDF-Readers auf beste Darstellung mit den Tastenkombinationen *Strg+L*, *Strg++* oder des Browsers mit *F11*, doch auch daran gewöhnt man sich schnell.

#### ■ **Funk mit dem EeePC**

Debian-Linux, von dem Xandros abgeleitet worden ist, enthält eine umfangreiche Auswahl verschiedener Software.

Da diese für die andere Distribution ausgelegt ist, muss man dem EeePC erst beibringen, wo es sie gibt. Ferner besteht ein gewisses Risiko, durch das Installieren von nicht dafür gedachter Software das Betriebssystem zu beschädigen. Für Amateurfunkprogramme ist es jedoch noch vergleichsweise gering, da sie kaum wesentliche Funktionen des Betriebssystems beeinflussen.

**Bil** 

**auf Anhieb.**

und als Sektionen *main contrib non-free* hinzu (Bild 7). Nach *neu laden* finden sich unter *Sektionen* viele neue Punkte, darunter einer für Amateurfunk (Bild 8). Die dort gebotene Auswahl umreißt in etwa [5]. Es gibt eine Vielzahl von Programmen für gängige bis exotische digitale Übertragungsverfahren wie PSK31, MT63, THROB, MFSK, Hellschreiber, QRSS, DFCW, FAX, SSTV, CW, RTTY, AM-TOR, PACTOR I, WSJT und manche mehr, die zudem mit der Soundkarte als Hardware zufrieden sind. Dazu kommen diverse Logbuch-, Satellitenverfolgungs-, Gerätesteuerungs-, Berechnungs- und Simulationsprogramme.

Sie alle können nun mittels der Synaptic-Paketverwaltung über eine bestehende Internetverbindung ausgewählt und installiert werden. Installiert heißt aber im Gegensatz zu Microsoft Windows noch nicht, dass die Programme auch einfach so über die Oberfläche zugänglich sind. Sowohl für den Einfach- als auch den Vollmodus finden sich im Internet verschiedene Lösungen, wie manuell dauerhaft Einträge im Startmenü oder Icons auf der Oberfläche erstellbar sind.

Dies bedeutet einen Aufwand, der mit *einfach* überhaupt nichts gemein hat und des-

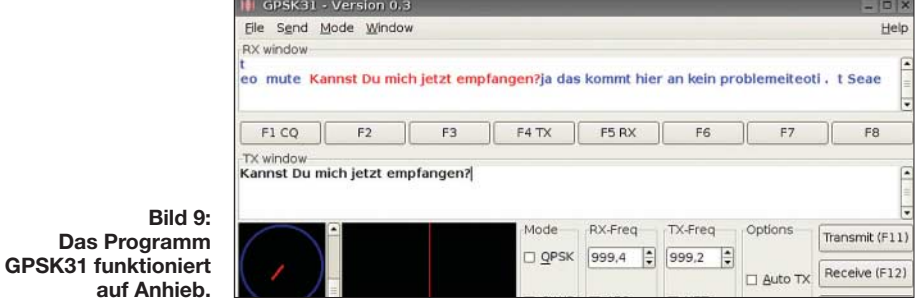

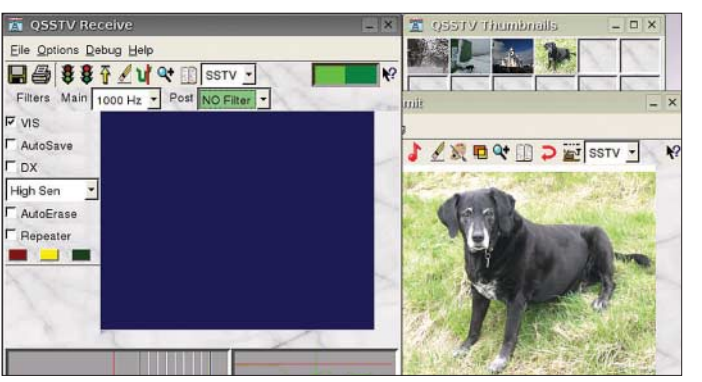

sen Erläuterung hier zu weit führen würde. Einfacher ist es, sich die Programmnamen schlichtweg zu merken und sie im Einfach-Modus mittels Konsolenfenster oder im Vollmodus über *Befehl ausführen* zu starten. Wer sich durch all das nicht abschrecken lässt, verfügt über eine der kompaktesten Lösungen für portablen Funkbetrieb. Wenn es denn funktioniert! Die eingebaute Soundkarte Realtek ALC662 ist jedenfalls nicht ungewöhnlich und mit zwei Klinkenbuchsen für Mikrofon und Kopfhörer ausgestattet. Eine *Line-in-*Buchse wäre zwar günstiger, doch sind die Startvoraussetzungen gar nicht einmal schlecht.

Und tatsächlich: GPSK31, installiert und aufgerufen wie oben beschrieben, startet völlig problemlos und übersichtlich auf dem Gerät (Bild 9). Ohne große Einstellungen tut es das, was man erwartet, nämlich Text per PSK31 zu übertragen und zu empfangen. Angenehm fällt hier der geringe Störnebel des EeePC auf. Ist die Antenne einige Meter entfernt, geht es recht gut, mit der Teleskopantenne auf dem nebenstehenden Kurzwellengerät wird es dann aber doch schon schwierig.

Der nächste Kandidat heißt LinPSK und installiert sich ebenfalls anstandslos auf dem Notebook. LinPSK bietet u. a. ein kleines eingebautes Logbuch und die Möglichkeit, mehrere QSOs verfolgen zu können. Der Preis dafür ist ein größeres Programmfenster, das über den unteren Bildschirmrand hinausragt und im Bedarfsfall mühsam verschoben werden muss. Unter *Settings* → *General Settings* muss der Demo-Modus abgeschaltet und die vorgegebenen Ein-/ und Ausgabegeräte durch Anklicken bestätigt werden; anschließend das Speichern der Einstellungen nicht vergessen.

LinPSK empfängt zwar augenscheinlich und sendet auch Töne aus, doch gelang es mir damit vorerst nicht, einen Kontakt aufzubauen, mag das nun an Einstellungen oder Ausbreitungsbedingungen gelegen haben.

QSSTV nennt sich ein SSTV- und Fax-Programm für Linux, das schon fast eine Standardanwendung darstellt und freundlicherweise auch über den Paketmanager

**Bild 10: Das SSTV-/Fax-Programm QSSTV besteht aus drei Programmfenstern.**

**Bild 11: Im Lieferumfang des EeePC befinden sich deutschsprachige Handbücher, eine DVD mit Treibern für Windows XP, ein Steckernetzteil und eine Tragetasche.**

installierbar ist. Gestartet zeigen sich drei Fenster, die für SSTV auf dem kleinen Display gut unterzubringen sind (Bild 10). Für FAX hingegen heißt es wieder schieben. Es gibt ein Empfangs-, ein Sendeund ein Auswahlfenster für Bilddateien. Die Grundeinstellung erfolgt im Empfangsfenster. Es gilt insbesondere, die Pfade zu den und für die Bilddateien einzustellen. QSSTV bietet eine Fülle verschiedener Übertragungsmodi an wie auch eine umfangreiche und doch übersichtlich gestaltete Ausstattung. Bilder werden ohne weiteres Zutun passend skaliert. Ein kleiner Grafikeditor erlaubt einfache Zeichnungen und das Einfügen von Text ohne die Notwendigkeit, dafür eine andere Software nutzen zu müssen. Mit einem Wort: praktisch! Leider war auch damit vorerst kein Kontakt herstellbar. Das ist insofern ärgerlich, als dass QSSTV nicht nur wirklich schön gestaltet ist, sondern auch das einzige ladbare SSTV-Programm darstellt. In Verbindung mit der eingebauten Kamera des EeePC wäre es eine ideale Kombination. Übrigens: Fehlermeldungen beim Installieren eines Programms bezüglich der Authentifizierung ergeben sich daraus, dass für die neu hinzugefügte Paketquelle – der Fachbegriff dafür lautet *repository* – noch ein Schlüssel zur Identifizierung fehlt. Andere Fehlermeldungen resultieren manchmal daraus, dass der Server gerade durch

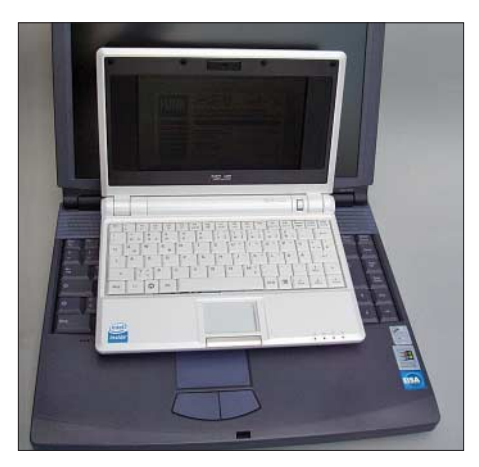

**Bild 12: Erst im direkten Vergleich mit einem normalen Notebook wird die winzige Größe des EeePC bewusst.** 

**Fotos und Screenshots: DG1NEJ**

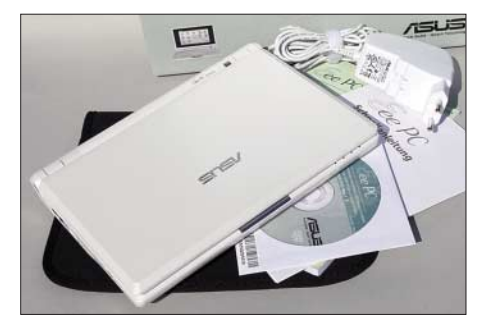

zu viele Zugriffe überlastet ist. Wiederholtes Probieren hilft! Und wenn ein Programm gerade nicht verfügbar ist, kann sich das binnen weniger Tage ändern. Auf meiner eigenen Liste stehen noch die Multimode-Programme gMFSK bzw. Fldigi [6] sowie das Logbuch-Programm xlog.

#### ■ **Fazit**

Ganz so einfach wie gedacht ist die Handhabung des EeePC nicht. Dennoch ist er eines der universell einsetzbarsten Geräte überhaupt: sehr klein, aber ohne die Beschränkungen von Palmtops. Spannend finde ich zudem die große Gemeinschaft von Nutzern im Internet, die für fast alle Probleme eine Lösung und auch viele Verbesserungen findet, beispielsweise bei [7] und [8]. In diesem Umfang gibt es das bei kaum einem anderen Gerät.

Mein Tipp: Probieren Sie das Gerät vor dem Kauf unbedingt aus, ob Sie mit Displaygröße, Tastatur und Bedienung zurechtkommen (Bild 11 und 12). Falls nicht: Für 140 € mehr bietet beispielsweise derselbe Hersteller ein herkömmliches Notebook mit fast dreifacher Anzeigeauflösung und Prozessortakt, 120 GB Festplatte und eingebautem DVD-Brenner an – aber auch mit dreifachem Gewicht. Da ist der preisliche Abstand zum demnächst für 399 € erhältlichen und damit 100 € teureren Modell EeePC 900 mit größerem Display und Windows XP auf einer SSD mit 12 GB nicht mehr groß. Dagegen glänzt der originale EeePC gleichermaßen durch seine geringe Belastung des Geldbeutels ebenso wie durch seine handliche Ausführung – ein angenehmer Begleiter.

#### **Literatur und URLs**

- [1] Hersteller-Homepage zum Produkt: *http://eeepc.asus.com/de/index.htm*
- [2] Born, G.: Der Eee PC Das Handbuch. Verlag Markt und Technik, München 2008
- [3] Höhne Bürotechnik: *www.hoehne-buero.de*
- [4] Flechtner, U., DG1NEJ: Von Palms, Palmtops und Notebooks. FUNKAMATEUR 51 (2002) H. 7, S. 678–681
- [5] Amateurfunkprogramme für Linux: *http://packages.debian.org/de/lenny/hamradio/*
- [6] Freese, D. H., W1HKJ: Multimode-Programm Fldigi. *www.w1hkj.com/Fldigi-2.x.html*
- [7] Forum zum EeePC (deutsch): *http://forum.eeepcnews.de/index.php*
- [8] Forum zum EeePC (englisch):
- *http://forum.eeeuser.com/index.php*

# **Akustischer Netzwächter mit automatischem Notlicht**

#### *R. REGNILDE*

*Kurzzeitausfälle der Netzversorgung können unangenehme Folgen haben, wenn versorgte Geräte nicht wieder ihre Normalfunktionen übernehmen. Grund genug für die Schaffung eines Netzmonitors, der bei einer Unterbrechung sofort Alarm schlägt und diese Information auch noch speichert.*

Kurzzeitige Unterbrechungen der 230-V-Versorgung bleiben in der Regel unbemerkt. Doch nach Kurzzeitausfällen kann es passieren, dass einige Geräte nicht wieder in Betrieb genommen werden und so Folgeschäden (abtauende Kühltruhen, nicht anspringende Ölbrenner oder Wärmepumpen) verursachen.

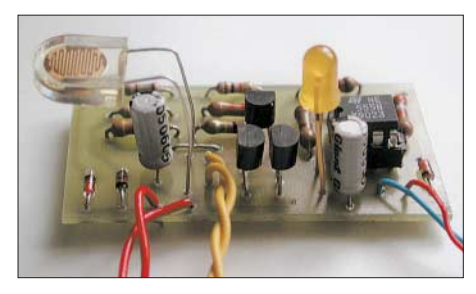

**Bild 1: Der Fotowiderstand des Netzwächters ist so auszurichten, dass er nicht von der LED beleuchtet wird.**

Abhilfe schafft ein Netzwächter, der beim Ausfall Alarm schlägt und sich die Unterbrechung auch noch merkt. Dadurch ist eine nachträgliche Überprüfung gefährdeter Geräte möglich – eine integrierte Notleuchte schafft die erforderliche Beleuchtung während des Ausfalls.

#### ■ **Schaltungsbeschreibung**

Damit das Alarmgerät auch bei Netzausfall gegebenenfalls länger betriebsbereit bleibt, ist ein aus vier in Reihe geschalteten NiCd-Mignon-Zellen (z. B. Varta, Baureihe RS) bestehender Akkumulator vorgesehen. Seine volle Ladung wird über die Diode VD1 und den Vorwiderstand R1 garantiert. NiCd-Akkumulatoren mit Sinterelektroden

– um solche handelt es sich hier – dürfen mit einem Strom von 0,3 bis  $0.5 \cdot I_{10}$  ( $I_{10}$  = 1/10 der Nennkapazität in mAh) nachgeladen werden. Die erwähnten Mignonzellen haben eine Kapazität von 500 mAh, sodass wenigstens 15 mA fließen sollen, damit die Ladung erhalten bleibt.

NiCd-Zellen besitzen den so genannten Gedächtnis-Effekt, auch bekannt unter dem Begriff Memory-Effekt. Wird ein Akkumulator dieses Typs wiederholt nur halb entladen, so reagiert er darauf mit einer Reduzierung seiner Kapazität. Um ihn wieder auf volle Leistung zu bringen, sind einige vollständige Lade-Entladezyklen notwendig. Nickel-Metall-Hybrid-Akkumulatoren (NiMH) weisen diesen Effekt nicht auf und brillieren mit einer größeren Energiedichte und hohen Zyklenfestigkeit.

Wird eine andere Sekundärspannung oder/ und ein Akkumulator mit abweichender Zellenzahl gewählt, so ist eine Strom- und Spannungskontrolle vor Inbetriebnahme unerlässlich und R1 entsprechend zu ändern. Die Erhaltungsladespannung wird von Varta mit 1,42 bis 1,45 V pro Zelle angegeben. Der Ladungsverlust beträgt bei 20 °C etwa 2  $%$  pro Tag.

VD2 hält über R2, R3, R6, und den Elektrolytkondensator C1 die Steuerelektrode des Thyristors VTh negativ vorgespannt, damit er zuverlässig sperrt. C1 bildet mit R3 und R6 ein RC-Glied, das kurze Spannungseinbrüche im Netz auffängt. Fällt die Netzversorgung aus, gelangt über R4 und R6 eine positive Spannung an das Gate des Thyristors, er zündet und es fließt ein geringer Anodenstrom über R5. Da der Ei-

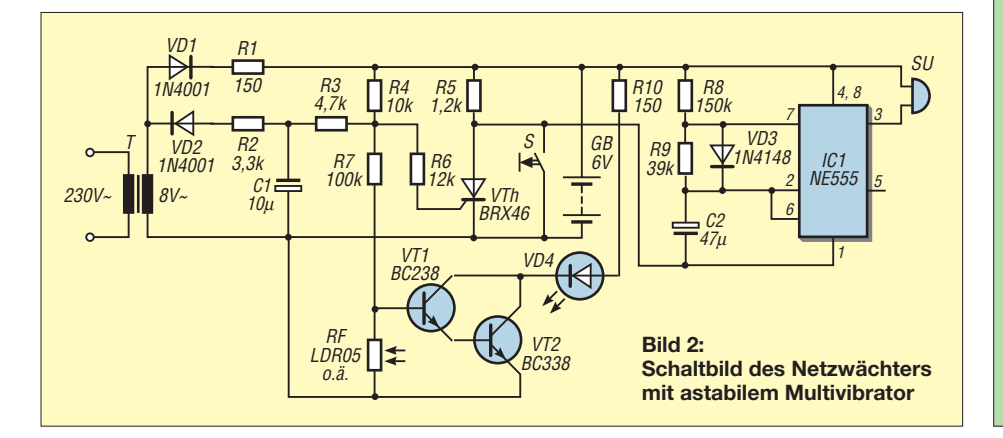

genstrombedarf des ICs rund 3 mA beträgt und der Haltestrom  $I_H$  des verwendeten Thyristors mit < 5 mA angegeben ist, muss R5 dafür sorgen, dass  $I_H$  nicht unterschritten wird und VTh in den Sperrzustand zurückkippt. Bei einem Thyristor mit höherem Haltestrom ist R5 zu reduzieren.

Der als astabiler Multivibrator arbeitende Timer 555 liegt mit seinem Minuspol (Pin 1) an der Anode des Thyristors. Ein CMOS-Typ ICM7555 wäre wegen des geringen Ruhestroms von nur 80 µA bei 5 V günstiger. Von R8, R9 und der parallel zu R9 liegenden VD3, die R9 während der Ladezeit des C2 überbrückt, wird das Tastverhältnis bestimmt. Die Aus-Zeit des Summers SU

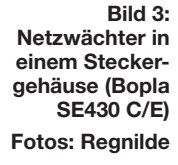

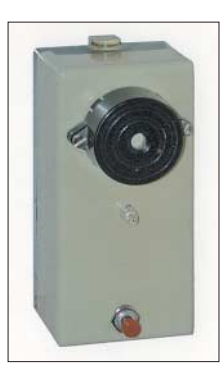

beträgt etwa 8 s (nach Änderung von C2 und/oder R8 gegebenenfalls auch mehr), die Ein-Zeit rund 1 s. Auf diese Weise wird der Akkumulator bei längeren Ausfallzeiten geschont. Genügt eine geringe Summerlautstärke und steht ein Piezo-Schallgeber mit einer Stromaufnahme von wenigen Milliampere zur Verfügung, so kann auf den Multivibrator verzichtet werden – der Summer ist dann parallel zu R5 anzuordnen.

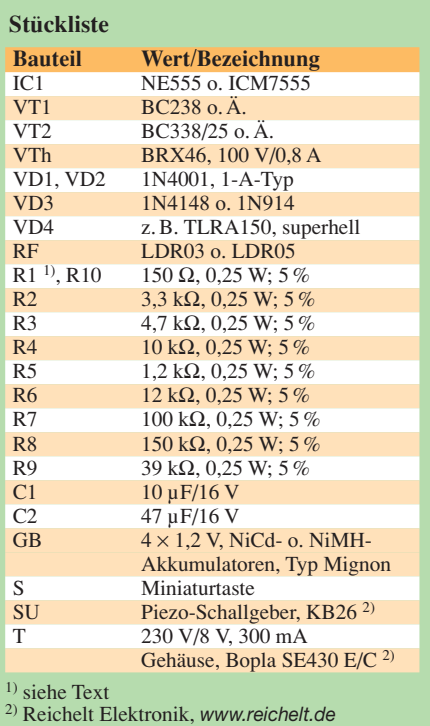
Doch der Multivibrator hat gegenüber den auch preiswert erhältlichen Piezo-Intervall-Summern den Vorteil eines geringeren Stromverbrauchs. Wird die Netzspannung wieder eingeschaltet, so setzt der Alarm nicht aus, da der Schaltzustand des Thyristors unbeeinflusst bleibt. Erst durch kurzes Drücken der Taste S wird VTh gesperrt und damit der IC stromlos.

Anders verhält es sich mit dem LED-Notlicht, das im Kollektorkreis der Transistoren VT1 und VT2 (Darlington-Schaltung) liegt. Bei Netzausfall erhält die Basis von VT1 über R4 und R7 positive Spannung, wodurch die superhelle LED leuchtet, wenn es im Raum dunkel ist. Bei genügender Helligkeit wird der Fotowiderstand so niederohmig, dass VT1/VT2 gesperrt bleiben. Die LED leuchtet nur für die Dauer des Stromausfalls. Nach seinem Ende wird die Basis über VD2, R2 und R3 wieder negativ vorgespannt, wodurch die LED erlischt, der Summer aber bis zum Betäti-

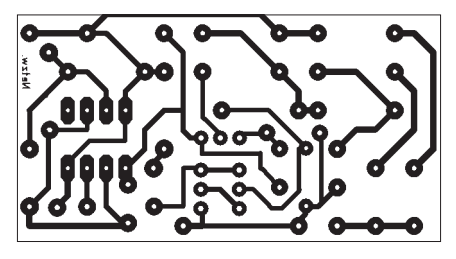

**Bild 4: Layout der Unterseite der Platine Bild 5: Bestückungsplan der Platine**

gen der Taste ertönt. Man kann also nach der Rückkehr in die Wohnung sofort erkennen, ob während der Abwesenheit ein Stromausfall auftrat.

#### ■ **Aufbauhinweise**

Kann der Netzwächter in der Nähe eines Klingeltransformators (sekundär 8 V) angeordnet werden, so erübrigt sich ein separater Transformator. Die Leiterplatte mit den vier NiCd-Zellen, dem Summer, der LED und dem Fotowiderstand, lässt sich in ein Gehäuse unweit des Klingeltransfor-

# **Schaltnetzteile mit fester und einstellbarer Ausgangsspannung**

# *STEFFEN JÄCKEL*

*Wer Spannungsregler benötigt, die unkompliziert aufzubauen sind und die keinen großen Kühlkörper erfordern, greift in der Regel zu Schaltreglern. Wir stellen hier eine 5-V-Variante für 1 A und eine von 2,4 bis 24 V einstellbare Baugruppe vor, die 3 A liefern kann.*

Für jede elektrische Schaltung ist immer dann ein Spannungsregler erforderlich, wenn die zugeführte Spannung nicht mit der erforderlichen Betriebsspannung übereinstimmt oder wenn sie einstellbar sein

ist der Grund dafür, warum diese Netzteile einen eher geringen Wirkungsgrad besitzen. Darum greift man verstärkt auf Schaltregler zurück. Ihre Funktion wurde schon in [1] ausführlich erläutert.

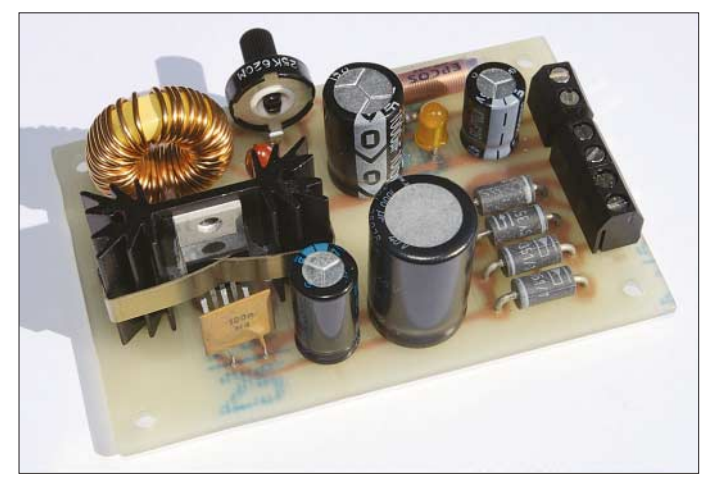

soll. Werden die Netzteile in konventioneller Bauweise realisiert, sind in der Regel mehr oder weniger großer Kühlkörper erforderlich, welche die entstehende Verlustleistung als Wärme abführen. Und gerade diese abzuführende Verlustleistung

**Bild 1: Ansicht des 3-A-Schaltreglers für einstellbare Ausgangsspannungen Fotos: Jäckel**

Als praktische Realisierungen stellt unter anderem [2] zwei passende Schaltungen auf Basis des Abwärtsschaltreglers LM2576 [3] von National Semiconductor vor. Doch diese beiden dort gezeigten Entwürfe bieten noch Raum für Verbesserungen, wie

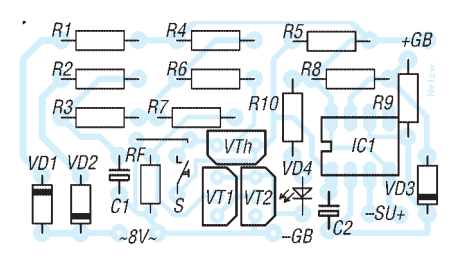

mators stationär einbauen. Soll das Gerät mobil einsetzbar sein, ist ein Steckergehäuse sehr praktisch, da sich der ABS-Kunststoff leicht bearbeiten lässt. Allerdings sind dann alle Bauelemente äußerst kurzbeinig einzulöten, damit die Platine zwischen den NiCd-Zellen noch Platz findet. Der kleine kurzschlussfeste Printtransformator wird mit Zweikomponentenkleber direkt über dem Stecker fixiert. Damit der Fotowiderstand nicht vom Licht der LED beeinflusst wird, ist er an der Oberseite des Gehäuses zu montieren (Bild 3).

dieser Beitrag zeigt. Etwas aufwändiger sind Schaltungen mit dem L296, wie zum Beispiel in [4] dargestellt.

Wir bleiben hier jedoch bei den beiden Typen LM2575 [5] und LM2576. Der erste Typ ist für Ausgangsströme bis 1 A gedacht, während der zweite bis 3 A nutzbar ist. Beide werden in vier Bauvarianten angeboten: mit festen Ausgangsspannungen von 3,3, 5, 12 und 15 V sowie mit einer variablen Ausgangsspannung von 1,23 bis 37 V (bis 57 V bei der HV-Version). Die entsprechenden Schaltkreise im 5-poligem TO-220-Gehäuse besitzen die Bezeichnungen LM2575T bzw. LM2576T, gefolgt von der Ausgangsspannung: 3.3, 5.0, 12, 15 bzw. ADJ. Ist vor dem T in der Bezeichnung noch ein HV zu finden, lassen sich die Schaltregler an einer Eingangsspannung von bis zu 60 V betreiben, ansonsten sind es 40 V.

Die beiden im Weiteren genutzten ICs weisen die Bezeichnungen LM2575T-5 (5 V, 1 A) und LM2576T-ADJ (bis 37 V, 3 A) auf.

### ■ **Speicherdrossel**

Wichtigstes Bauteil nach dem Schaltregler-IC selbst ist die Speicherdrossel. Mit ihr steht und fällt der Wirkungsgrad der Baugruppe. Besitzt der Draht, mit dem sie aufgebaut ist, einen zu geringen Durchmesser, treten zusätzliche Verluste und somit eine ungewollte Erwärmung auf. Man ist daher besser beraten, eher auf stärkere Drahtdurchmesser zurückzugreifen.

Zur Dimensionierung der Speicherdrosseln enthalten die Datenblätter des LM2575 und des LM2576 Diagramme, mit denen sich schnell die notwendigen Induktivitäten

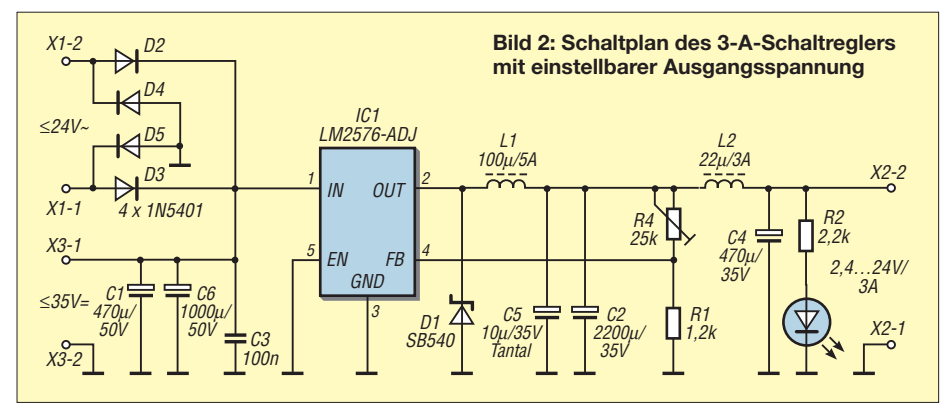

ermitteln lassen. Für die 3-A-Schaltung mit dem LM2576-ADJ kam eine 100-µH-Spule zum Einsatz, die für Ströme bis 5 A ausgelegt ist – der LM2575-5 erhielt eine 270-µH-Drossel, die bis 2,5 A belastbar ist. Leider sind keine Platinenlayouts in den Datenblättern enthalten. Jedoch enthält der pinkompatible LM2596 [6] Platinenlayouts für die IC-Varianten mit einstellbarer und fester Ausgangsspannung, die sich für den Nachbau übernehmen lassen oder als Anhaltspunkt für eigene Entwürfe dienen können.

## ■ **Bauteilauswahl**

Die Abwärtsschaltregler (engl.: *Step-Down Converter*) LM2576 und LM2575 arbeitet mit einer Schaltfrequenz von 52 kHz – die pinkompatiblen LM2596 und P3596 von *UTC* hingegen mit 150 kHz.

Der Serienwiderstand der Elektrolytkondensatoren sollte niedrig sein. Man kann so genannte Low-ESR-Typen (engl.: *Low Equivalent Series Resistance*) verwenden oder normale Typen parallel schalten. Um Störstrahlungen vorzubeugen, sollten

meiner Meinung nach immer Keramikoder Tantal-Kondensatoren parallel zu den Elektrolytkondensatoren am Eingang und am Ausgang geschalten werden.

Das Datenblatt des LM2576 empfiehlt sie zwar nur, um die Stabilität bei niedrigen

Temperaturen und bei gealtertem Elektrolytkondensator zu erhöhen. Jedoch reduziert ein Tantal-Elektrolytkondensator auch die Verluste im Aluminium-Elektrolytkondensator. Er ist bei der Arbeitsfrequenz von 52 kHz wirksam, aber nur für Betriebsspannungen bis 35 V erhältlich. Die Leiterzüge zur Drossel und zur Diode sollten so kurz wie möglich sein. Für Letztere sind nur Schottky-Dioden geeignet. Die beiden Speicherdrosseln (jeweils L1) in den Bildern 2 und 7 sollten einen Ringkern haben, um Funkstörungen zu vermeiden. Über der Siebdrossel L2 in Bild 2 liegen hingegen keine großen Wechselspan-

nungen mehr an, sodass für sie auch eine Bauform mit Stabkern verwendbar ist. Bei allen Drosseln sollte man sehr auf den Innenwiderstand achten und nicht nur auf die Strombelastbarkeit des verwendeten Drahts. Ansonsten sinkt der Wirkungsgrad durch den unweigerlichen Spannungsabfall am ohmschen Widerstand der Spule rapide ab. Ein Querschnitt von 0,8 bis 1,0

von bis zu 3 A günstig. Als Bezugsquellen für die angegebenen Bauelemente können [7] bis [9] dienen.

mm<sup>2</sup> sind für den später fließenden Strom

# ■ **Aufbau**

Beide Schaltregler wurden aufgebaut und getestet. Der Wirkungsgrad betrug jeweils

etwa 80 %. Der anfangs in der 3-A-Variante eingesetzte Kühlkörper war etwas knapp bemessen. Wenn die Ausgangsspannung nahe an die Eingangsspannung kommt, beträgt das Tastverhältnis fast 100 %. Verwendet wurde der SK104 von [11] mit 25,4 mm Höhe und einem Wärmewiderstand von 14 K/W. In den meisten Fällen reicht einer mit 38,1 mm Höhe und 11 K/W. Bei einer Verlustleistung von 6 W ergibt sich eine Temperaturerhöhung von 66 K. Der 1-A-Schaltregler erhielt einen Kühlkörper mit 27 K/W.

Die Masse ist als große Fläche auszuführen, wie es die beiden Layouts angeben. Sie ist eine gute Basis für weitere Entstörmaßnahmen wie Abblockkondensatoren, L/C-Glieder und dient nicht zuletzt dem Anschluss des Gehäuses. Entstörkondensatoren könnten auch als SMD-Kondensatoren auf der Leiterseite angebracht werden. Diese wären vermutlich wirksamer als bedrahtete, da sie weniger Serieninduktivität haben. Zusätzliche Keramikkondensatoren an den Klemmen würden auch die Störungen der Gleichrichterdioden dämpfen.

Darüber hinaus sind alle Leiterzüge, durch die später der volle Laststrom fließen muss, möglichst breit auszuführen.

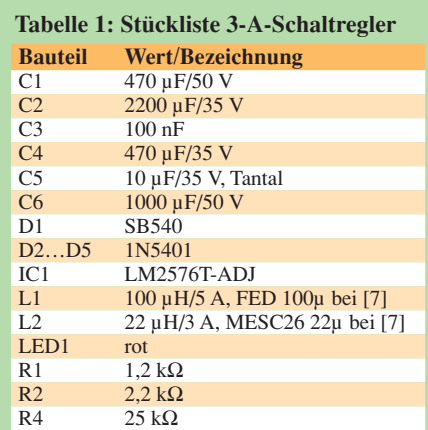

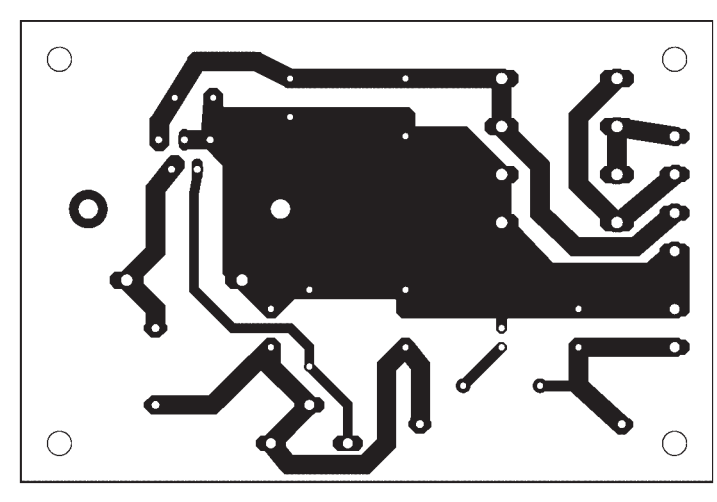

**Bild 3: Platinenlayout der 3-A-Version des Schaltreglers für variable Ausgangsspannungen**

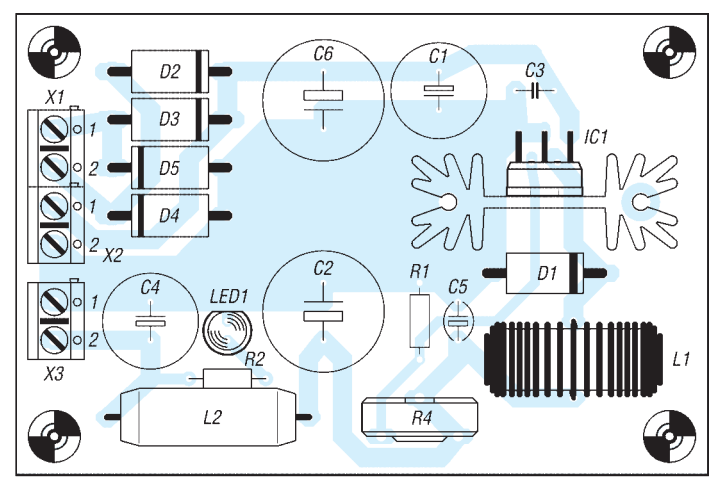

**Bild 4: Bestückungsplan der 3-A-Version des Schaltreglers; der IC1 ist unbedingt auf einem kleinen Kühlkörper zu montieren.**

# ■ **Wirkungsgrad**

Da wir nun so viele Anstrengungen unternommen haben, die Verluste in den Schaltreglern so klein wie möglich zu bekommen, wollen wir abschließend noch feststellen, wie weit wir damit gekommen sind. Als Anhaltspunkt dafür ermitteln wir aus Eingangsspannung  $U_{\rm E}$  und -strom  $I_{\rm E}$ sowie Ausgangsspannung  $U_A$  und -strom  $I<sub>A</sub>$  den Wirkungsgrad  $η$ . Er ist das Verhältnis der abgegebenen Leistung  $P_A$  zur aufgenommenen Leistung  $P_{\rm E}$ 

$$
\eta = \frac{P_{\rm A}}{P_{\rm E}} = \frac{U_{\rm A} \cdot I_{\rm A}}{U_{\rm E} \cdot I_{\rm E}}
$$

Der Wirkungsgrad liegt laut Messungen und Berechnungen immer im Bereich zwischen 77 und über 92 %. Laut den Datenblättern des LM2575 und des LM2576 sind es bei 12 V und 1 A bzw. 3 A Laststrom typischerweise 75 %. Dies verdeutlicht, dass unser Schaltungsentwurf korrekt und die Bauteile richtig bemessen wurden.

Tabelle 2 gibt neben dem Wirkungsgrad bei unterschiedlichen Ein- und Ausgangsspannungen sowie bei verschiedenen Belastungen außerdem noch Auskunft darüber, welche Verlustleistungen  $P_V$  im Schaltregler insgesamt auftreten. Und da ja ohnehin die Messgeräte angeschaltet waren, wurden noch die im Ruhezustand aufgenommene Leistung  $P_0$  ermittelt. Die Ruhestromaufnahme ist bei hoher Ausgangsspannung am größten. Sie wird hauptsächlich durch die LED verursacht.

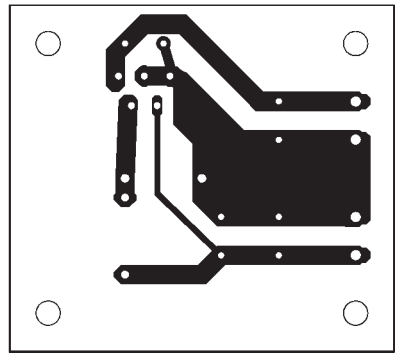

**Bild 5: Platinenlayout des 1-A-Schaltreglers für 5 V**

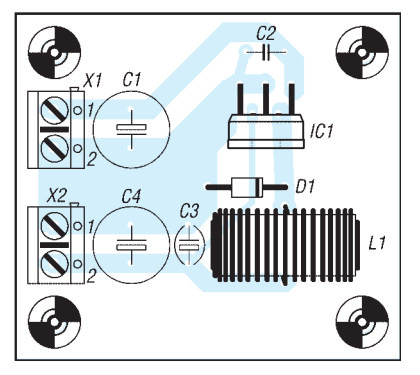

**Bild 6: Bestückungsplan des Schaltreglers für 5 V/1 A**

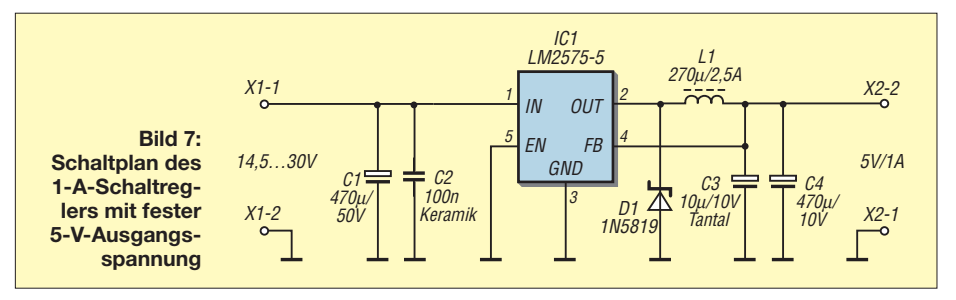

# ■ Weitere Schaltungen

Mit dem LM2576 lässt sich auch ein Inverter aufbauen. Zwar ist der Ausgangsstrom wesentlich niedriger als beim Betrieb als Abwärtsschaltregler, doch gegenüber Ladungspumpen mit Kondensatoren ist die exakte geregelte Spannung und ohne Verlust an den Dioden praktischer.

Wer einen Verbraucher aus einer Spannung versorgen will, die kleiner ist als die zu regelnde Spannung, der sollte auf Aufwärtsschaltregler (engl.: *Step-Up Converter*) wie den LT1070 und den LT1073 ausweichen. Der LT1073 [12] kann bei kleiner

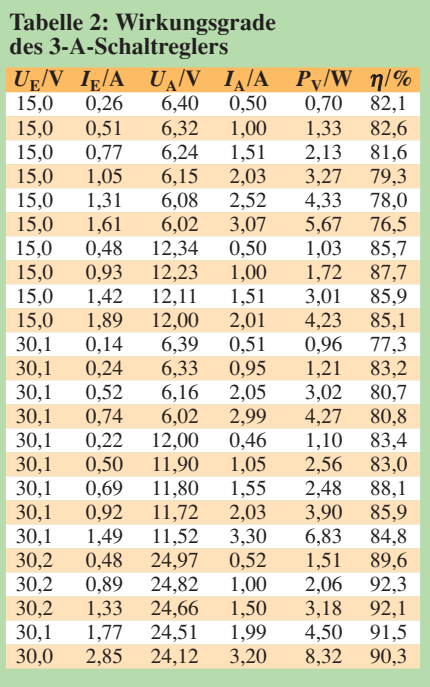

# **Tabelle 3: Leistungsaufnahme des 3-A-Schaltreglers im Ruhezustand**

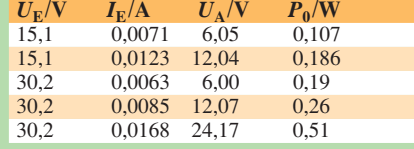

#### **Tabelle 4: Stückliste 1-A-Schaltregler**

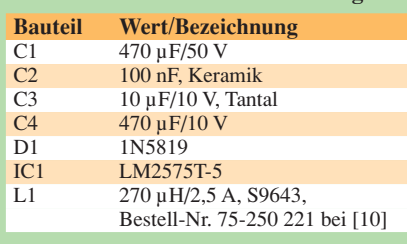

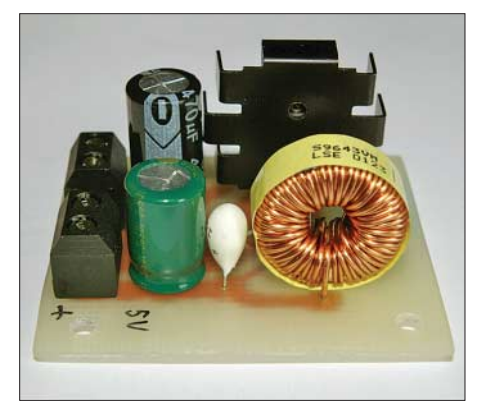

**Bild 8: Ansicht des Prototyps des komplett aufgebauten 1-A-Schaltreglers für 5 V Ausgangsspannung**

Leistung 5 V aus einer 1,5-V-Zelle erzeugen, wie auch [13] beweist.

#### *steffen\_jaeckel@freenet.de*

#### **Literatur und Bezugsquellen**

- [1] Siegismund, H., DL1XR: Schaltnetzteile in der Hand des Funkamateurs. FUNKAMATEUR 55 (2006) H. 9, S. 1031–1033; H. 10, S. 1162– 1164; H. 11, S. 1276–1277; H. 12, S. 1396– 1397; 56 (2007) H. 1, S. 50–52
- [2] Wöste, M., DL1DMW: 3-A-Schaltnetzteile mit hohem Wirkungsgrad. FUNKAMATEUR 55 (2006) H. 12, S 1394–1395
- [3] National Semiconductor: LM2576/LM2576HV Series – 3A Step-Down Voltage Regulator. *www.national.com/ds.cgi/LM/LM2576.pdf*
- [4] Hölzel, G.: Leistungsschaltregler. *www.gafu.de/ elektronik/schaltungen/schaltregler-4a.html*
- [5] National Semiconductor: LM1575/LM2575/ LM2575HV – 1A Step-Down Voltage Regulator. *www.national.com/ds.cgi/LM/LM1575.pdf*
- [6] National Semiconductor: LM2596 Power Converter 150 kHz, 3A Step-Down Voltage Regulator. *www.national.com/ds.cgi/LM/LM2596.pdf*
- [7] Reichelt Elektronik e.Kfr., Elektronikring 1, 26452 Sande, Tel. (0 44 22) 95 5-3 33, Fax -1 11; *www.reichelt.de*
- [8] Conrad Electronic SE, Klaus-Conrad-Str. 1, 92240 Hirschau, Tel. 01 80-5 31 21-11, Fax -10; *www.conrad.de*
- [9] Segor-Electronics GmbH, Kaiserin-Augusta-Allee 94, 10589 Berlin, Tel. (030) 4 39 98-43, Fax -55: *www.segor.de*
- [10] Pollin Electronic GmbH, Max-Pollin-Str. 1, 85104 Pförring, Tel. (0 84 03) 92 0-9 20, Fax -1 23; *www.pollin.de*
- [11] Fischer Elektronik GmbH & Co. KG, Nottebohmstr. 28, 58511 Lüdenscheid, Tel. (0 23 51) 4 35-0, Fax 4 57 54; *www.fischerelektronik.de*
- [12] FA-Bauelementeinformationen: LT1073 Micropower-DC/DC-Konverter für feste und einstellbare Ausgangsspannung. FUNKAMATEUR 52 (1993) H. 3, S. 151–152
- [13] Möhricke, J.: Auf-/Abwärtsschaltregler für 5 V, 12 V oder variable Spannung. FUNKAMATEUR 56 (2007) H. 9, S. 954–955

# **Zeitgesteuerter Startgeber**

# *MARIAN JERZY KOLANCZYK-MAJKO*

*Sollen bestimmte Schaltreihenfolgen eingehalten werden, kommen heutzutage Controller zum Einsatz. Doch es geht auch ohne, wie diese variabel ausführbare Schaltung beweist.*

Sehr oft sind in der Industrie Steuerungsabläufe mit einstellbaren Einschaltzeiten, Schaltlängen und frei konfigurierbaren Reihenfolgen erforderlich, um so Teile von Schaltungen oder andere Geräte in einer bestimmten Sequenz für definierte Zeiten ein- oder auszuschalten. Solche Eigenschaften wurden in früheren Tagen einfach mit Zweihandlösungen realisiert: "Wenn ein Lkw an die Schranke kommt, dann drücke sofort den linken Schalter für die Schrankenfreigabe, lege nach 2 s den rechten Hebel für die Lkw-Waage um und betätige zugleich den Gebührenzähler einmal!"

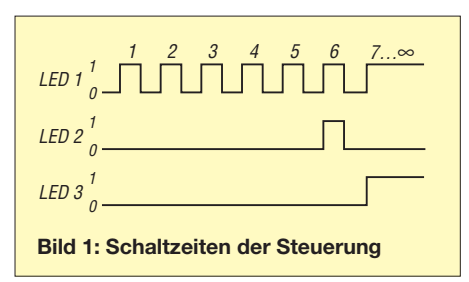

Heutzutage übernehmen in der Regel Mikrocontroller solche Steuerungen. Doch es geht auch mit einfachen elektronischen Schaltungen, ohne dabei Abstriche an der Flexibilität machen zu müssen.

Die hier vorgestellte Schaltung soll als Denkanstoß für kompliziertere Anwendungen dienen. Sie stellt eine sichere Lösung des eingangs beschriebenen Problems dar, kann aber leicht für Projekte im Heimbereich modifiziert werden. Zum Einsatz kamen leicht erhältliche Bauelemente. Die Leuchtdioden dienen hauptsächlich der Überschaubarkeit. Wann welcher Zustand erreicht ist, lässt sich durch sie leicht erkennen, ohne Mess- oder Prüfgeräte anschalten zu müssen.

# ■ **Funktionsweise**

Die Schaltung in Bild 2 besteht aus altbekannten ICs der Baureihe SN74 und einem NE555. Ich griff auf sie zurück, da ohnehin eine stabilisierte Spannung von 5 V vorhanden war. Wer die Steuerung bis zu einer Betriebsspannung von 15 V einsetzen will, der muss äquivalente CMOS-Schaltkreise mit einer anderen Anschlussbelegung nutzen und die Vorwiderstände der LEDs ändern.

Am Timer-IC NE555, der von 4,8 bis 15 V einsetzbar ist, dient R1 mit 500 kΩ zur Einstellung der Frequenz. Der Kondensator C1 (1000 µF, Tantal) hat einen nichtlinearen Einfluss auf die Länge der Ausgangsimpulses. Bei einer Verdopplung seiner Kapazität verlängert sich die Dauer der Impulse um den Faktor 2,3.

Die Grundfunktion des Timers ist über Pin 4 beeinflussbar. Im Hinblick auf die größere Stabilität und die Möglichkeit der Anpassung wird hier der Spannungsteiler R3/R9 eingesetzt. Liegt der High-Pegel an Pin 4, ist der Timer eingeschaltet.

Das Ausgangssignal an Pin 3 wird über die Diode VD1 zum Zähler weitergeleitet. Der SN7490 ist ein Dezimalzähler mit BCD-Ausgängen, der aus zwei Stufen besteht: die erste Stufe (Zählereingang CP1) zählt bis zwei, die zweite Stufe (Zählereingang CP2) zählt bis fünf. Da beide Stufen miteinander verbunden sind, ergibt sich ein Zählumfang von zehn. Die Pins RD1, RD2, S1 und S2 dienen der Rückstellung des Zählers. Sie sind hier alle auf Masse gelegt und somit nicht wirksam. Die BCD-Ausgänge des Zählers werden direkt an die Eingänge eines BCD-zu-Dezimal-Decoders angeschlossen.

Zur Vollständigkeit der Funktionsweise sind alle nötigen Anschlussbelegungen und dessen Logik hier abgebildet. Der SN7442 als Dezimaldecoder erwies sich als unkompliziert und überschaubar in seiner Funktionalität. Es wurden projektgebunden nur zwei seiner Ausgänge verwendet:

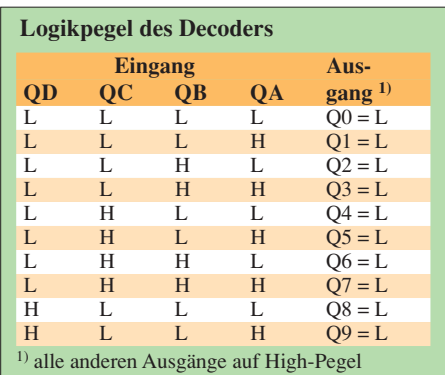

Ausgang 7 für das Startsignal sowie Ausgang 8 für die Abschaltung des Timers. Die nachgeschalteten Optokoppler sind für die unkomplizierte Anschaltung von Zusätzen gedacht. IC5 kann man bequem als Treiber für größere Lasten oder Spannungen einsetzten, da er einen offenen Kollektor besitzt. IC4 wäre auf den ersten Blick entbehrlich, jedoch wird durch ihn die Spannung am NE555 sicher abgetrennt und so Schwingneigungen vermieden. Die im Ausgangssignal des NE555 auftretenden Störimpulse sind in Bild 1 nicht dargestellt. Die Schaltung wird über eine Diode ge-

speist, die als Verpolschutz dient – C2 ist eine einfache Entstörung.

## ■ **Schlussbetrachtungen**

Ich hoffe, diese ungewöhnliche, jedoch praktische Schaltung möge eine Hilfe auch für weitere Anwendungen bilden. Der elektronischen Kreativität sind keine Grenzen gesetzt!

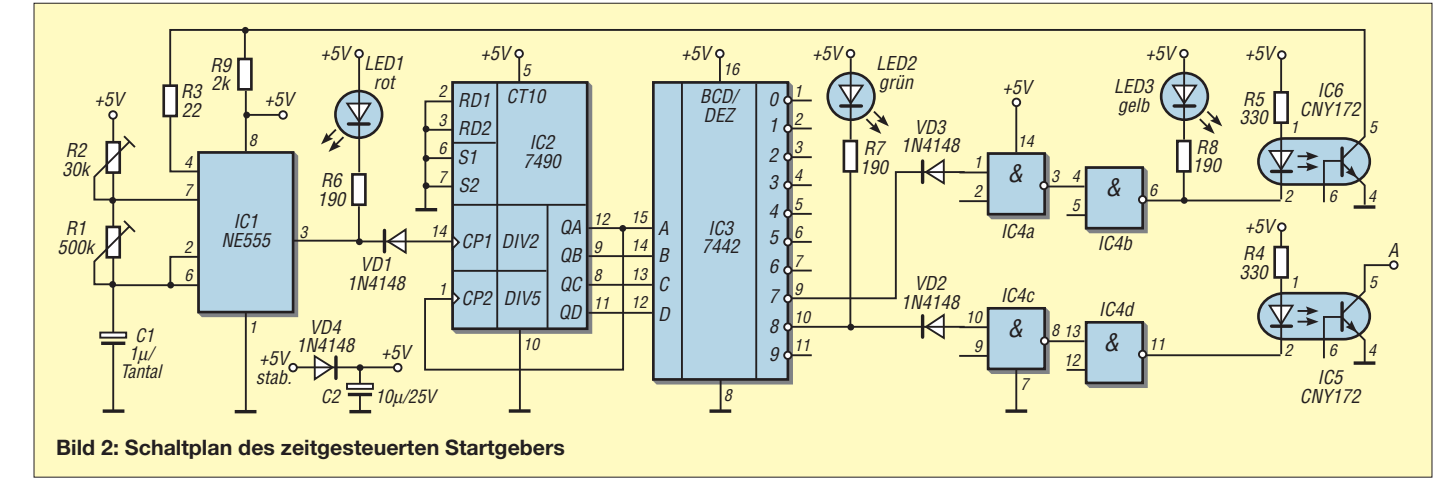

# **Stand-by-Komfort zum Nulltarif**

# *ROBERT TYRAKOWSKI – DK7NT*

# *Viele Geräte der Heimelektronik ziehen auch im ausgeschalteten Zustand Strom. Mit einer kleinen Baugruppe lässt sich der Griff zum Netzstecker vermeiden und trotzdem der Stand-by-Strom umgehen.*

Ob der PC oder Entertainmentgeräte, fast alle verbrauchen selbst im ausgeschalteten Zustand (Stand-by) Strom. In der Summe kann das übers Jahr gesehen eine ganze Menge Geld kosten. Jedenfalls solange, wie das Gerät angesteckt bleibt. Und wer den Stecker zieht, für den ist es oft mühselig, die diversen Geräte immer nacheinander ein- und auszuschalten.

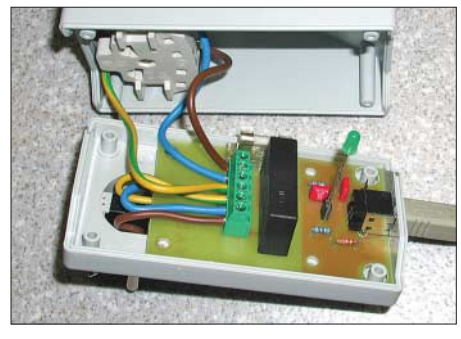

**Bild 1: Platine im Steckergehäuse mit inte**grierter Steckdose

Nach Anschaffung eines neuen Satelliten-Receivers kam das beschriebene Problem zu Tage, da der angeschlossene Fernsehempfänger immer separat ein- und ausgeschaltet bzw. der Stecker aus der Wandsteckdose gezogen werden musste, wenn man keinen Stand-by-Strom verbrauchen wollte. Abhilfe bieten so genannte Master-Slave-Steckdosen, die Zweitverbraucher nur versorgen, wenn ein Mindeststrom durch den Hauptverbraucher fließt. Diese Steckdosenleisten sind aber nicht gerade preiswert oder funktionieren nicht bei kleinen Strömen.

Daher entstand die Idee, ohne Eingriff in das Gerät eine Möglichkeit zu schaffen,

den TV-Receiver automatisch mit dem Satelliten-Receivers ein- und auszuschalten. Als Schalter für die 230-V-Seite wurde auf ein Halbleiterrelais zurückgegriffen, das ich vor Jahren auf einem Flohmarkt erstanden habe. Woher aber nun die Steuerspannung dafür nehmen?

Bei näherer Betrachtung des Satelliten-Receivers und der diversen Schnittstellen passendes Platinenlayout erstellt. Bei der Auswahl des Halbeiterrelais (engl.: *Solid-State Relais*) ist darauf zu achten, dass der Dauerstrom und der Einschaltstrom des Verbrauchers das Halbleiterrelais nicht zerstört und nicht zu warm werden lässt.

Der Aufbau ist eher trivial und stellt keine besonderen Anforderungen. Die Position der Löcher für den Steuereingang und die Leuchtdiode misst man einfach aus, bohrt vor und bringt sie dann in die passende Form und den passenden Durchmesser. Die Anschlussdrähte der Leuchtdiode müssen verlängert werden, sodass sie quasi wie auf Stelzen eingelötet oder eingesteckt werden kann. Bei der Sicherung ist ein zum Stromverbrauch der angeschlossenen Geräte passender Wert zu wählen.

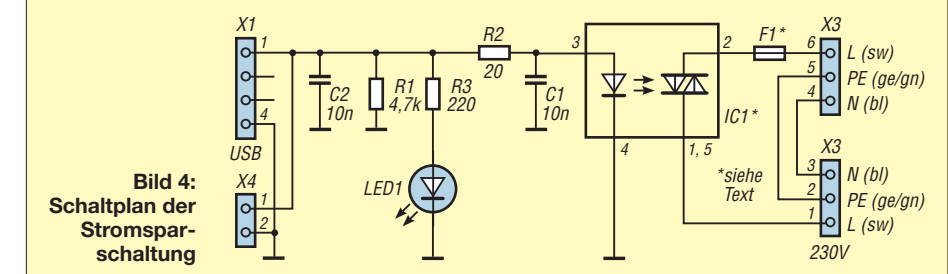

zur Außenwelt fielen zwei USB-Buchsen auf. USB-Schnittstellen haben vier Anschlüsse, wovon zwei zum Datentransfer benutzt werden und zwei für die Stromversorgung des angeschlossenen Gerätes bestimmt sind. Eine Messung ergab, dass bei ausgeschaltetem Receiver die Versorgungsspannung auch ausgeschaltet ist. Somit war die Steuerspannung für die schaltbare Steckdose gefunden. Es werden bei der hier gezeigten Lösung nur die Spannungsversorgungspins benutzt und nicht die Datenleitungen der USB-Schnittstelle. Der Prototyp entstand auf einer Lochrasterplatte und war nach 1 h Bauzeit testbereit. Er lief ohne Probleme. Sodann wurde als Gehäuse ein preisgünstiges Plastikgehäuse mit integrierter Steckdose und integriertem Stecker gewählt sowie ein dazu

Für die Schaltspannung kann neben einem freien USB-Port auch jede andere Spannungsquelle benutzt werden, die bei eingeschaltetem Steuergerät zwischen 3 und 30 V liefert (je nach Halbleiterrelais). Abhängig vom Steuergerät kann es etwas dauern, bis die Spannung zum Abschalten der Steckdose abgeklungen ist. Dies wird durch die LED angezeigt, die so lange leuchtet, wie das Halbleiterrelais eingeschaltet ist. Stets ist Vorsicht beim Arbeiten mit Netzspannung geboten: Es besteht Lebensgefahr! Für die einwandfreie Funktion und Arbeitsweise übernehme ich keinerlei Garantie. Es wird keine Haftung für Schäden, die durch die Schaltung verursacht werden könnten, übernommen! Sie ist daher vor Inbetriebnahme einem Elektrofachmann<br>vorzulegen. dk7nt@rbty.de dk7nt@rbty.de

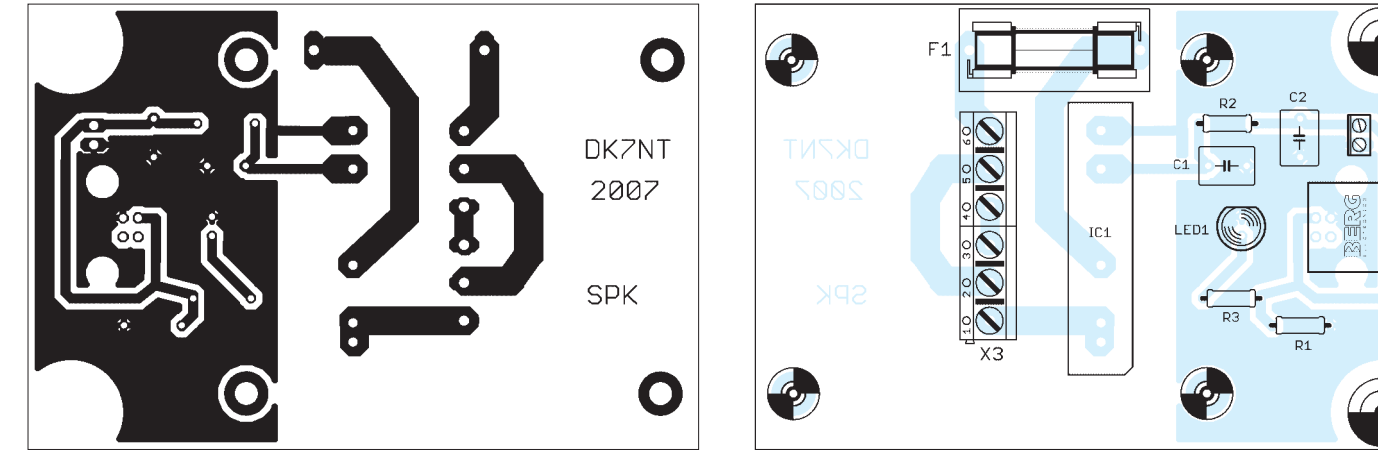

**Bild 2: Layout der Platinenunterseite Bild 3: Bestückungsplan der Platine**

# **Einfache Superhet-Empfänger mit dem NE/SA 602**

# *FRANK SICHLA – DL7VFS; ARNDT HASELHOFF – DL1DH*

*Die Ergebnisse in [1] zeigen, dass der populäre Chip NE/SA 602 für einfache Empfänger durchaus attraktiv ist. Da viele Direktmischer-Anwendungen mit diesem IC bereits bekannt sind, wurden hier einige einfache Superhet-Schaltungen ausgewählt.*

Die Ergebnisse in [1] verhelfen also dem NE/SA602/612 zu neuen Ehren und zeigen: Der IP3 des populären Chips NE/SA 602 scheint im KW-Bereich bei 50 kHz Signalabstand ungefähr mit 0 dBm richtig angesetzt zu sein. Dadurch ist er für einfache Empfänger durchaus attraktiv. Es scheint dann am besten, den NE/SA 602 zu verwenden, um sich noch weiter auf die "sichere Seite" zu begeben.

stimmt. Zu empfehlen sind die Typen CFW 455HT oder 455IT, welche sich durch die 6 dB-Bandbreite (HT-Typ mindestens 6 kHz, IT-Typ mindestens 4 kHz) unterscheiden. Gemeinsame Daten: Dämpfung bei ±1 MHz mindestens 60 dB, Durchgangsdämpfung maximal 6 dB, Eingangs- und Ausgangsimpedanz je 2 kΩ. Diese Filter sollten zu Preisen um 5 bzw. 8 € bei einschägigen Versendern erhältlich sein.

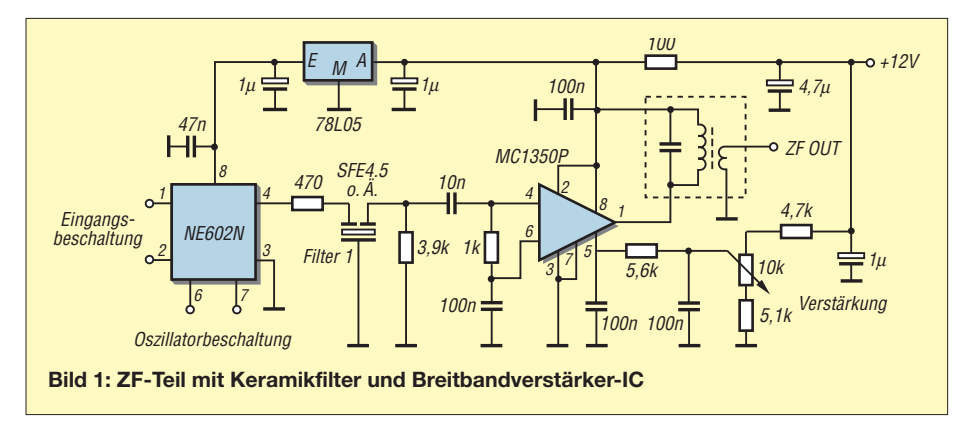

Bei Reichelt Elektronik erhält man den SA 602 zurzeit für 2 €. Wer sich eingehender mit der Schaltkreisfamilie 602/612 befassen will, sei ferner auf [2], [3] verwiesen.

## ■ **Einfache Superhet-Empfänger mit Keramikfiltern**

Bild 1 zeigt zunächst, wie man an den Mischerausgang ein einfaches keramisches Filter, etwa vom Typ SFE 4.5, und den Videoverstärker MC1350 mit abgestimmtem Ausgangstransformator als ZF-Sektion anschließt. Dabei ist die Gegenkopplung und somit ZF-Verstärkung einstellbar. Die ZF kann im Bereich 450 kHz bis 10,7 MHz liegen. Die Schaltung stammt aus der Zeitschrift *Popular Electronics*.

Bleiben wir beim Thema "keramische Resonatoren in Empfängern". Die Schaltung in Bild 2 stammt aus dem gleichnamigen Beitrag in [4]. Das Antennensignal wird über einen einfachen Vorkreis mit 3,57 MHz Mittenfrequenz selektiert. Der erste "602" arbeitet als HF-Vorverstärker, VCO bei 4 MHz (Keramikresonator) und Mischer auf nominell 455 kHz.

Es folgt ein keramisches 455-kHz-Filter, das die Leistungsfähigkeit entscheidend be-

Der zweite "602" arbeitet als ZF-Verstärker, BFO und Produktdetektor. Hierzu erhält er einen einfachen 455-kHz-Keramikresonator als frequenzbestimmendes Bauelement. Mit einem Festkondensator und eventuell Trimmer kann die Frequenz auf den optimalen Wert gezogen werden. Die angegebene Kapazität von 210 pF erwies

sich als richtig. Es schließt sich ein LM 386 als Audioverstärker an.

Erstaunlich ist die Einfachheit dieser Schaltung. Ein Stück Universalplatine dürfte zum Aufbau genügen. Die 100-nF-Kondensatoren sind Keramiktypen. Zwei Verbesserungen scheinen jedoch angebracht: Lautstärkeeinstellung, und zwar in Form eines niederohmigen Potenziometers im Antenneneingang, und Audiofilter, denn der NF-Teil ist sehr breitbandig. Man schaltet beispielsweise anstelle der drei 100-nF-Kondensatoren zwischen den Punkten A und B entweder ein passives SSB-Filter (links unten im Bild) oder ein solches für CW (rechts unten). Beide lassen sich auch zweipolig umschalten. Wer auch einen 4,19-MHz-Quarz vorsieht (zweipolig umschaltbar), kann dann auch in einem Teil des 80-m-SSB-Bereichs empfangen.

# ■ **Einfacher Superhet-Empfänger mit Spulenfiltern**

In [5] wurde ein Superhet für das 40-m-Band vorgestellt. Etwas später folgte eine Modifikation für 20 m, *Yearling* genannt. Für Vor- und ZF-Selektion werden LC-Filter von Toko eingesetzt, die man hierzulande nur noch schwer erhält. Daher ist die Schaltung nach Bild 3 mehr als Anregung zu verstehen.

Es wird eine feste Oszillatorfrequenz von 4,608 bzw. 8,867 MHz (*Yearling*) verwendet. Das führt zu Zwischenfrequenzen von 2,32 bis 2,42 bzw. beim *Yearling* von 5,133 bis 5,333 MHz (Vormischer- oder Premixer-Prinzip).

Das ZF-Filter muss also recht breitbandig sein – das ist der Preis für die relativ weite und stabile Abstimmbarkeit mit dem LC-BFO auf der ZF-Ebene. Für 40 m scheint dieses Konzept vielleicht keine so gute Idee zu sein, während es wiederum für höhere Bänder eine befriedigende Lösung darstellen kann.

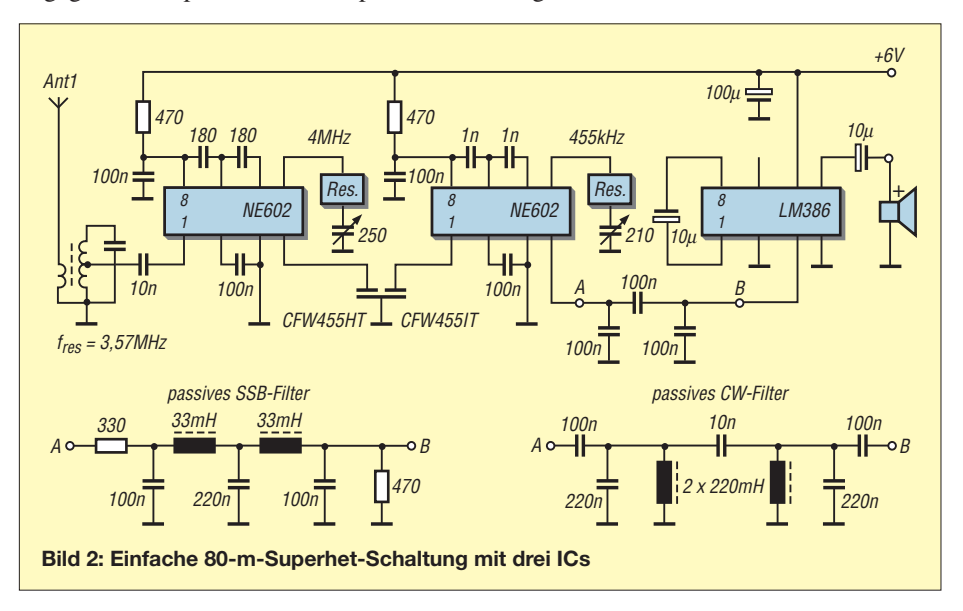

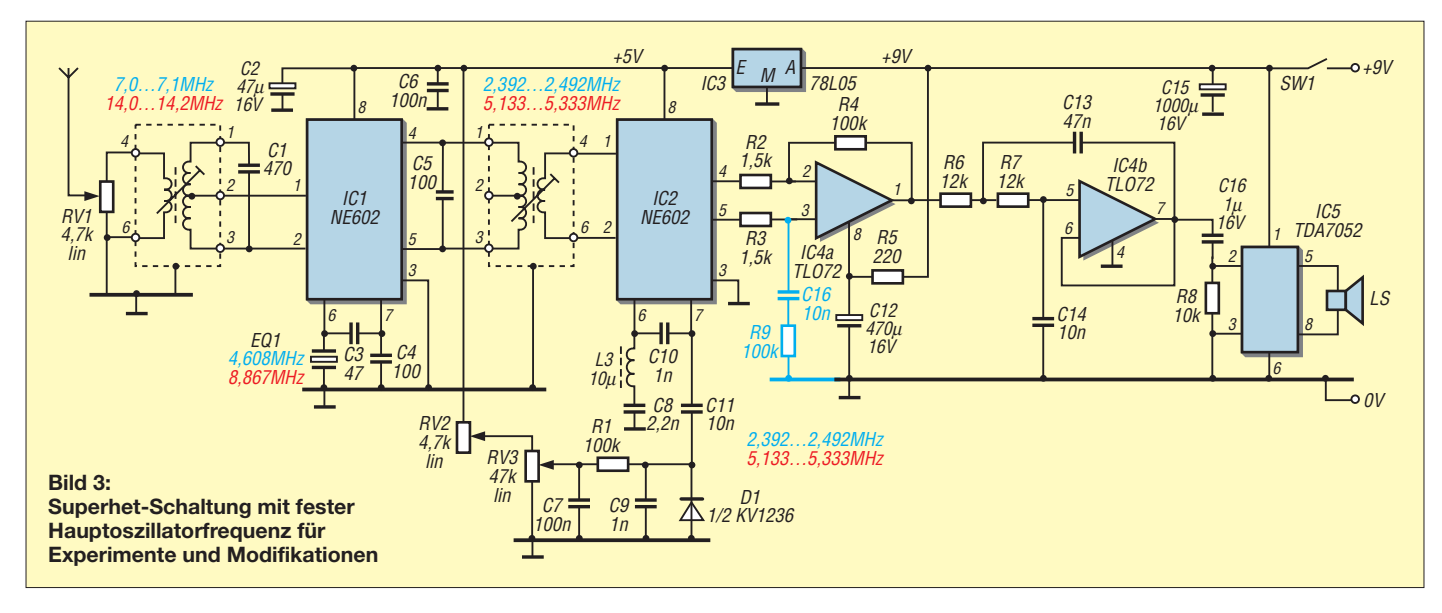

Die Seitenbandwahl geschieht im Zuge der Abstimmung beim RV3 bzw. RV2 (Feineinstellung), denn bei diesem einfachen Konzept werden jeweils beide Seitenbänder empfangen. Wer statt des Filters L2 je ein einfaches (breitbandiges, billiges) Keramikfilter von 2 oder 4 MHz zwischen Pin 4 und 1 sowie zwischen Pin 5 und 2 einsetzt, erreicht eine Verbesserung der Selektion. Die symmetrische Verbindung bleibt dadurch erhalten, was gegenüber unsymmetischer Verbindung (nur ein Filter) 3 dB mehr Signal- bzw. Rauschabstand bedeutet.

Bei IC 4a scheint ein 100-kΩ-Widerstand an Pin 3 (über 10 nF an Masse) zu fehlen (in Bild 3 blau eingezeichnet); R3 ist allein jedenfalls bedeutungslos. IC 4b bildet ein einfaches Tiefpass-Audiofilter (3 kHz). Der NF-Verstärker mit dem TDA 7052 ist sehr

einfach aufgebaut und liefert maximal 350 mW. Man kann einen Lautsprecher vorsehen oder Walkman-Kopfhörer benutzen.

Auch diese Schaltung lässt sich schrittweise auf einer Lochrasterplatine aufbauen. Sie eignet sich vor allem, um zu experimentieren und sich Erfahrungen anzueignen. Stellt sich Zufriedenheit mit der Funktion ein, kann man sie schließlich in ein kleines Gehäuse einbauen. Bild 5 macht einen Vorschlag zur Anordnung der Potenziometer und zeigt den korrekten Anschluss. Zur Stromversorgung genügt eine 9-V-Blockbatterie.

Schließlich zeigt Bild 4 die Schaltung für einen etwas aufwändigeren Super (Quelle: 73 Amateur Radio). Der LM 380 ist ein 2,5-W-Audioverstärker und der MC 3340 ein elektronisches Dämpfungsglied, das li-

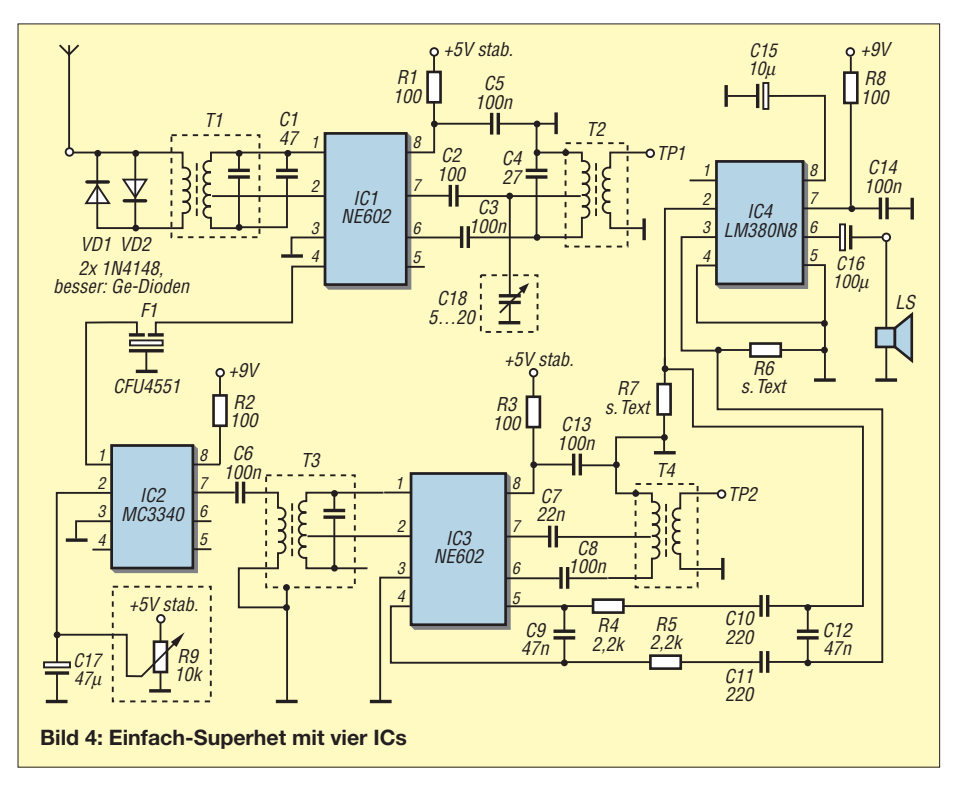

near bis 10 MHz funktioniert (Bezug: FA-Leserservice). Der LM 380 scheint etwas suspekt beschaltet zu sein, wir nehmen lieber den bewährten LM 386.

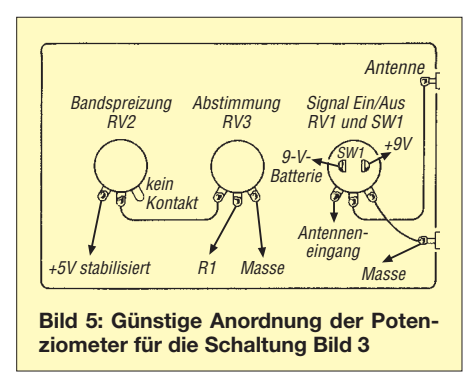

Die Verbindung vom Ausgang des ZF/Produktdemodulator-ICs zum Audioverstärker ist symmetrisch. Um hier ein Lautstärke-Doppelpotenziometer zu umgehen, erfolgt diese Einstellung über die Gleichspannung am MC 3340: 1,5 V bedeutet 0 dB, 5 V 90 dB Dämpfung. Über einen 5-V-Stabi-IC werden der MC 3340 und die beiden "602" versorgt. Der Oszillator schwingt 455 kHz unter oder über der Empfangsfrequenz im 80- oder 40-m-Band; die Anzapfung erfolgt bei 10 %. Im Original wurde ein 10,7-MHz-Filter eingesetzt. Am Testpunkt TP1 kann man die Spannung kontrollieren, an TP2 Scope oder Frequenzmesser anschließen.

#### **Literatur**

- [1] Haselhoff, A., DL1DH; Sichla, F., DL7VFS: Gut gemischt! Einführung, Messaufbau, Fakten, Konzepte (1). FUNKAMATEUR 57 (2008) H. 2, S. 177–179
- [2] Sichla, F., DL7VFS: HF-Technik mit dem NE/SA 602/612. beam-Verlag, Marburg 2006; FA: *B-0546*
- [3] Graf, U., DK4SX: Mischen mit IE 500 oder NE 602? QRP-Report 2 (1998) H. 3, S. 9–12; FA: *QR-982*
- [4] Macpherso, I.: Ceramic Resonators in Receivers. Sprat 73, Winter 1992/93
- [5] Lovell, P.: The Super 7 Receiver. D-i-Y Radio (1994) H. 2, March-April

# **FA-Antennenanalysator – jetzt mit PC-Anschluss (2)**

*NORBERT GRAUBNER – DL1SNG*

*Während in der vorigen Ausgabe Motivation, notwendige Nachrüstarbeiten sowie die erweiterten Funktionen der Firmware beschrieben wurden, ist im zweiten und abschließenden Teil die vom PC abzuarbeitende Software an der Reihe.* 

*Es sei noch einmal darauf hingewiesen, dass der abgesetzte Betrieb des Analysators im Vordergrund steht und der PC lediglich zur Anzeige und Archivierung der Messwerte dienen soll, nicht jedoch zur Bedienung des FA-VA.*

# ■ **VB6, TurboDelphi oder Visual Studio?**

Für die Entwicklung des PC-Programms stellte sich die Frage nach einer geeigneten Programmierumgebung. Vor etlichen Jahren schrieb ich unter Delphi ein paar kleinere Anwendungen, doch hatte ich dabei ein Problem nie gelöst, nämlich den Zugriff auf die seriellen Schnittstellen des PCs.

In dieser Situation machte mich mein Freund Dieter Bork, DB8PR, auf die kostenlose Programmierumgebung *Microsoft Visual Studio 2005* aufmerksam. Tatsächlich fand ich hierin nach kurzer Einarbeitung (und Dieters mehrfacher Hilfestellung) all die schönen Features wieder, die ich bereits von *Delphi* kannte – und darüber hinaus ein komfortables, für mich unverzichtbares Tool für die serielle Schnittstelle!

Leider hat *Visual Studio* auch Nachteile. Das seit einigen Jahren von Microsoft propagierte *.NET Framework 2.0* (sprich: dott nett) soll als Vermittler zwischen der jeweiligen Anwendung und den unterschiedlichen Betriebssystemen dafür sorgen, dass jede Anwendung, die für *.NET* geschrieben wurde, auf jedem beliebigen Betriebssystem läuft.

Dieser in der Theorie sehr schöne Gedanke hat aber seinen Preis: *.NET 2.0* belegt auf der Festplatte eines PCs satte 88,4 MB. Ferner arbeitet *.NET Framework* – zumindest bei Anwendungen, die unter Visual Studio geschrieben wurden – auf dem Zielcomputer als eine Art Interpreter (ganz recht – so wie früher BASIC auf einem Commodore C64!) und bremst damit die Anwendung aus.

*"Damit entfernt sich die Softwareentwicklung insgesamt von dem Augenmerk auf Performance, die angesichts einer immer schneller werdenden Rechengeschwindigkeit immer unwichtiger wird. Vielmehr bemüht man sich nun um mehr Effizienz in der Programmentwicklung."* [8]

Zum Glück reicht die Arbeitsgeschwindigkeit bei dem unter *Visual Studio 2005* geschriebenen *.NET*-Programm in unserem Fall locker aus; sogar auf einem Uralt-PC mit nur 128 MB Arbeitsspeicher und einer Taktfrequenz von 400 MHz lief das Programm (nach Installation von *.NET*) einwandfrei.

Auf vielen PCs ist *.NET* übrigens bereits installiert und auch der Speicherhunger stellt für heutige, unter Funkamateuren eingesetzte PCs wohl kein Problem mehr dar.

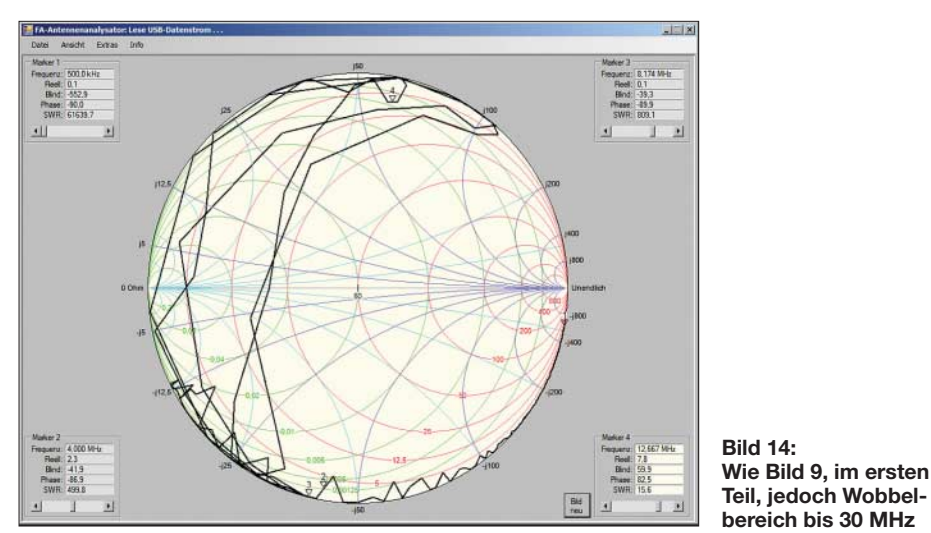

■ **Funktionen der PC-Software** 

Nun zur Software auf der PC-Seite. Wegen der eventuell notwendigen Installation von *.NET* auf dem Zielcomputer ist die gesamte Installation etwas zeitaufwändig. Dennoch sind die Arbeiten überschaubar; sie werden in der Baumappe zur Adapterplatine ausführlich beschrieben.

# *Bildschirmfüllendes Format*

Beim Start des Programms wird die aktuelle Grafikauflösung ermittelt und das Programmfenster bildschirmfüllend eingestellt. Position und Größe der einzelnen Grafikelemente passen sich beliebigen Bildformaten ab  $800 \times 600$  Pixel stufenlos an. Man kann das Fenster jederzeit durch Verschieben der rechten unteren Ecke verkleinern.

# *Automatische COM-Port-Suche*

Der Name des virtuellen COM-Ports, den das Betriebssystem bei der Installation vergibt, ist vom Anwender etwas mühsam in einem tiefen Untermenü der Systemsteuerung abzulesen. Deshalb enthält das Programm eine automatische Suchroutine. Beim ersten Start werden alle am PC vorhandenen seriellen Ports, deren Namen mit COM beginnen (es gibt auch andere!), abgetastet.

Die Suche wird am Bildschirm angezeigt. Sobald der Port mit dem permanent fließenden Datenstrom gefunden ist, wird sein Name in der Windows-Registry unter *HKEY\_CURRENT\_USER\Software\*

*DL1SNG\FA-Vektor-Antennenanalysator\ Portname* eingetragen.

Bei späteren Starts schaut das Programm zuallererst hier nach und versucht sofort, diesen Port zu öffnen. Das spart eine Menge Zeit. Allerdings muss dazu das Messgerät beim Start der PC-Software bereits angeschlossen sein und laufen, andernfalls wird eine neue Suche eingeleitet.

# *Monitor-Funktion des PCs*

Bei vorhandener USB-Verbindung werden die Kurven, die auf dem Display des Messgeräts angezeigt werden, auf dem Monitor des PCs zeitnah mitgeschrieben. So wie die Impedanzwerte im Messgerät anfallen, werden sie dem PC über das USB-Kabel zugeführt und dort alle 50 ms blockweise verarbeitet und aktualisiert. Dieser Betriebsweise liegt der Anspruch zu Grunde, Anzeigen möglichst zeitnah und ohne zusätzliche Handgriffe aktuell zu halten. Steuerung und Bedienung bleiben beim Messgerät, der PC dient in diesem Zustand nur als zusätzliches, hoch aufgelöstes Farbdisplay.

Dabei ist zu beachten, dass der PC das Messgerät mit Erdpotenzial verbindet. Hat man nämlich eine HF-Eingangsleitung mit

strahlender Masseseite (z. B. bei symmetrischen Antennen ohne Balun), muss ohne Verbindung zum PC und ohne Netzteil gearbeitet werden, sonst erzielt man sehr ungenaue Ergebnisse.

Das gilt auch für batteriebetriebene Notebooks. Die Messwerte sind dann nur korrekt, solange das Gerät auf einer isolierten Unterlage abgelegt ist und nicht berührt wird.

Zuständigkeit wird durch die Hintergrundfarbe der vier zugehörigen Kästchen signalisiert. Auch Feineinstellungen sind möglich, und zwar über die Knöpfe an den Enden der Rollbalken oder über die Rechts-/Links-Cursortasten an der PC-Tastatur.

Die Teilung der Markerschritte richtet sich nach der Anzahl der horizontal innerhalb des Grafikbereichs verfügbaren Bildschirm-

> **Bild 15: Teilung der Frequenzachse bei sehr großem Wobbelbereich**

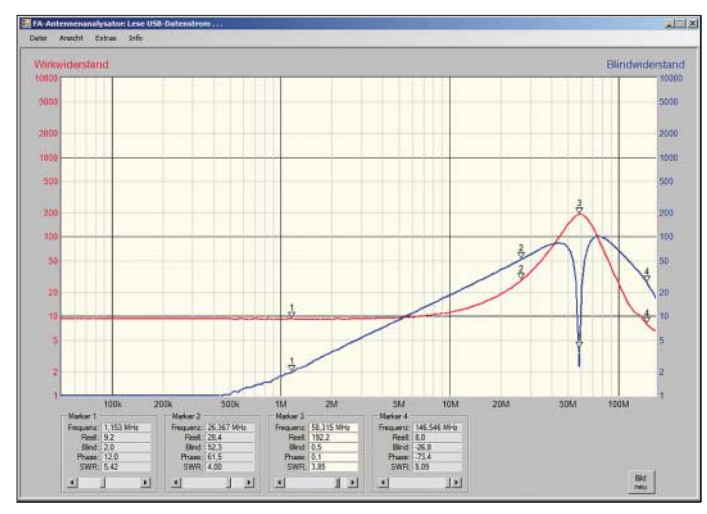

# *Logarithmische Achsen-Teilung*

Während der Wertebereich der y-Achsen aufgrund der statischen Skalierung problemlos zu implementieren war, bereitete die automatische Unterteilung der Frequenzachse durch aussagefähige Hilfslinien einiges Kopfzerbrechen. Immerhin ist die Achse logarithmisch geteilt, wobei Frequenzgrenzen und Spreizung in einem weiten Bereich variieren können. Es war eine nette mathematische Herausforderung bis das zur Zufriedenheit funktionierte (vgl. Bild 15, Bild 16).

# *Freie Wahl der Darstellungsart*

Da die Daten stets als Impedanz (Wirkplus Blindwiderstand) zum PC übertragen werden, erfolgt die Umrechnung in andere Darstellungsarten innerhalb des PCs. Dies erlaubt unterschiedliche Darstellungsarten bei Messgerät und PC. Was das Messgerät z. B. als Stehwellenkurve anzeigt, könnte der PC als Smith-Diagramm abbilden.

## *Vier frei einstellbare Marker*

Die Daten des Markers im Messgerät sind nicht Bestandteil des Übertragungsprotokolls. Stattdessen werden im PC vier neue Marker definiert, die frei verschiebbar sind. Sie sitzen als kleine nummerierte Dreiecke auf den Kurven. Sie lassen sich entweder direkt mit der Maus auf den Kurven entlang ziehen – wobei der jeweils zum Mauszeiger nächste Marker gefangen wird – oder man verschiebt sie am "Griff" der jeweils zuständigen Rollbalken. Die

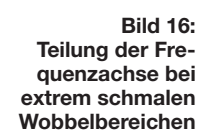

pixel. Sie ändert sich dynamisch beim Verkleinern oder Vergrößern des Programmfensters. Bei einer Grafik mit  $1024 \times 786$ Pixeln kommt man auf etwa 800 Schritte. Sie gilt auch für das Smith-Diagramm. Da nur 203 Messpunkte zur Verfügung stehen, werden die Zwischenschritte linear interpoliert.

Aus Platzgründen habe ich auf die Darstellung abgeleiteter Daten (so wie im Messgerät) verzichtet. Wer sie braucht, kann dort nachsehen. Dafür lassen sich die Kurvenfarben über *Menü* → *Extras* → *Farben* frei definieren.

#### ■ Speichern und Einlesen **von Kurvendaten**

Jede zum PC übertragene Kurve – gleichgültig ob diese aus einer aktuellen Messung oder aus einer Speicherbank des Messgeräts stammt – kann im PC unter beliebigem Namen und in einem beliebigen Verzeichnis (auch Memorystick) sofort gespeichert werden (*Menü* → *Datei* → *Speichern unter …*). Der Dateiname wird ohne Suffix eingegeben; das Programm vergibt ihn selbst.

Die vom Programm erzeugten Dateien stehen im so genannten *csv*-Format (engl.: *comma separated value*) zur Verfügung. Dabei handelt es sich um ein lesbares Textformat, bei dem die einzelnen Variablen innerhalb einer Zeile durch Semikolon voneinander getrennt sind.

Solche Dateien können unter *Excel* bzw. dem frei zur Verfügung stehenden *Calc* weiterverarbeitet oder in andere Anwendungen exportiert werden.

An gespeicherten Kurvendaten, die wieder ins Programm eingelesen werden (*Menü* → *Datei* → *Kurvendatei öffnen …*) kann man Darstellungsart und Markerpositionen frei wählen. Solche Kurven können jedoch nur unter demselben Namen wieder gespeichert werden (*Menü* → *Datei* → *Speichern*); die neuen Markerpositionen werden mitgespeichert.

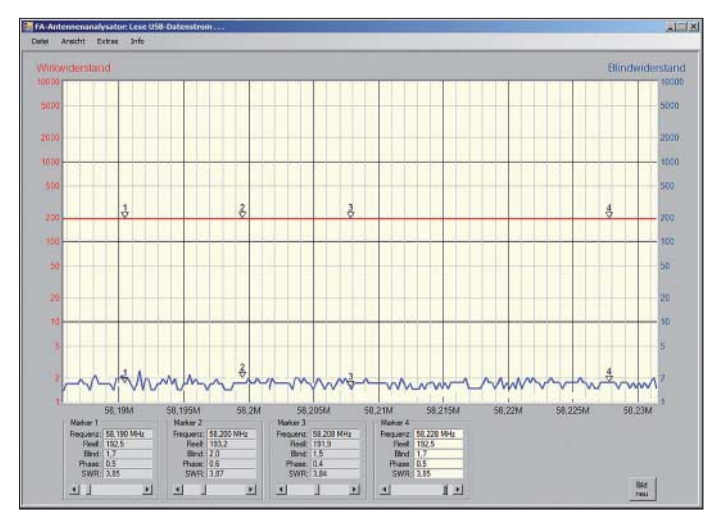

Solange gespeicherte Kurven angezeigt werden, kann das Messgerät ausgeschaltet bleiben. Lediglich vor dem erneuten Aktivieren der USB-Schnittstelle (*Menü* → *Datei* → *USB-Schnittstelle*) muss es wieder eingeschaltet werden.

Beim Verlassen des Programms wird in der Windows-Registry der zuletzt verwendete Betriebszustand gespeichert und beim nächsten Start wieder ausgelesen. Wenn zuletzt gespeicherte Dateien angesehen wurden, muss beim nächsten Start zuerst (irgend-)eine Datei eingelesen werden, bevor die Wiederaufnahme des USB-Betriebs möglich ist.

# ■ **Drucken**

Zurzeit ist kein eigenes Druckmenü vorgesehen. Der Grund liegt darin, dass dies eine ganz erhebliche zusätzliche Arbeit bedeutet hätte, denn dazu müssen alle vier Darstellungsarten nebst Marker und Auswahlkästchen komplett noch einmal, aber in anderer Skalierung für die "Leinwand" des Druckers programmiert werden. Da man sich recht komfortabel mit Windows-Bordmitteln behelfen kann, schien ein derartiger Aufwand nicht angemessen.

Zum Ausdrucken einer am Bildschirm angezeigten Seite betätigt man zuerst die Taste *Alt* und wartet gegebenenfalls, bis die Kurve neu gezeichnet wurde (bei diesem Windows-Focuswechsel zuckt die Kurve manchmal und es ist besser zu warten, bis ein Neuzeichnen erfolgte). Danach drückt man, ohne die Taste *Alt* loszulassen, die Taste *Druck*. Hierbei wird ein Screenshot erzeugt und in der Windows-Zwischenablage abgelegt. Dies funktioniert übrigens bei jedem beliebigen Windows-Programm.

Der Screenshot lässt sich mit jedem Bildverarbeitungsprogramm aufnehmen und anzeigen. Die einfachste Möglichkeit hierzu bietet das zu den Windows-Bordmitteln zählende Programm *Paint*, das üblicherweise unter *Start* → *Programme* → *Zubehör* → *Paint* zu finden ist. Gegebenenfalls legt man sich eine Verknüpfung auf den Desktop. Nach dem Start von *Paint* wählen wir den Eintrag *Bearbeiten* → *Einfügen* (oder *Strg v*) und das Bild wird angezeigt.

Nun richten wir die Seite so ein, dass das Bild formatfüllend gedruckt werden kann. Dazu wählen wir *Datei* → *Seite* einrichten, schalten die Orientierung auf Querformat, setzen ringsum alle Ränder auf 0 mm, wählen die Skalierung so, dass das Druck-

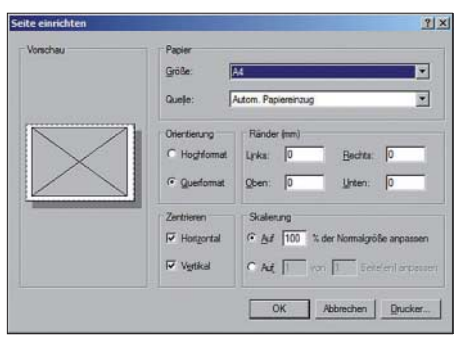

**Bild 17: Einrichten von Paint für das format-Screenshots: DL1SNG** 

bild komplett auf die Seite passt (Bild 17) und bestätigen mit *OK*. Nun wählt man *Datei* → *Drucken …* und hält kurze Zeit später ein exzellentes, grau schattiertes Bild mit farbigen Linien in der Hand.

# ■ **Zusammenfassung**

Der vorliegende Beitrag enthält eine Auflistung der wichtigsten Features, die mit der neuen Adapterplatine für den FA-Antennenanalysator einhergehen. Bis zur vorläufigen Fertigstellung der Software war es ein mühsamer und dornenreicher Weg, der im vorliegenden Fall ohne die Zusammenarbeit mehrerer Fachleute nicht zum Erfolg geführt hätte. Deshalb sage ich nochmals herzlichen Dank an alle Beteiligten.

Bei manchen wünschenswerten Features musste ich abwägen, ob sich der jeweils dafür notwendige Zeitaufwand lohnt. OM Roland, HB9GAA, schrieb zu diesem Thema: *"Grundsätzlich kann man in Software alles machen – man wird nur nie fertig damit."*

Gemessen an professionellen Produkten ist die Software ziemlich schlicht geblieben. Doch trotz aller Schwierigkeiten habe ich mich stets bemüht, ein möglichst schönes und zweckmäßiges Programm zu schreiben, und ich glaube, das ist mir geglückt.

Noch eine Meldung in letzter Minute: Zurzeit laufen Arbeiten zur Anzeige der Leitungsverluste bei Fehlanpassung (engl.: *Matched Loss*, *Total Line Loss*) auf dem Display des Messgeräts.

*norbert.graubner@freenet.de*

**Literatur**

[8] Wikipedia: .NET.

*http://de.wikipedia.org/wiki/.NET*

# **Minimalistischer hochwertiger Synthesizer mit USB-Steuerung**

# *THOMAS BAIER – DG8SAQ*

*Im Folgenden wird ein von 10 bis 1417 MHz durchstimmbarer, quarzstabiler und rauscharmer Oszillator beschrieben, der sich zwar nicht als VFO, wohl aber als Signalgenerator, Taktquelle oder Hauptoszillator für SDR-Projekte eignet. Platine, Spezialbauelemente sowie bei entsprechendem Bedarf ein Bausatz sind über den FA-Leserservice erhältlich.*

Es ist sicherlich schon immer der Traum eines jeden selbst bauenden Funkamateurs gewesen, eine in einem weiten Frequenzbereich durchstimmbare und gleichzeitig quarzstabile und rauscharme Signalquelle für Messzwecke oder als Überlagerungsoszillator für Sender und Empfänger zu besitzen. Ein lange bekannter Lösungsansatz ist die *Phase-Locked-Loop* (phasengerastete Schleife, PLL).

Bei der klassischen PLL erkauft man sich allerdings eine kleine Frequenzschrittweite durch eine niedrigere Vergleichsfrequenz und damit verbunden ein erhöhtes Phasenrauschen. Mit dem Aufkommen der direkten digitalen Synthesizer (DDS), z. B. in [1], wurden diese Probleme höchst elegant gelöst. DDS-Bausteine liefern ein quarzstabiles und rauscharmes Sinussignal, dessen Frequenz mit wenigen Millihertz Auflösung

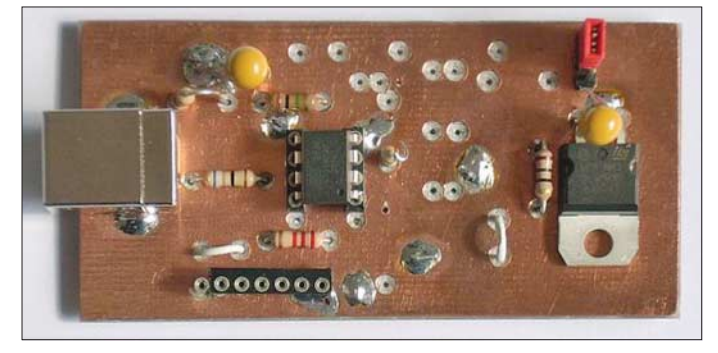

**Bild 1: Oberseite der 77 mm** × **39 mm messenden Platine des kleinen Synthesizers (erster Prototyp) nebst USB-Schnittstelle**

**Eckdaten des Synthesizers**

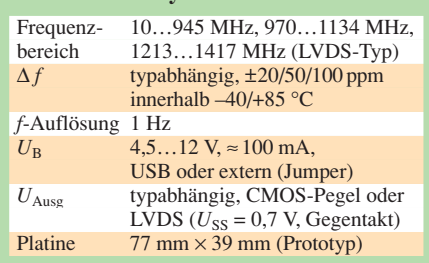

eingestellt werden kann. Nachteile dieser Lösung sind ein u. U. nicht unbeträchtlicher nichtharmonischer Nebenwellenanteil und, für den Selbstbauer noch kritischer, die bis zu 100 dicht nebeneinander liegenden Anschlüsse, die kurzschlussfrei auf eine Platine gelötet werden müssen.

Eine in den technischen Eigenschaften ähnlich gute aber wesentlich eigenbaufreundlichere Lösung steht jetzt mit dem Si570 der US-amerikanischen Firma Silicon Labs [2] zur Verfügung. Zur Ansteuerung des Si570 über die USB-Schnittstelle eines PCs ist eine einfache und kostengünstige Lösung einsetzbar, die mit einer achtbeinigen AVR-MCU auskommt, sodass die gesamte Synthesizerlösung einschließlich USB-Steuerung und Spannungsregler aus nur drei kleinen ICs besteht. Diese kann sogar ein wenig geübter Hobbyist leicht einlöten.

# ■ **Si570**

Der Si570 wird vom Hersteller als *Anyrate I2C Programmable XO* bezeichnet, was

soviel heißt wie auf jede Frequenz programmierbarer Quarzoszillator. Das mit acht Anschlüssen versehene  $7 \times 5$  mm<sup>2</sup> große SMD-Keramikgehäuse erinnert in der Tat an einen Quarz-Taktoszillator. Das Besondere daran ist, dass die Ausgangsfrequenz laut Datenblatt [2] in weiten lückenlosen Bereichen von 10 bis 945 MHz, von 970 bis 1134 MHz und von 1,2125 bis 1,4175 GHz mit (theoretisch) Millihertz-Genauigkeit über die eingebaute I2C-Schnittstelle [3] eingestellt werden kann. Erreicht wird dies durch das in Bild 3 dargestellte besondere Innenleben.

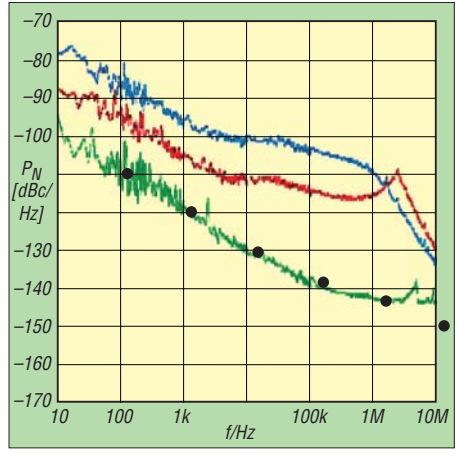

**Bild 2: Phasenrauschen des Si570 mit LVDS-Ausgang (Punkte) im Vergleich zum AD9951- DDS** (grün:  $f_{\text{Takt}} = 400 \text{ MHz}$ ; rot:  $f_{\text{Takt}} = 100$  $MHz \times 4$ ; blau:  $f_{Takt} = 20 MHz \times 20$ 

Der Baustein enthält eine vom Hersteller als *Advanced DSPLL* bezeichnete Schaltung. Sie beinhaltet einen Quarzreferenzoszillator, diverse Teiler und einen vom Hersteller als *Digitally Controlled Oscillator* (DCO) bezeichneten Funktionsblock. Die genaue Funktion wird nicht beschrieben, aus den Datenblattinformationen geht jedoch hervor, dass der DCO einen Mikrowellen-VCO enthält, der von 4,85 bis 5,67 GHz durchstimmbar ist. Aus diesem VCO-Signal wird ein digitales Ausgangssignal durch Frequenzteilung mit *HS\_DIV* und *N1* erzeugt. Der Vorteil der Frequenzteilung liegt darin, dass sich das Phasenrauschen ebenfalls um den Teilerfaktor reduziert.

Die Frequenz des Mikrowellen-VCO wird vermutlich mit einem internen DDS fraktional geteilt und mit einer PLL auf die Quarzfrequenz synchronisiert. Eine solche so genannte *fractional-n PLL* findet man z. B. im AD9951-Datenblatt beschrieben [1]. Der Vorteil der *fractional-n PLL* (d. h. nichtganzzahliger Frequenzteilungsfaktor) liegt darin, dass trotz extrem kleiner Frequenzschrittweite mit einer hohen PLL-Vergleichsfrequenz und damit einer hohen PLL-Loopbandbreite gearbeitet werden kann.

Innerhalb der Loopbandbreite, welche hier mehrere Megahertz betragen könnte, nimmt der VCO nämlich die guten Phasenrauscheigenschaften des Referenzquarzoszillators an. Damit verhält sich der Baustein tatsächlich wie ein Quarzoszillator, dessen Frequenz allerdings programmiert werden kann.

Bild 2 zeigt einen Vergleich des Phasenrauschens eines Si570 mit LVDS-Ausgang im Vergleich zum residuellen Phasenrauschen eines DDS-Bausteins AD9951.

Das Diagramm wurde dem Datenblatt des AD9951 entnommen. In dieses Diagramm habe ich die Datenblattwerte des Si570 mit dicken schwarzen Punkten von Hand eingetragen. Die Frequenzen der Si570-Werte habe ich mit den Faktor 1,3 multipliziert, da die Datenblattangaben für eine Ausgangsfrequenz von 120 MHz gemacht wurden, was etwa um einen Faktor 1,3 unter der Ausgangsfrequenz des AD9951 liegt.

Skaliert man die Si570-Ausgangsfrequenz nach oben, so skaliert auch die Frequenzachse des Phasenrauschverhaltens. Darüber hinaus verbreitert sich die Rauschbandbreite um den Faktor 1,3, was den Rauschpegel um diesen Faktor ansteigen lässt. Bemerkenswert ist, dass das Phasenrauschen des Si570 durchaus vergleichbar mit dem des AD9951 ohne PLL-Taktvervielfachung ist. Damit eignet sich der Si570 z. B. hervorragend als Überlagerungsoszillator in einem hochwertigen KW-Empfänger. Tatsächlich kommt ein ähnliches diskret aufgebautes Prinzip im höchstwertigen Hilberling-KW-Transceiver PT-8000 [4] zum Einsatz. Ausdrücklich bemerkt sei, dass sich dieser Schaltkreis nicht als VFO i.e.S. eignet,

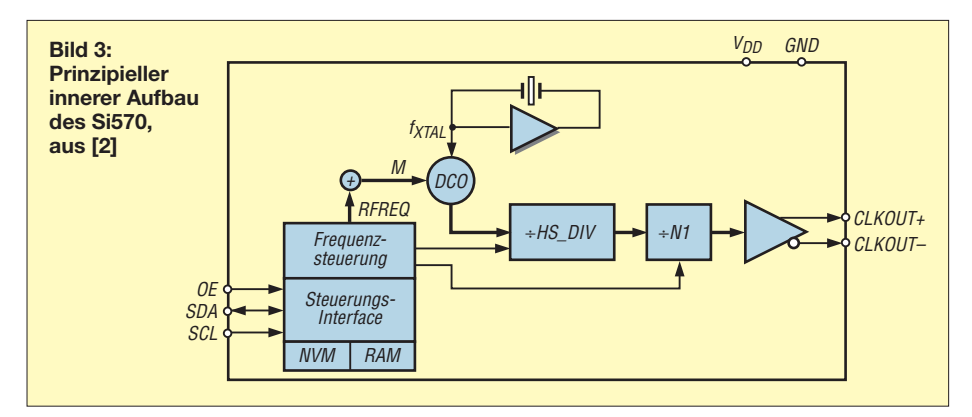

weil der Si570 nach jeder neuen Frequenzeinstellung einige zehn Millisekunden zum Einschwingen benötigt, was beim normalerweise üblichen "Übers-Band-Drehen" nicht vertretbare Abstimmgeräusche nach sich zieht. Er spielt also dort seine Stärken aus, wo die Ausgangsfrequenz nie oder nur von Zeit zu Zeit, wie z. B. zum Wechsel des von der Soundkarte erfassten Bandbereichs bei SDR, zu ändern ist.

# ■ **Projekt**

Den Anstoß zu diesem Projekt gab das von mir im QEX-Magazin der ARRL vorgestellte sehr einfache DDS-USB-Interface [5]. Daraufhin schlug Jan, G0BBL vor, damit ein USB-Interface für den Si570 zu realisieren, um einen USB-gesteuerten Lokaloszillator (LO) für softwaredefinierte Radios (SDR) wie z. B. den SoftRock-SDR-Transceiver [9] zu erhalten.

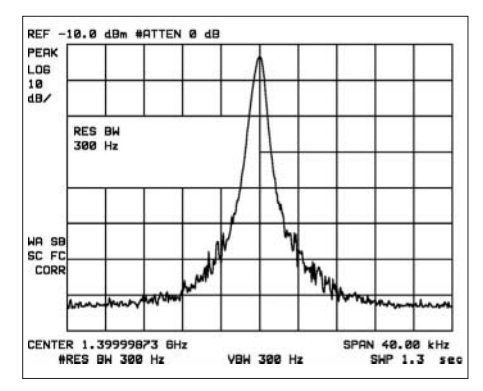

**Bild 4: Mit einem HP8591A Spektrum Analyzer aufgenommenes schmalbandiges Ausgangsspektrum des Si570 bei 1,4 GHz Ausgangsfrequenz**

Ein Team um Jan herum hat sich sofort an die Arbeit gemacht. John G8BTR hat in Rekordzeit eine kleine Platine entworfen und Leiterplattenprototypen hergestellt. Gleichzeitig habe ich die in [5] beschriebene Firmware etwas angepasst und innerhalb weniger Wochen funktionierte die kleine Platine. Schließlich hat Alan, M0PUB, unser Programmier-Guru, zusammen mit Guido, PE1NNZ, in kürzester Zeit die USB-Unterstützung in die bekannte SDR-Software PowerSDR [6] eingebaut.

Erste QSOs wurden damit bereits erfolgreich durchgeführt. Alex, VE3NEA, und Duncan, M0KGK, planen ebenfalls, in ihre verbreitet genutzten SDR-Programme Rocky [7] und KGKSDR [8] die direkte Unterstützung für unseren USB-Synthesizer einzubauen.

Die sehr einfache Schaltung des Synthesizers nebst USB-Schnittstelle ist in Bild 5 zu sehen. Sie besteht im Wesentlichen aus einem Atmel ATTiny45, dem Si570 und einem verlustarmen 3,3-V-Spannungsregler, der die ganze Platine direkt aus dem USB-Anschluss mit Spannung versorgt.

Zusätzlich konnten noch eine Steuerfunktion zur Sende-Empfangs-Umschaltung und ein Eingang für die Morsetaste realisiert werden. Dies gelang dadurch, dass anstelle eines externen Quarzes der interne kalibrierte RC-Oszillator des AVR als Taktquelle zum Einsatz kommt und damit zwei zusätzliche Port-Pins für die genannten Zusatzfunktionen frei waren. Auch der Reset-Pin wurde zum IO-Pin umprogrammiert.

Es ist noch anzumerken, dass der AVR über die sechs Kontakte aufweisende Programmierschnittstelle mit der Firmware zu programmieren ist, bevor der Si570 bestückt wird. Auch darf bei der Programmierung kein USB-Kabel angeschlossen sein. Ein sehr einfaches Programmierinterface, welches zu unserer Programmiersteckerbelegung passt, ist in [10] beschrieben.

Bild 1 zeigt ein Foto der kleinen Synthesizerplatine. Auf der Platinenoberseite erkennt man die USB-Buchse, den AVR-Controller mit acht Pins und den TO220- Spannungsregler. Auf der Platinenunterseite findet man rechts oben den metallisch glänzenden Si570 (Bild 6). Ein schmalbandig gemessenes Spektrum bei 1,4 GHz Ausgangsfrequenz ist in Bild 4 dargestellt. Das sichtbare Rauschen rührt wohl eher vom LO des Spektrumanalysators als vom Messobjekt her.

# ■ **USB-Interface**

Zur Realisierung der USB-Funktionalität wurde keine spezielle USB-Hardwarelösung benutzt, sondern ein preiswerter handelsüblicher 8-Bit-AVR-Mikrocontroller von Atmel. Das USB-Protokoll wird hierbei gänzlich per Software abgewickelt. Möglich macht dies der von *Objective Development*

**Bild 6: Unterseite der Platine des ersten Prototyps Fotos: DG8SAQ**

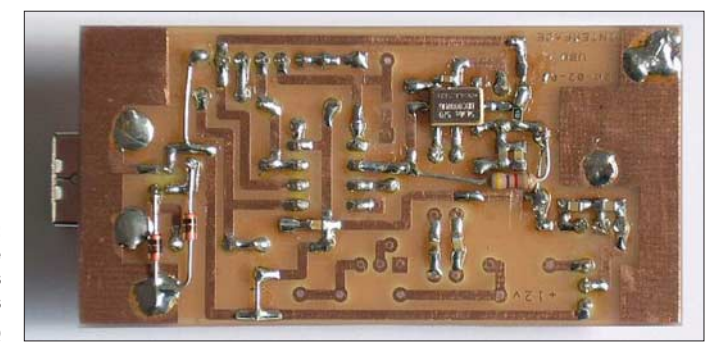

entwickelte und für Hobbyzwecke kostenlos zur Verfügung stehende AVR-USB-Treiber [12]. Das Nutzerinterface ist in C programmiert und somit kann auch ein programmierkundiger, aber unerfahrener AVR-Nutzer (wie z. B. ich) schnell neue eigene USB-Anwendungen realisieren. Nicht ganz unwesentlich ist auch die Tatsache, dass mit der Softwareentwicklungsoberfläche AVR-Studio von Atmel und dem darin unterstützten C-Compiler WinAVR ein hervorragendes kostenloses Entwicklungssystem für AVR-MCUs zur Verfügung steht.

Wie bereits oben beschrieben wird die ATTiny45 MCU von ihrem internen RC-Oszillator getaktet. Dies ist trotz der strengen Timing-Anforderungen des USB-Protokolls nur deshalb möglich, weil sich der AVR-USB-Treiber ein Stück weit an veränderliche Taktfrequenzen anpassen kann. Die AVR-Firmware und die zugehörige PC-Software kann einschließlich Quellen von [13] heruntergeladen werden.

# ■ **Schlussbemerkung**

An dieser Stelle möchte ich zum Ausdruck bringen, dass dieses kleine Projekt in internationaler kompetenter Runde großen Spaß gemacht hat. Alle Beteiligten waren vom

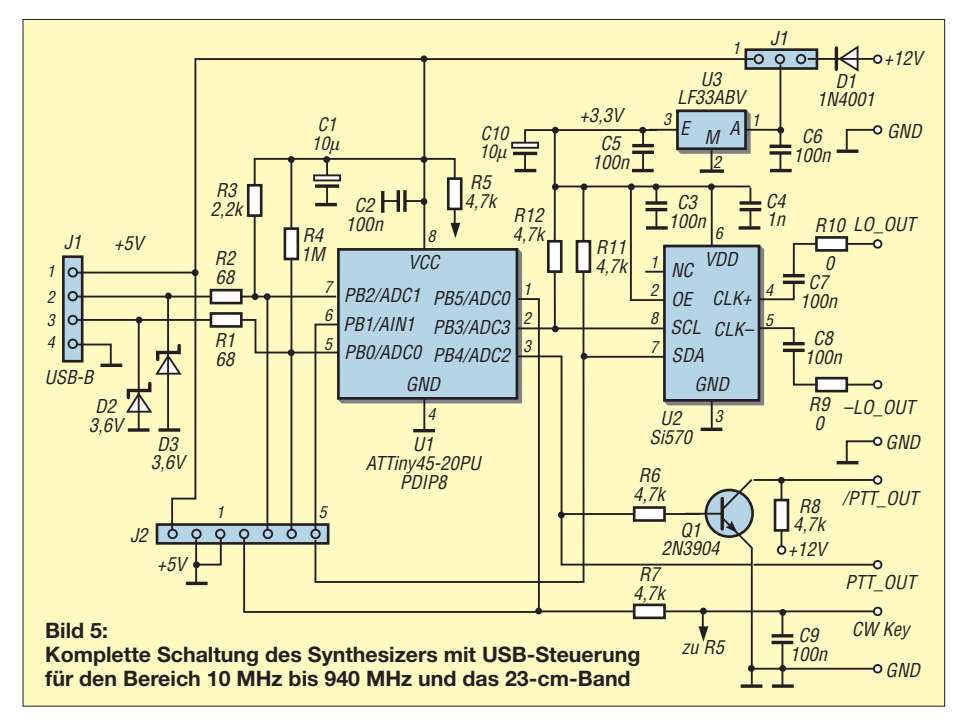

Ham-Spirit erfasst und haben mit größtem Elan zum Gelingen beigetragen. Dies war sicher nicht das letzte Projekt unseres kleinen Teams.

**Anm. d. Red.:** Der Si570 und die Platine *PLB-14* sind demnächst über den FA-Leserservice bzw. den Online-Shop auf *www.funk amateur.de* erhältlich. Dieser Synthesizer ist zudem hervorragend als Lokaloszillator für das IQ-SDR-Kit des FA [14] geeignet. Der Leserservice prüft dazu noch einige Hardware-Fragen und wird darüber gesondert berichten. Softwareseitig sind mit den im Beitrag genannten Programmen beste Voraussetzungen gegeben, da diese durchweg auch für das IQ-SDR-Kit geeignet sind.

#### **Literatur und URLs**

- [1] FA-Bauelementeinformation: AD9951, DDS direkte digitale Signalerzeugung. FUNKAMA-TEUR 54 (2005) H. 8, S. 811–812, 817–818, siehe auch *www.analog.com*
- [2] Silicon Labs: Si570/Si571, Any-Rate I2C Programmable XO/VCXO. *www.silabs.com/public/ documents/tpub\_doc/dsheet/Timing/Frequency \_Control/en/si570.pdf*
- [3] Philips Semiconductors: The I2C-bus specification. *www.nxp.com/acrobat\_download/literature/ 9398/39340011.pdf*
- [4] Lohmann, K., DK7XL: Deutsche Spitzentechnologie: KW/VHF-Transceiver PT-8000 – analog und digital im Einklang. FUNKAMATEUR 55 (2006) H. 7, S. 762–767; *www.hilberling.de*
- [5] Baier, T., DG8SAQ: A Low-cost Flexible USB Interface. QEX 28 (2008) H. 1, S. 11–15; siehe auch *www.mydarc.de/dg8saq/AVR-USB/* [6] *http://powersdr-sr40.sourceforge.net/*
- [7] Shovkoplyas, A., VE3NEA: Rocky 3.4, SDR software for the SoftRock radio, Freeware. *www.dxatlas.com/Rocky* bzw. Baier, Th., DG8SAQ; Scholz, B., DJ9CS: Soft-Rock RXTXv6.1: ein softwaredefinierter QRP-Transceiver. FUNKAMATEUR 56 (2007) H. 6, S. 608–612
- [8] Munro, D., M0KGK: SDR Decoder Software "KGKSDR": *www.m0kgk.co.uk/sdr/*
- [9] Yahoo Group SoftRock Projekt von KB9YIG. *http://groups.yahoo.com/group/softrock40/*
- [10] Hühn, Sc.-F.: Elektronik-Projekte AVR-Programmierung. *http://s-huehn.de/elektronik/avrprog/avr-prog. htm*
- [11] Hoflich, T., KM5H: Si570 group. *http://softrockradio.org/si570*
- [12] Objective Development Software GmbH: AVR-USB. *www.obdev.at/products/avrusb/*
- [13] Baier. T., DG8SAQ: Firmware zum USB-gesteuerten Synthesizer. *www.mydarc.de/dg8saq/ hidden/SI570\_firmware.zip*
- [14] Raban, K., DM2CQL: I/Q-Minimalsystem für 80/40 m. FUNKAMATEUR 55 (2006) H. 9, S. 1040–1041; FA-Leserservice *BX-050*, *BX-051*

# **Videosignal und Stromversorgung über eine Leitung**

# *Dr.-Ing. KLAUS SANDER*

*Seitdem die Preise für Videokameras stark gefallen sind, haben sie eine enorme Verbreitung erfahren. Bei großen Leitungslängen sind jedoch zusätzliche Treiberbaugruppen erforderlich. Die hier vorgestellte Schaltung erlaubt gleichzeitig die Übertragung des Videosignals und die Stromversorgung der Kamera über eine einfache Koaxialleitung.*

Seit einigen Monaten wird viel über Kameraüberwachung geschrieben und geredet. Anlass dazu waren nicht nur Wünsche zur Kriminalitätsbekämpfung. Ein größeres Presseecho gab es durch Discounter, die ihre Mitarbeiter per Video überwacht haben. Man sollte sich darüber aber nicht allzu sehr wundern. Monate vorher haben sicher viele Zuschauer über meist aus den USA stammende Beiträge in Sendungen eines privaten Fernsehsenders gelacht, bei denen die Missgeschicke von Firmenmitarbeitern ebenfalls durch Überwachungskameras aufgenommen wurden. So unterschiedlich kann das manchmal interpretiert werden.

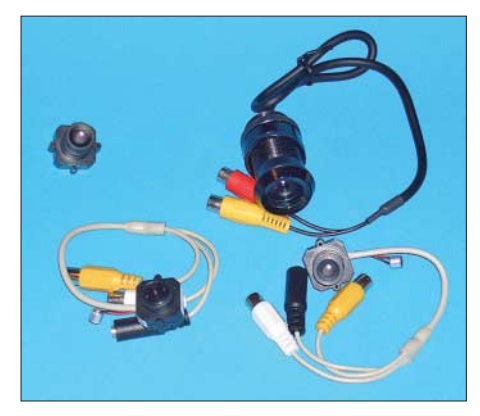

**Bild 1: Im Fachhandel wird eine große Auswahl von Kameramodulen angeboten. Foto: Sander**

Aber wir wollen Videoüberwachung nicht vollkommen verteufeln. Es gibt eine Vielzahl sinnvoller Anwendungen, wenn rechtliche und moralisch-ethische Rahmenbedingungen eingehalten werden. Denken wir z. B. daran, dass ein Kleinkind allein im Garten spielt und Mama oder Papa (der kann das auch) die Mahlzeit in der Küche bereitet. Dann ist zur Sicherheit doch ein häufiger Blick auf einen Monitor sinnvoll, vor allem wenn sich im Garten z. B. ein Schwimmbecken oder ähnliche Gefahrenquellen befinden. Wegen des größeren Abstands zwischen Kamera und Monitor braucht man ein entsprechend langes Kabel und für einen ausreichend guten Pegel geeignete Leitungstreiber für das Videosignal.

Wozu Leitungen? Es gibt doch Funkmodule. Stimmt, aber die Anzahl der Kanäle ist begrenzt und das Signal ist nicht verschlüsselt. Wenn Ihr Nachbar ebenfalls einen Videoempfänger besitzt, kann er ebenfalls zuschauen. Und das lässt sich am einfachsten mit einer kabelgebundenen Übertragung ausschließen. Genauso werden Sie bei der Überwachung Ihrer Garage kaum die Kamera abschalten, wenn Sie selbst dort arbeiten wollen. Ihr Nachbar muss aber auch da nicht zusehen.

Angenommen, die Kamera ist im Garten installiert. Haben Sie dort eine Steckdose zur Stromversorgung? Nein. Batterien sind wegen der begrenzten Lebensdauer ausgeschlossen. Dann bleibt nur die zusätzliche Verlegung des Stromversorgungskabels. Aber das ist unnötiger Aufwand. Es ist effektiver, das Signalkabel gleichzeitig zur Stromversorgung zu nutzen. Jemand hat mich vor einiger Zeit nach einer solchen Lösung gefragt und ich konnte mich noch an Anwendungshinweise von Linear Technology [1] erinnern.

# ■ **Versorgung über die Signalleitung**

Die Möglichkeit, entfernte Geräte über eine Signalleitung mit Strom zu versorgen, ist bekannt. Die Mehrzahl der Funkamateure kennt das Problem bereits durch die Fernspeisung von Antennenverstärkern. Und dieses Prinzip lässt sich auch für eine Kamera nutzen. Allerdings gibt es einen kleinen Unterschied mit großen Auswirkungen. Das Nutzsignal ist normalerweise eine höherfrequente Wechselspannung. Zur Stromversorgung muss eine Gleichspannung bereitgestellt werden. Beide Anteile lassen sich durch geeignete Filter trennen. Das Nutzsignal muss völlig gleichspannungsfrei sein. Ebenso darf die Gleichspannung keinen Anteil des Nutzsignals mehr enthalten. Andernfalls könnte es zu Störungen, wie z. B. verrauschten Bildern oder Moiré, kommen.

Geeignet dafür sind ein Tiefpass für den Gleichspannungsanteil und ein Hochpass für die Signalspannung. Empfangssignale aus einem Antennenverstärker sind ziemlich hochfrequent. Die Trennung ist damit relativ einfach möglich. Ein nicht moduliertes Videosignal kann je nach Kameratyp etwa 3,5 bis 4,5 MHz erreichen. Die untere Frequenzgrenze stellt ein größeres Problem dar. Bei einem normalen Videosignal liegt sie bei etwa 30 Hz. Noch niedriger liegt die untere Grenzfrequenz bei Farb-Composite-Video-Signalen. Sie erreichen bis zu 15 Hz.

Soll das Bild ohne Qualitätsverlust übertragen werden, muss man diese untere Grenzfrequenz garantieren. Aus Spulen und Kondensatoren aufgebaute Filter bereiten aber Probleme. Die Induktivität muss sehr hoch sein. Und weil der teilweise recht hohe Strom für die Kamera geliefert werden muss, benötigt man eine Spule mit recht großer Bauform. Wir kennen solche Spulen z. B. aus Filtern von Mehrwegelautsprechern. Spulen als reine Induktivitäten gibt es praktisch nicht. Neben dem ohmschen Widerstand des Drahtes haben Spulen auch parasitäre Kapazitäten. Und die wiederum beeinflussen das Videosignal. Die hohen Frequenzen werden beschnitten. Daraus ziehen wir die Schlussfolgerung, dass eine einfache L/C-Kopplung für die Spannungseinspeisung die Bildqualität negativ beeinflusst. Neben diesem Problem sei nochmals erwähnt, dass zur Signalübertragung auf der

# ■ **Videoempfänger**

Beginnen wir mit dem Videoempfänger, also der Baugruppe, die sich am Aufstellungsort des Monitors befindet (Bild 3). Das über das Kabel in den Eingang *Video\_in* eingespeiste Signal wird über C6 auf den positiven Eingang des Operationsverstärkers IC1 gegeben und entsprechend verstärkt. Durch das Kabel bedingte Verluste werden somit wieder ausgeglichen. IC1 wird mit einseitiger Betriebsspannung gegen Masse betrieben. Der virtuelle Nullpunkt wird durch R6/R7 festgelegt. Die Toleranz beider Widerstände sollte deshalb möglichst gering sein.

Senderseite ein Treiber erforderlich ist.

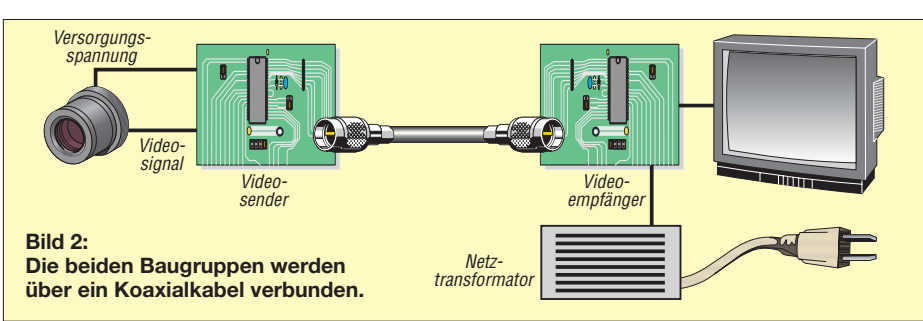

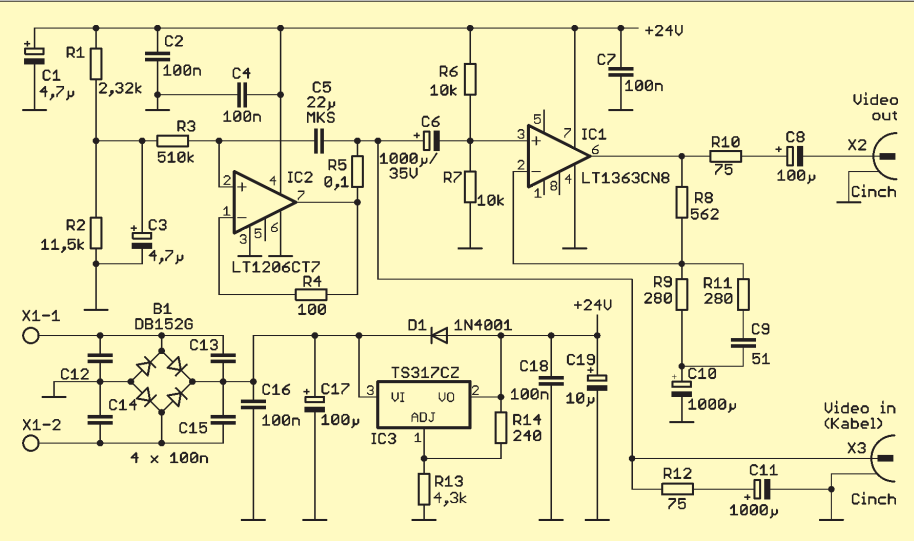

**Bild 3: Schaltplan des Empfängers; auf der Videoempfängerplatine wird gleichzeitig die Versorgungsspannung auf das Kabel gelegt.**

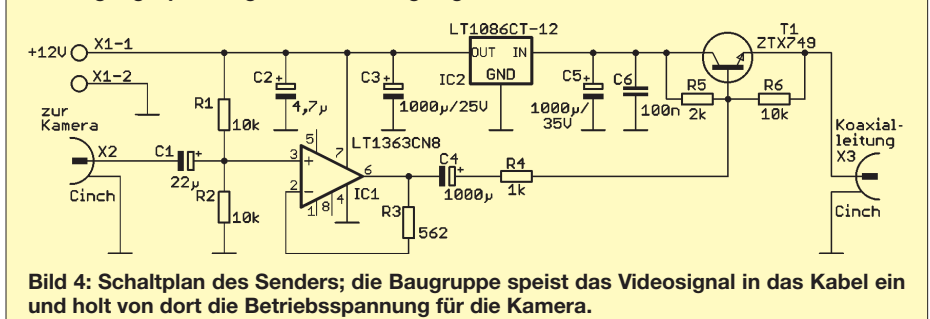

Am Ausgang *Video\_out* wird das Signal dem Monitor bereitgestellt. Dabei muss es sich nicht um einen echten Videomonitor handeln. Der SCART-Eingang eines normalen Fernsehgerätes ist genauso geeignet. Neuere Videorecorder oder DVD-Player haben an der Gerätevorderseite einen zusätzlichen Videoeingang. Dieser lässt sich genauso benutzen. Allerdings sind dann zwei Geräte einzuschalten, wenn man das Kamerabild beobachten will. Somit wäre der Weg des Videosignals geklärt.

Interessant ist der Current-Feedback-Verstärker IC2. In dieser Beschaltung wird ein Gyrator realisiert. Ein Gyrator ist eine Vierpolschaltung, bei der der Betrag des Eingangswellenwiderstands mit zunehmendem Betrag des Lastwellenwiderstand ab-

nimmt. Hat man eine solche Schaltung mit Kapazitäten aufgebaut und misst am Eingang, so entsteht der Eindruck, eine Induktivität vor sich zu haben. Man kann somit eine Kapazität in eine Induktivität und umgekehrt umwandeln. Mit diesem Schaltungstrick lässt sich auf echte Induktivitäten und ihre Nachteile verzichten. Und das nutzen wir auch in der Empfängerschaltung nach Bild 3.

Die Schaltung mit IC2 hat für die Gleichspannung eine niedrige Impedanz von 0,1 Ω, für das Videosignal aber eine sehr hohe Impedanz. Damit wird das Videosignal nicht auf die Spannungsquelle zurückgekoppelt und somit gedämpft. IC2 kann einen Strom von 250 mA für die Kamera liefern. Am Verbindungspunkt zwischen C5, C6 und R5 können wir 20 V messen. Das

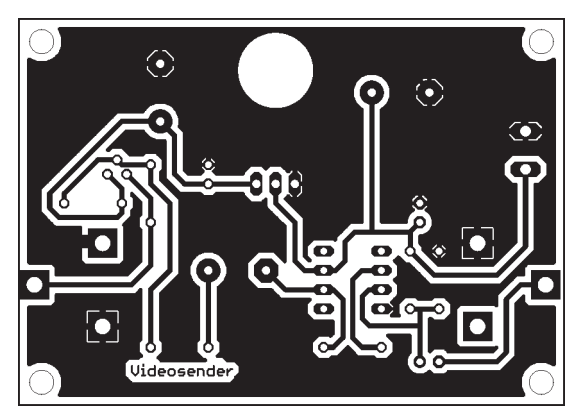

**Bild 5: Layout der Senderplatine; die Leiterplatte ist nur 72 mm** × **51 mm groß.**

**Bild 6: Bestückungsplan des Videosenders; auch in ihm werden nur bedrahtete Bauelemente eingesetzt.**

ist die Spannung, die über das Kabel zur Kameraschaltung übertragen wird.

Ein Gyrator ist eine recht empfindliche Schaltung. Mit herkömmlichen Transistoren ist sie wegen der Toleranzen der Bauelemente nur schwer realisierbar. Aus diesem Grund darf trotz der relativ hohen Kapazität für C2 kein Elektrolytkondensator eingesetzt werden. Sein Reststrom wäre zu hoch. C2 muss deshalb ein Folienkondensator sein (MKS). Nachteilig ist die relativ große Bauform, aber mit dieser Einschränkung müssen wir leben.

Da Universalnetzteile mit 24 V Ausgangsspannung eher selten vorhanden sind, haben wir auf der Baugruppe noch einen Gleichrichter und eine Stabilisierungsschaltung vorgesehen. Wir verwenden für IC3 einen Typ, der zum Standard LM317 kompatibel, aber etwas preiswerter ist. Die parallel zu den Gleichrichterdioden geschalteten Kondensatoren dienen zur Reduzierung von Störflanken, die an Gleichrichtern in der Nähe des Nullpunktes entstehen. Die Ursache dafür liegt darin, dass bei einem sinusförmigen Eingangssignal durch die höhere Flussspannung eine Art Schaltflanken auftreten [2]. Sie werden durch die Kondensatoren minimiert.

An den Betriebsspannungseingang kann ein beliebiger Transformator angeschlossen werden, der 24 V liefert. Bezüglich der Transformatorleistung ist der Strom für die Kamera zu beachten. Bei einer Kamera, die 250 mA benötigt, reicht ein Transformator, der etwa 300 bis 500 mA liefern kann. Mehr sollte nicht sein, aber auch nicht weniger, da es sonst schnell zur Überlastung kommt.

# ■ **Videosender**

Der Videosender kommt mit weniger Bauteilen aus (Bild 4). IC1 ist wieder der schnelle Operationsverstärker, der das Videosignal entsprechend verstärkt und über den Transistor T1 die Spannung auf dem Kabel moduliert. T1 ist ein sehr schneller Transistor für hohe Ströme. Zusätzlich enthält die Baugruppe einen einstellbaren Spannungsregler, der die benötigte Betriebsspannung von 12 V für die Kamera bereitstellt.

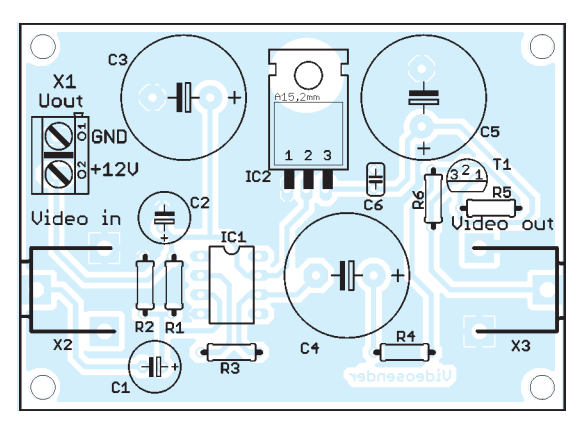

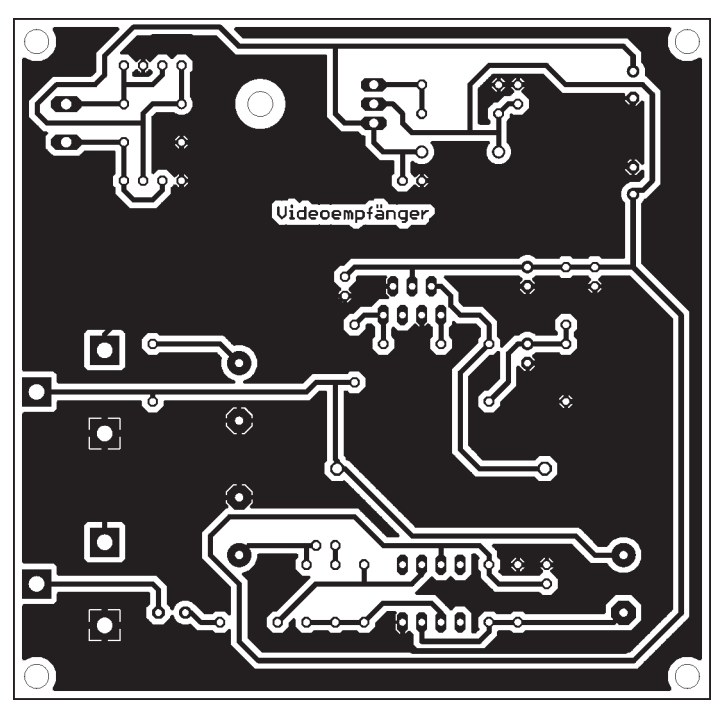

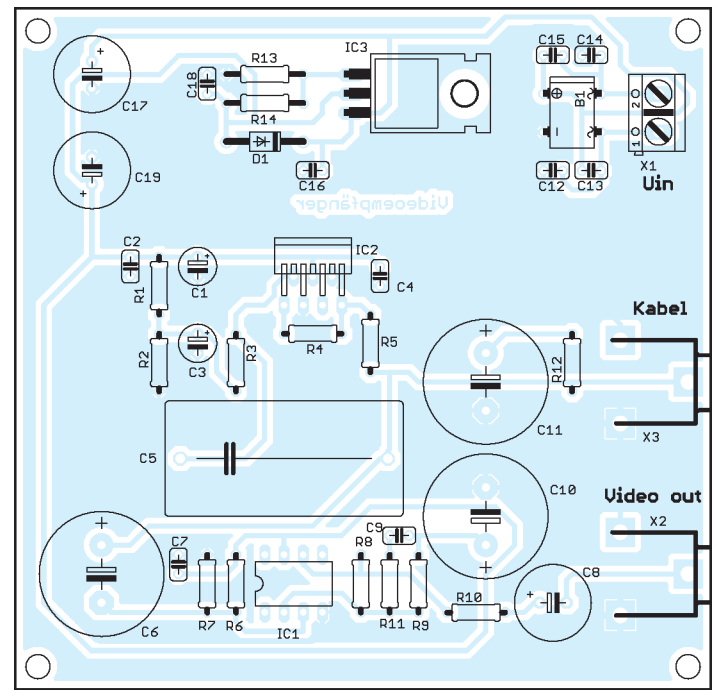

**Bild 7: Layout des Empfängers; die einseitige Leiterplatte ist 92 mm** × **90 mm groß.**

**Bild 8: Bestückungsplan; der Videoempfänger wird ausschließlich mit bedrahteten Bauelementen bestückt.**

## ■ **Nachbau**

Der Nachbau ist recht einfach. Die Bilder 5 und 7 zeigen die Vorschläge für die Platinenlayouts beider Baugruppen. Die Senderplatine ist 72 mm  $\times$  51 mm groß. Die Abmessungen der Videoempfängerplatine betragen 92 mm  $\times$  90 mm. Beide Platinen sind einseitig und weisen keinen hohen Schwierigkeitsgrad oder andere Besonderheiten auf. Deshalb lassen sie sich auch leicht im heimischen Küchenlabor herstellen. Vorbildlich wie wir sind entsorgen wir die verbrauchte Ätzlösung selbstverständlich über örtliche Annahmestellen. Die Umwelt dankt es.

Da auf beiden Platinen keine SMD-Bauelemente eingesetzt werden, ist der Nachbau unproblematisch. Zu berücksichtigen ist dabei, dass durch die recht hohe Betriebsspannung Elektrolytkondensatoren mit mindestens 35 V eingesetzt werden. Für C5 auf der Empfängerplatine darf, wie bereits erwähnt, nur ein MKS-Kondensator verwendet werden. IC1 auf beiden Platinen hat die Bauform DIP-8. IC2 auf der Empfängerplatine muss, schon aus Gründen der Verlustleistung, ein 7-poliges TO-220-Gehäuse haben. Wir beginnen die Bestückung mit den Widerständen. Es folgen die Keramikkondensatoren. Erst dann werden die Halbleiter im DIP-Gehäuse und anschließend die im TO-220-Gehäuse eingelötet. Abschließend bestücken wir die Elektrolyt- und Folienkondensatoren und die Buchsen. Diese Reihenfolge ist nicht ganz korrekt, ist aber wegen der Größe der Elektrolytkondensatoren etwas bequemer.

Durch den relativ hohen Stromverbrauch der Kamera fließen selbstverständlich durch

die Spannungsregler und den LT1206 ebenso hohe Ströme. Die Verlustleistung steigt und muss als Wärme abgeführt werden. Deshalb spendieren wir IC2 und IC3 auf der Empfänger- und IC2 auf der Senderplatine kleine Aufsteckkühlkörper.

Bevor wir die Schaltungen an die Stromversorgung anschließen, sollte der Blick durch die Lupe nachweisen, dass keine Lötstellen vergessen wurden und auch keine unzulässigen Zinnbrücken bei der Bestückung entstanden sind. Durch die relativ hohe Spannung kann es andernfalls schnell zur Zerstörung der Halbleiter kommen.

#### ■ **Inbetriebnahme**

Die Baugruppen werden entsprechend Bild 2 verbunden. An den Videosender wird die Kamera angeschlossen und die Betriebsspannung für die Kamera abgenommen. Beachten Sie bitte, dass dort 12 V zur Verfügung stehen. Die meisten handelsüblichen Kameramodule arbeiten mit dieser Spannung. Es gibt aber auch kleinere Module, die mit 5 V betrieben werden. In diesem Fall wäre ein zusätzlicher Spannungsregler erforderlich, der die 5 V aus 12 V erzeugt.

Am Ausgang des Videosenders wird das Koaxialkabel angeschlossen. Es kann einige hundert Meter lang sein. Am anderen Ende des Kabels folgt der Videoempfänger, der gleichzeitig die Spannung liefert. Hierbei ist zu beachten, dass die richtige Buchse gewählt wird. Wir haben aus Gründen der Einfachheit nur Cinch-Buchsen verwendet. Es sollte also nicht der Anschluss des Monitors mit dem Kabelanschluss verwechselt werden. Ob der Monitor sonst die 20 V am Videoeingang überlebt, ist nicht gesichert.

Zusätzlich benötigen wir noch einen Netztransformator. Hinweise zur Auswahl haben wir bereits bei der Beschreibung der Videoempfängerschaltung gegeben.

Als Koaxialkabel empfehlen sich nur Sorten, die für die notwendige Bandbreite von einigen Megahertz ausgelegt sind. Optimal ist der Typ RG58. Andere Koaxialkabelsorten, wie sie im Audiobereich verwendet werden (Mikrofonkabel), sind nicht für solch breitbandige Signale ausgelegt und sollten nicht zum Einsatz kommen. Die Dimensionierung der Schaltung ist für einige hundert Meter Kabellänge ausgelegt.

Abschließend sei noch ein wichtiger Hinweis gegeben. Die gesamte Schaltung arbeitet mit Niederspannung und wird aus einem Transformator versorgt. Sie ist also eigentlich völlig ungefährlich. Trotzdem kann es ganz schön kribbeln, wenn wir die Kamera im Außenbereich betreiben und mal kurz einen Leiterzug berühren. Die Ursache liegt darin, dass ein Transformator zwischen Primär- und Sekundärwicklung eine parasitäre Kapazität aufweist. Damit wird Netzspannung anteilig auf die Sekundärseite gekoppelt.

Auch wenn das im Allgemeinen ungefährlich ist, so kann es doch unangenehm sein. Deshalb sollten beide Baugruppen in isolierte Kunststoffgehäuse eingebaut werden. *info@sander-electronic.de*

#### **Literatur**

- [1] Cox, F.: Send camera power and video on the same coax cable. Linear Technology Magazine Circuit Collection, Volume V, Milpitas 2000; *www.linear. com/designtools/app\_notes.jsp* → *AN87*
- [2] Sander Electronic: Störstrahlung von Gleichrichterbrücken. *www.sander-electronic.de/ws0007.html*

# **Sequenzer auch im Telegrafiebetrieb**

# *OLIVER DRÖSE – DH8BQA*

*Sequenzer-Schaltungen für den Betrieb von Transceivern, Vorverstärkern und Endstufen, die zeitlich gesteuert zum Schutz des teuren Equipments dienen, gibt es einige. Alle haben jedoch ein Manko: Der Telegrafiebetrieb bleibt unberücksichtigt. Dieser Beitrag soll das ändern und stellt eine passende Controllerschaltung vor.*

Unsere Contestgruppe DM0Y/DF0TEC setzt seit Jahren den Sequenzer nach [1] ein – eine ausgereifte und stabile Schaltung, die uns über die Jahre hinweg nicht im Stich gelassen hat. Bei richtiger Implementierung gehört er *vor* das Funkgerät, denn nur dann können die Relais für Vorverstärker, Endstufe und Transceiver unbelastet schalten.

Relaisumschaltung isoliert, was je nach Transceiver-Leistung den sicheren Tod für den Transistor im Vorverstärker bedeutet.

# ■ **Problemfall Telegrafie**

Ein Ärgernis war für uns immer der Telegrafiebetrieb, bei dem der Sequenzer korrekterweise vor dem Funkgerät installiert

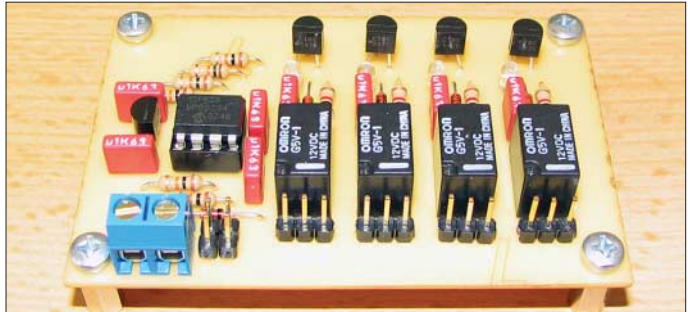

Würde man jedoch fälschlicherweise den PTT-Ausgang des Funkgeräts zum Schalten des Sequenzers nutzen, gelänge während des Umschaltens der Relais im Vorverstärker und der Endstufe bereits HF an die Komponenten. Das Resultat wäre dann das so genannte heiße Schalten der Relais, was deren Lebenszeit nicht unerheblich beeinträchtigen kann. Im schlimmsten Fall ist z. B. der Vorverstärker noch nicht durch die

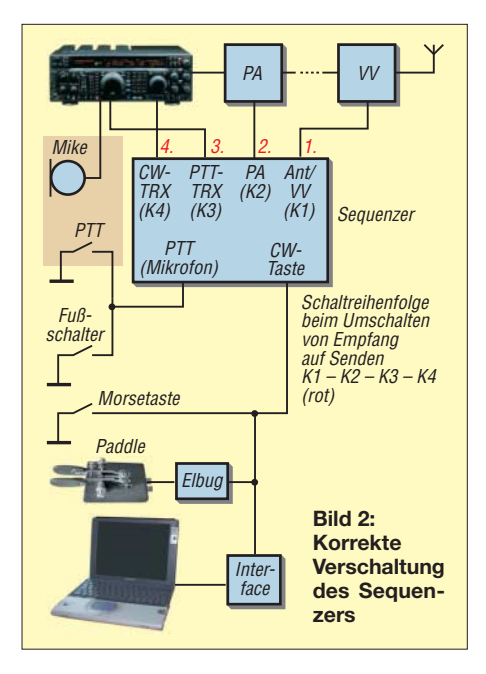

**Fertig aufgebaute Platine des Sequenzers Foto: DH8BQA**

**Bild 1:** 

ist. Doch dann hat man bei allen mir bekannten Schaltungen ein Problem: Wie sollen bei Telegrafie die einzelnen Geräte und Baugruppen der Reihe nach zugeschaltet werden, wenn die Morsetaste direkt am Transceiver angeschlossen wird?

Um z. B. den Ausfall des Vorverstärkers zu verhindern, muss zwingend die PTT-Taste gedrückt werden, sodass der Sequenzer noch vor dem ersten Morsezeichen durchschalten kann – eine unbequeme und unsichere Lösung, weil man es schnell mal vergisst. Zum Schutz der Vorverstärker hatten wir daher bisher die CW-Tastung verriegelt. Die Tastenleitung zum Transceiver führte über ein Relais, das nur anzieht, wenn der Sequenzer komplett durchgeschaltet hat.

Die in einigen Transceivern integrierte Keyer-Elektronik darf nicht benutzt werden, da sie ja schon hinter dem Sequenzer liegt und bei Benutzung die beabsichtigte Schaltreihenfolge verfälscht. Der Keyer, d. h. Paddle *und* Elektronik, gehört stets vor den Sequenzer. Auch Logbuch-Programme, die CW senden und die PTT-Leitung nicht parallel dazu tasten, können so über den Sequenzer betrieben werden.

# ■ Mikrocontroller-Lösung

Nachdem wir das Thema wiederholt diskutiert hatten, doch alle Recherchen nach existierenden Varianten keine Lösungen brachten, war es an der Zeit, sich selbst mit der Mikrocontroller-Programmierung auseinander zu setzen und eine passende Schaltung zu entwerfen, Bild 5. Grundlage ist ein Controller aus der PIC12F-Reihe von Mikrochip. Die in den PIC zu ladenden und bei [3] verfügbaren Firmware-Versionen mit 20 oder 50 ms Verzögerungen laufen sowohl auf einem PIC12F629 als auch einem PIC12F675. Die Controller unterscheiden sich nur durch einen in Letzterem vorhandenen A/D-Umsetzer, der hier nicht benötigt wird und in der Firmware abgeschaltet ist.

Beide PICs sind in DIL-8-Gehäusen untergebracht und besitzt sechs frei konfigurierbare I/O-Ports, von denen in unserer Schaltung zwei als Eingänge und vier als Ausgänge genutzt werden. An GP3 liegt der Eingang für die Morsetaste und an GP4 der Eingang für die PTT-Taste des Mikrofons. GP5, GP2, GP1 und GP0 dienen als nacheinander geschaltete Ausgänge.

Der für den Betrieb notwendige Takt von 4 MHz wird durch den internen Oszillator im Controller bereitgestellt. R5 und R6 arbeiten als Pull-up-Widerstände für die Eingänge, C5 und C6 blocken ggf. einstreuende HF ab. C7 ist nur notwendig, wenn die Spannungsversorgung nicht direkt am PIC sitzt.

VT1 bis VT4 dienen als Schalttransistoren für die Relais. Auch hier haben sich C1 bis C4 zum Abblocken bewährt. Die Relais-Ausgänge an K1 bis K3 wurden potenzialfrei gehalten, um volle Flexibilität zu gewährleisten. Außerdem ist man durch diese galvanische Trennung auf der sicheren Seite, denn wir haben an den Schalteingängen älterer Röhrenendstufen schon 130 V gemessen. Das isolierte Schalten erleichtert den Prozess enorm und vermeidet Kopfzerbrechen über die richtige Verschaltung.

Durch das Relais K1 lassen sich bei Bedarf Vorverstärker und ein ggf. vorhande-

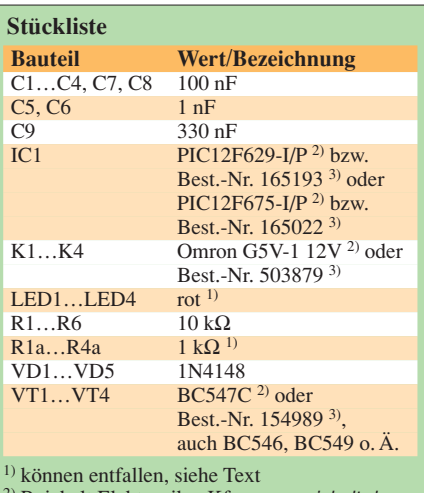

2) Reichelt Elektronik e.Kfr., *www.reichelt.de*

3) Conrad Electronic SE, *www.conrad.de*

# **Amateurfunktechnik**

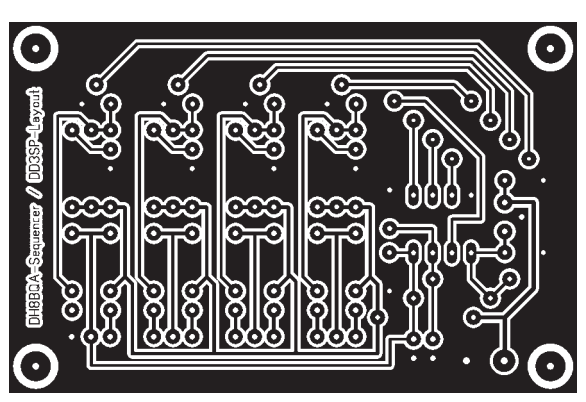

nes Antennenrelais wechselseitig schalten, wobei die herstellerabhängigen Vorgaben zu beachten sind. K4 dient als Verriegelung für die Tastleitung. Zwar wird dadurch der erste Punkt bzw. Strich eines Zeichens je nach Tastgeschwindigkeit etwas verkürzt ausgegeben, doch in der Praxis hat sich dies bei uns als relativ unkritisch herausgestellt. Dies hängt aber stark von der verwendeten Gerätekonfiguration ab und ist im Vorfeld zu prüfen. Als Relais bieten sich z. B. die G5V-1 12 V an.

# ■ **Software**

Die Programmierung des PICs ist eigentlich simpel. Die Software fragt die Eingangsports GP3 und GP4 in einer Endlosschleife ab. Wird ein Low-Pegel (Masse) an GP4 (PTT) detektiert, werden die vier Ausgänge nacheinander auf High-Pegel (5 V) umgeschaltet. GP5 schaltet sofort, GP2 und GP1 folgen jeweils mit Verzögerung, GP0 schal-

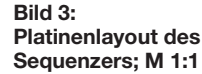

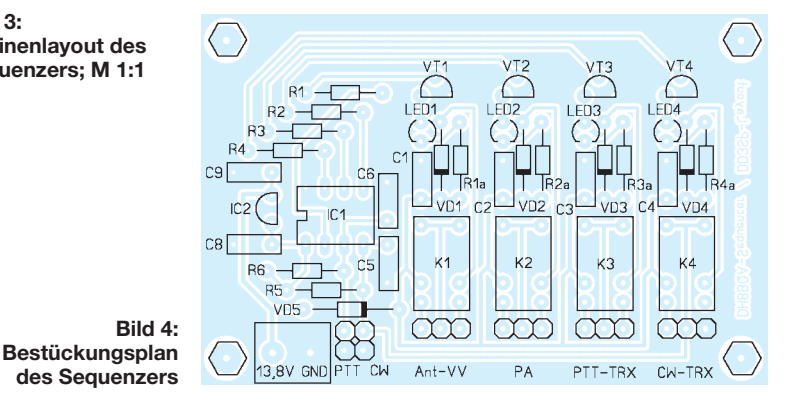

tet das Telegrafie-Verriegelungsrelais mit 5 ms Versatz zu GP1. Beim Loslassen der PTT-Taste schalten die einzelnen Stufen in umgekehrter Reihenfolge wieder ab.

Wird ein Low-Pegel an GP3 (Tasteingang) festgestellt, schalten die Stufen analog dem Verhalten beim Drücken der PTT-Taste durch. Liegt kein Low-Pegel mehr an GP3 an, startet eine Programmschleife, die zirka 600 ms lang prüft, ob durch das nächste CW-Zeichen erneut Low-Pegel anliegt. In diesem Fall wird der Schleifenzähler zurückgesetzt und der Prüfzeitraum beginnt von vorn. Diese Prüfung gewährleistet, dass die Sequenzer-Ausgänge auch zwischen den einzelnen Punkten und Strichen eingeschaltet bleiben. Andernfalls wären Relais-Klappern und abgehackte Telegrafiezeichen die Folge. Ist die Schleife ohne erneuten Low-Pegel abgelaufen, werden die Ausgänge analog dem Verhalten beim Loslassen der PTT-Taste sequentiell abgeschaltet.

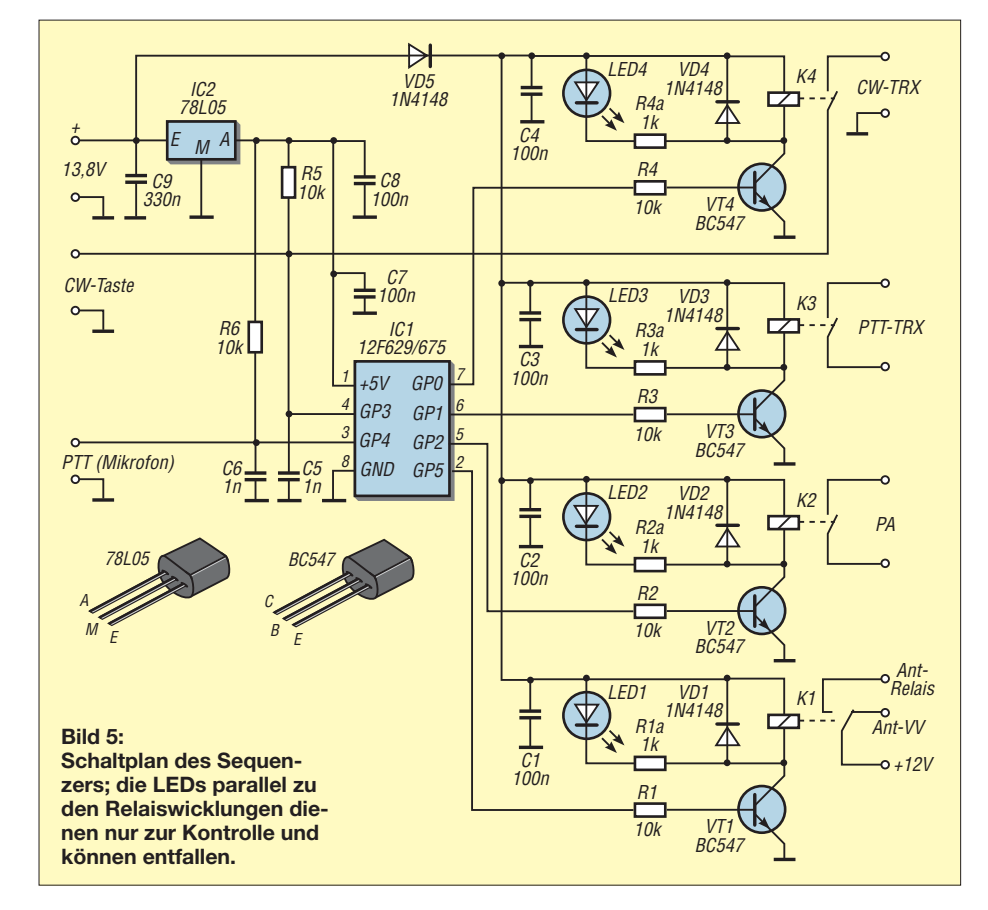

Die 600 ms haben sich als guter Kompromiss zwischen Handtaste, elektronischem Keyer und Abfallzeit herausgestellt. Da K4 auch beim Betätigen der PTT-Taste anzieht, bleibt die manuelle Alternative immer noch erhalten – nützlich, wenn man zwischen den einzelnen CW-Zeichen doch mal etwas länger überlegen muss.

## ■ Leiterplattendesign

Unser Team-Mitglied Sandro Porsche, DD3SP, entwarf eine passende Leiterplatte. Das Layout ist in Bild 3 zum freien Nachbau abgedruckt, Bild 4 zeigt den Bestückungsplan. Zusätzlich zur eigentlichen Schaltung bietet die Leiterplatte noch Platz für vier LEDs mit den entsprechenden Vorwiderständen. Sie dienen zur Signalisierung der Schaltzustände und ihre Bestückung ist optional.

Das Layout ist auf 75 mm  $\times$  49 mm optimiert, wodurch je zwei Sequenzer auf eine Standardplatine von 75 mm × 100 mm passen. Bild 1 gibt eine Impression von den trotz Relais recht kleinen Abmessungen der Platine.

## ■ **Schaltungsalternativen**

Wer etwas experimentieren möchte, dem bietet die vorgestellte Schaltung genügend Spielraum. Alternativ ließe sie sich z. B. vollelektronisch ohne Relais aufbauen. Genauere Informationen dazu sind als Ergänzung auf [3] verfügbar. Sie können bezüglich der Ausgangsbeschaltung des PICs Anleihen aus den hervorragenden Beiträgen in [1] und [2] ziehen. Zu beachten ist lediglich, dass die PIC-Ausgänge maximal 20 mA bei 5 V zur Verfügung stellen.

Über Anregungen für Erweiterungen, Lob, Kritik und Rückmeldungen freue ich mich. *dh8bqa@necg.de*

#### **Literatur und Bezugsquellen**

- [1] Schneider, W., DJ8ES: Mikrocontrolliert: Ablaufsteuerung (Sequencer) mit Roger-Piep, FUNK-AMATEUR 49 (2000), H. 8, S. 890–891
- [2] Schneider, W., DJ8ES: Sequencer II: Ablaufsteuerung mit Roger-Piep, FUNKAMATEUR 51 (2002), H. 1, S. 68–69
- [3] FUNKAMATEUR, *www.funkamateur.de* → *Download* → *Software und Ergänzungen zu Beiträgen*

# **Mit der Angelrute in den Urlaub**

# *ALBERT HEINE – DK7CN*

*Das CEPT-Abkommen, immer kleinere Transceiver und leichtgewichtige Schaltnetzteile machen es zur Selbstverständlichkeit, die KW-Amateurstation mit in den Urlaub zu nehmen, um auch einmal aIs "DX" mit den Freunden daheim verkehren zu können. Aber wie löst man das Antennenproblem? Dieser rechtzeitig vor Beginn der Sommerferien erscheinende Beitrag gibt dazu Hinweise unter Zugrundelegung gängigen Angelzubehörs.*

Moderne Transceiver sind immer kleiner und leichter geworden, obwohl sich ihre Leistungsfähigkeit enorm gesteigert hat. Auch das Schaltnetzteil wiegt nicht mehr viel. Echte Probleme gibt es nur noch mit der Urlaubs-Antenne. Gewiss, eine FD-4- Drahtantenne wiegt nur 1,4 kg ohne das Kabel und hat ihre Vorteile. Man kann sie aufgewickelt problemlos transportieren.

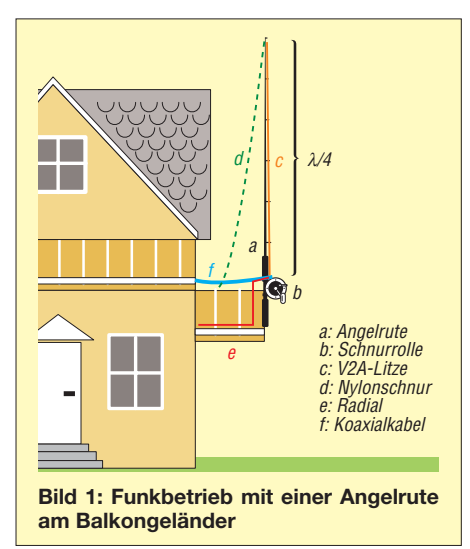

Zudem wiegt eine GPA-30 ohne Radials nur 2,7 kg, und die einzelnen Aluminiumrohre sind nicht länger als 1,24 m. Man kann die Rohre bündeln und das Bündel als Fluggepäck aufgeben oder im Pkw mitführen. Und nicht zuletzt kann man sich an vielen Urlaubsorten auch eine Bambusrute von 6 m Länge kaufen und sie mit 1 mm starkem CuL-Draht zu einer Groundplane-Wendel-Antenne "umstricken".

Aber wie bekommt man das Abspannseil für die FD-4 über die hohe Pinie am Ende des Grundstücks? Woher nimmt man ein stabiles Standrohr für die GPA-30? Wie ist es am Balkongitter zu befestigen? Was tun, wenn sich keine Bambusrute auftreiben lässt? Jedes Jahr wieder die gleichen Probleme?! Das Antennenproblem erledigt sich von selbst, wenn man für den Antennenbau geeignetes Angelgerät wohl vorbereitet mit sich führt.

## ■ **Angelruten...**

… gibt es in Längen bis um die 10 m, z. B. bei [2], und man kann die einzelnen Stücke teleskopartig ineinanderschieben, sodass für den Transport nur ein Futteral von etwa 1,20 m Länge übrig bleibt. Je länger allerdings die Rute ist, desto leichter bricht ihre dünne Spitze ab, wenn sie durch seitlichen Zug belastet wird.

Stabiler, aber wegen der eingearbeiteten Verstärkungen auch schwerer, ist der legendäre Fiberglas-Teleskopmast von Walter Spieth, DK9SQ, inzwischen über [3] erhältlich. Wer es noch länger als 10 m mag, wird bei [4] und [5] fündig. Weitere Hinweise zur Handhabung derartiger Masten siehe auch [6], erster Teil, sowie [7].

Die "reine" Angelrute mit Ösen und Schnurrolle hat jedoch ihren besonderen Charme, wie wir im Weiteren sehen werden. Sie lässt sich u. a. verwenden, um eine Groundplane-Antenne in wenigen Minuten gemäß Bild 1 am Balkongitter zu errichten. Es wäre praktisch, wenn sie so lang wäre, dass man einen Viertelwellenstrahler für das 20-m-Band, also etwa 5 m Antennenlitze, von der Rolle abspulen und mit einem Nylonfaden durch die Ringe nach oben ziehen könnte. Wenn man die Angelrute in senkrechter Stellung sicher am Balkongitter anbinden will, sollte sie mindestens 6 m lang sein.

Für das 15-m-Band braucht man nur 3,30 m und für das 10-m-Band 2,50 m Litze abzuspulen. Beide Bänder gestatten während des gegenwärtigen Sonnenfleckenminimums speziell in Juni und Juli gelegentlich europaweite Verbindungen über die sporadische E-Schicht  $(E_s)$ . Den Innenleiter des Koaxialkabels klemmt man mit einer kleinen Akkumulatorklemme direkt an der Rolle auf die Litze. Die Rolle an der Angel stört die Funktion der Groundplane-Antenne nur insofern, als sie den Resonanzpunkt leicht verschiebt; die Viertelwellenlänge wird etwas kürzer, man braucht weniger Litzenlänge.

Die richtige Länge der Antennenlitze lässt sich mühelos mit dem Stehwellenmessgerät ermitteln. Die einmal gefundenen Längen kennzeichnet man durch eine kurze Umwicklung mit farbigem Garn, das mit Kunststoffleim an der Stahllitze fixiert wird.

Wenigstens ein Radial für das gerade benutzte Band fände, notfalls in U-Form ausgespannt, sicher Platz auf dem Balkon. Auch das oder die Radials kann man mit

#### **Materialliste**

# **Angelrute (als Beispiel genannt):**

Kogha Crownlake, Länge 6,35 m, 9 Teile, Transportlänge 1,24 m, Masse 790 g, Wurfgewicht 30…100 g, Sonderpreis  $109,95 \in [2]$ ; die Rute ist an sich für das Angeln von Raubfischen am Flussufer gedacht.

#### **Schnurrolle (als Beispiel genannt):**

Balzer Distance FD 755, Schnurfassung 210 m  $\times$  0,4 mm, Masse 470 g, Übersetzung 1:4,9, Sonderpreis 27,95  $\epsilon$  [2]

#### **Nylonschnur:**

Jede 0,35 mm starke monofile Nylonschnur ist geeignet. Ihre Zugfestigkeit liegt etwa bei 180 N.

#### **V2A-Litze:**

Die Fa. Gebr. Kraft [9] liefert V2A-Litze von 0,33 mm Durchmesser auf 200-m-Röllchen. Diese Litze hat eine Reißfestigkeit von 100 N. Alternativ: Titanex Wire TW85 [10], Masse 3,5 g/m, Zugfestigkeit > 300 N

#### **Grundblei:**

Es gibt für den Angelsport Bleikörper in vielen Formen und Gewichten. Schlanke Körper lassen sich leichter aus dem Geäst eines Baums herausziehen, wenn ein Wurf danebengegangen ist.

#### **Karabiner:**

Es genügen Karabiner ohne Wirbel. Bereits kleine Größen haben eine Zugfestigkeit von 150 N.

solchen Klemmen auf den Außenmantel des Kabels aufklemmen und das freie Ende ohne einen Isolator mit Nylonfaden abspannen.

## ■ Horizontale Drahtantennen ...

… sind oft vorzuziehen, denn sie bieten unter Umständen einen beachtlichen Gewinn, wenn man einen genügend langen Draht in der richtigen Richtung aufhängen

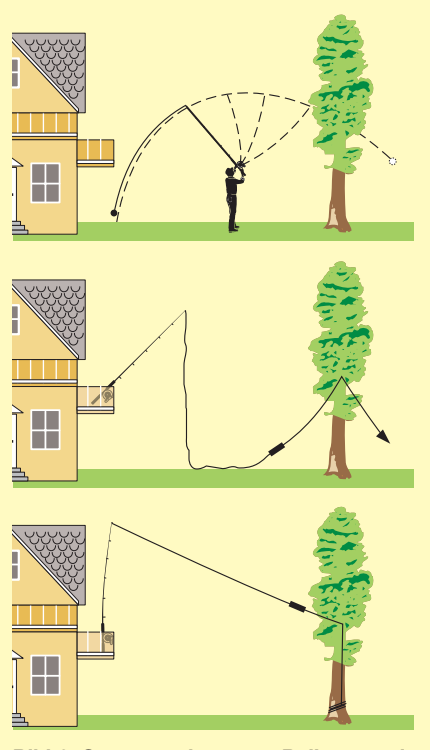

**Bild 2: Spannen einer vom Balkon zu einem Baum führenden Antenne durch Werfen des Grundbleis mit der Angelrute** kann. Aber wer will schon mit Leitern hantieren oder auf Bäume klettern? Das erregt Aufsehen, und Aufsehen lenkt den Verdacht, er könnte der Verursacher der Empfangsstörungen sein, unnötigerweise auf den Urlaubs-OM.

Mit einer Gummischleuder oder Zwille [8] bzw. dem speziell für diese Zwecke optimierten Produkt *EZ-Hang* [3] könnte man an einem kleinen Bleigewicht einem Nylonfaden über den Ast eines Baumes schießen und damit isoliert eine dünne V2A-Litze als Antennendraht hochziehen. Nur sind Zwillen leider tabu für das Fluggepäck …

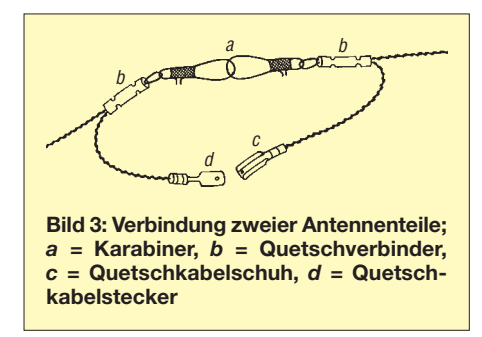

Ein Grundblei für das Angeln darf man indes ohne Probleme mit sich führen. Es braucht nur 40 bis 60 g zu wiegen. Wie man dieses Grundblei nebst Nylonfaden ähnlich Bild 2 mit der Angel sehr weit, sehr hoch und gut gezielt über den Ast eines Baumes werfen kann, zeigt einem jeder Sportangler.

Es ist unabdingbar, den Zielwurf vor dem Urlaub zu üben. Aber Vorsicht! Ein Grundblei von 40 g Gewicht gräbt sich schon tief in den Wiesen- oder Gartenboden ein, wenn es aus nur 10 m Höhe herunterfällt. Menschen dürfen auf keinen Fall gefährdet werden, und Fensterscheiben reagieren ebenfalls sehr empfindlich auf solche Bleigewichte. 40 g sollte das Wurfblei schon wiegen, denn sonst rutscht der Nylonfaden auf der anderen Seite nicht zu Boden.

Hat sich das Blei erst zweimal um einen Ast gewickelt, bekommt man es durch Rückwärtsziehen kaum wieder heraus, während es mit einem bisschen Zappeln an der Angel oft dazu gebracht werden kann, langsam zu Boden zu sinken, sodass eine Rettung für den nächsten Wurf möglich wird. Für den negativen Ausgang dieser Übung empfiehlt sich die Mitnahme einiger Reservestücke!

## ■ **Langdrahtantennen…**

… mit einer Angelrute zu errichten, ist ganz einfach. Zuerst wirft man mit der Angelrute und dem Grundgewicht die Abspannschnur für das Antennenende über oder durch den Baum. Dann geht man auf seinen Balkon und kurbelt so viel Litze

von der Schnurrolle an der Angel nach unten, wie die Antenne ohne die Zuführung bis zum Antennenkoppler lang sein soll. Wieder zahlt sich aus, wenn man schon zu Hause farbige Markierungen auf der V2A-Litze angebracht und die Anpassung mit dem Antennenkoppler ausprobiert hat.

Von der örtlichen Situation wird es abhängen, ob man die Rute zusammengeschoben am Balkongitter anbindet, damit sie nicht auffällt, oder ob man die zusätzliche Höhe der Rute als Antennenhöhe ausnützen möchte, vielleicht um einen *Sloper*-Effekt zu erreichen und besonders flache Abstrahlung zu erzielen.

Das Litzenende ist schnell mit der Abspannschnur verbunden und die richtige Spannung eingeregelt, die einerseits verhindert, dass die Antenne wild im Wind herumflattert, aber andererseits durch ihren seitlich auf die Rutenspitze wirkenden Zug (50 bis 100 N) die Angelrute nicht zu schwer belastet.

#### ■ Als Antennenlitze...

… hat sich V2A-Litze ganz gut bewährt. Es gibt derartige Litze mit einem Durchmesser von 0,1 mm auf einer 50-m-Rolle in Spezialgeschäften für den Modellbau zu kaufen. Sie wird zur Steuerung von Fessel-Flugzeugmodellen verwendet. Die Reißfestigkeit dieser Litze ist jedoch nur etwa 30 N, genügt also nur für kurze Antennenlängen, oder wenn man in Kauf nimmt,

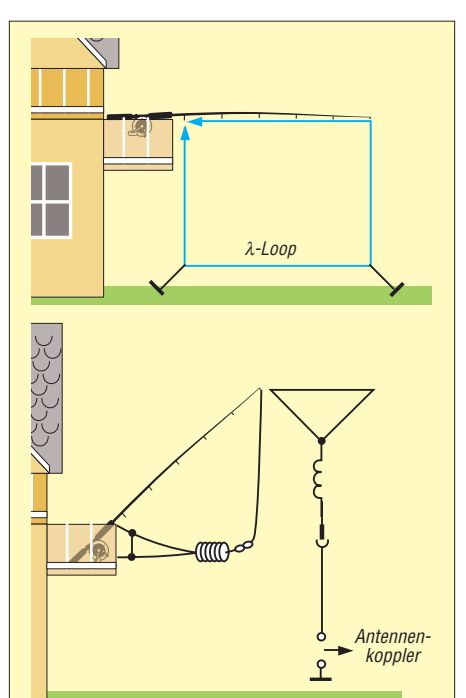

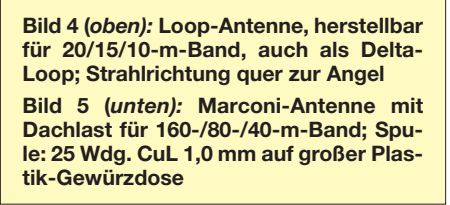

dass man den Draht gegebenenfalls ersetzen muss.

Eine Bezugsquelle für zugfestere V2A-Litzen ist [9]. V2A-Litze von 0.33 mm Durchmesser hat eine Reißfestigkeit von mindestens 100 N. Diese Litze kann ohne Weiteres noch auf einer Angel-Schnurrolle aufgespult werden und bietet die Gewähr, dass die Antenne nicht so leicht abreißt. Es hat sogar noch eine beträchtliche Länge Nylonfaden von 0,33 mm Durchmesser Platz auf der Rolle.

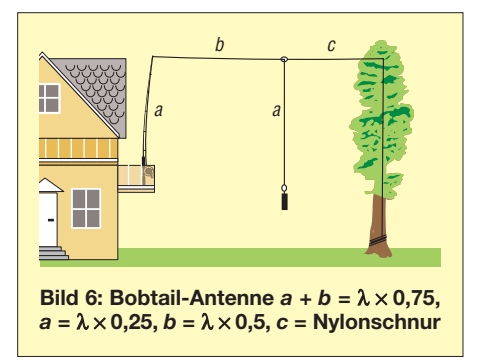

Für den Urlaubsantennenbauer ist es besonders vorteilhaft, dass man so dünne Litze kaum sehen kann – was allerdings Vögeln zum Verhängnis werden kann. Ornithologen empfehlen deshalb, einen Mindestdurchmesser von 1 mm nicht merklich zu unterschreiten. Geeigneter und auch HF-technisch günstiger ist kupferummantelte Edelstahllitze *Titanex Wire TW85* [10].

Es muss jedoch blanke, d. h. unisolierte Litze sein, damit sich der unbenutzte Rest auf der Rolle von selbst kurzschließt. In Angelgeschäften gibt es meist nur gefärbte oder nylonummantelte Stahllitze, die unter diesem Gesichtspunkt für den Antennenbau ungeeignet ist.

## ■ Als Schnurrolle ...

… genügt eine einfache und robuste so genannte Stationärrolle. Eine Rolle, die ohne Weiteres 100 m V2A-Litze von 0,33 mm Durchmesser und dann noch 40 bis 60 m isolierenden Nylonfaden von 0,35 mm Stärke aufnimmt, ist leicht zu bekommen und nicht teuer (siehe Materialliste).

# ■ Konfektionierte Antennenteile...

… aus demselben V2A-Material kann man schon zu Hause vorbereiten und, auf Plastik-Aufwicklern vor der leicht eintretenden "Verwirrung" gesichert, mitführen. Es würde sich empfehlen, auf je einem Aufwickler wenigstens vier Radials für jedes der Bänder mitzunehmen, die man benutzen möchte.

Für die Dauer des Urlaubs braucht man keine Lötungen, die bei V2A-Stahllitze ohnehin auf große Schwierigkeiten stoßen würden. Am besten haben sich Quetschstecker und Kabelschuhe bewährt, die es

für die Kfz-Elektrik an vielen Stellen erhältlich sind.

Die einzelnen Antennenteile verbindet man gegen Zug entlastet am besten mit Karabinern, die es u. a. ebenfalls in Angelgeschäften zu kaufen gibt. Bild 3 zeigt, wie die Enden, beispielsweise zweier Radial-Teile, zu konfektionieren sind.

# ■ Antennenformen ...

… jeglicher Art lassen sich sofort zusammenfügen, wenn man die erforderlichen Antennenteile aufgewickelt fertig mit sich führt. Die Bilder 4 und 5 zeigen ein paar Antennenformen, die schnell zusammengestellt sind und mit Sicherheit einen Urlaub lang Wind und Wetter trotzen.

Eine Richtantenne, die sich für den Urlaub geradezu anbietet, ist die *Bobtail*-Antenne (Bild 6). Die benötigten Antennenteile kann man fertig konfektioniert und gegen Verfitzen auf einem Plastikaufwickler geschützt mitführen, sodass die Antenne schnell zusammengestellt ist, wenn die angetroffenen Verhältnisse es erlauben, sie aufzuhängen. Im Übrigen stimmen die Längen mit denen der Radials für das 40-m- und 20-m-Band überein. Die Antenne strahlt quer zu dem "Vorhang", der aus den senkrechten Elementen gebildet wird, die man unten mit Grundblei-Gewichten beschwert.

# ■ **Angeln …**

… kann man mit der Angelausrüstung natürlich auch. In diesem Falle empfiehlt es sich, die Rute, die Nylonschnur und das Grundblei vielleicht nur zu verwenden, um eine Drahtantenne heimlich, leise, so gegen 04.00 Uhr Ortszeit, wenn alles schläft, zwischen dem Domizil und dem nächsten Antennenbaum aufzuhängen. Die dünne Litze wird höchstens durch Zufall als Antenne erkannt, wenn überhaupt …

Die in der Materialliste aufgeführte Angelrute eignet sich besonders für das Angeln auf schwere und Raubfische. Wie man das Angeln richtig betreibt, können Sie in einem Fachbuch nachlesen, das Ihnen das Angelgeschäft sicher gern zusammen mit der erforderlichen Ausrüstung verkaufen wird. Petri Heil für das Angeln … und für den Antennenbau!

# **Nachdruck aus [1], Überarbeitung: Dr.-Ing. W. Hegewald, DL2RD**

#### **Literatur und Bezugsquellen**

- [1] Heine, A., DK7CN: Angel-Antenne für den Urlaub. funk\* 13 (1989) H. 5, S. 50–52
	- \* Die Zeitschrift *funk* hat mit der Ausgabe 12/05 ihr Erscheinen eingestellt; es sind keine Ausgaben mehr in Papierform erhältlich, wohl aber die Jahrgangs-CD-ROMs 2001 bis 2004 sowie das Jahrgangs-PDF 2005 auf der FA-Jahrgangs-CD-ROM 2005; Bezug: FA-Leserservice bzw. Online-Shop *www.funkamateur.de*
- [2] Askari Brüggemann-Angelsport GmbH, Hans-Böckler-Str. 7, 59348 Lüdinghausen, Tel. (0 25 91) 9 50 50; *www.angelsport.de*
- [3] WiMo Antennen und Elektronik, 76 863 Herxheim, Tel. (0 72 76) 9 66 80; *www.wimo.com*
- [4] Bogner, Peter, DK1RP, Technischer Handel Antennentechnik, Stephansricht 10, 92237 Sulzbach-Rosenberg, Tel. (0 96 61) 81 22 34; *www.dx-wire.de*
- [5] Spiderbeam, Dipl.-Ing. Cornelius Paul, Unzerstr. 1...3, 22767 Hamburg, Tel. (040) 73168630, *www.spiderbeam.net*
- [6] von der Ruhr, B., DC1DV: Funken mit kurzen vertikalen Antennen auf langen Bändern. FUNK-AMATEUR 56 (2007) H. 7, S. 764–765, H. 8, S. 864–865; H. 9, S. 973–975
- [7] Meyer, I., DK3RED: Erfahrungen mit dem 18 m langen Fiberglas-Teleskopmast von Spiderbeam. QRP-Report 11 (2007) H. 1, S. 18–20; FA: *QR-071*
- [8] BSWHandels GmbH, Historischer Bahnhof Karnin 12, 17406 Usedom, Tel. (038372) 76895, *www.bogensportwelt.de*
- [9] Gebr. Kraft, Inh. M. Schröder, Seilerwaren, Ziegeleistr. 37, 57462 Olpe, Tel. (02761) 61592
- [10] Titanex GmbH, Abt. Antennentechnik, Burgstall, 94339 Leiblfing, Tel. (09427) 902180, *www.titanex.de*

## **Weiterführende Literatur**

- [11] Krischke, A., DJ0TR: Rothammels Antennenbuch. 12. Auflage, DARC-Verlag, Baunatal 2001; FA *D-033X*
- [12] Steyer, M., DK7ZB: Vertikaler Winkeldipol für KW. FUNKAMATEUR 56 (2007) H. 10, S. 1092–1093
- [13] Steyer, M., DK7ZB: J-Antennen für KW und UKW mit 450-Ω-Wireman-Kabel. FUNKAMA-TEUR 54 (2005) H. 12, S. 1260–1261

# **Verbesserte Ausführung der Dualband-J-Antenne**

# *Die hier vorgestellte, leicht transportable Antenne zum Aufrollen eignet sich für den Urlaub, kurzfristige Hotelaufenthalte und ähnliche Situationen, um einem Handfunkgerät auf 2 m und 70 cm mehr "Biss" zu verleihen.*

Die vielfach, z. B. in [1], beschriebene J-Antenne basiert auf dem Sperrtopf-Prinzip. Dabei wird ein λ/2-Stab mittels kurzgeschlossener Viertelwellenleitung an die 50 Ω des Speisekabels angepasst. Die Antenne kommt völlig ohne Gegengewicht (Radials) aus und besitzt sehr gute Strahlungseigenschaften. Normalerweise ist damit nur Monobandbetrieb möglich.

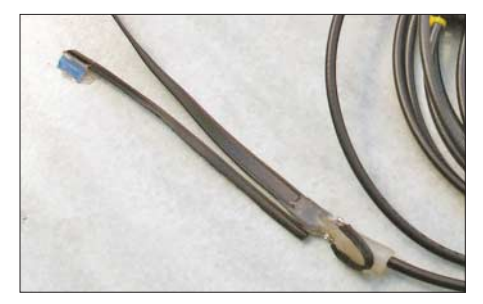

**Bild 1: Ansicht des Speisepunktes, links 150 mm-Stück, darüber Flachbandkabel, rechts unten Kurzschlussbügel** 

Durch Hinzufügen eines nur 150 mm kurzen Stabes respektive Drahtstücks, der auf 70 cm als λ/4-Leiter fungiert, ist die Antenne zusätzlich für UHF nutzbar. Der oben offene Leiter des 410 mm langen Flachbandkabels stellt dann den 3λ/4-Leiter dar bzw. seine oberen 260 mm bilden den eigentlichen λ/2-Strahler für 70 cm.

Bild 2 zeigt die Abmessungen einer solchen Dualband-J-Antenne. Diese kann sowohl aus festen Aluminiumstäben (4 mm) oder unter Verwendung von 410 mm Flachbandkabel beliebiger Impedanz und 970 mm isoliertem Litzendraht hergestellt werden. Wichtig ist dabei ein Kurzschlussbügel am unteren Ende der Flachbandleitung, der aus einem insgesamt 65 mm langen Draht- oder Litzenstück besteht. Dort wird auch das 50-Ω-Koaxialkabel angelötet, wobei an die Abschirmung (!) sowohl das kürzeste (150 mm) als auch das längste (1380 mm) Drahtstück kommt. Der Innenleiter ist mit dem

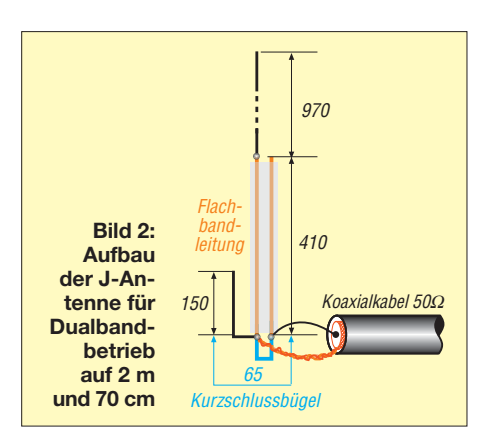

410 mm langen Teil des Flachbandkabels verlötet. Das SWV ist auf beiden Bändern mit  $s \approx 1,1$  sehr gut und die Antenne ist nahezu unempfindlich gegenüber Umgebungseinflüssen. Die Ausführung aus flexiblem Draht lässt sich aufwickeln und bequem auf Reisen mitnehmen. Hinter dem Vorhang am Hotelfenster, am Balkon innerhalb einer Teleskop-Angelrute oder mit einer Schnur am Baum hängend ergibt sie eine vollwertige Antenne für 145 und 435 MHz.

# **Ing. M. Zwingl, OE3MZC** *oe3mzc@oevsv.at*

#### **Literatur**

[1] Steyer, M., DK7ZB: Einfache Vertikal-Rundstrahler für 2 m und 70 cm. FUNKAMATEUR 54 (2005) H. 11, S. 1156–1157

# **FUNKAMATEUR – Bauelementeinformation**

# **Farbcodierungen der Adern in Kabeln (2)**

#### **Netzwerkkabel** (EIA/TIA-568A)

Die Adern der Paare sind durch die Farbe der Adernisolation gekennzeichnet, wobei die weißen a-Adern einen farbigen Längsoder Querstreifen besitzen, um ihre Zugehörigkeit zur b-Ader zu kennzeichnen. Paar 1: a-Ader weiß-blau, b-Ader blau RJ45: Pin 4 und 5 Paar 2: a-Ader weiß-orange, b-Ader orange Paar 3: a-Ader weiß-grün, b-Ader grün RJ45: Pin 1 und 2 Paar 4: a-Ader weiß-braun, b-Ader braun RJ45: Pin 7 und 8 Die Belegung in Bild 5 ist vorwiegend in Europa anzutreffen.

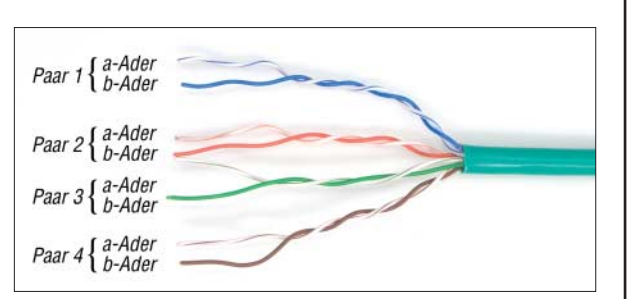

**Farbcode**

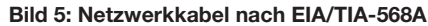

#### **Netzwerkkabel** (EIA/TIA-568B)

Die Adern der Paare sind durch die Farbe der Adernisolation gekennzeichnet, wobei die weißen a-Adern einen farbigen Längsoder Querstreifen besitzen, um ihre Zugehörigkeit zur b-Ader zu kennzeichnen.

Paar 1: a-Ader weiß-blau, b-Ader blau RJ45: Pin 4 und 5 Paar 2: a-Ader weiß-grün, b-Ader grün Paar 3: a-Ader weiß-orange, b-Ader orange RJ45: Pin 1 und 2 Paar 4: a-Ader weiß-braun, b-Ader braun RJ45: Pin 7 und 8 Die Belegung in Bild 6 wird häufig in den USA angewandt, kann aber auch bei Kabeln zutreffen, die nach Europa importiert wurden. Gegenüber Kabeln nach TIA-569A sind die Paare 2 und 3 getauscht.

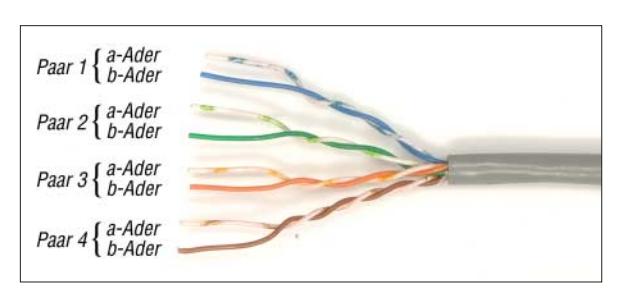

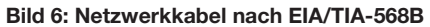

### **Netzwerkkabel** (IEC)

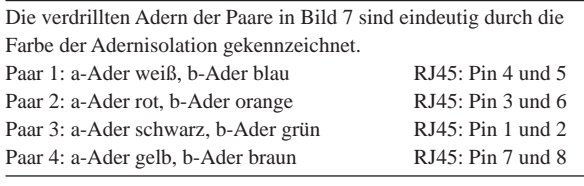

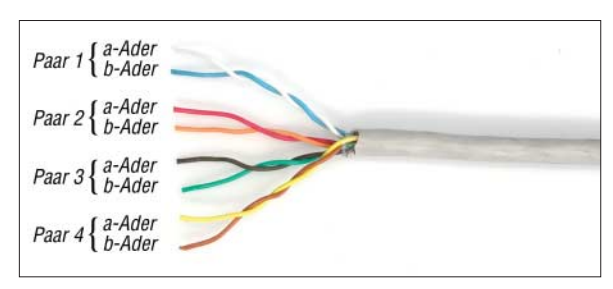

**Bild 7: Netzwerkkabel nach IEC**

#### **Netzwerkkabel** (DIN 47100)

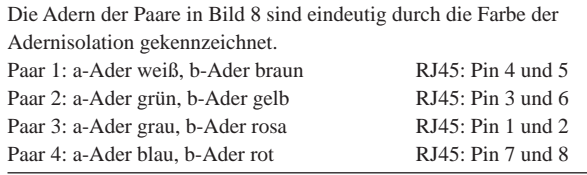

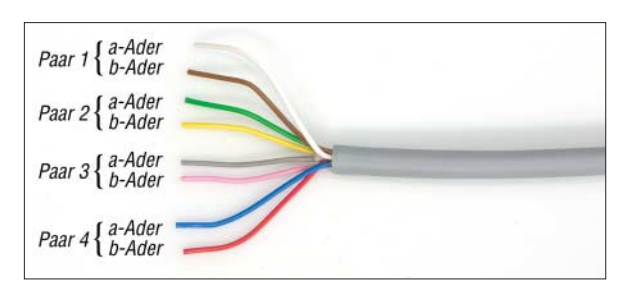

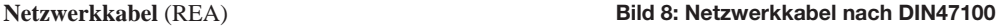

Die verdrillten Adern der Paare sind durch die Farbe der Adernisolation und ihre Lage im Kabel gekennzeichnet. Paar 1: a-Ader weiß, b-Ader blau RJ45: Pin 4 und 5

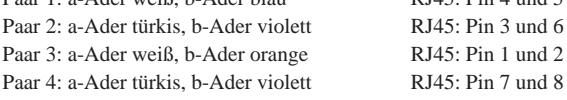

# **Belegung des RJ45-Steckers**

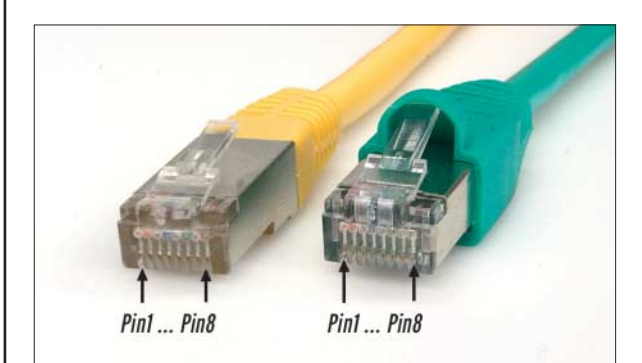

#### **Bild 9:**

**Die Zählweise der Adern an den beiden RJ45-Steckern ist identisch. Jedoch ist die Rastlasche der Bauform rechts besser mechanisch geschützt.**

**Farbcode nach DIN 47100/11.79** (paarige Verseilung)

#### **Farbcode für Industrie-Elektronikkabel JE-…** (VDE 0815)

Die Paare eines Bündels sind durch die Grundfarbe der Adernisolierung gekennzeichnet, die sich in jedem Bündel wiederholen

Paar 1: a-Ader blau, b-Ader rot

Paar 2: a-Ader grau, b-Ader gelb

Paar 3: a-Ader grün, b-Ader braun

Paar 4: a-Ader weiß, b-Ader schwarz

Die Bündel selbst unterscheiden sich durch Anzahl und Farbe der Ringe auf den Adernisolationen. Die Ringe weisen Abstände von etwa 60 cm auf. Die Bündel werden von der innersten Lage aus gezählt. Kabel mit mehr als 12 Bündeln erhalten ab dem 13. Bündel farbige Wendeln.

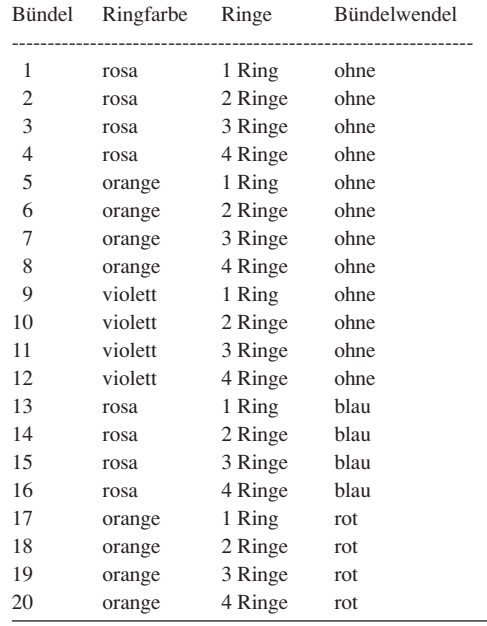

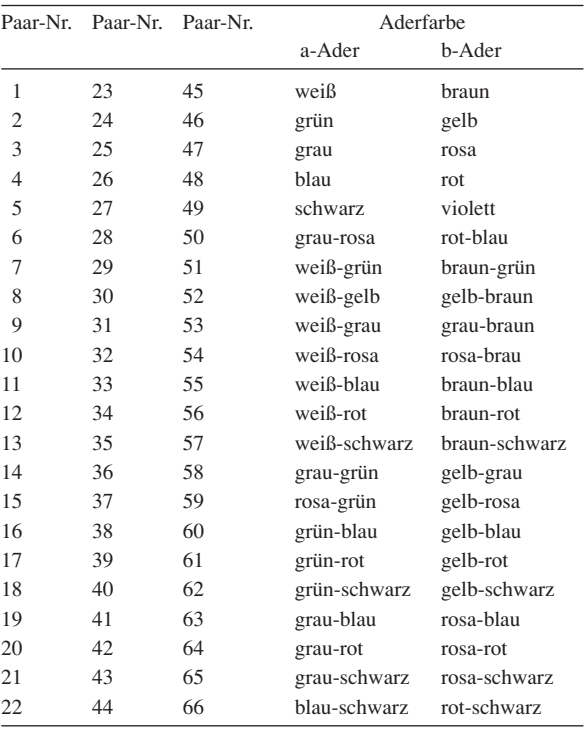

# **Hinweis**

Die hier aufgeführten Farbcodierungen stellen keine vollständige Liste dar, sondern geben häufig verwendete Varianten wieder. Einige Kabelhersteller halten sich besonders dann an keine Norm, wenn die Kabel von ihnen fertig konfektioniert geliefert werden. Außerdem sind die hier berücksichtigten Normen

nicht für alle Länder bindend, sodass nationale Regelungen zu Farbcodierungen führen, die hier nicht vermerkt sind.

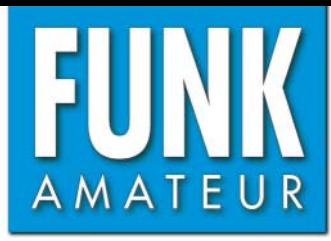

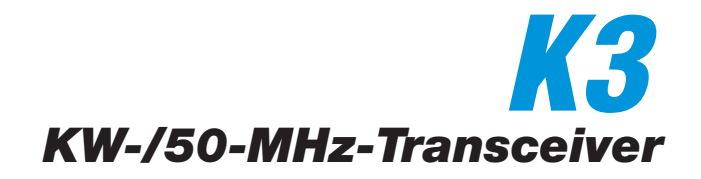

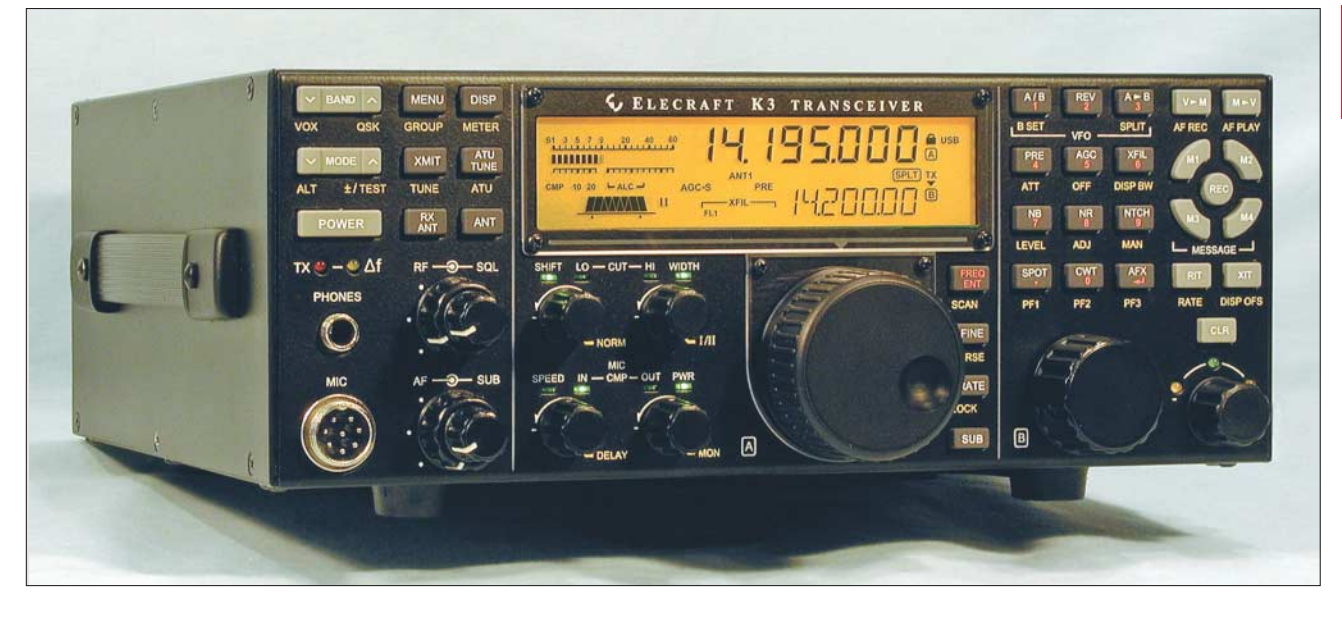

#### **Sender**

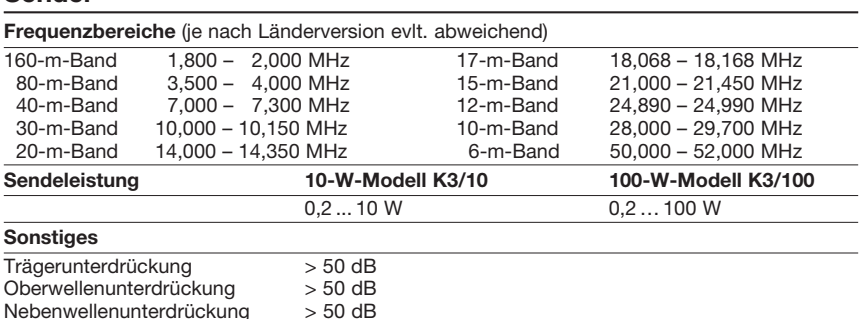

#### **Empfänger**

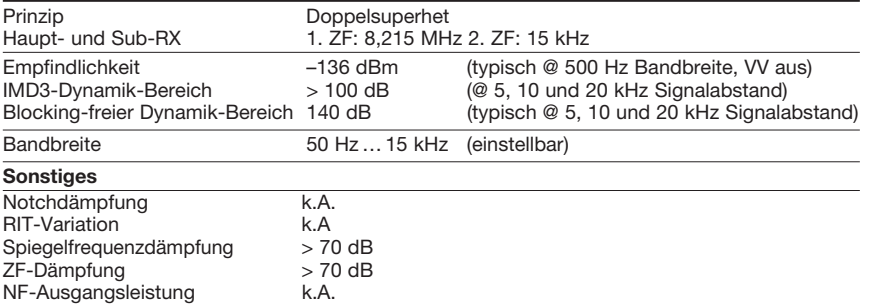

k.A. = keine Angabe

#### **Besonderheiten** (teilweise als Option)

- 2 Versionen mit 10 oder 100 W Sendeleistung lieferbar
- lötfreie Bausatzversion mit abgeglichenen Modulen lieferbar
- 2 VFOs, völlig unabhängig einstellbar
- ausgezeichnete Großsignaleigenschaften • Haupt- und Sub-RX mit bis zu 5 Roofing-
- Filtern (minimale Bandbreite 200 Hz) • DSP-Filterbandbreiten der Empfänger ein-
- stellbar • 32-bit-ZF-DSP mit vielen Funktionen
- grafische 8-Kanal-Sende- und Empfangs-
- Equalizer mit ±16 dB/Oktave Einstellbereich • Dual-Passband-Filter
- digitaler Sprachrecorder
- Decoder für digitale Betriebsarten mit Textanzeige im Display
- HF-Sprachprozessor, einstellbar
- eingebauter CW-zu-RTTY/PSK31-Wandler für den Digitalbetrieb ohne PC-Tastatur
- 100 alphanumerische Speicher und pro Band je 4 Schnellspeicher
- SSB-Sendebandbreite umschaltbar
- eingebaute Uhr/Kalender
- Transverter-Ein- und Ausgang (typ. 0 dBm)
- Firmware-Upgrade über Internet möglich
- galvanisch getrennte PC-Anschlüsse
- Kopfhörerbuchsen an Front- und Rückseite
- eingebauter Keyer
- Sende/Empfangs-Umschaltung über Pin-Dioden
- automatischer Antennentuner als Option • viele Optionen nachrüstbar
- CE-zertifiziert
- Bezug (5/2008) nur direkt vom Hersteller

#### **Allgemeines**

Allmode-Transceiver für die KW-Bänder und das 6-m-Band. Auch als modularer Bausatz lieferbar. Hersteller Elecraft, USA www.elecraft.com Markteinführung 5/2007 Preis (5/2008) 2089 \$ (100-W-Version)

Frequenzbereiche<br>Haupt- u. Sub-RX Haupt- u. Sub-RX 0,5 ... 30 und 48 ... 56 MHz<br>TX KW-Amateurfunkbänder KW-Amateurfunkbänder und 6-m-Band Abstimmschritte 1, 10, 20 und 50 Hz Betriebsarten LSB/USB, AM, FM, CW und DATA (FSK, AFSK, PSK) Antennenanschluss 1 x PL (1 x PL für ATU) Betriebsspannung 13,8 V DC (11,0 … 15,0V) Temperaturbereich k. A. Frequenzstabilität 5 ppm (opt. TCXO 0,5 ppm ) Maße (B x H x T) 272 x 102 x 254 mm<sup>3</sup> Gesamtmasse 3,85 kg

# **Zubehör, optional** (Auswahl)

Lieferumfang englische Anleitung

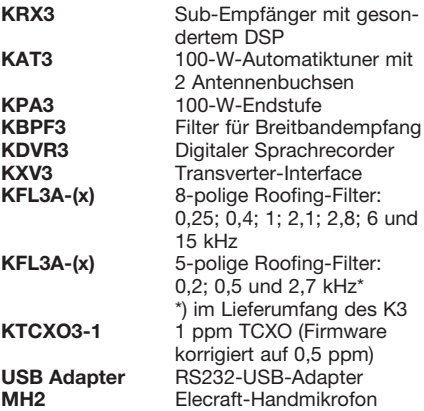

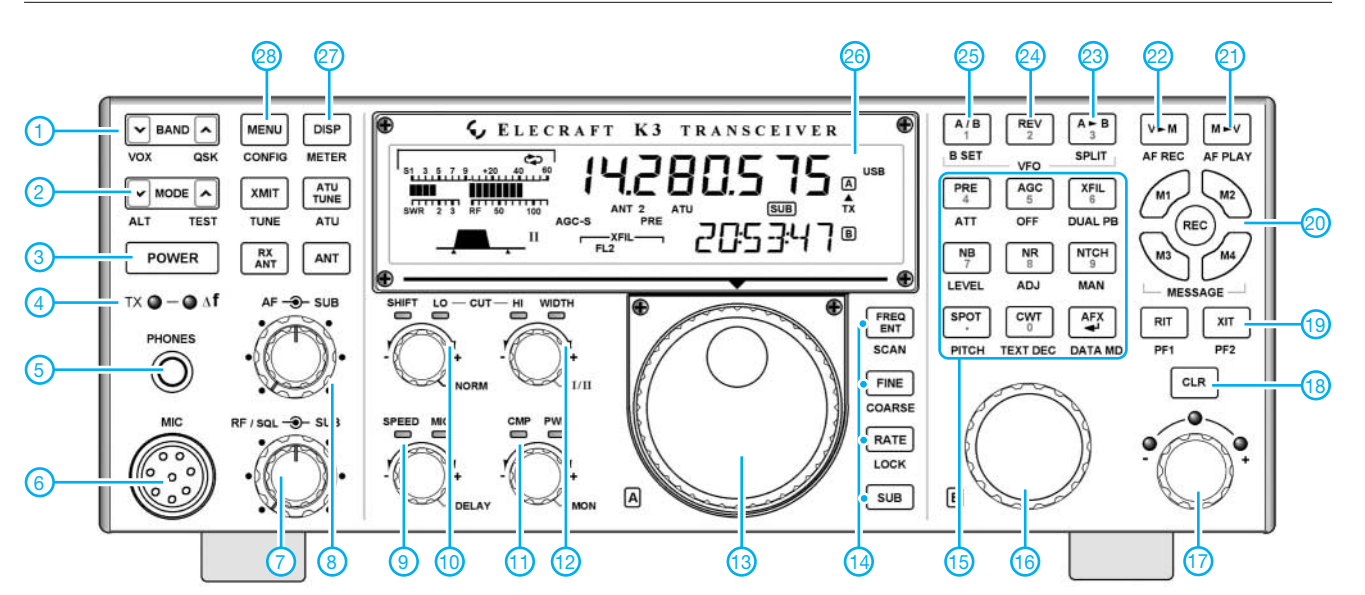

**Auswahl** (Bedienelemente doppelt belegt)

- 1 Bandtasten<br>2 Betriebsarte
- Betriebsartentasten
- 3 Ein/Aus-Taste<br>4 Sende-LED / L
- 4 Sende-LED / LED für Unterschiede bei Sende- und Empfangsfrequenzen usw.
- 5 Kopfhörerbuchse
- 6 Mikrofonbuchse<br>7 HF-/Squelch-Re
- HF-/Squelch-Regler
- 8 Lautstärkeregler
- 9 CW-Gebegeschwindigkeit
- 10 Passband-Shift
- 11 Kompressionspegel<br>12 obere Grenzfrequen
- obere Grenzfrequenz
- 13 Hauptabstimmknopf VFO A<br>14 Tasten für Fregunezeingabe
- Tasten für Frequnezeingabe, 1-Hz-Abstimmung, Abstimmschrittweite und Sub-RX 15 - Funktionstasten
- 16 Abstimmknopf VFO B
- 
- 17 RIT-/XIT-Regler
- 18 RIT-/XIT-Löschtaste 19 - RIT-/XIT-Tasten
- 
- 20 Steuertasten für Sprach- und CW-Speicher
- 21 Taste für Speicherwiedergabe
- 22 Taste für Aufzeichnung
- 23 Kopieren der VFO-Daten
- 24 zeitweises Vertauschen der VFOs
- 25 Taste zum Austaschen der VFOs
- 26 Display
- 27 alternative Displayanzeige
- 28 Anzeige des Hauptmenüs

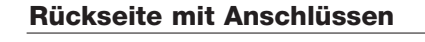

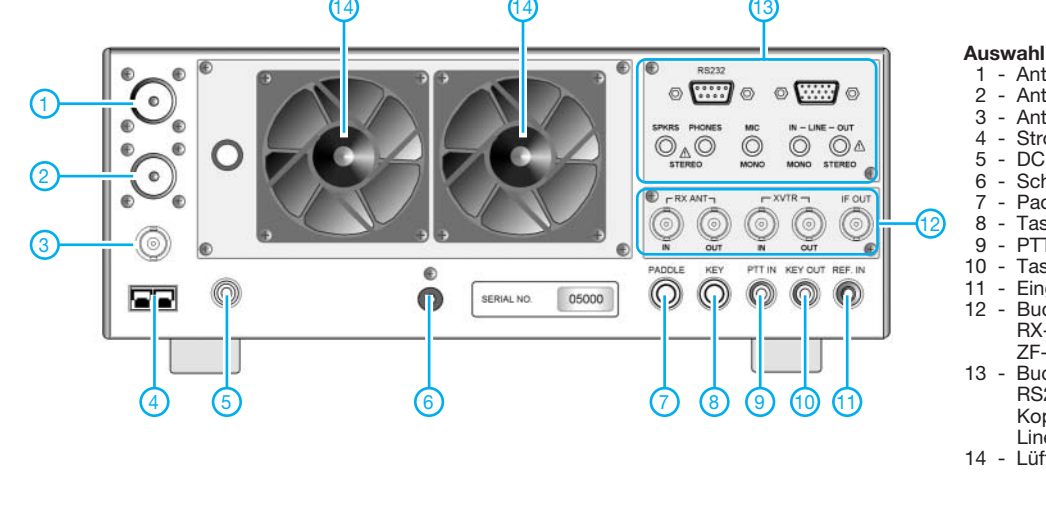

**Auswahl** (je nach eingebauten Optionen)

- 1 Antennenbuchse 1
- 2 Antennenbuchse 2 (opt. ATU)
- 3 Antennenbuchse (Option KRX3)
- Stromversorgungsklemmen
- 5 DC-Ausgang (12 V/0,5 A)
- 6 Schraubklemme für Erdung 7 - Paddle-Anschluss
- 8 Tastenbuchse
- 9 PTT-Eingang (Fußtaste u.ä.)
- 10 Tastausgang für Linearendstufe
- 11 Eingang für ext. Referenzoszillator<br>12 Buchsen der Option KXV3 Buchsen der Option KXV3 RX-Antenne, Transverter,
- ZF-Ausgang 13 - Buchsen der Option KIO3
- RS232, ACC, Lautsprecher, Kopfhörer, Mikrofon, Line-In und Line-Out
- 14 Lüfter

## **Display**

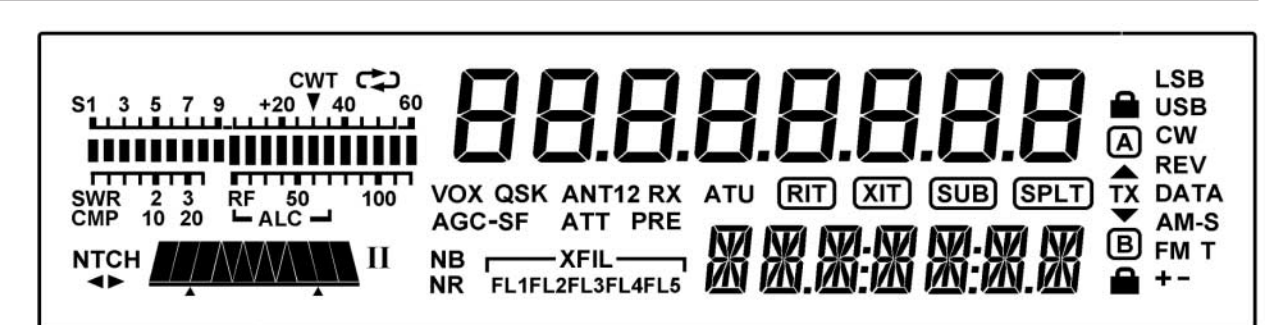

# **Duoband-Yagi für 2 m und 70 cm mit gemeinsamem Speisepunkt**

# *MARTIN STEYER – DK7ZB*

*Duoband-Yagis für diese beiden beliebten Bänder sind nicht neu und es gibt sie auch aus kommerzieller Fertigung. Da jedoch viele Hand- bzw. Mobilfunkgeräte über eine gemeinsame Antennenbuchse verfügen, liegt es nahe, beide Teilantennen auch gemeinsam zu speisen. Die vorgestellte Lösung eignet sich sowohl für FM- als auch für CW-/SSB-Betrieb.*

Ausgangspunkt für die Konstruktion der hier vorgestellten Antennen waren Beobachtungen an 2-m-Yagis mit gestrecktem Dipol und 50 Ω Impedanz [1], [2]. Diese ließen sich zum Teil mit tragbarem Stehwellenverhältnis (SWV) auf dem 70-cm-Band anpassen. Das ist an sich nicht verwunderlich, da das frequenzharmonische Verhältnis von 1:3 auch eine 3λ/2-Resonanz erwarten lässt.

Allerdings sind die Strahlungsdiagramme alles andere als befriedigend. Ich habe deshalb nach einer Lösung gesucht, Gewinn und Richtdiagramm auf dem 70-cm-Band deutlich zu verbessern. Alle Analysen wurden mit dem Programm EZNEC +5 durchgeführt [3].

# ■ **Theoretische Grundlagen**

Wenden wir uns zunächst einem gestreckten, zur Speisung in der Mitte unterbrochenen Halbwellendipol für 145 MHz mit 966 mm Länge und 10 mm Durchmesser zu. Auf der Resonanzfrequenz hat er einen Strahlungswiderstand von (72 ± j 0) Ω.

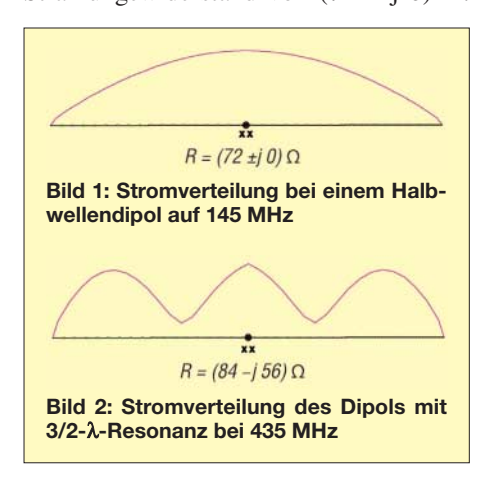

Die Stromverteilung dieser Anordnung zeigt Bild 1. Bei 435 MHz weist der Dipol bei gleicher Länge eine Impedanz von (84 –j 56) Ω auf. Die Beobachtung, dass bei 3λ/2-Resonanz eines Dipols der Strahlungswiderstand ansteigt und einen kapazitiven Blindanteil bekommt, kennen KW-Amateure von den Bändern 7 MHz und 21 MHz. Dort kommt die Resonanz eines auf 7,05 MHz abgestimmten Dipols auf 15 m oberhalb des Bandes heraus.

In Bild 2 ist zu sehen, dass es bei 435 MHz drei Strombäuche gibt. Der mittlere ist nicht ganz sinusförmig, weil ja unser Dipol etwas zu kurz ist. Das azimutale Strahlungsdiagramm zeigt Bild 3. Dabei blickt man von oben auf den Dipol, dessen Ausrichtung bei 0° bis 180° liegt. Der 3λ/2- Dipol hat an sich schon ein interessantes Horizontaldiagramm von vier großen Keulen mit 0,83 dBd Gewinn und zwei weiteren kleinen mit –0,8 dBd.

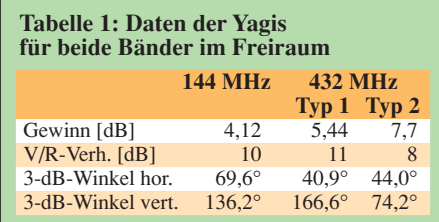

Aufgabe einer Richtantenne ist es jedoch, die Strahlung bei 90° zu verstärken und möglichst wenig davon in die anderen Richtungen abzustrahlen. Grundlage für das Richtdiagramm einer Antenne ist die Stromverteilung im System. Bei unseren drei Strombäuchen ergibt sich so das gezeigte aufgeblätterte Diagramm. Ziel muss es also sein, möglichst nur einen Strombauch auf einem 3λ/2-Element zu erreichen. Auf den ersten Blick erscheint dieses Unterfangen aussichtslos. Es zeigt sich aber, dass es mit einem Trick gelingen kann.

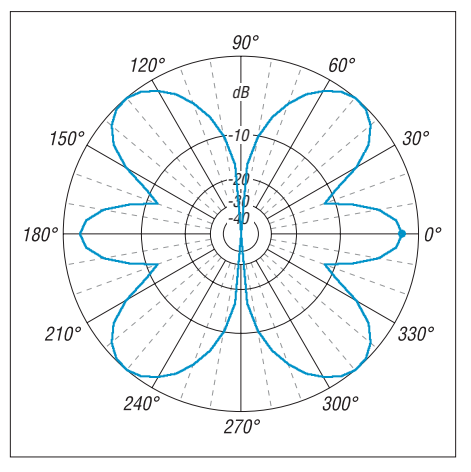

**Bild 3: Horizontales Richtdiagramm eines 3**λ**/2-Dipols**

Wenden wir uns aber zunächst der 2-m-Yagi zu, die Ausgangspunkt unserer Duoband-Konstruktion sein soll. Es handelt sich um eine Zweielement-Anordnung aus Strahler und Reflektor, wie sie in [2] beschrieben wurde. Dabei stellt sich bei korrekten Elementlängen und einem Abstand von 0,18 λ eine reelle Impedanz von 50 Ω ein. Dies ermöglicht die Speisung über eine Viertelwellen-Kabeldrossel und den direkten Anschluss eines handelsüblichen Koaxialkabels. Der Gewinn entspricht genau dem der bekannten HB9CV-Antenne, die Rückdämpfung ist allerdings schlechter, die Bandbreite dafür größer. Die Daten der Antenne sind in Tabelle 1 zusammengefasst.

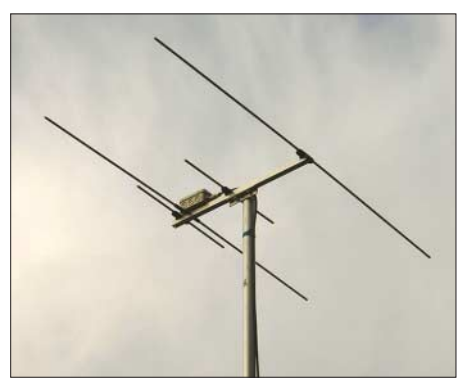

**Bild 4: Die fertige Antenne vom Typ 1 auf dem Mast**

# ■ **Erweiterung auf 70 cm (Typ 1)**

Entwurfsgrundlage für beide Bänder sind die Mittenfrequenzen 145 und 435 MHz, damit ein Betrieb mit niedrigem SWV über die gesamte Breite der Bänder möglich ist. Zunächst wurde ein zusätzliches Element dicht vor dem 2-m-Strahler eingefügt. In Bild 5 ist dies das Element 4.

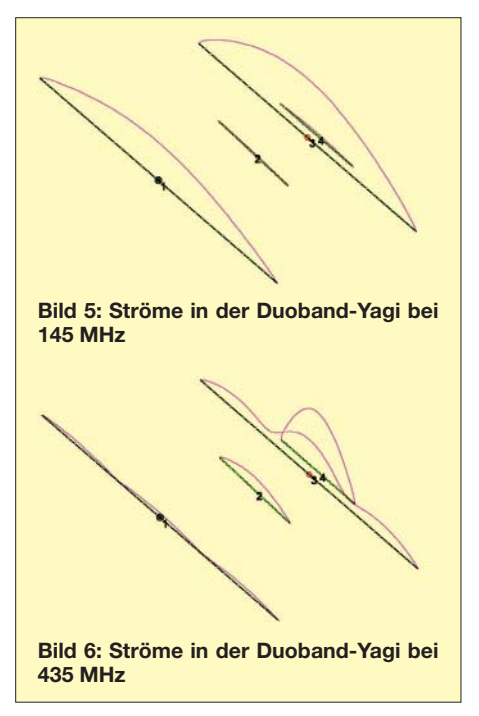

Es handelt sich dabei nicht um einen Direktor im klassischen Sinne, sondern um ein *open-sleeve*-Element (wortwörtlich übersetzt: offener Ärmel), das mehrere Aufgaben erfüllt. Bei richtiger Länge und korrektem Abstand übernimmt es die Funktion des eigentlichen Strahlers, was aus dem Elementstrom ersichtlich wird. Dieser ist signifikant höher als der im eigentlichen Erreger (Element 3).

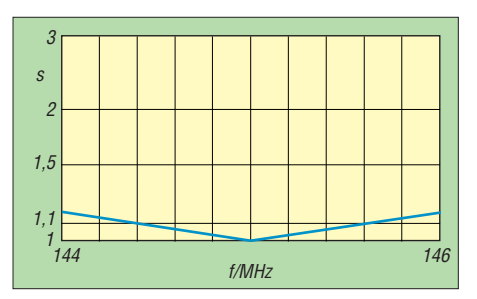

**Bild 7: SWV-Verlauf im 2-m-Band**

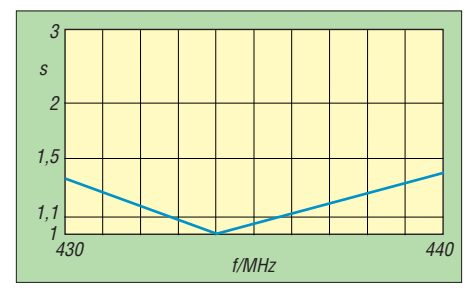

**Bild 8: SWV-Verlauf im 70-cm-Band**

Gleichzeitig kann man den Strahlungswiderstand des gespeisten Elements auf 50 Ω ohne Blindanteile bringen. Dazu nutzt man die Eigenheit dicht benachbarter Elemente, dass eine virtuelle Verlängerung unseres mit einem Blindanteil von  $-j$  56 Ω beaufschlagten Erregers bei gleichzeitigem Absinken des Strahlungswiderstands möglich ist. Der dritte, ebenfalls hochwillkommene Effekt dieses *open-sleeve*-Elements ist es, dass es – vereinfachend ausgedrückt – dem Strahler so viel Elementstrom entzieht, dass die beiden äußeren Strommaxima der 3/2-λ-Resonanz deutlich kleiner werden und somit kaum noch etwas zum Verbiegen des Richtdiagramm beitragen können. Als Letztes entfaltet dieses Hilfselement noch eine richtende Funktion als Direktor. Nächster Schritt war das Einfügen eines eigenen 70-cm-Reflektors (Element 2). Wechselseitiges Korrigieren der beiden zusätzlichen 70-cm-Elemente, die sich gegenseitig stark beeinflussen, führte zu einem respektablen Antennengewinn von über 5 dBd bei 435 MHz.

Ohne ein an NEC-ll kalibriertes Programm, nur experimentell, sind solche Duoband-Lösungen kaum zu finden. Allerdings kann man bei der Rückwärtsunterdrückung keine Wunder erwarten, aber das dürfte sich in der Praxis nicht nachteilig auswirken.

Der Vergleich der Ströme in unserer Duoband-Yagi auf beiden Frequenzen (Bilder 5 und 6) macht noch etwas anderes von allgemeiner Gültigkeit deutlich. Elemente, die wesentlich kürzer als solche für das frequenzniedrigere Band sind, beeinflussen kaum die Eigenschaften in diesem Bereich. Hier heißt das, die 70-cm-Elemente verändern die Yagi-Eigenschaften auf 2 m so gut wie gar nicht. Umgekehrt sind längere Elemente immer die Ursache für starke Rückwirkungen auf das frequenzhöhere Band. Besonders gilt das für Längen, die bei λ/2 oder 3λ/2 liegen.

Aus diesem Grund führt auch der nahe liegende Gedanke, unser System durch einen zusätzlichen 2-m-Direktor zu erweitern, nicht zum erwünschten Erfolg. Die Eigenschaften auf 70 cm verändern sich dramatisch, weshalb ich zunächst auf eine Erweiterung in dieser Richtung verzichtete. Ein weiterer 70-cm-Direktor erhöht den Gewinn um ein weiteres Dezibel, führt aber zu spürbar geringerer Bandbreite. Bei Beschränkung auf einzelne Bandsegmente (z. B. den SSB-/CW-Bereich bei 432 MHz) ist die Umsetzung dieser Konstruktion möglich und ein aufgebautes Versuchsmuster zeigte die erwarteten Daten.

Diese Antenne wurde aber bewusst so ausgelegt, dass die Nutzung der Yagi für den gesamten Bereich beider Bänder bei niedrigem SWV möglich ist (Bilder 7 und 8). So kann man sie als Vormast-Yagi für FM-Funk einsetzen, genauso gut ist aber die Verwendung für CW/SSB möglich. Besondere Vorteile ergeben sich beim Portabelbetrieb, SOTA und andere Bergwettbewerbe (häufig in FM) sowie BBT- und andere Feldtag-Wettbewerbe (überwiegend SSB) sind hierfür einige Beispiele. Die horizontalen Richtdiagramme sind zum Vergleich in den Bildern 9 und 10 wiedergegeben.

#### ■ Mechanischer Aufbau

Als Boom dient ein 15 mm  $\times$  15 mm  $\times$  1.5 mm Vierkantrohr aus Aluminium. Die Elemente bestehen aus  $6 \text{ mm} \times 1 \text{ mm}$  Aluminiumrohr. Diese Materialien lassen sich problemlos in jedem Baumarkt beschaffen. Allerdings muss man die Elementhalter (Bild 11) bei [4] oder [5] besorgen. Nuxcom [5] liefert neben den Haltern auch 3-mm-Edelstahl-Schrauben für die Montage, Boom- und Elementrohre, sowie die Anschlussdose. Eine Gesamtbestellung aller Teile dort bietet sich an.

Es sei ausdrücklich darauf hingewiesen, dass der Aufbau exakt mit den angegebenen Dimensionen und Haltern erfolgen muss, weil sich anderenfalls besonders auf 70 cm die Eigenschaften völlig verändern. Zur Aufnahme des Strahlers dient eine kleine IP-54-Installationsdose. Der Strah-

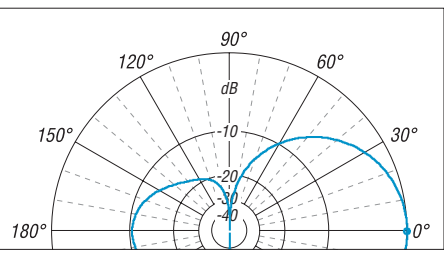

**Bild 9: Azimutales Richtdiagramm für 144,3 MHz (0 dB**  $\triangleq$  **4,12 dBd), horizontale Pol.** 

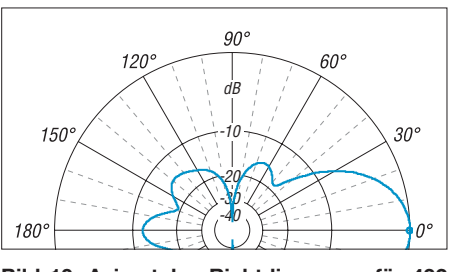

**Bild 10: Azimutales Richtdiagramm für 432 MHz (0 dB =^ 5,44 dBd); die Diagramme sind axialsymmetrisch und horizontal polarisiert.**

ler muss in der Mitte auf etwa 10 mm unterbrochen sein, ein Isolierrohr wird zur mechanischen Verstärkung über die Mitte geschoben. Der Anschluss der Speisedrossel erfolgt mit selbst schneidenden Schrauben und Lötösen.

Die Viertelwellendrossel wird aus 370 mm (Abschirmungslänge) 50-Ω-Teflon-Koaxialkabel RG188 gewickelt. Als Träger dient ein PVC-Rohr mit 16 mm Durchmesser. Zur Verbesserung der Mantelwellenunterdrückung wird die BNC-Buchse über einen Aluminiumwinkel am Boom geerdet. RG188 lässt sich bis 200 W auf 2 m und 100 W auf 70 cm (CW/SSB) belasten. Notfalls tun es auch 345 mm RG174 mit PE-Dielektrikum, dann allerdings nur für die Hälfte der angegebenen Leistungen. Wichtig ist, dass der Strahler sehr dicht an der Gehäusewand der Dose sitzt, sonst bleibt kein Spielraum zum Verschieben des eng benachbarten *open-sleeve*-Elements.

Es empfiehlt sich, zunächst noch kein Loch für Element 4 zu bohren und das Aluminiumrohr mit Plastikband auf dem Elementhalter zu befestigen. So kann man zum Abgleich (s. u.) das Element verschieben und erst danach das Befestigungsloch bohren. Die geerdete Schraube

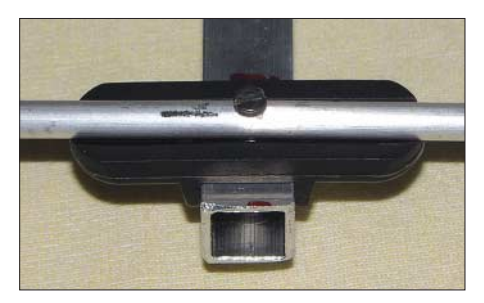

**Bild 11: Die UV-festen Polyamid-Halter für die Elementbefestigung**

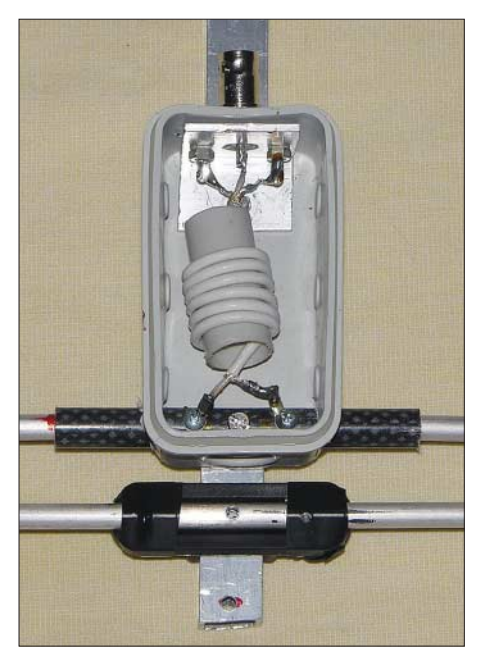

**Bild 12: Anschlussdose mit Speisedrossel und BNC-Buchse**

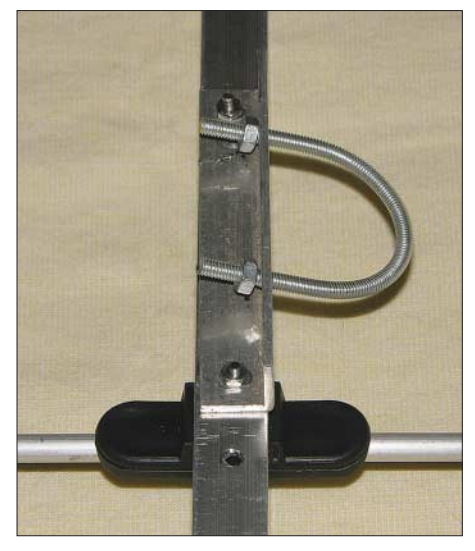

**Bild 13: U-Bügel aus einer Gewindestange als Halterung**

#### **Tabelle 2: Längen und Abstände der Elemente (6 mm) nach dem Schema von Bild 6 für Typ 1**

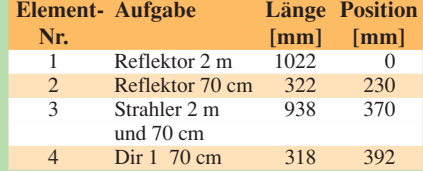

#### **Tabelle 3: Längen und Abstände der Elemente (6 mm) nach dem Schema von Bild 6 für Typ 2**

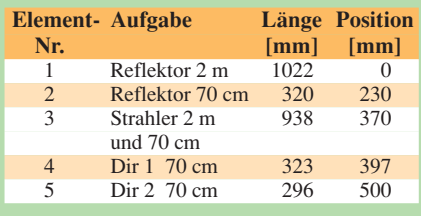

durch die Elementmitte befindet sich im Spannungsminimum und verändert die elektrischen Eigenschaften nicht.

Würden die Elemente jedoch leitend auf oder durch den Boom befestigt, bewirkte dies einen partiellen Kurzschluss. Damit ergäben sich völlig andere wirksame Längen! Bild 12 zeigt die Anschlussdose und das nach dem Abgleich noch nicht fixierte 70-cm-Element.

Die Mastbefestigung (Bild 13) bei horizontaler Polarisation erfolgt zwischen der Anschlussdose und dem 70-cm-Reflektor fast im mechanischen Schwerpunkt. Die Halterung besteht aus einem  $15 \text{ mm} \times 15$  $mm \times 1.5$  mm-Aluminiumwinkel und einem selbst angefertigten Haltebügel. Dieser wird aus einer verzinkten 4-mm-Gewindestange gebogen.

Insgesamt wiegt die Antenne gerade mal 370 g und sie lässt sich auch mit einer Angelrute als Träger bei Portabelbetrieb, sowohl horizontal als auch vertikal polarisiert, in die Luft bringen (Bild 4). Als Speisekabel hat sich bei mir H-155 bewährt, welches leicht und dämpfungsarm ist.

# ■ **Inbetriebnahme und Abgleich**

Zunächst überprüft man die Anpassung mit einem für UKW tauglichen Stehwellenmessgerät auf 2 m. Hier muss auf Anhieb ein SWV s < 1,2 erreicht werden und Abgleichmaßnahmen sollten sich erübrigen. Liegt bei 70 cm auf 435 MHz das Minimum nicht bei s < 1,5, lässt sich mit einer geringfügigen Verschiebung des Abstands von Element 4 zum Strahler (±1 bis 2 mm) eine Verbesserung erzielen.

Zeigt sich, dass das SWV-Minimum höher oder tiefer liegt, so kann eine Längenänderung dieses Elements eine Verbesserung der Anpassung bewirken. Schon 1 mm an jeder Seite ergibt deutliche Auswirkungen. In der Praxis zeigten sich die schon von EZNEC prognostizierten SWV-Verläufe.

# ■ **Erweiterung für 432 MHz durch einen zusätzlichen 70-cm-Direktor (Typ 2)**

Wer ausschließlich auf 70 cm Betrieb im unteren Bandsegment mit SSB und CW macht, kann durch ein zusätzliches Direktorelement den Gewinn durch Verringern des vertikalen Öffnungswinkels noch einmal deutlich steigern. Das geht allerdings zu Lasten der Eigenschaften oberhalb von 434 MHz, wo das SWV schnell zunimmt und der Gewinn sinkt. Bei 432 MHz ergeben sich so 7,7 dBd Gewinn bei 8 dB Rückdämpfung.

Hier gelang es mir aber noch, einen Kompromiss zu finden, der mit 6,1 dBd Gewinn bei erträglichem SWV über das gesamte 70-cm-Band zu nutzen ist (Bild 14).

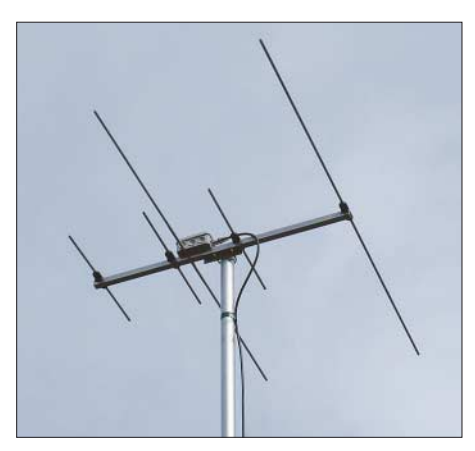

**Bild 14: Die um einen weiteren 70-cm-Direktor ergänzte Yagi vom Typ 2 Fotos: DK7ZB**

Die Längen der anderen 70-cm-Elemente sind dann gemäß Tabelle 3 zu korrigieren. Auf 2 m bleiben mechanische und elektrische Daten gleich. Das Richtdiagramm nähert sich immer mehr dem einer üblichen Richtantenne an (Bild 15).

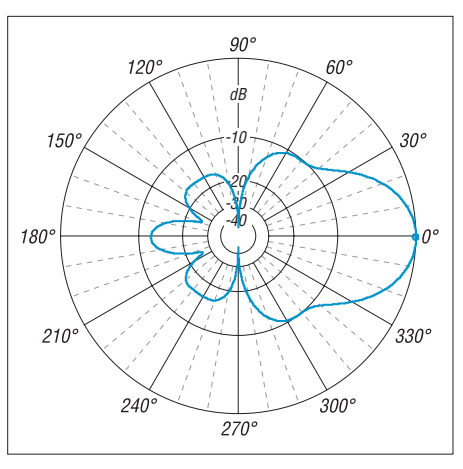

**Bild 15: Azimutales Richtdiagramm der erweiterten Ausführung vom Typ 2 bei 435 MHz** und horizontaler Polarisation (0 dB  $\triangleq$  6,17 dBd)

Die Antennen sind so klein, dass sie problemlos in den Kofferraum oder auf den Rücksitz eines Pkw passen. Viel Spaß beim Betrieb auf 2 m und 70 cm ohne Antennenumschaltung bzw. ohne Antennen-<br>weiche! dk7zb@fox28.de dk7zb@fox28.de

#### **Literatur**

- [1] Steyer, M., DK7ZB: Leichtgewichtige UKW-Antennen für SOTA und BBT. CQDL 78 (2007) H. 4, S. 269–271
- [2] Steyer, M., DK7ZB: Praktische Ausführung leichter UKW-Yagis. CQDL 78 (2007) H. 5, S. 332–335
- [3] Lewallen, R., W7EL: EZNEC Antenna Software by W7EL. *www.eznec.com;* P.O. Box 6658, Beaverton, OR, 97007, USA
- [4] Konni-Antennen: Michelriether Str. 16, 97839 Esselbach, Tel. (0 93 94) 9 98 00; *www.konni-antennen.de*
- [5] Attila Kocis Kommunikationstechnik: Tulpenweg 3, 96269 Großheirath; *http://nuxcom.de*
- [6] Steyer, M., DK7ZB: Yagi-Homepage. *www.mydarc.de/dk7zb*
- [7] Schwarzbeck, G., DL1BU: VHF-/UHF-Mehrbandund Breitbandantennen. CQDL 59 (1988) H. 2, S. 80–88

# **Zweiter logarithmischer Messdetektor für den FA-NWT**

# *Dipl.-Ing. INGO MEYER – DK3RED*

*Zur gleichzeitigen Aufnahme zweier Messwerte mit dem FA-NWT ist ein zweiter logarithmischer Messdetektor erforderlich. Wir stellen hier den als Bausatz erhältlichen Zusatz vor.*

Beim Abgleich von HF-Baugruppen ist es bisher nur möglich, mit dem FA-NWT [1] entweder das Durchgangsverhalten (Transmission) oder die Reflexion zu messen. Genauere Schlussfolgerungen über das Messobjekt lässt erst das anschließende Übereinanderlegen beider Messkurven mittels des in der Software von Andreas Lindenau, DL4JAL, integrierten Wobbelkurven-Managers zu.

Messeingang rund um den AD8307, Bild 6. Der ebenfalls auf der FA-NWT-Platine vorhandene linear arbeitende AD8361 tut gute Dienste, wenn es um die Anzeige besonders geringfügiger Differenzen geht, z. B. im Durchlassbereich von Filtern, bei denen schon Welligkeiten von 0,5 dB sicher erkannt werden müssen.

Da für solch genaue Messungen weiterhin der kombinierte logarithmisch/lineare De-

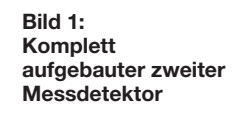

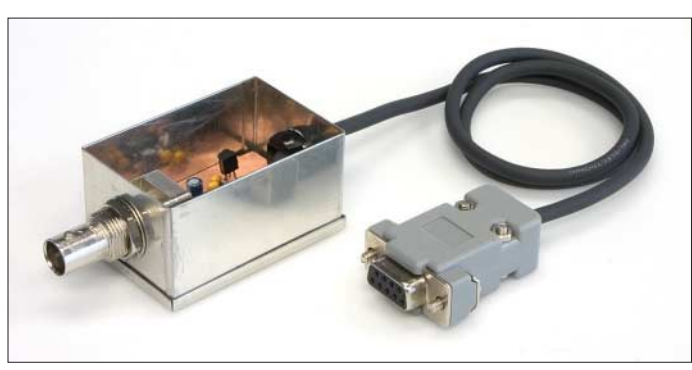

Doch zeitgleich lassen sich mit dem im FA-Leserservice erhältlichen Zubehör für den FA-NWT beide Dämpfungen bisher nicht aufnehmen – ein Umstand, der mit dem Bausatz [2] für einen zweiten Messdetektor beseitigt werden soll. Mit ihm wird es dann in Zusammenarbeit mit dem Reflexionsmesskopf [3] möglich, z. B. bei Filtern sowohl die Wirkung des Filters (Durchgangsverhalten) als auch seine Anpassung an den Generator (Reflexion) gleichzeitig messtechnisch festzuhalten.

Sowohl hard- als auch soft- bzw. firmwareseitig ist bereits seit den ersten Netzwerktester-Varianten von Bernd Kernbaum, DK3WX [4], ein zusätzlicher Messdetektor vorgesehen. Der Schaltplan dafür entspricht größtenteils dem schon auf der Platine des FA-NWT vorhandenen logarithmischen

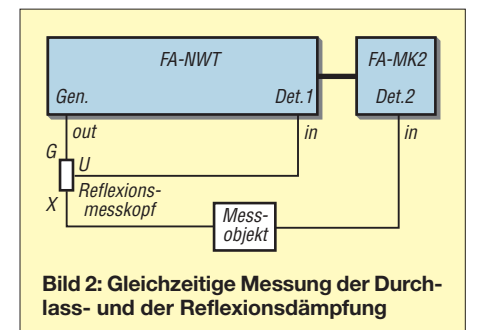

**Bild 3: Durch den zweiten Messdetektor wird nach entsprechender Kalibrierung z. B. die gleichzeitige Messung der Reflexion und der Transmission an Filtern möglich. Fotos, Screenshots:** 

**DK3RED**

tektor im FA-NWT verwendbar ist, entschieden wir uns dafür, die externe Variante nur mit einem logarithmischen Messdetektor aufzubauen, denn bei der hauptsächlich zu messenden Reflexion ist nur eine logarithmische Umsetzung des Messsignals sinnvoll. Außerdem wäre bei einer kombinierten Variante ein Umschalten des Detektorausgangs notwendig, da sowohl ein linearer als auch logarithmischer Detektor über ein und denselben Eingangsport des PICs auf der Netzwerktester-Platine abgefragt werden. Alternativ wäre das wechselseitige Anstecken eines zweiten linearen und eines zweiten logarithmischen Messdetektors möglich.

## ■ **Anpassung des Messeingangs**

Die Eingangsimpedanz des AD8307 beträgt laut Datenblatt 1,1 kΩ, also zuviel für die

#### **Tabelle 1: Technische Daten**

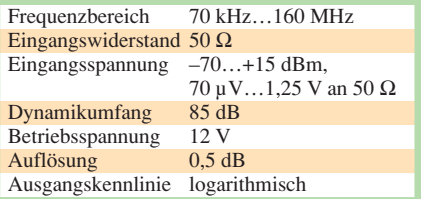

auch in unserem Messsystem genutzten 50 Ω. Doch die Anpassung lässt sich recht einfach mit einem parallel zum Eingang liegenden Widerstand realisieren. Um auf die gewünschten 50 Ω zu kommen, wären in unserem Fall rein rechnerisch 52,4 Ω parallelzuschalten. Doch wie die Messung gemäß Bild 7 zeigt, erweist sich ein 51-Ω-Widerstand als Optimum.

Die Kondensatoren C1 und C2 im Eingang unterbrechen den Gleichstrompfad. Sie wurden ebenso wie die Eingangskondensatoren des AD8307 (C3 und C4) nicht verändert, damit der schon vom ersten Detektor bekannte Frequenzbereich von 70 kHz

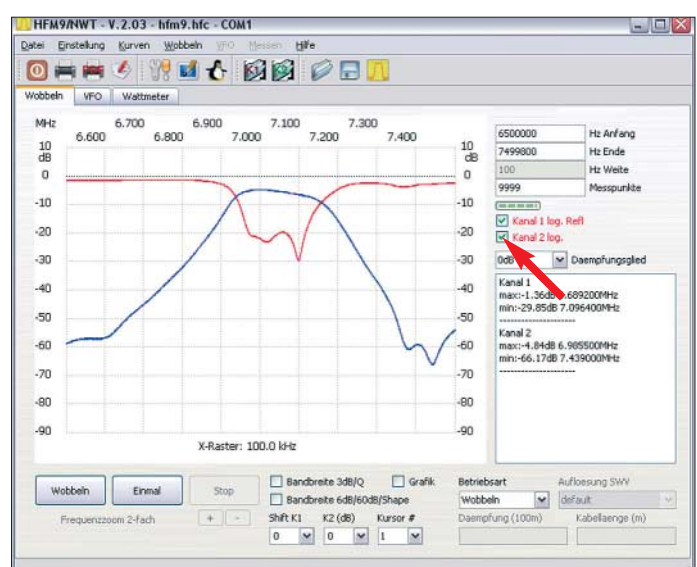

bis 160 MHz weiterhin genutzt werden kann.

# ■ **Spannungsversorgung und Anschaltung**

Die Spannungsversorgung übernimmt wieder ein 78L05, der die erforderlichen 5 V für den AD8307 aus der vom Netzwerktester abgegriffenen 12-V-Betriebsspannung stabilisiert. C6 und C7 vermeiden Schwingneigungen des Spannungsreglers.

Die Punkte, an denen der zweite Messdetektor anzuschalten ist, sind aus Bild 5 ersichtlich. Wer schon das schaltbare Dämpfungsglied in Betrieb genommen hat, der muss lediglich eine zusätzliche männliche Sub-D9-Buchse auf das Flachbandkabel zum Dämpfungsglied klemmen, um Zugriff auf die entsprechenden Signal- und Versorgungsleitungen zu haben. Als Option

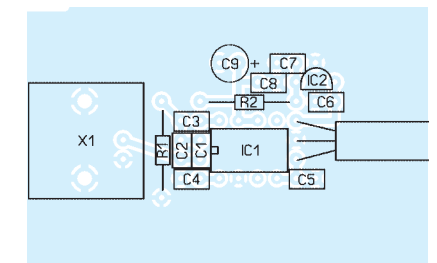

#### **Bild 4: Bestückungsplan der Leiterplatte des Detektors; M 1:1**

zum Bausatz für den zweiten Messdetektor werden alle erforderlichen Bauteile enthalten sein, um den Detektor auch ohne Dämpfungsglied an den FA-NWT anstecken zu können. Der Messdetektor ist in einem handlichen Weißblechgehäuse von [5] untergebracht, das im Bausatz alle notwendigen Bohrungen aufweist.

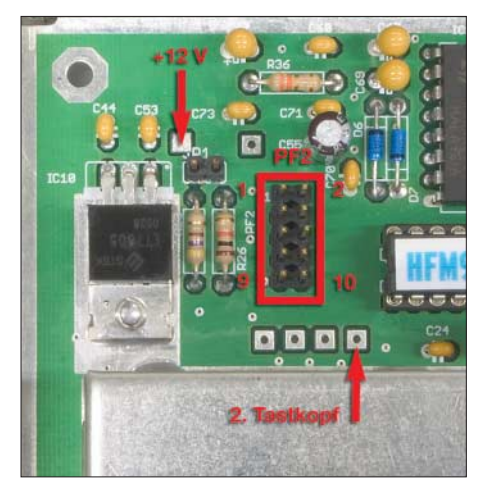

**Bild 5: Anschlusspunkte für den zweiten Messdetektor; Pin 1 von PF2 liegt auf Masse.**

Die Verbindung zum FA-NWT erfolgt über ein flexibles zweiadriges Kabel, bei dem jede Ader einzeln abgeschirmt ist – eine dient für die Übertragung der Ausgangsspannung des Detektors und die zweite für seine Speisung. Beide Abschirmungen zusammen bilden den Massepfad.

#### ■ **Softwareeinstellungen und Messbeispiel**

Um den zweiten Messdetektor aus der PC-Software [6] heraus abfragen zu können, ist gemäß Bild 8 unter *Einstellungen* →

*Optionen* das Häckchen bei *Einkanalig* zu entfernen. Damit die vom neuen Detektor aufgenommenen Messwerte letztlich auch angezeigt werden, ist darüber hinaus im Arbeitsblatt *Wobbeln* unter dem ersten Kanal ein Haken im zweiten Kästchen zu setzen, wie Bild 3 zeigt.

Vor der Benutzung ist der zweite Messdetektor, wie auch schon der erste, zu kalibrieren. Dafür ist wiederum ein 40-dB-Dämpfungsglied oder ein aus mehreren einzelnen Gliedern zusammengestecktes Dämpfungsglied mit gleichem Wert erforderlich. Doch das befindet sich ja schon von der Arbeit mit dem ersten Messkopf her in Ihrem Messgerätepark.

Eine Messspitze für den KW-Bereich, die sich auf den Detektor aufstecken lässt, ist z. B. schnell aus einem BNC-Stecker für Einlochmontage hergestellt. Dafür lötet man in den Mittelstift einen kurzen stärkeren Draht und an die zugehörige Lötlasche ein flexibles Kabel mit Krokodilklemme.

Zum Abschluss möchte ich Ihnen noch zeigen, welche Möglichkeiten Ihnen mit dem neuen Messdetektor offen stehen. Als Beispiel ziehe ich dabei den eingangs schon erwähnten Abgleich eines Filters heran. Schaltet man dieses zwischen Generatorausgang und Detektoreingang, lassen sich Welligkeit im Durchlassbereich, Flankensteilheit und Weitabselektion grafisch darstellen. Durch mehrmalige Veränderung der frequenzbestimmenden Bauteile lässt sich die gewünschte Kurvenform erreichen.

Doch ob das erreichte Ergebnis im Hinblick auf die Anpassung schon ein Optimum ist, zeigt erst die Reflexionsdämpfung. Also ist der Reflexionsmesskopf an-

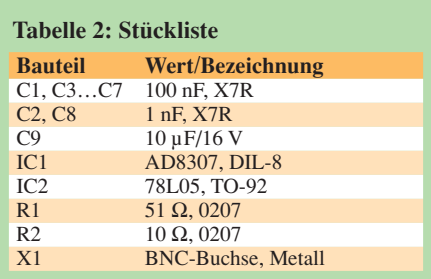

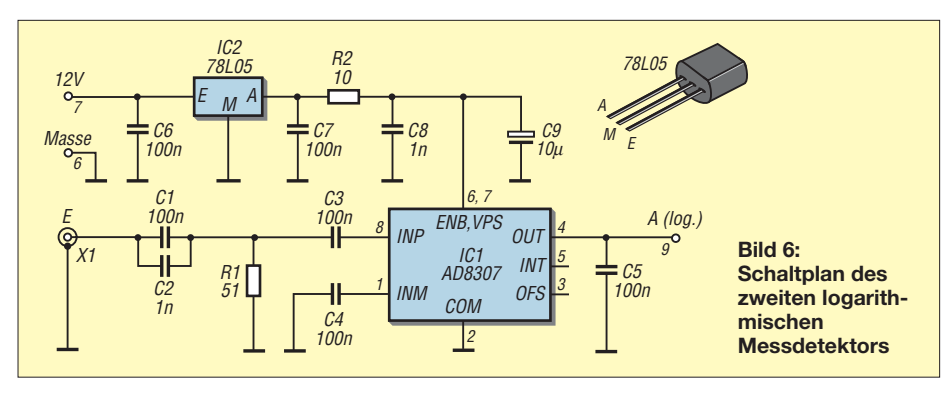

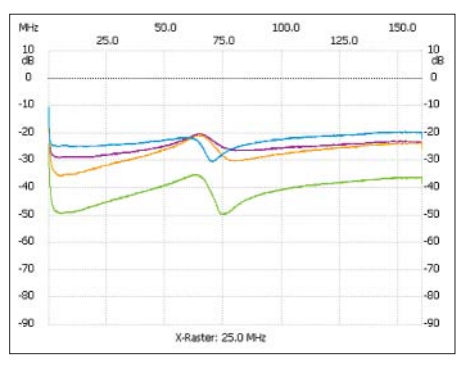

**Bild 7: Auswirkung unterschiedlicher Widerstände für R1 im Messdetektor auf die Reflexion; violett** → **56** Ω**, orange** → **52,3** Ω**, grün** → **51** Ω**, blau** → **47** Ω

zustecken, ggf. noch zu kalibrieren und die Messkurve aufzunehmen. In der Regel werden die Pole der im Filter enthaltenen Schwingkreise unterschiedlich stark ausgeprägt sein, sodass sich ein Nachjustieren des Filters erforderlich macht.

**Bild 8: Im Menü** *Einstellungen* **der PC-Software ist unter** *Optionen* **das Häckchen bei** *Einkanalig* **zu entfernen.**

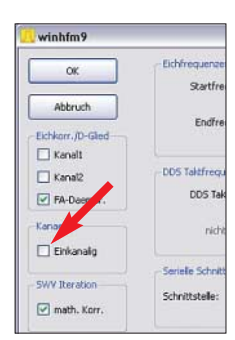

Wie Sie es sich nun bereits denken können, sollte man danach nochmals das Durchlassverhalten kontrollieren.

Wesentlich einfacher geht der Abgleich, wenn beide Messungen gleichzeitig durchgeführt werden können, wie in den Bildern 2 und 3 gezeigt. Dann lassen sich die Filterpole gleichmäßig über die Durchlassbandbreite verteilen, ohne dabei Änderungen der Welligkeit im Durchlassbereich zu übersehen. *elektronik@funkamateur.de*

#### **Literatur und Bezugsquellen**

- [1] Graubner, N., DL1SNG; Borchert, G., DF5FC: Bausatz Netzwerktester FA-NWT. FUNKAMATEUR 55 (2006) H. 10, S. 1154–1157; H. 11, S. 1278–1282; FA-Leserservice *www.funkamateur.de* → *Online-Shop* → *BX-060, BX-0600, BX-069*
- [2] FA-Leserservice: Zweiter Messdetektor für FA-NWT01: *www.funkamateur.de* → *Online-Shop* → *BX-151*
- [3] Nussbaum, H., DJ1UGA: Messung der Reflexionsdämpfung mit dem FA-Netzwerktester. FUNK-AMATEUR 55 (2006) H. 12, S. 1398–1401; FA-Leserservice *www.funkamateur.de* → *Online-Shop*  $\rightarrow$  *BX-150*
- [4] Kernbaum, B., DK3WX: Netzwerktester für den HF-Bereich mit DDS-Generator und AD 8307. FUNKAMATEUR 48 (1999) H. 10, S. 1178–1181; H. 11, S. 1267–1269
- [5] Otto Schubert GmbH: Weißblechgehäuse Nr. 12. *www.schubert-gehaeuse.de*
- [6] Lindenau, A., DL4JAL: Software zum Netzwerktester NWT/HFM9. *www.dl4jal.eu* → *Software für NWT-FA/HFM9*

# **Preiswertes SDR-Spektrumskop für Yaesus FT-950 und FT-2000**

# *KNUT THEURICH – DG0ZB*

*Softwaredefinierte Radios beflügeln den Selbstbau wie schon lange keine andere Technologie. Während es nicht mehr möglich ist, kommerzielle Lösungen nachzubauen, gibt es doch viele nützliche Anwendungen, die mit vergleichsweise geringem Aufwand realisierbar sind.*

In [1] hat Klaus Raban, DM2CQL, ein einfaches IQ-SDR-System veröffentlicht, das leicht aufzubauen ist und ohne SMD-Teile auskommt. Kein Wunder, dass die Nachfrage nach den Bausätzen anhaltend hoch ist und inzwischen Varianten für 136 kHz und 50 MHz "nachgeschoben" wurden.

Da die Redaktion gelegentlich leihweise neue Transceiver zur Erprobung bekommt, konnten wir an einem FT-950 testen, ob sich die 1. ZF (69,45 MHz) vor den Roofing-Filtern ohne große Umstände "abgreifen" und per SDR weiterverarbeiten lässt. Dafür gibt es zwar keine Buchse an der Rückseite, aber auf der Hauptplatine eine Auskoppelstufe und eine Mini-Koaxial-Buchse. Über diese tig, um die etwa 15 dB Filter- und Mischdämpfung auszugleichen, die beim FT-950 zwischen Antennenbuchse und 69,45-MHz-ZF-Ausgang messbar sind.

Die nachfolgende Schaltung entspricht dem bewährten FA-SDR-Kit [1]. Alle zusätzlichen Bauelemente des Konverters ließen sich noch im dafür vorgefertigten Weißblechgehäuse (55 mm  $\times$  148 mm  $\times$  30 mm) unterbringen.

Zunächst schien es mir sinnvoll, die für die Scope-Unit vorgesehene Kammer im Chassis des FT-950 zur Unterbringung der SDR-Hardware zu nutzen. Diese Idee wurde aber wegen möglicher Garantieprobleme verworfen.

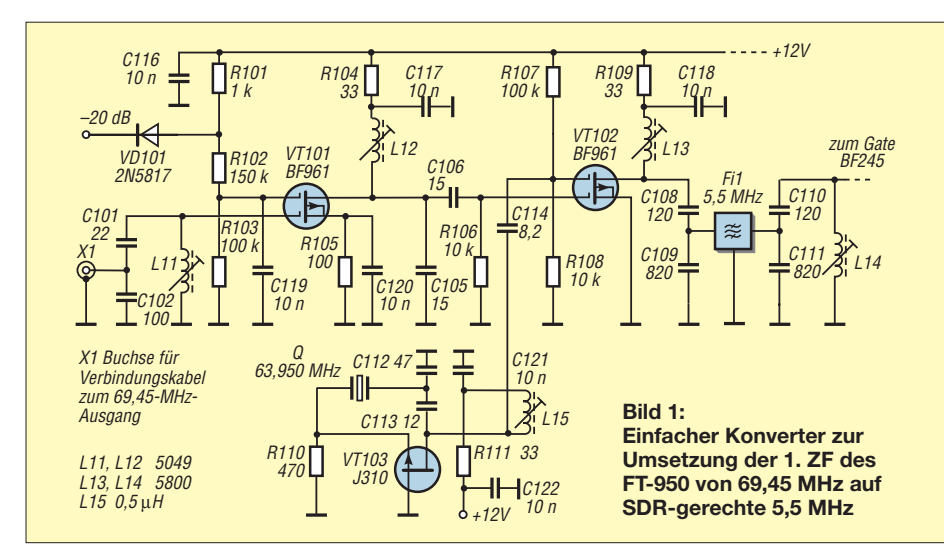

wird im Normalfall die *Scope-Unit* angeschlossen, die zur optionalen *Digital Management Unit* DMU-2000 gehört.

Dies war der Ausgangspunkt, über eine kostengünstige SDR-Baugruppe als Ersatz für die rund 1000 € teure DMU nachzudenken. Da sich die im Raban-Konzept benutzten MAX4544 nur bis etwa 10 MHz als Schaltermischer eignen, ist eine zusätzliche Umsetzung nötig. Ich entschied mich für eine ZF von 5,5 MHz, für die Keramikfilter mit Bandbreiten von etwa 150 kHz verfügbar sind. Das Kit arbeitet nun auf 5,5 MHz und wird mit einem einfachen Konverter ergänzt. In dessen Oszillator bringt ein J310 den 63,95- MHz-Quarz zum Schwingen. Zwei Dual-Gate-MOSFETs arbeiten als Mischer bzw. in der Eingangsstufe. Deren Verstärkung ist nöBei der Alternativlösung muss man lediglich einen Koaxialstecker aus der Buchse J1028 ziehen und an dessen Stelle ein dünnes Koaxial-Verbindungskabel zum Kit stecken. Dieses lässt sich durch die Öffnungen im Chassis an der Rückwand bequem nach außen führen. Das Öffnen des Transceivers und das Lösen des Kabels ist übrigens im Handbuch beschrieben, da dies zum Einbau der Original-Scope-Unit nötig ist.

Für die Darstellung des Spektrums auf dem PC-Monitor kann man eines der gängigen SDR-Programme nutzen: *Rocky*, *CW-Skimmer* usw. bieten sich an. Deren Voreinstellungen gestatten es meist, die Mittenfrequenz auf ±0 kHz zu setzen, sodass man die Ablage der einzelnen Signale an der Ordinate ablesen kann. Mit Rocky hat man sogar einen Zweitempfänger, CW-Skimmer decodiert die im Darstellbereich liegenden Telegrafiesignale. Normale Soundkarten ermöglichen eine Anzeige von ±24 kHz, solche mit höheren Sampling-Raten ±48 oder sogar ±96 kHz.

Beim Senden liegt an Buchse J1028 das 69,45-MHz-Sendesignal mit einem Pegel von –25 dBm, der das SDR übersteuert. Abhilfe ist möglich, indem man die –20-dB-Steuerleitung an Pin 2 der Linearbuchse des FT-950 anschließt, "hinter" der sich eine Transistorstufe mit offenem Kollektor befindet. Beim Senden wird so die Verstärkung der Vorstufe um etwa 20 dB reduziert und das Spektrum des Sendesignals sauber dargestellt.

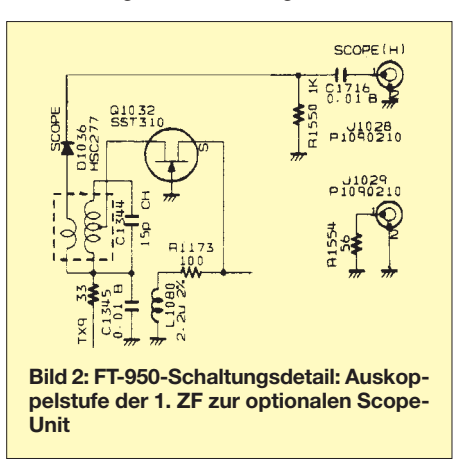

In der Praxis kann man z. B. mit Rocky die Signale sehr gut erkennen und das Spektrumskop zur Beobachtung der Nachbarfrequenzen nutzen. Das Großsignalverhalten ist akzeptabel, auf 40 m erscheinen aber die erwarteten IM2-Produkte im Spektrum. Obwohl nicht erprobt, ist davon auszugehen, dass die Baugruppe auch am FT-2000 funktioniert, da auch bei diesem Transceiver die 69,45-MHz-ZF zugänglich ist. Der FT-450 eignet sich leider nicht.

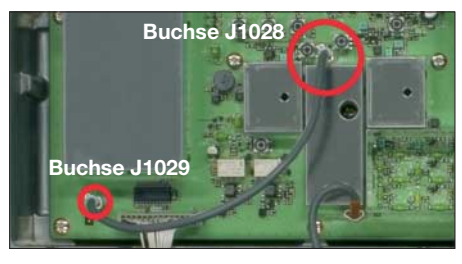

**Bild 3: Der große Kreis markiert die Buchse des ZF-Ausgangs. Im Auslieferzustand wird der Ausgang über das kurze Koaxialkabel mit 50 Ω abgeschlossen.** 

Ein Bausatz für dieses Projekt ist in Vorbereitung, ebenso Varianten für 10,7 MHz (ZF-Ausgang z. B. des IC-R8500), 70 MHz und CW-Teilbereiche im 144-MHz-Band, deren Muster im Juli-Contest mit der CW-Skimmer-Software erprobt werden sollen.

#### **Literatur**

[1] Raban, K., DM2CQL: IQ-SDR-Minimalsystem für 40/80 m. FUNKAMATEUR 55 (2006) H. 9, S. 1040–1041

# **Sprech- und Datenfunk mit D-STAR in der Praxis (2)**

*ULRICH FLECHTNER – DG1NEJ*

*Die im ersten Teil angesprochenen Meldungstexte sind nur ein kleiner Ausschnitt aus der Datenfähigkeit von D-STAR. Der digitale Funkstandard unterstützt vielmehr die gleichzeitige Übertragung von Sprache und Daten wie auch Datenübertragung allein mit hoher Geschwindigkeit.*

Dafür gibt es zwei Arten der Datenübertragung: mit niedriger Datenrate im *DV*und mit hoher im *DD*-Modus. Der DD-Modus *Digital Data* ist vergleichsweise exotisch, denn aufgrund seiner hohen Datenrate von 128 kBit/s – immerhin zweimal ISDN-Kanalbreite! – benötigt er auch eine hohe Bandbreite, die nur im SHF-Beund Datensignal (Bild 5). Die Sprachinformation wird mit nur 2400 Bit/s Datenrate digitalisiert und mit einer Vorwärts-Fehlerkorrektur (FEC) auf eine Bruttodatenrate von 3600 Bit/s ergänzt. Dadurch ist das Sprachsignal relativ robust gegenüber Störungen. Es wird verschachtelt mit dem Datenkanal von 1200 Bit/s kombiniert und

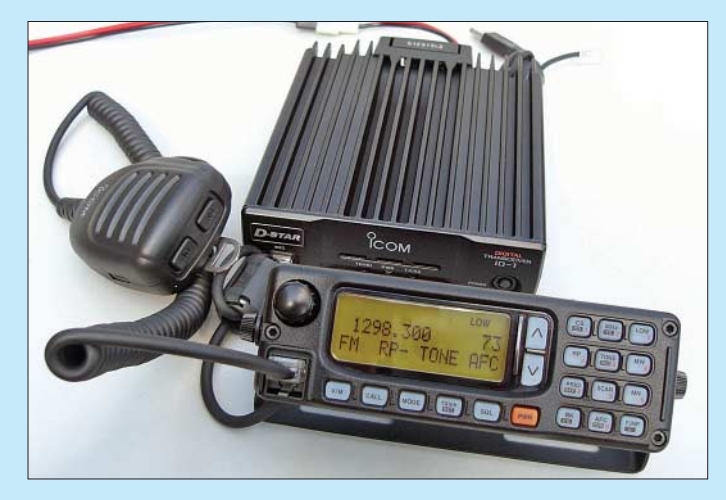

reich unterzubringen ist. Demzufolge ist die Reichweite begrenzt und sind Umsetzer wie Funkgeräte noch selten.

Dabei ist der DD-Modus benutzerfreundlich, denn am Funkgerät befindet sich bereits eine Netzwerkbuchse und das verwendete TCP/IP-Protokoll ist das Gleiche wie für Internet-Anwendungen. Gängige Programme wie Browser, E-Mail- oder FTP-Clients sind so ohne größere Anpassungen direkt verwendbar, begrenzt nur auf die Welt des Amateurfunks. Datenübertragung von PC zu PC bedarf lediglich der festen Einstellung einer IP-Adresse und läuft dann wie über eine Drahtverbindung.

# ■ **Datenübertragung im DV-Modus**

Den DV-Modus kennt man bereits vom Sprechfunk, denn genau dieser wird über ihn abgewickelt. *DV* steht für *Digital Voice*, also digitalisierte Sprache und bietet doch gleichzeitig einen Datenkanal mit langsamer Übertragungsgeschwindigkeit zum Austausch kurzer Mitteilungen oder von Statusinformationen.

Das DV-Signal setzt sich zusammen aus einem Kopf, dem *Header*, und nachfolgend blockweise abwechselndem Sprach**Bild 4: Bis dato gibt es nur wenige, für schnelle Datenübertragung geeignete Funkgeräte – hier ein Vertreter: ID-1 von Icom [8].**

kontinuierlich ausgesendet. Die Aufteilung Sprache zu Daten ist festgelegt, unabhängig davon, ob nur Sprache oder nur Daten zu senden sind. Zusammen ergibt sich eine Datenrate von 4800 Bit/s, die dank GMSK-Modulation eine Funkbandbreite von ungefähr 6 kHz beansprucht.

Alle Adressierungsdaten werden nur zu Beginn einer Aussendung im *Header* (Kopf) übertragen, wonach im Anschluss der Datenstrom, *Stream* genannt, die digitalisierte Sprache und Daten verschachtelt überträgt. Auf 72 Bit Sprachdaten folgen jeweils 24 Bit reine Daten, sodass sich wieder das Verhältnis 3:1 bzw. die Summe 3600 Bit/s + 1200 Bit/s = 4800 Bit/s ergibt. Die einzelnen Sprach- bzw. Datenabschnitte bezeichnet der Fachmann als *Frames*.

Geht der Header verloren, sind die nachfolgenden Daten nicht mehr zuzuordnen, wohl aber noch zu decodieren, sodass sie zumindest lokal empfangbar sind. Dafür sorgt ein Synchronisationssignal in Form jedes 21. Daten-Frames. Mit dessen Hilfe kann der Empfänger wieder feststellen, wo Daten- und wo Sprachinformationen im Stream liegen. Ein besonderes Frame zeigt zudem das Ende der Aussendung an.

Kurzzeitige Störungen bewirken also einen Ausfall und können auch die Adressierung beschädigen; in weniger als einer halben Sekunde nach dem Ende der Störung können Daten und Sprache zumindest lokal wieder ausgewertet werden. Denn bei 4800 Bit/s als Übertragungsgeschwindigkeit folgt der nächste Synchronisationsframe in längstens 0,42 s.

Zugleich bedeutet dies auch, dass nicht alle Datenframes für Nutzdaten zur Verfügung stehen. Icom nennt als verfügbare Nutzdatenrate etwa 950 Bit/s von den 1200 Bit/s. Während das Sprachsignal über eine eigene Fehlerkorrektur verfügt, fehlt diese im Datenkanal, sodass Fehler entweder zu akzeptieren oder durch eine eigene Fehlerkorrektur zu vermeiden sind, die beispielsweise im verwendeten Kommunikationsprogramm vorzusehen wäre. Den Verlust von Datenpaketen auf dem Übertragungsweg zeigt zudem beispiels-

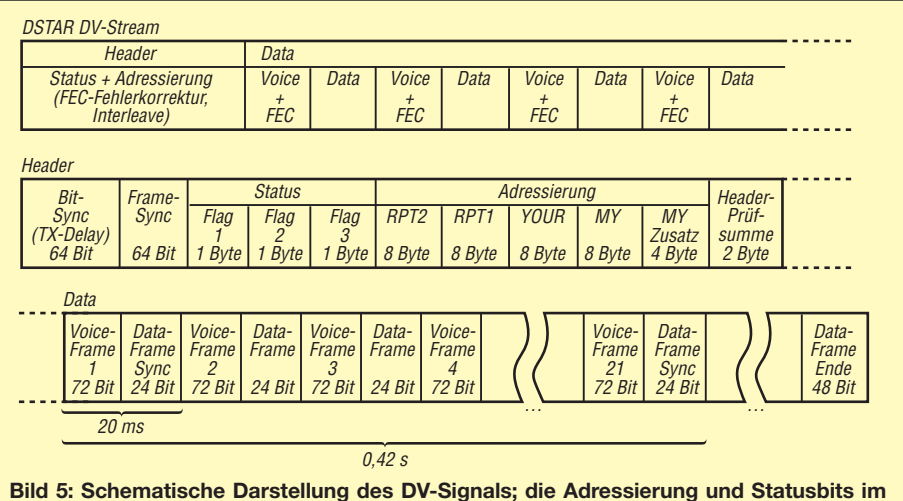

**Header werden durch eine Prüfsumme, eine eigene Fehlerkorrektur und Interleaving geschützt. Das gesamte Signal wird bis auf die Synchronisationsabschnitte noch mittels** *scrambling* **verwürfelt, um lange Bitfolgen ohne Phasenwechsel zu verhindern. [18]**

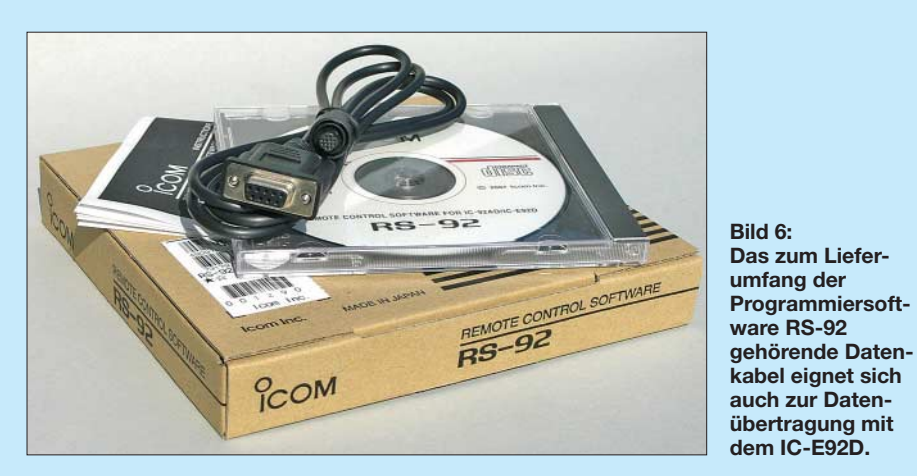

weise das IC-E92D mit dem Symbol *L* im Display an.

Mittlerweile gibt es mehrere Programme zur Datenübertragung. Notwendig für die langsame (*Low*-*Speed*-)Datenübertragung des DV-Modus ist zunächst ein RS232- Verbindungskabel vom PC zum Funkgerät (Bild 6). Weist der Computer keine serielle Schnittstelle auf, eignet sich ein gängiger USB-/RS232-Adapter als Zwischenglied. Als gewöhnungsbedürftiger Unterschied zu Packet-Radio werden das Rufzeichen des Funkpartners und etwaig notwendige Repeater nicht im Programm, sondern am Gerät selbst einprogrammiert. Das funktioniert auch mit der jeweils passenden Remote-Software komfortabel, wie Bild 7 demonstriert.

Als Software eignet sich jedes gängige Terminalprogramm. Im Lieferumfang von Windows findet sich beispielsweise *Hyper Terminal* (*Start* → *Programme* → *Zubehör* → *Kommunikation*), dessen Konfiguration sowie die Datenübertragung erläutert [9]. Hyper Terminal empfiehlt sich jedoch nur für Tests, da es Zeichen für Zeichen einzeln überträgt, was eine unnötige Frequenzbelastung ergibt.

Auch wird lediglich der ASCII-Zeichensatz unterstützt. Komfortabler geht es mit eigens entwickelter Software, etwa dem Programm *d\*Chat* von NJ6N, zu finden bei [10]. *D-StarLet* [11] bietet die Funktion einbindbar in Websites, ein Fall für Spezialisten. Ein weiteres, umfangreich ausgestattetes und ab Windows XP nutzbares Programm ist *Dstar Comms* von M0DQW [12].

Am Funkgerät selbst sollte die Sende-/Empfangsumschaltung auf *AUTO* stehen und die GPS-Datenaussendung deaktiviert sein. Bei Betrieb über Repeater gilt es zu bedenken, dass diese primär für Sprachübertragung gedacht sind und eine exzessive Datenübertragung den Unmut des einen oder anderen Nutzers herbeiführen könnte. Die Funktion *BUSY LOCKOUT* im Funkgerät hilft zumindest, andere Aussendungen nicht durch eigenes Senden zu stören.

# ■ **Positionsdaten**

Gleiches gilt für die Aussendung von Positionsdaten, die D-STAR ausdrücklich unterstützt. Eine automatische Aussendung über Repeater sollte demnach außer zu experimentellen Zwecken eher spärlich erfolgen, etwa alle 30 min. Denk- und einstellbar ist auch die automatische Übertragung nur während des Sprechfunks. Denn jeder Druck auf die Sendetaste überträgt zugleich – sofern eingestellt – die zuvor von einem angeschlossenen GPS-Empfänger gelieferte Position. Für den Übergang dieser so genannten D-PRS-Daten ins dafür zuständige APRS-Netz kümmern sich eigene Gateways. Informationen zu D-PRS liefert [13], während [14] zeigt, wo sich überall ein solcher Gateway verbirgt. Dass es funktioniert, beweist Bild 8.

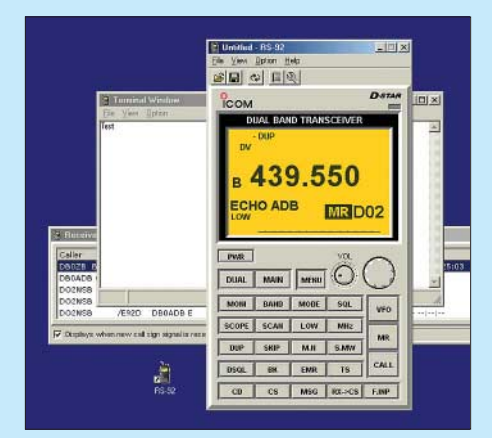

**Bild 7: Die Programmiersoftware bietet auch ein Terminalfenster für die Übertragung von ASCII-Text. Komfortabler geht es mit den im Beitrag genannten Programmen.**

Es ist nicht notwendig, diese Gateways zu kennen. Unbedingt notwendig aber ist es zu wissen, dass die Positionsdaten nur dann übertragen werden, wenn im Funkgerät der lokale Gateway adressiert worden ist. Während das Feld *YOUR* bzw. *UR* frei bleiben kann, müssen *MY*, *RPT1* und *RPT2* auf jeden Fall angegeben werden. Ohne sie unterbleibt die Weiterleitung der Positionsmeldungen.

Gleichzeitig darf mit *YOUR* bzw. *UR* auch ein entfernter Gesprächspartner adressiert und angesprochen werden. Den Erfolg der Aussendung zeigen [15] und [16], wobei anstelle von *<Rufzeichen>* jeweils das eigene Rufzeichen einzusetzen ist.

Neuere Icom-Funkgeräte bieten mittlerweile einen zweiten Modus zur Positionsübertragung an. Der etwas unkomfortablere Modus nennt sich schlicht *GPS*, der andere *GPS-A*. In jedem Fall gilt es zunächst, die passenden NMEA-Datensätze des GPS-Empfängers auszuwählen. Sinnvoll ist die Nutzung von *GGA* oder *RMC*, die jeweils die Position enthalten. Um für den Modus *GPS* eine APRS-konforme Meldung zu erstellen, empfiehlt sich der Einsatz der Website [17]. Sie erzeugt aus dem für die APRS-Kartendarstellung zu wählenden Symbol, Rufzeichen und Meldungstext die im Funkgerät einzugebende Meldung.

Im Modus *GPS-A* entfällt der Besuch dieser Website, er bietet passende Eingabefelder im Gerät sowie ein weiteres Feld *UNPROTO ADDRESS*. Dieses enthält für APRS normalerweise den Pfad. Eine Voreinstellung wie *API92, DSTAR\** funktioniert einwandfrei. Trotz der Übereinkunft, dass zumindest die ersten beiden Buchstaben *AP* zur Kennzeichnung einer APRS-Meldung lauten und die nachfolgenden Zeichen bis zum Komma beispielsweise einen Hinweis auf den Ursprung, nämlich Geräte- oder Programmnamen, bisweilen auch den Landeskenner enthalten sollten, ist D-PRS offenbar tolerant: Ein versuchsweise eingegebenes sinnloses *GIESS, KANNE\** fand seinen Weg jedenfalls auch zu [15] und [16]. Trotzdem: Nur das Einhalten der Konvention stellt die erfolgreiche Übertragung sicher. Das Feld *COM-MENT* nimmt zusätzlich noch beliebige Mitteilungen wie Standort oder Stationsbeschreibung auf.

### ■ **D-STAR** in der Praxis

Rein theoretisch hat D-STAR einen Systemgewinn gegenüber analoger FM-Funkübertragung. Er resultiert einerseits aus der deutlich geringeren Bandbreite, die das Verhältnis Nutzsignal zu Rauschen verbessert, andererseits aus der enthaltenen Fehlerkorrektur. In der Praxis zeigt sich das dadurch, dass schwach bis stark verrauscht empfangbare analoge Signale durch Wechsel zur digitalen Übertragung noch völlig klar ankommen.

Bei D-STAR nehmen mit nachlassendem Empfangspegel bzw. zunehmendem Störpegel die Artefakte plötzlich zu, weil die Fehlerkorrektur fehlende Passagen nicht mehr ausgleichen kann. Silben, ja ganze Worte verschwinden, stattdessen sind merkwürdig verwürfelte Töne zu hören – wie Sie das vielleicht vom Mobiltelefon her kennen. Schließlich reißt auch das ab, der Empfänger bleibt stumm.

# **D-STAR-Kurzanleitung (Stand Mai 2008)**

#### **Vorbereitung**

- 1. Eigenes Rufzeichen *MYCALL* im Gerät programmieren.
- 2. Repeater (Rufzeichen, Frequenz, Ablage) finden: FA D-STAR-QTC, *www.dstarusers.org*
- 3. Für Gatewaynutzung (Weiterleitung durchs Internet) Rufzeichen freischalten lassen.

#### **Lokaler Anruf**

Sendetaste drücken, sprechen. (Optional: anzurufendes Rufzeichen in *UR* eingeben.)

## **Anruf über einen Repeater**

- 1. Manuell: Rufzeichen des Repeaters in *RPT1* eintragen. *RPT2* bleibt frei. Dabei Suffix für Bandkennung immer an 8. Stelle, Zwischenraum mit Leerzeichen auffüllen, z. B. *DB0DUR\_A* (*A* für 23 cm), *DB0ADB\_B* (*B* für 70 cm), *DB0WZ\_\_C* (*C* für 2 m). Automatik: Im Gerät *DIGITAL RPT SET on*, kurz senden: Repeater stellt *RPT1* selbst ein.
- 2. Rufzeichen des Gesprächspartners in *UR* eingeben oder *CQCQCQ* für allgemeinen Anruf.

#### **Anruf über Repeater zu anderem Repeater**

- 1. Rufzeichen des Einstiegs-Repeaters in *RPT1* eintragen, mit Suffix wie oben.
- 2. Rufzeichen des Gateways in *RPT2* eintragen: Rufzeichen wie bei 1., aber Suffix G.
- 3. Rufzeichen der Gesprächspartners in *UR* eingeben oder /Zielrepeater für allgemeinen Anruf. Dabei Suffix nicht vergessen, z. B. */DB0DURA*

#### **Lokale Antwort**

Sendetaste drücken, sprechen.

#### **Antwort auf Anruf über Repeater**

- 1. Im Automatik-Modus: Sendetaste drücken, sprechen. Das Funkgerät hat durch Einstellung von *RX call sign auto write* das Rufzeichen des Anrufers bereits in *UR* abgelegt und durch *Repeater call sign auto write* das des Repeaters.
- 2. Manuell: Eingabe des eigenen Einstiegs-Repeaters und falls notwendig eigenen Gateways sowie der zu rufenden Station wie oben bei Anruf.

#### **Tipps**

Vor dem Senden Adressierung prüfen und anpassen oder für lokale Gespräche löschen, falls sie vom letzten Gespräch oder Automatik-Modus noch gesetzt ist. Repeater reagieren direkt ohne Rufton. Lange Umschaltpausen für Übertragung lassen.

Automatische Sendezeitbegrenzung *TOT* im Gerät auf 3 min einstellen (warnt rechtzeitig vor dem Erreichen des Repeater-Timeouts).

Die Einstellung *BUSY LOCKOUT* verhindert versehentliches Senden bei belegter Frequenz.

Günstigen Standort suchen ohne Mehrwegeausbreitung; wenige Meter Standortwechsel helfen!

Bei ganz schwachen Signalen, die bei analoger Übertragung gerade noch so im Rauschen hörbar sind, ist das menschliche Gehör der digitalen Übertragung noch überlegen. Niemand wird bestreiten, dass solcher Funkverkehr sehr anstrengend ist. Bei deutlichem Rauschanteil, wenn beispielsweise Horst wieder einmal zu leise spricht, ist die rauschfreie digitale Übertragung dem analogen Funk eindeutig überlegen.

Die große Schwachstelle der digitalen Übertragung heißt Mehrwegeausbreitung. Sie erfolgt im Hügelland oder in bebautem Gelände, wenn das Sendesignal durch Reflexion verschiedene Wege zum Empfänger zurücklegt. Es kommt dann nicht nur zu Überhöhung oder Auslöschung,

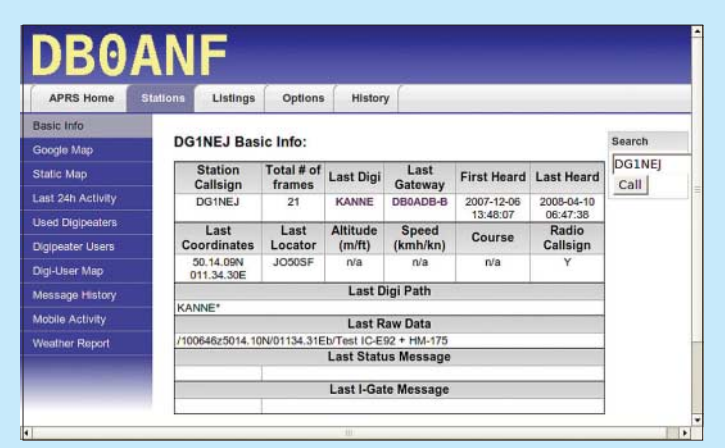

**Bild 8: Trotz unkonventioneller Eingabe erfolgreich von D-PRS nach APRS umgesetzte Positionsmeldung Screenshots und Fotos: DG1NEJ** sondern zu völlig unvorhersagbaren Laufzeitunterschieden, sodass die Bits im Datenstrom sich selbst überholen können und nicht mehr in ihrer ursprünglichen Reihenfolge ankommen.

Solche Fehler vermeidet in gewissem Umfang der Einsatz von Antennendiversity, indem räumlich getrennte Antennen automatisch für den jeweils besseren Empfang umgeschaltet werden. Derartige Antennen finden sich beispielsweise an den Basisstationen der Mobiltelefonnetze.

Beim Funkbetrieb über Umsetzer kann schon der geringe Frequenzversatz zwischen Ein- und Ausgabe zu unterschiedlichen Ausbreitungswegen führen. Das kann bedeuten, dass die für besten Empfang optimiert ausgerichtete Antenne kein sauberes Sendesignal für den Umsetzer liefert – und umgekehrt.

Ein untrügliches Zeichen für Mehrwegeausbreitung sind Übertragungsfehler trotz guter Signalstärke: Das S-Meter schlägt aus und das Signal "blubbert" trotzdem. In einem solchen Fall hilft nur ein Standortwechsel, manchmal bereits um wenige Dezimeter. Nicht der höchste S-Meter-Ausschlag ist entscheidend, sondern die geringste Bitfehlerrate. D-STAR funktioniert häufig noch bei geringstem S-Meter-Ausschlag, kann bei vollem Signal hingegen völlig versagen.

Kurzum: Es gibt keinen Gewinner oder Verlierer beim Vergleich zwischen analoger und digitaler Funkverbindung. Es bleibt immer spannend!

Bedanken möchte ich mich bei den vielen geduldigen Funkpartnern wie DL3NDS, DL8NCU, DL1NET, DC1NF und vielen anderen für ihre Geduld sowie alle Hinweise von DL1YBL, DL9MB und anderen. Ohne all diese Hilfe wäre diese Beitragsfolge nicht möglich gewesen.

#### **Literatur und URLs**

- [8] FA-Typenblatt ID-1, UHF-Digitaltransceiver. FUNKAMATEUR 57 (2008) H. 5, S. 591f.
- [9] Einrichtung von Hyper Terminal (englisch): *www.modigitalgroup.org/images/D-Star\_Data\_ Setup\_Notes\_20070405.pdf*
- [10] Roode, B. G., NJ6N:d\*Chat Programm und Hinweise (englisch):
	- *http://nj6n.com/dstar/dstar\_chat.html*
- [11] Gibson, D. K.: D-StarLet Programm und Hinweise (englisch): *www.d-starlet.com*
- [12] Miller, M., M0DQW: Dstar Comms Programm und Forum (englisch): *www.dstarcomms.com*
- [13] Loveall, P., AE5PL: D-PRS-Interface (englisch): *www.aprs-is.net/DPRSInterface.aspx*
- [14] Loveall, P., AE5PL: D-PRS-Gateway-Übersicht: *www.jfindu.net/DSTARReports.aspx*
- [15] APRS-Datenanzeige: *www.db0anf.de/app/aprs/ stations/basic?call=<Rufzeichen>*
- [16] APRS-Datenanzeige: *www.findu.com/cgi-bin/ find.cgi?call=<Rufzeichen>*
- [17] Loveall, P., AE5PL: D-PRS Calculator (D-PRS Meldungs-Erstellung, englisch): *www.aprs-is. net/DPRSCalc.aspx*
- [18] Protokoll des DV-Modus (japanisch): *www.jarl.com/d-star/gaiyou.htm*

# **zum Anzeigenteil**

**weiter zur nächsten redaktionellen Seite**

# **zum Anzeigenteil**

**weiter zur nächsten redaktionellen Seite**

# **zum Anzeigenteil**

**weiter zur nächsten redaktionellen Seite**
### **Amateurfunkpraxis**

### *Arbeitskreis Amateurfunk & Telekommunikation in der Schule e.V.*

#### **Bearbeiter: Wolfgang Lipps, DL4OAD Sedanstr. 24, 31177 Harsum E-Mail: wolfgang.lipps@aatis.de**

#### ■ **AATiS bei der Ham Radio 2008**

In diesem Jahr (27. bis 29. 6. 08) wird man den AATiS-Stand in der entferntesten Ecke der Halle A1 vergeblich suchen, denn er ist um eine Parzelle in Richtung Hallenmitte gerutscht und trägt die Standnummer 750. Der mit dem DARC e. V. gemeinsam geführte Projektestand ist mit A751 gekennzeichnet und befindet sich an der Außenwand.

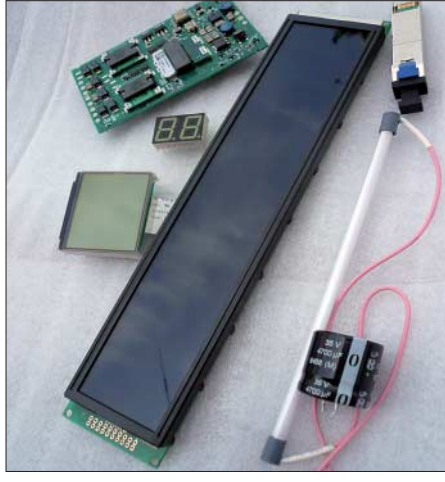

**Der AATiS bietet am Stand 750 (Halle A1) hochwertige Bauteile zu Minipreisen an. Foto: AATiS** 

#### *Projekte*

Am Stand "Projekte" in Halle A1 betreibt die engagierte Amateurfunkgruppe aus dem DARC-OV Taubertal (P56) ihre Boden- und Kommandostation für die Ballonmission am Freitag, und sie wird dem interessierten Publikum anhand von Karten und Datenauswertung den Missionsverlauf auch noch am Samstag und Sonntag erläutern. Außerdem gibt es faszinierendes Bildmaterial der vorangegangenen Missionen zu bewundern *(www.ballonprojekt.de).* 

Außerdem: Workshops zum Aufbau eines preisgünstigen PSK31-Controllers, mit dem Sendeund Empfangsbetrieb ohne Einsatz eines PCs oder Notebooks möglich ist. Der Transceiver muss jedoch eine Abstimmung von 10 Hz ermöglichen. Es wird nur eine PC-Tastatur mit deutschem Zeichensatz benötigt. Jeweils zwölf Interessenten können täglich um 9.30 Uhr und um 13.30 Uhr diese Schaltung unter Anleitung aufbauen (Anmeldung unter *psk31@aatis.de* ist erbeten). Mehr Informationen gibt es im Winter-Rundschreiben des AATiS sowie im Praxisheft 18 unter der Bezeichnung AS631.

#### *Beratung*

Das Standpersonal ist spezialisiert auf die Beratung, wie man Jugendliche für Amateurfunkaktivitäten gewinnt und an Elektronikanwendungen nachhaltig heranführt. Ein Schwerpunkt bildet dabei die Arbeit im naturwissenschaft-

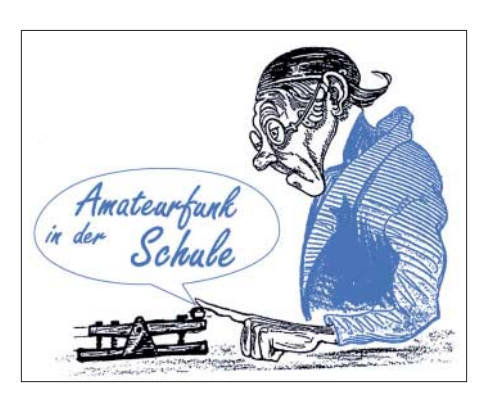

lichen und im Technikunterricht, aber auch an Schulen mit Ganztagsangebot, wo oftmals händeringend nach externer Hilfe und Beschäftigungsideen gesucht wird. Der Vortrag "Ganztagsbetreuung verbindet Schule und Amateurfunk" am Freitagnachmittag um 15 Uhr widmet sich genau diesem Thema.

#### *Medienangebot*

Sicherlich dürfte das aktuelle Praxisheft 18 im Mittelpunkt des Interesses stehen; es kostet wie die Ausgaben 16 und 17 je 8 €. Ältere Hefte werden zu je 5 € abgegeben. Neu aufgenommen wurde die DVD "Goslar 2004 – 2008" (Schutzgebühr 10 €) mit einer Sammlung von Vorträgen (Powerpoint), die sich für eine Präsentation auf dem OV-Abend eignen, aber auch zum Selbststudium nach dem AATiS-Motto "Lebenslanges Lernen". Aufgenommen wurden Daten, Bilder und Auswertungen der Ballonmission in Goslar 2008. Die beliebte "Weiße CD" wurde aktualisiert und ergänzt; sie richtet sich an die Leserschaft der Praxishefte und enthält Ergänzungen, Kopiervorlagen und Software zu den Praxisheftartikeln, den zurückliegenden Rundschreiben und vieles mehr.

#### *Lehrerfortbildung*

Das Programm der diesjährigen Lehrerfortbildung, die am Freitag angeboten wird, wurde bereits im FA 5/08, S. 554, vorgestellt.

#### *Flohmarkt*

Im vergangenen Jahr überraschte der AATiS an seinem Stand mit einem Mini-Flohmarkt. Viele der Besucher urteilten, dies seien "echte Ham-Preise, die zum Basteln einladen". Interessenten sollten vorab per E-Mail (siehe Adresse des Bearbeiters) ihre Wünsche äußern, eine Reservierung ist jedoch nicht möglich. Außerdem werden nur Kleinmengen abgegeben.

Das Material stammt aus Industriespenden an den AATiS zur Förderung der Nachwuchsarbeit. Die Komponenten sind neu und meistens originalverpackt. Ein Weiterverkauf bei Internetauktionen ist unzulässig. Es sind nur die folgenden Artikel in geringen Mengen vorhanden und werden deshalb auch nur in Bastlermengen abgegeben: hochwertige Tastaturen für den in-

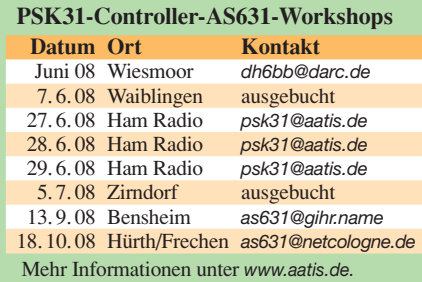

dustriellen Einsatz (mit Trackball oder mit Kartenleser), stabförmige Röhren für die Hintergrund- oder allgemeine Beleuchtung (ohne Hochspannungseinheit). Eine feste Versandhülse mit Deckeln sollte man für den sicheren Transport mitbringen. Mini-PCs für industrielle Anwendungen mit vielen Schnittstellen, inkl. 486er-Prozessor mit 134-seitigem Handbuch und mit 586er-Prozessor (ohne Handbuch) dürften begeisterte Anwender finden.

Die kompakten Schaltnetzteile (meist im geschlossenen Flachgehäuse) sind zwar für die bei PCs üblichen Spannungen und Ströme ausgelegt, lassen sich jedoch auch für andere Anwendungen einsetzen. Meistens ist kein Lüfter erforderlich, weshalb diese Netzteile geräuschlos arbeiten. Als Highlight ist ein Spannungsversorgungsmodul im Angebot (Eingangsspannung 36 bis 72 V), Ausgang galvanisch getrennt mit 3,3 V und 2,5 V, je 12 A, z. B. für eine große Anzahl parallelgeschalteter LEDs, wie sie für Beleuchtungszwecke zum Einsatz kommen, ursprünglich für die Spannungsversorgung von Mikrocontrollern usw. einsetzbar. Dazu gibt es ein passendes Netzteil mit Eingängen 230 V und 12 V, Ausgang 48 V und 12 V zur Batterieladung, das auch als unterbrechungsfreie Stromversorgung (USV) einsetzbar ist. Für experimentelle Anwendungen wie die galvanisch getrennte Wechselstrommessung im Shack und im Physikunterricht oder die Überwachung der Stromaufnahme der Waschmaschine ist ein Stromwandler 100 :1 geeignet.

Es stehen verschiedene Laserdiodenmodule mit Sende- und Empfangsteil für faseroptische Experimente und optische Links (ohne Optik) zur Verfügung, auch komplette Laserdiodensender mit Empfänger und Lichtleitern, konfektioniert mit Steckern für stör- und abhörsichere High-

**Schaltungswettbewerb, Lichttelefon"** Gesucht wird eine möglichst einfache, nachbausichere Lösung zur Übertragung von Sprache und Musik über eine Entfernung von mindestens 50 m ohne zusätzliche Optik, wobei kein Laser, jedoch eine oder mehrere Leuchtdioden eingesetzt werden sollen. Mit zwei solchen Modulen sollte "Gegensprechen" möglich sein. Wer ohne optische Hilfsmittel bei Tageslicht eine Entfernung von 50 m (bei Nacht 1 km) oder mit einer einfachen Optik mindestens 100 m (bei Nacht 2 km) sicher überbrückt, erhält einen Gutschein für einen Einkauf von AATiS-Medien im Wert von 50 €. Der Begriff "einfache Optik" steht für gut beschaffbare, preisgünstig erhältliche Teile. Bei Helmut Berka, DL2MAJ, bis zum 1. 10. 08 einzureichen sind die Musteraufbauten nebst Schaltungen und einer Kurzbeschreibung. Es ist die Veröffentlichung im nächsten Praxisheft vorgesehen, um so zum Nachbau elektronischer<br>Schaltungen anzuregen. Schaltungen anzuregen.

speed-Datenverbindungen. Einzelne Laserdioden ohne Optik sind ebenfalls verfügbar. Erneut stehen LC-Displays in verschiedenen Ausführungen und Größen zur Auswahl.

Nicht nur für den Antennenbau bieten sich die hochwertigen 12-V-Industrierelais mit großem Kontaktabstand und geringer Kapazität an.

Es ist erforderlich, dass sich Interessenten mit einer kurzen E-Mail melden, weil sonst nicht angefragte Artikel nicht mitgebracht werden. Zu den meisten Komponenten können Datenblätter teilweise vorab übermittelt werden.

### *CB- und Jedermannfunk*

**Bearbeiter: Harald Kuhl, DL1ABJ Postfach 25 43, 37015 Göttingen E-Mail: cbjf@funkamateur.de**

#### ■ **Contest für Jedermannfunker**

Vom 21. 6., 15 Uhr, bis 22. 6. 08, 15 Uhr, läuft mit dem von den Funkfreunden Nordbaden ausgerichteten *Radio Activity Day* (RAD) erneut der in Deutschland beliebteste Funkwettbewerb für Jedermannfunker. Jeder kann kostenlos mitfunken, sofern die Anmeldung bis spätestens 14. 6. 08 um 23.59 Uhr vorliegt.

Regelverstöße führen zur Disqualifikation. Man sollte sich also den einmal gewählten Conteststandort vorher gut ansehen und auch auf Empfangsstörungen etwa durch nahe Stromleitungen prüfen.

#### ■ Contestlog

Für die Übermittlung der Logdaten stellen die Funkfreunde wieder rechtzeitig mehrere Wege bereit [4]: Online per Eingabemaske; Eintrag in ein vorbereitetes *Excel*-Blatt und Versand per E-Mail; handschriftlicher Eintrag in eine ausgedruckte PDF-Vorlage und Versand per Briefpost; Eingabe in die RAD-Logbuch-Software und Versand der Logdatei per E-Mail.

Welchen Weg man auch wählt: Der Logauszug muss spätestens am 9. 8. 08 auf dem Weg zum Veranstalter sein, es gilt das Datum des Poststempels. Bis zu diesem Tag ist auch die Online-

> **Bild 1: Aktuelles über den**  *Radio Activity Day* **steht im zugehören Forum [1].**

bezeichnung SY 27-3 stammt aus der italienischen Antennenschmiede Sirio [6]. Der Richtstrahler mit drei Elementen ist aus korrosionsbeständigem Aluminium gefertigt und bringt laut Hersteller einen Antennengewinn gegenüber dem Dipol von 8,5 dB (10,65 dBi), was auch beim Empfang sonst für eine Lesbarkeit zu schwache Signale über die Rauschgrenze hebt. Auf dem etwa 2,7 m langen *Boom* werden die drei Elemente (jeweils etwa 5,85 m) montiert und bringen die Masse der Antenne auf 4700 g. Die Bandbreite der SY 27-3 von laut Hersteller 1800 kHz deckt das gesamte 11-m-CB-Funkband ab.

Die Variante SY 27-4 hat vier Elemente mit jeweils 5,7 m auf einem Boom von 4 m und wiegt etwa 6100 g. Deren höheren Antennengewinn von 11 dBd (13,15 dBi) erkauft man sich mit der geringeren Bandbreite von 600 kHz. Beide Antennen vertreibt der CB-Funkhandel in Deutschland, darunter [7]. Die robuste Antenne ist auch bei Funkamateuren bekannt; Umbauanleitungen fürs 10-m-Band stehen unter [8]. Eine Alternative zur klassischen Yagi ist die Moxon-

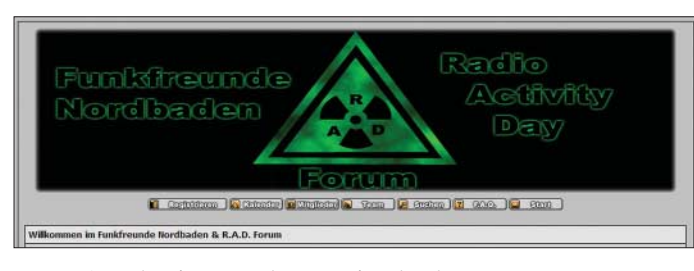

Unter [1] steht ein Formular zur Eingabe der Teilnehmerdaten im Internet. Auf dem Postweg an [2] erreichen die notwendigen Informationen die Veranstalter ebenso: Funkrufname und Standort (mit Standortkenner [3] und Höhenangabe) während des RAD 2008; Vor- und Nachname; Anschrift (bitte kein Postfach). Außerdem möchten die Ausrichter wegen der getrennten Wertung wissen, ob man als Einzelfunker oder Gruppe teilnimmt. Nur auf ausdrücklichen Wunsch werden Adressen komplett veröffentlicht, was im Anschluss an den Contest den QSL-Versand zwischen den Funkpartnern erleichtert. Wer keine eigenen Karten hat, bekommt gegen Gebühr RAD-QSLs.

#### ■ **Regelwerk**

Beim RAD 2008 geht es wieder darum, während des Contestzeitraums *Sprechfunk*kontakte (FM, AM, SSB) mit möglichst vielen verschiedenen Jedermannfunkern zu absolvieren und diese in einem Logbuch zu dokumentieren: QSO-Nummer; Uhrzeit des QSO-Beginns in MESZ; Funkrufnahme der Gegenstation; RAD-Teilnehmernummer oder bei Nichtteilnehmern dessen Standort und Name; QSO-Nummer bei der Gegenstation.

Jede kontaktierte Station – ob registrierter RAD-Teilnehmer oder nicht – zählt, jedoch unabhängig vom Frequenzbereich (CB, Freenet, LPD/SRD, PMR446) nur einmal. Zudem kommen ausschließlich direkte Verbindungen in die Wertung; Kontakte über Sprach*gateways* zählen nicht. Funkgespräche mit anderen registrierten RAD-Teilnehmern bringen jeweils vier Punkte, während jedes andere gewertete QSO nur einen Contestpunkt fürs Konto bedeutet. Alle Teilnehmer verpflichten sich, ausschließlich mit zugelassenen Geräten zu funken und die entsprechenden Vorschriften strikt einzuhalten. Außerdem ist der dem Veranstalter gemeldete Funkstandort verbindlich und darf nicht während des RAD gewechselt werden.

Zugabe auf der CD!

**Bild 2: Die kostenlose Software** *Moxon Rectangle Generator* **[11] berechnet für jede Frequenz die für den Aufbau einer Moxon nötigen Drahtlängen und bezieht auch den verwendeten Drahttyp ein. Screenshots: DL1ABJ**

Eingabe der Daten im Internet möglich. Die Auswertung läuft im September und die aktuelle Rangfolge lässt sich per Internet verfolgen. Jeder RAD-Teilnehmer erhält ein Zertifikat als PDF-Datei kostenfrei per E-Mail oder als Ausdruck gegen Einsendung eines an sich selbst adressierten und ausreichend frankierten Rückumschlags. Die jeweils drei Einzelfunker und Gruppen mit der höchsten Punktezahl erhalten ein Sonderzertifikat. Außerdem verlosen die Veranstalter unter allen Teilnehmern Sachpreise der Sponsoren. Neben dem Spaß am Funksport ist dies ein weiterer Grund, beim RAD 2008 Punkte zu sammeln.

#### ■ **Antennenbau für CB-Funker**

Ein Funkwettbewerb wie der RAD ist auch ein willkommener Anlass, die Reichweite der eigenen CB-Funkanlage auf der Antennenseite zu optimieren. Viele Teilnehmer suchen sich fürs DX-Wochenende einen günstigen Standort, etwa auf einer Anhöhe oder auf einem freien Feld, und sind daher nicht den oft beengten heimischen Platzverhältnissen unterworfen. Bei solchen vorübergehend portabel betriebenen Funkstationen lässt sich hinsichtlich des Antennenbaus aus dem Vollen schöpfen.

Neben einem günstigen Standort und guten Ausbreitungsbedingungen gehören Antennen mit Richtwirkung für CB-Contester und 11-m-DXer zur Grundausstattung. Eine seit über zehn Jahren bewährte Yagi-Antenne mit der Typen-

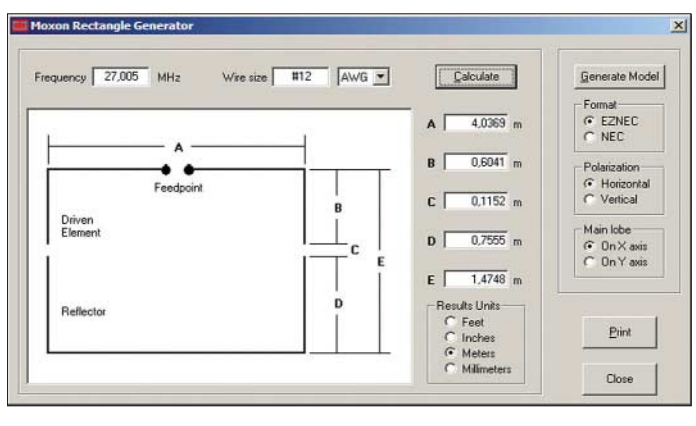

Antenne, die sich auch gut für den Selbstbau mit Drähten eignet. Diese Einbandantenne beansprucht weniger Platz und entsteht aus einer Zweielement-Yagi, sobald man deren Strahlerund Reflektorenden in einem Winkel von 90° zueinander führt. Die Bauanleitung einer CB-Moxon steht unter [9] im Internet (zu diesem Aufbau siehe auch [10]). Das Material für die dort gezeigte Lösung kostet etwa 20 € und stammt aus dem Baumarkt.

#### **Literatur**

- [1] Radio Activity Day 2008:
- *www.rad.funkfreunde.net*
- [2] Funkfreunde Black-Magic Nordbaden e. V., c/o Christian Steinbach, Tulpenstr. 4, 75045 Walzbachtal
- [3] Berechnung des Standortkenners: *www.darc.de/c23/tips/locator.html*
- [4] RAD 2008 Contestlog:
- *www.radlog.funkfreunde.net*
- [5] Allgemeinzulassung CB-Funk: *www.bundesnetz agentur.de/media/archive/1533.pdf*
- [6] Sirio Antenne, Volta Mantovana: *www.sirioantenne.it*
- [7] Maas Funk-Elektronik, Elsdorf-Berrendorf: *www.maas-elektronik.com*
- [8] Steyer, M., DK7ZB: CB-Funk-Antenne für 10 m? FUNKAMATEUR 49 (2000) H. 8, S. 916–917 [9] Bauanleitung CB-Moxon:
- *http://home.arcor.de/cbssb/ant\_mox.htm* [10] Moxon Bamboo Beast: *www.moxonantenna*
- *project.com/ka4sdumoxon.htm*
- [11] Planung der Moxon: *www.moxonantennaproject. com/design.htm*

### **ENGLISCH FÜR EUROPA**

#### **Liste der englischsprachigen Sendungen auf Kurzwelle**

**UTC Station – Frequenzen (kHz)** 0000-0200 BBC London – 198, 648 0000-0020 Radio Japan – 5960 (UK)<br>0000-0030 Radio Thailand – 9570 0000-0030 Radio Thailand – 9570 0000-0100 China Radio International – 6020, 7130, 9570 0000-0200 WWCR – 5070, 7465 0000-0600 WEWN – 11 520 0100-0200 China Radio International – 6020, 9570 0100-0700 Radio Habana Cuba – 6000, 6180 0200-0900 WWCR – 3215, 5070<br>0200-0300 BBC London – 198, 648, 6195, 9410<br>0200-0300 BBC London – 198, 648, 6195, 9925 (via Jülich)<br>0200-0300 Voice of Russia – 603<br>0215-0225 Radio Nepal – 5005 0300-0400 BBC London – 198, 648, 6195, 9410, 12035 0300-0350 Voice of Turkey – 5975, 7265 0300-0400 Channel Africa – 6105 0300-0400 Radio Oman – 15 355 0300-0400 Voice of Russia – 1548<br>0330-2400 Radio Bayrak International – 6150 (En u. a.)<br>0345-0400 Radio Dushanbe – 7245<br>0400-0500 BBC London – 198, 648, 1296, 9410, 12035<br>0400-0500 Deutsche Welle – 7225 (UK) 0400-0457 Radio Nederland – 6165 (ATN) 0400-0500 Voice of Russia – 630, 693, 1431, 1575 0400-0500 WYFR Family Radio – 7780, 9715 0400-0700 WHRI - 7365 0400-0900 WMLK – 9265 (nicht Sa) 0459-0658 Radio New Zealand Internat. – 11 725 0500-0600 BBC London – 648, 1296, 9410 0500-0520 Radio Vatican – 1530, 4005, 5965, 7250 0500-0530 Radio Japan – 5975 (UK), 11 970 (F) 0500-0600 BBS Thimphu – 6035 0500-0600 Channel Africa – 9735 0500-0600 Radio Ukraine International – 9945 0500-0600 WYFR Family Radio – 9355 0500-0700 Radio Habana Cuba – 9550, 11 760 0500-0700 Voice of America – 6180 0500-0700 Voice of Nigeria – 15 120 0500-0800 Radio Kuwait – 15 110 0500-0800 Radio Australia – 15 415 0500-0825 Voice of Malaysia – 15 295 0500-0900 Voice of Russia – 630, 693, 1323, 1431, 1575 (D) 0530-0600 Radio Romania International – 9655, 11 830 0600-0700 BBC London – 648, 9410, 13 820, 15 400 0600-0603 Hrvatski Radio – 6165 0600-0700 Channel Africa – 15 255 0600-0700 ERT Athen – 11 645 0600-0700 Radio Sana'a – 9780 0600-0745 WYFR Family Radio – 7520; -0700: 11 580 0600-0800 WEWN – 7570 0600-0800 WHRI – 7365 0609-0612 Radio Ö1 International – 6155, 13 730 (Sa, So 0607-0609) 0630-0645 Radio Vatican – 1530, 4005, 5965, 7250, 9645, 11 740, 15 595 (Mo-Fr) 0630-0700 Radio Bulgaria – 7200, 9400 0655-0750 Trans World Radio – 6105 (D), 9800 (MCO; Sa 0715-0750, So 0645-0820) 0700-0800 BBC London – 648, 13820, 15 575 0700-0727 Radio Praha – 9880, 11 600 0700-0815 Bible Voice BC – 5945 (Jülich; Sa, So; Fr 0745-) 0700-0900 China Radio International – 11 785, 13 710, 17 490<br>0730-0930 HCJB Australia – 11 750<br>0800-0900 BBC London – 648, 15 575<br>0800-0900 KBS World Radio – 9570 0800-0900 KNLS Anchor Point – 7355 0800-0900 Radio Australia – 15 415 0830-0900 Radio Vilnius – 9710 0900-1200 BBC London – 15 575 0900-0927 Radio Praha – 9880 0900-1000 Radio Ukraine International – 11 550 0900-1000 WWCR-9985 0900-1100 China Radio International – 17 490 0900-1100 Radio Australia – 11 880, 15 415 0930-1200 IRRS Milano – 9510 (So) 1000-1003 Hrvatski Radio – 9830 1000-1030 Voice of Mongolia – 12 085 1000-1100 AIR Delhi – 13 695, 15 260, 15 410, 17 510, 17 800, 17 895 1000-1500 Voice of Nigeria – 9690 1000-2100 WWCR – 15 825 1030-1057 Radio Praha – 9880, 11 665 1030-1130 IRIB Tehran – 15 600, 17 660 1059-1258 Radio New Zealand Internat. – 9655 1100-1105 Radio Pakistan – 15 100, 17 835 1100-1200 Radio Ukraine International – 11 550 1100-1300 China Radio International – 13 650 (ALB), 17 490 1100-1300 Radio Australia – 9475, 11 880 1100-2200 WWCR – 12 160 1130-1200 Radio Bulgaria – 11 700, 15 700 1130-1200 Radio Vatican – 15 595, 17 765 (Fr) 1200-1400 BBC London – 15 575 1200-1230 Radio France Internationale – 17 800, 21 620 1200-1230 Radio Japan – 17 585 (via UAE) 1200-1255 Radio Polonia – 7330, 9525 (via D) 1200-1257 Radio Romania International – 11 875, 15 220

**UTC Station – Frequenzen (kHz)** 1200-1300 KNLS Anchor Point – 7355, 9780 1200-1300 Radio Azerbaijan Int. – 6111 1200-1400 WHRA – 15 710 1200-1500 China Radio International – 13 790 1200-2200 WINB – 13 570 1200-2300 WBCQ – 17 495 1205-1230 Radio Ö 1 International – 6155, 13 730 (Sa, So; Mo -1220) 1230-1325 Voice of Turkey – 13 685, 15 450 1230-1330 HCJB Australia – 15 540 1235-1300 Radio Ö 1 International – 6155, 13 730 (Sa, So) 1245-1300 Radio Ö 1 International – 6155, 13 730 (Di-Fr) 1300-1327 Radio Praha – 13 580, 17 540 1300-1330 International Radio Serbia – 7200 1300-1355 Voice of Korea – 13 760, 15 245 1300-1630 Radio Jordan – 11 690 1330-1500 AIR Delhi – 9690, 11 620, 13 710 1400-1500 BBC London – 12 095, 17 640 1400-1415 Radio Pridnestrovye – 12 135 (Mo-Fr) 1400-1430 Radio Japan – 13 630 (UK), 21 560 (F) 1400-1500 BBS Thimphu – 6035 1400-1500 China Radio International – 13 710 1400-1500 Radio Oman – 15 140 1400-1500 Voice of America – 15 530 1400-1500 Brother Stair – 6110, 13 810 (via Jülich) 1400-1600 LJB Tripolis – 17 725, 21 695 1400-1600 WHRA – 15 195 1400-1700 Radio Australia – 9475, 11 660 1415-1430 Pan American BC – 15 205 (z. T. 1400-1445) 1430-1500 Radio Sweden – 13 820 1445-1500 Radio Pridnestrovye – 12 135 (Mo-Fr) 1500-1600 BBC London – 12 095, 17 640 1500-1530 Voice of Mongolia – 12 015 1500-1555 Voice of Korea – 13 760, 15 245 1500-1600 Radio Nederland – 1296 (UK) 1500-1600 Channel Africa – 15 215 1500-1600 Voice of America – 15 130, 15 195, 15 445, 15 530 1500-1600 Voice of Russia – 9625, 12 040 1500-1600 Brother Stair – 6110 (via Jülich) 1500-1700 China Radio International – 11 965 1530-1545 All India Radio – 7255, 9820, 9910, 11 740 1530-1545 Radio Pridnestrovye – 12 135 (Mo-Fr) 1530-1600 Radio Sweden – 11 590 1530-1630 IRIB Tehran – 7375, 9600 1551-1850 R.New Zealand International – 7145<br>1600-1700 BBC London – 12095, 17640, 17795<br>1600-1615 Radio Pakistan – 9385, 11570, 15625<br>1600-1627 Radio Praha – 5930, 17485<br>1600-1630 Hrvatski Radio – 1134, 6165<br>1600-1630 Voic 1600-1655 Voice of Korea – 9990, 11 545 1600-1700 KBS World Radio – 9515 1600-1700 Deutsche Welle – 15 640 (UK) 1600-1700 Radio France Internationale – 15 605, 17 605 1600-1700 Voice of Ethiopia – 7165, 9560 1600-1800 WHRA – 17 520 1600-1800 China Radio International – 11 940, 13 760 1600-1800 Voice of Russia – 9890 1600-1800 WYFR Family Radio – 21 455 1600-2100 WMLK – 9265 (nicht Sa) 1600-2200 WYFR Family Radio – 18 980 1615-1630 Radio Vatican – 1530, 4005, 7250, 9645 1615-1630 Radio Pridnestrovye – 12 135 (Mo-Fr) 1630-1700 Radio Slovakia Int. – 5920, 6055 1630-1700 Radio Sweden – 1179 1645-1700 Radio Dushanbe – 7245 1700-1800 BBC London – 648, 6195, 12 095, 17 795 1700-1727 Radio Praha – 5930, 17 845 1700-1730 Radio Azerbaijan Int. – 6111 1700-1730 Voice of Vietnam – 9725 (via AUT) 1700-1755 Radio Polonia – 7140, 7265 (D) 1700-1756 Radio Romania International – 9535, 11 735 1700-1800 Channel Africa – 15 235 1700-1800 China Radio International – 9695 1700-1800 Voice of Russia – 1494, 9820, 11 675 (Sat Sun) 1700-1900 Radio Australia – 9475 1700-2100 Voice of Nigeria – 15 120 1700-2200 WWRB – 12 180, 15 250 1730-1800 Radio Bulgaria – 7200, 9400<br>1730-1800 Radio Sweden – 1179; Mi-Fr: 6065<br>1745-1900 Radio Bangladesh – 7250, 9550<br>1745-1945 AIR Delhi – 7410, 9445, 9950, 11 620, 11 935, 13 605, 15 075, 15 155, 17 670 1800-1900 BBC London – 648, 1296, 6195, 9485, 12 095, 13 865, 17 795 1800-1830 Bible Voice BC – 6130 (D; So; Sa –1845) 1800-1850 Voice of Korea – 13 760, 15 245 1800-1900 China Radio International – 9600, 13 760 1800-1900 KBS World Radio – 7275 1800-1900 Radio Omdurman – 7200 1800-1900 Radio Sana'a – 9780 1800-1900 Radio Taiwan Internat. – 3965 (F) 1800-1900 RAE Buenos Aires – 9690, 15 345 (Mo-Fr) 1800-1900 Voice of America – 6110, 9520, 11 755, 11 805 1800-1900 Voice of Russia – 7370, 9890, 11 630 1800-1900 WYFR – 3955 (G), 15 750 1800-2000 IRRS Milano – 7290 (Fr So) 1800-2100 Radio Kuwait – 11 990 1805-1815 Hrvatski Radio – 1134, 6165 1830-1900 International Radio Serbia – 6100, 7200 1830-1900 Radio Slovakia Int. – 5920, 6055 1830-1920 Voice of Turkey – 9785 1845-1900 Radio Tirana – 7430 (Mo-Sa), 13 640 1851-2050 Radio New Zealand Int. – 9615

**UTC Station – Frequenzen (kHz)** 1900-2000 BBC London – 648, 1296, 9485, 12 095, 17 795 1900-1930 Radio Sweden – 1179 1900-1930 Voice of Vietnam – 7280, 9730 1900-2000 WYFR Family Radio – 11 875 (UAE) 1900-2000 Radio Thailand – 7155 1900-2000 Radio Ukraine International – 7490 1900-2000 Voice of America – 15 410, 17 895 1900-2000 Voice of Russia – 7310, 9890, 12 070 1900-2057 Radio Nederland – 5905, 7425 (MDG); -1957: 11 660 (F), 15 335, 15 535 (D) 1900-2100 Brother Stair – 6175 (via Jülich) 1900-2200 Radio Australia – 9500 1930-2030 IRIB Tehran – 6000 (LTU; alt. 7260), 6205, 7205 1930-2100 Radio Afrika International – 1476 (AUT) 1950-2010 Radio Vatican – 1530, 4005, 5885, 7250, 9645 2000-2100 BBC London – 648, 1296, 12 095, 13 820 2000-2027 Radio Praha – 5930, 11 600 2000-2030 Radio Tirana – 7460 (Mo-Sa) 2000-2030 Voice of Mongolia – 12 015 2000-2059 Radio Canada Int. – 11 765 (SWE), 13 650 (G), 15 325, 17 735 2000-2100 Deutsche Welle – 11 795, 11 865, 15 205 (UK) 2000-2100 REE Madrid – 9685, 11 625 (Mo-Fr) 2000-2100 Voice of Indonesia – 9525, 15 150 (alt. 11 785) 2000-2100 Voice of Russia – 9890, 12 070 2000-2100 WHRA – 7520 2000-2200 China Rad. Int. – 1386 (LTU), 5960, 7285 (ALB); 7190, 9600 2000-2200 Radio Belarus – 1170, 7105, 7360, 7390 2000-2200 WYFR Family Radio – 7430 (via MDA) 2005-2105 Radio Damascus – 9330 2030-2034 Radio Slovenija – 918 2030-2045 Radio Thailand – 9680 2030-2056 Radio Romania International – 9515, 11 810 2030-2100 Voice of Vietnam – 7280, 9730 2030-2120 Voice of Turkey – 7170 2045-2230 AIR Delhi – 7410, 9445, 9575, 9910, 9950, 11 620, 11 715 2051-2358 Radio New Zealand Int. – 15 720 2100-2300 BBC London – 648, 1296, 12 095 2100-2130 Radio Korea International – 3955 (via UK) 2100-2130 Universal Life/Radio Santec – 1323 (Di) 2100-2155 Voice of Korea – 13 760, 15 245 2100-2200 Deutsche Welle – 9735 (UK) 2100-2200 Radio Bulgaria – 5900, 9700 2100-2200 REE Madrid – 9840 (Sa, So) 2100-2200 Radio Ukraine International – 7510 2100-2300 China Radio Internat. – 1440 (LUX) 2110-2210 Radio Damascus – 9330 2115-2245 Radio Cairo – 11 550 2130-2200 Radio Sweden – 1179, 6065 2200-0300 WHRI – 7325 2200-0500 WWRB – 6890 2200-1200 WWCR – 5070 2200-2250 Voice of Turkey – 6195 2200-2256 Radio Romania International – 7185, 9675 2200-2300 China Radio International – 7175 (via Moskva) 2200-2300 Radio Taiwan International – 15 600 (via WYFR) 2200-2400 Radio Australia – 12 010 2200-2400 WEWN – 7560 2200-2400 WWCR – 7465 2215-2230 TWR Monte Carlo – 1467 (Mo, So -2245) 2215-2230 Voice of Croatia – 1134; 3985, 9925 (via Jülich) 2236-0458 Radio New Zealand Internat. – 13 840 2245-0045 AIR Delhi – 9705, 9950, 11 620, 11 645, 13 605 2300-2400 BBC London – 648 2300-0500 WHRA – 5850 2303-0306 RAI Roma – 657, 846, 900 (je xx03-xx06) 2330-2400 Radio Vilnius – 9875

#### **Sendungen im DRM-Modus ("Kurzwelle digital")**

UTC Station – Frequenzen (kHz)<br>0000-2400 RTL Luxembourg – 25795<br>0400-0500 Deutsche Welle – 3995 (POR)<br>0400-0500 BBC London – 5875 (NOR)<br>0500-0700 BBC London – 6195 (NOR)<br>0700-0800 Deutsche Welle – 7310 (AUT)<br>0800-0900 Voi 1000-1100 Deutsche Welle – 13 810 (POR) 1100-1130 Radio Japan – 9760 (Fr via UK) 1200-1300 Deutsche Welle – 13 810 (POR) 1200-1230 Bible Voice BC – 5945 (So; via D) 1200-1300 Radio Taiwan International – 9850 (Fr via UK) 1330-1400 Radio Prague – 9850 (Fr, Sa; via UK) 1400-1430 Radio New Zealand – 9460 (Sa via UK) 1400-1500 Voice of Russia – 9750 1430-1500 KBS World Radio – 9460 (Fr via UK) 1500-1530 KBS World Radio – 6095 (LUX) 1600-1700 Deutsche Welle – 11 810 (POR) 1700-1730 Radio Romania International – 7460 (via NOR) 1700-1757 Radio Nederland – 5955 (via D) 1800-1900 Deutsche Welle – 3995 (UK) 1800-1900 BBC London – 5895 (NOR) 1900-2200 BBC London – 5875 (NOR) 2000-2030 HCJB Quito – 15 360 2300-2400 Deutsche Welle – 3995 (Fr, Sa; UK) 2230-2300 Vatican Radio – 1611

**Hinweis:** Diese Liste enthält Sendungen in englischer Sprache, die für Europa oder angrenzende Zielgebiete bestimmt sind. Soweit eine Station keine Programme nach Europa ausstrahlt, wurden auch Sendungen für andere Gebiete aufgenommen, sofern sie bei uns empfangen werden können. **Hans Weber**

### *BC-DX-Informationen*

#### ■ Europaradio auf 6005 kHz

Die vom KW-Sender Berlin-Britz belegte Frequenz 6005 kHz gehörte zur deutschen Hörfunkgeschichte. Darüber lief bis Ende 1993 das Programm des *RIAS*, gefolgt vom *Deutschlandradio*. Ein Feuer im Juli 2007 brachte den Sender (zuletzt 20 kW) zum Schweigen und die Reparaturkosten von rund 100 000 € waren der Sendeleitung zu teuer. Jetzt hat das Euskirchener *Radio 700* die 49-m-Frequenz mit Genehmigung der Frequenzbehörde (*www.bundesnetzagentur.de*) übernommen. Die Station sendet bereits sechs Jahre per Internet (*www.radio700.eu*) und plante seit längerem, ihre Hörer für Mobilempfang per Kurzwelle zu erreichen.

Vom zunächst für Anfang 2008 angekündigten 24-Stunden-Betrieb auf Kurzwelle war bislang zwar nichts zu hören, doch immerhin liefen drei Testsendungen. Aus dem dafür am Telekom-Standort Wertachtal gemieteten Sender (100 kW über eine Rundstrahlantenne) machte *Radio 700* zunächst ein gut gehütetes Geheimnis, was bei den Hörern zu Spekulationen führte: vom Piratensender bis zum Spionagestandort. Am 14. 4. dieses Jahres sendete die Station nun erstmals über einen eigenen 1-kW-Sender vom nahe der belgischen Grenze gelegenen Standort Kall-Krekel auf 6005 kHz. Geplant sind regelmäßige Sendungen an Wochenenden von 0600 bis 1800 UTC. Anschrift: Radio 700 – Das Europaradio, Kuchenheimer Straße 155, 53881 Euskirchen (E-Mail: *kurzwelle@funkhaus-euskirchen.de*).

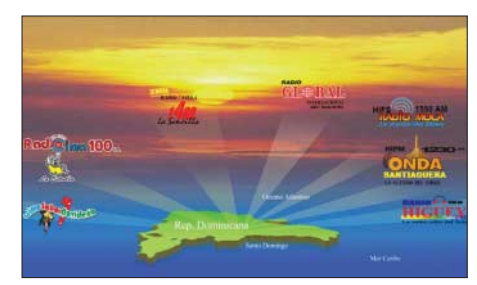

*Radio Pueblo* **ist regelmäßig bis zum Sendeschluss um 0001 Uhr auf 5009,8 kHz über den Sender von** *Radio Cristal Internacional* **(Santo Domingo) aktiv. Bild: HKu**

#### ■ **Signal aus der Antarktis**

*Radio Nacional Arángel San Gabriel*, Rufzeichen *LRA36*, hat nach längerer Sendepause den Betrieb auf 15 476 kHz (2 kW; USB mit Träger) von der argentinischen Antarktisstation *Esperanza* wieder gestartet. Der antarktische Sommer ist vorüber und nun hat man offenbar wieder Zeit, sich dem Radiosender zu widmen. Bei guten Ausbreitungsbedingungen gelingt der Empfang ab etwa 1900 UTC, wenn *Radio Africa No. 1* (Gabun) die Frequenz 15 475 kHz (500 kW) verlässt. Das Signal aus der Antarktis ist meist schwach, doch haben bei guten Ausbreitungsbedingungen auch BC-DXer mit Innenantennen eine Chance auf Erfolg. Das Programm von *LRA36* ist in spanischer Sprache und bringt viel argentinische Musik. Empfangsberichte mit einem IRC Rückporto bestätigt die Station nach etwa einem Jahr Laufzeit per Brief. Anschrift: LRA36 Radio Nacional Arcángel San Gabriel, Base de Ejercito Esperanza, CP 9411 Antártida Argentina, Argentinien.

#### ■ **Internetradio auf Kurzwelle**

*Radio Nederland* überträgt sein Webradioprogramm *RNW24* jetzt auch auf Kurzwelle: Montags bis freitags ist es von 1157 bis 1457 UTC auf 5955 kHz in DRM zu hören. *RNW24* bringt hauptsächlich populäre niederländische Musik und zur vollen Stunde Nachrichten auf Holländisch. Empfangsberichte bestätigt *Radio Nederland* mit einer QSL-Karte. Anschrift: Radio Nederland, Postbus 222, 1200 JG Hilversum, Niederlande (E-Mail: *letters@rnw.nl* und *reacties@ rnw.nl*; Internet: *www.rnw.nl/rnw24/*).

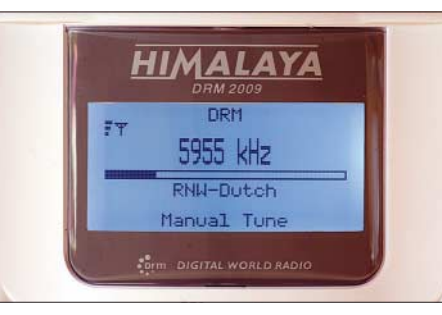

*Radio Nederland* **überträgt seinen Webradiokanal wochentags nun auch auf Kurzwelle. Der Empfang auf 5955 kHz in DRM klappt schon mit einem por**tablen Empfänger.

Andy Sennit, verantwortlich bei *Radio Nederland* für den Mediendienst *Media Network*, hat jetzt den *Media Network Podcast* gestartet. Nachdem die früher populäre Mediensendung vor einigen Jahren als reine Textversion ins Internet verlagert wurde, kehrt sie nun in neuer Audioform zurück. In loser Folge berichtet Andy darin über Medienthemen, wie die Haltung des niederländischen Auslandsdienstes zur Kurzwelle. Mehr dazu steht unter *http:// blogs.rnw.nl/medianetwork/* im weltweiten Datennetz.

#### ■ **1000 kW aus Tiraspol**

*Radio Pridnestrowja* (*Radio DMR*) sendet nun montags bis freitags auf 12 135 kHz (1000 kW) diese Programme: Englisch um 1400, 1445, 1530, 1615 UTC; Französisch um 1415, 1500, 1545, 1630 UTC; Deutsch um 1430, 1515, 1600, 1645 UTC. Um 1700 UTC ist Sendeschluss. Anschrift für Empfangsberichte: Radio DMR, ul. Luxemburg 10, 3300 Tiraspol, Republik Moldau.

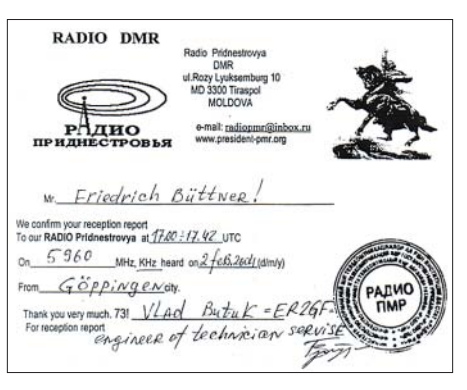

**Dank starker Sendeanlagen ist der Empfang von** *Radio DMR* **kein Problem. Der Stationstechniker bestätigt Empfangsberichte per Brief. QSL: Bü**

#### ■ **Arabisch aus dem Jemen**

Auf 9780 kHz (50 kW) ist oft schon nachmittags das arabische Inlandsprogramm der *Yemen Radio & TV Corporation* in Europa zu hören. Von 1800 bis 1900 UTC läuft eine Sendung in englischer Sprache mit Kurznachrichten und landeskundlichen Informationen. Empfangsberichte bestätigt die Station unregelmäßig und nach längerer Laufzeit: Yemen Radio & TV Corporation, Technical Department, 26 September Street, P.O. Box 2371, Sanáa, Jemen.

#### ■ Neue Frequenzlisten für BC-DX

Lesern von *Sender & Frequenzen 2008* liegt nun das kostenlose zweite Nachtragsheft (54 Seiten) mit neuen Sendeplänen vor. Als Bonus berichten drei Hintergrundbeiträge über den neuen KW-Sender von *Radio Hargeisa* (Somaliland), stellen die Nordseestation *Red Sands Radio* (1278 kHz) vor und präsentieren den SDR-Empfänger Perseus mit neuer Software. Auch die Redaktion des *WRTH* hat eine umfassende Aktualisierung veröffentlicht und stellt diese kostenlos per Internet (*www.wrth.com/updates\_ new.asp*) als PDF-Datei (105 Seiten Engl.) zur Verfügung. Dazu gehört eine aktuelle Frequenzliste aller Auslandsdienste auf Mittel- und Kurzwelle. Letztere ergänzt ideal die neueste Ausgabe des *Domestic Broadcasting Survey* (DBS) von Anker Petersen. Diese jährlich erscheinende Liste informiert auf 36 Seiten (Engl.) über die auf KW aktiven Inlandsdienste und nennt Frequenzen, Stationsnamen, typische Ansagen, Sendezeiten sowie Sprachen. Entdeckt man also beim nächtlichen

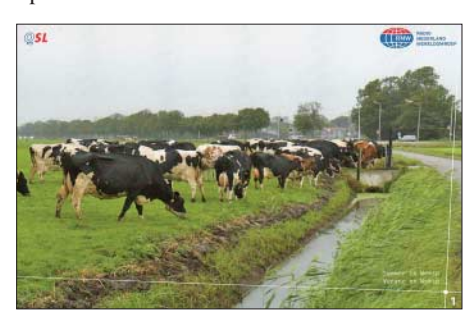

**Eine landestypische Ansicht zeigt der Auslandsdienst der Niederlande auf der aktuellen QSL-Karte. QSL: Li**

Tropenbandempfang eine zunächst unbekannte Station, liefert der DBS wichtige Anhaltspunkte für deren Identifizierung. Die Informationen basieren auf Empfangsbeobachtungen erfahrener BC-DXer rund um den Globus und jeder Eintrag ist mit einem Hinweis versehen, wann eine Station zuletzt als aktiv bestätigt wurde. Liegt dies länger als ein Jahr zurück, wandert der Eintrag in die Liste der inaktiven Stationen am Schluss des DBS. Dies entlastet den Hauptteil und bietet dennoch die Möglichkeit, nach einigen Jahren Sendepause eventuell reaktivierte Stationen sicher zu identifizieren. Der DBS 2008 kostet 5 € (PDF per E-Mail) oder 11 € für eine gedruckte Version. Kontakt: DSWCI, c/o Bent Nielsen, Egekrogen 14, 3500 Vaerloese, Dänemark. Registrierte DBS-Nutzer erhalten Zugang zu einem geschützten Bereich im Internet unter *www.dswci.org* mit Aktualisierungen im monatlichen *Tropical Bands Monitor.*

*Die Berichte und Illustrationen stammen von Friedrich Büttner (Bü), Harald Kuhl (HKu) und Michael Lindner (Li).*

### *Ausbreitung Juni 2008*

#### **Bearbeiter:**

**Dipl.-Ing. František Janda, OK1HH CZ-251 65 Ondˇrejov 266, Tschechische Rep.**

Aus der Analyse der letzten Zyklen weiß man, dass nach so "unruhigen Minima" wie das gegenwärtige sehr wahrscheinlich ein hohes Maximum folgt. Die Vorhersage des IPS (*www.ips.gov. au/*) von Ende April besagt, dass der 24. Zyklus erst im Oktober 2008 beginnt und sein Maximum im April des Jahres 2012 anfängt und die geglättete Sonnenfleckenzahl 134,7 erreicht. Der 24. Zyklus wird insgesamt 10,8 Jahre dauern. Die geglättete Sonnenfleckenzahl wird im Juni 2008 etwa folgende durchschnittliche Werte an-

nehmen: Nach SWPC *R* = 5,5 (resp. im Konfidenzintervall  $0 - 18$ ), nach IPS  $R = 6.1$  und nach SIDC *R* = 2 nach der klassischen Methode oder *R* = 9 nach der kombinierten Methode. Unsere Vorhersage basiert auf der Sonnenfleckenzahl  $R = 4$  (resp. Solarflux SF = 67).

Im Juni ist der Sommer in der Ionosphäre der Nordhemisphäre schon in Schwung. Wir haben deshalb die geringsten Unterschiede zwischen

den täglichen und nächtlichen höchsten benutzbaren Frequenzen im Jahr. Auf den niedrigen KW- Frequenzen ist sowohl die Dämpfung als auch das atmosphärische Störniveau hoch, während die MUF-Werte hohe Frequenzen einfach nicht erreichen können. Stattdessen werden sich immer öfter sporadische E-Schicht-Wolken positiv auf die Kurzwellenausbreitung auswirken. Wer wissen möchte, ob eine sporadische E-Schicht die KW-Ausbreitung gerade beeinflusst, kann eine der folgenden Webseiten besuchen und sich eventuelle Reflexionen in der Höhe knapp über 100 km ansehen:

*www.iap-kborn.de/fileadmin/user\_upload/MAINabteilung/radar/Radars/Ionosonde/Plots/LATEST. PNG*,

*http://digisonda.ufa.cas.cz/latestFrames.htm*, *http://digisonde.oma.be/cgi-bin/latest.exe*, *www.iono.noa.gr/*,

*http://roma-art4.ingv.it/latestFrames.htm*.

Die bekannten Vorhersagediagramme mit den durchschnittlichen Werten für den Juni finden Sie wieder unter *http://ok1hh.sweb.cz/Jun08/*. In unserer fortlaufenden Übersicht erwähnen wir: Nach schlechten Ausbreitungsbedingungen zwischen 27. und 28. 3. 08 erholten sich die Bedingungen am 29. 3. 08 rasch infolge höherer Sonnenaktivität. Nachdem am 3. und 4. 4. 08 die

transpolaren Funkwege sehr gut offen waren, folgte die positive Phase der Störungsentwicklung am 4. und 5. 4. 08. Zwischen dem 6. und 7. 4. 08 folgte die negative Phase und danach eine Erholung am 8. 4. 08. Es folgte eine positive Phase am 15. 4. und eine negative am 16. 4. 08. Letztere wurde von der ersten diesjährigen großflächigen sporadischen E-Schicht begleitet, die man (wie die Weiteren am 22., 24. und 26. 4. 08) mit dem Meteorstrom Lyriden verbinden kann. Die Störung am 23. 4. verursachte eine markante Verschlechterung seit dem 24. 4. 08.

Die geophysikalischen Indizes des April 2008 lauten: Solarflux 70,2 s.f.u., Index der Geomagnetaktivität aus Wingst  $A_k = 10,4$ , Durchschnitt der Sonnenfleckenzahl  $R_i = 2.9$  und der mit seiner Hilfe ermittelte geglättete Durchschnitt für den Oktober 2007:  $R_{12} = 6,1$ .

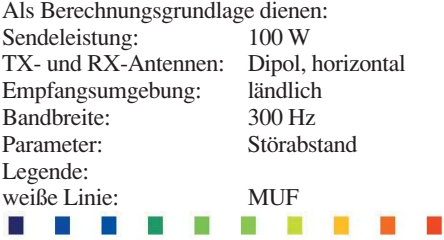

≤–9 –6 –3 0 3 6 9 12 15 18 dB

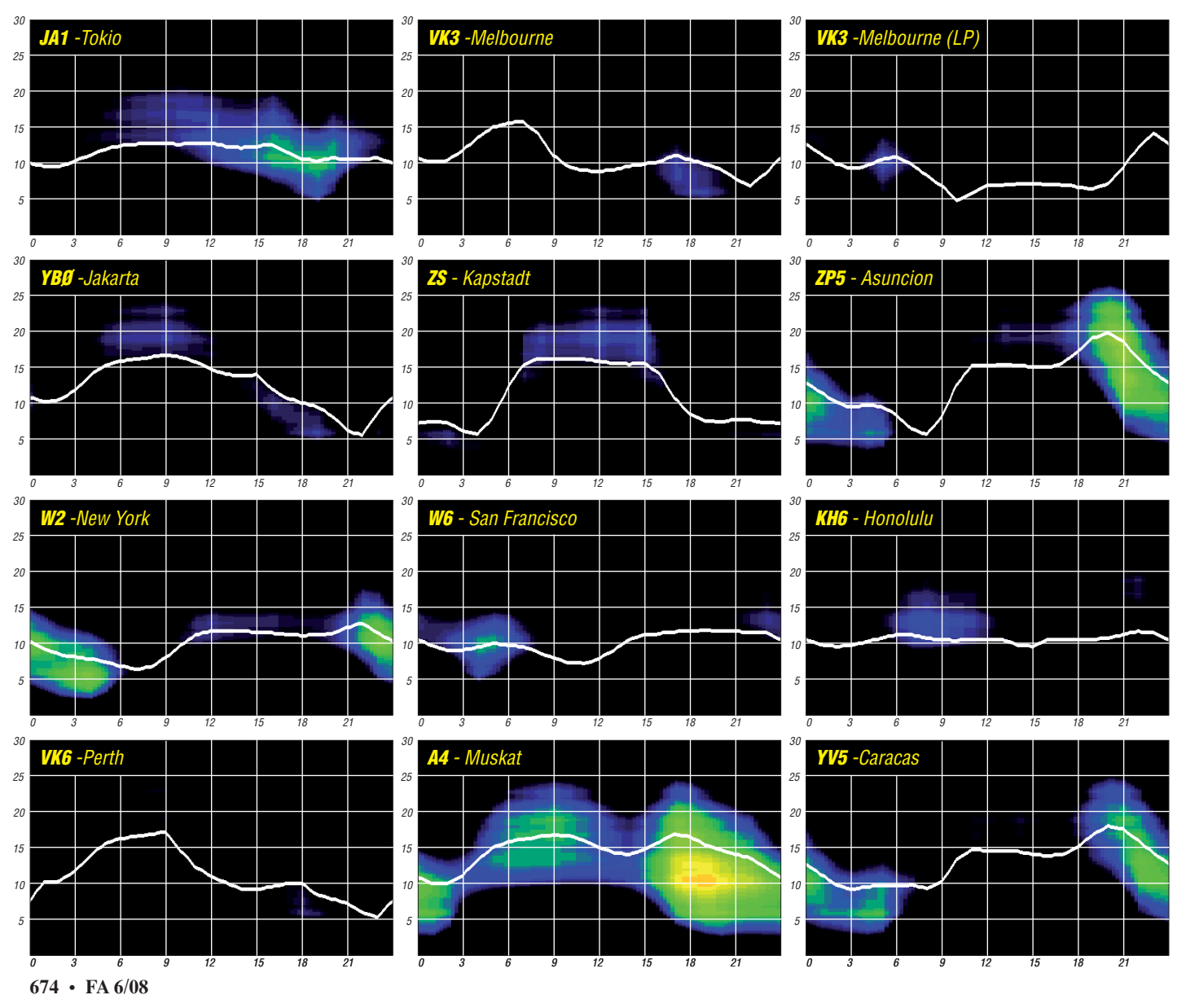

### *XU7DLH: ein Funkerlebnis in Kambodscha*

Wim, ON6TZ (XU7TZG), ein belgischer Funkamateur, verlebt seine Rentnerjahre in Südostasien, und das schon seit mehr als zehn Jahren. Das Bier schmeckt – und auch sonst geht es ihm mit seiner thailändischen Frau Orn bestens.

Eine ungenutzte Garage, nur 200 m vom Fuß eines nie eingesetzten Sendemastes, ließ er sich vor drei Jahren als Wohnhaus umbauen. Seit dem benutzt er diesen 110 m hohen Support als Abspannpunkt für seinen 250 m langen Sloper aus Stahllitze.

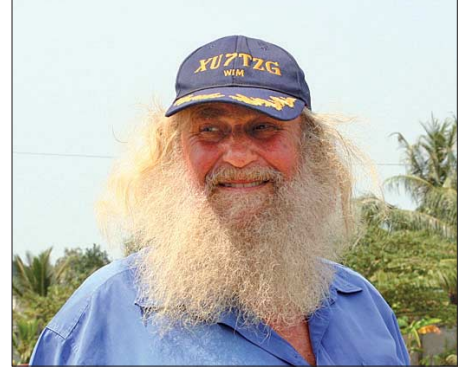

**Wim, XU7TZG** 

Mit Wims Unterstützung erhielten wir problemlos unser Wunschrufzeichen XU7DLH und konnten im Februar 2008 für eine Woche aus dem südostasiatischen Kambodscha QRV sein. Aufgrund der etwas schwierigen Anreise mit ausgebuchten Fliegern, überfüllten örtlichen Bussen und sogar einem Tuck-Tuck, bestand die Crew diesmal nur aus zwei OPs.

Während Bernd, DK7TF, aus einem nahe gelegenen Hotel mit 100 W und Eigenbau-Moxon-Beam funkte, baute ich meine 80-/160-m-Station in Wims Haus auf. Die 12-V-Stromversorgung für den IC-735 stellte er mir über seine unzähligen, miteinander vernetzten Spannungsstabilisatoren, Netzteile und Autobatterien, zur Verfügung.

Wims Sloper funktionierte übrigens ganz ausgezeichnet, doch da uns nun plötzlich vielfältige Möglichkeiten zur Verfügung standen, Antennen ohne jegliche Platzprobleme aufzubauen, wollten wir diese Gelegenheit auch entsprechend ausnutzen. Gleich am zweiten Tag unseres Aufenthalts hingen wir an den Sloper (isoliert) eine Full-Size-160-m-Loop. Bisher gab es für uns nur wenige Gelegenheiten, eine solche Riesenantenne aufzubauen. Einmal in Sri Lanka (4S) und ein weiteres Mal 1984 als Suitbert, DF2PI, und ich eine solche Loop für wenige Stunden mit einem Gasballon in die Höhe zogen.

Obwohl Wim mir davon abgeraten hatte Draht mitzubringen ("das kann man hier alles kaufen!"), verfrachtete ich etwa 200 m Antennendraht von Gerd, DK6PR. Gut, dass wir den dabei hatten, wir hätten uns nämlich die Füße nach so einem reißfesten Material platt gelaufen und dann doch nichts Vergleichbares gefunden. Nachdem es allmählich dunkel wurde, waren die ersten japanischen Stationen sehr laut zu hören. Gegen 1600 UTC kamen dann die ersten

Europäer auf 160 m durch. Es fing an mit OH und SM, dann wanderte die Bandöffnung immer weiter in Richtung Mitteleuropa. Anfangs lief es super, denn die Signale aus Europa wurden im Laufe der Nacht kontinuierlich lauter. John, ON4UN, bestätigte uns ein extrem starkes Signal mit 20 dB über S9 ("like a local") und auch Wolf, DF2PY, versicherte uns einige Tage später ein "brutal lautes Signal". Die Loop funktionierte!

Die erste Euphorie verflog jedoch kurz vor Sonnenaufgang – der besten Zeit für 160 m – als der Transceiver Probleme machte. Zuerst hatte das Sendesignal einen Chirp und dann ging gar nichts mehr. Sämtliche Anzeigen spielten verrückt. Damit war die erste Nacht, zwei Stunden vor dem örtlichen Sonnenaufgang in XU, gelaufen. Als Wim ausgeschlafen hatte, erzählte

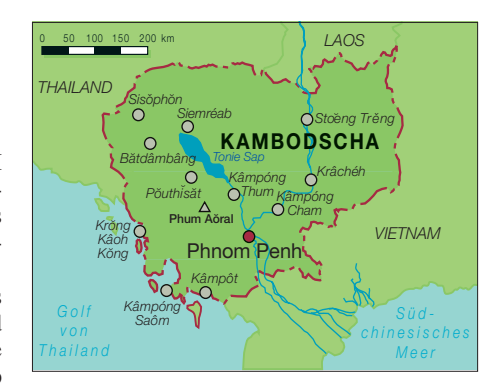

wenigstens zu etwas Schlaf. Damit wir auch auf 80 m ein gutes Signal produzieren konnten, musste noch eine Loop für dieses Band errichtet werden. Wir hängten diese direkt in die 160-m-Loop – dort wirkte sie vergleichsweise winzig. Beide Antennen haben wir übrigens über eine 75-Ω-TV-Leitung, die wir schnell noch mit dem Moped in Sihanoukville ergattert hatten, angepasst –  $\lambda/4 \times 0.81$  Verkürzungsfaktor – und

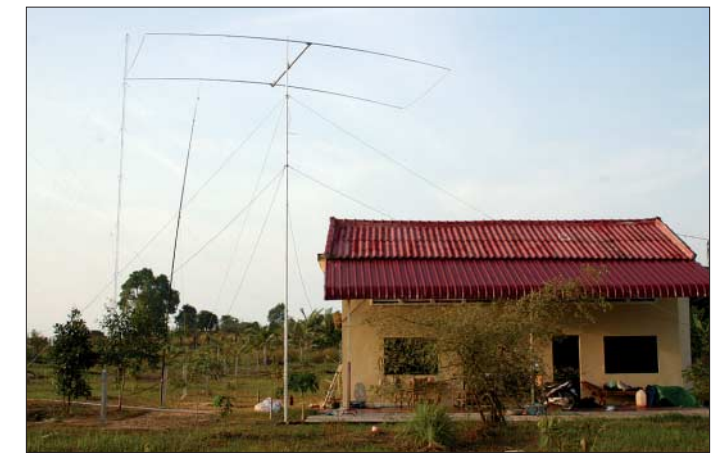

**Der Standort von XU7DLH; im Hintergrund (links) der 110 m hohe Sendemast, an dem eine Fullsize-160- und 80-m-Loop befestigt waren. Fotos: DK7PE**

ich ihm vom defekten Transceiver. Er war skeptisch und begab sich auf Fehlersuche in Richtung Stromversorgung. Dabei stellte er fest, dass der IC-735 versehentlich an einer nicht gepufferten Autobatterie hing … sie war einfach leer!

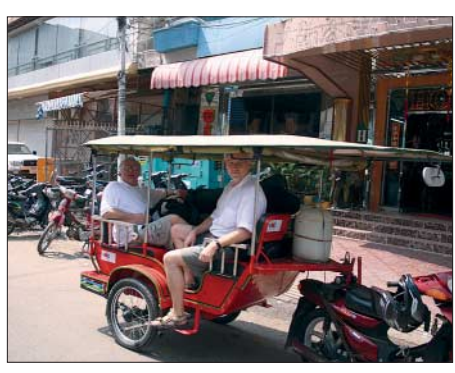

**Bernd, DK7TF (l.), und Rudi, DK7PE, mit mehr als 100 kg schweren Funkgeräten im Tuck-Tuck**

Die Ausbreitungsbedingungen an den nächsten Tagen zeigten sich weniger gut, und es gab immer wieder Lücken, in denen absolut nichts zu hören war. Das war die Zeit für einen Sekunden- oder sogar Minutenschlaf. Kopfhörer auflassen, Augen zu und etwas dösen.

Das geht prima, und sobald ein Signal zu hören ist, wird man garantiert wach – mehr oder weniger schnell. Auf diese Weise kommt man

beide Antennen spielten einwandfrei. Meine Pläne, eine 80- oder 160-m-Zweielement-Quad in Richtung Norden aufzubauen, scheiterten nicht am Platz – das war überhaupt kein Problem – sondern allein am fehlenden Antennendraht!

Kambodscha ist übrigens noch ein richtiger Geheimtipp und längst nicht so überlaufen wie Thailand. Das liegt vor allem daran, dass die Infrastruktur noch so ist, wie vor etwa 20 Jahren im großen Nachbarland. Der Tourismus entwickelt sich, und inzwischen sieht man viele Individualreisende, die zwischen Vietnam, Laos und Kambodscha pendeln.

Doch auch der organisierte Tourismusbetrieb ist besonders in der Nähe von Angkor Wat stark im Vormarsch. Das dortige Preis-/Leistungsverhältnis ist noch als sehr gut zu bezeichnen, selbst wenn die Strände inzwischen von russischen Multimillionären aufgekauft werden. Doch wo sonst bekommt man noch ein Hotelzimmer für knapp 5 US-\$?

Zugegeben, es ist möglich, dass man sich mal einen Floh einfängt, doch das kann selbst in den besten Häusern geschehen. Übrigens, auf die Frage, wie man ein solches Mitbringsel wieder los wird, hier ein Tipp vom Hausarzt: "Einfach in eine voll besetzte Straßenbahn steigen und einige Stationen mitfahren. Mit etwas Glück isser dann weg – ganz einfach!"

**Rudi Klos, DK7PE**

### **Amateurfunkpraxis**

### *QRP-Portabelfunk optimiert*

Endlich Sommer! Da der durchschnittliche Funkamateur den Winter bestimmt damit verbracht hat, seinen Körper für den Strand zu formen und die Muskeln für Bergabenteuer mit Kilo schweren Rucksäcken zu stählen, braucht

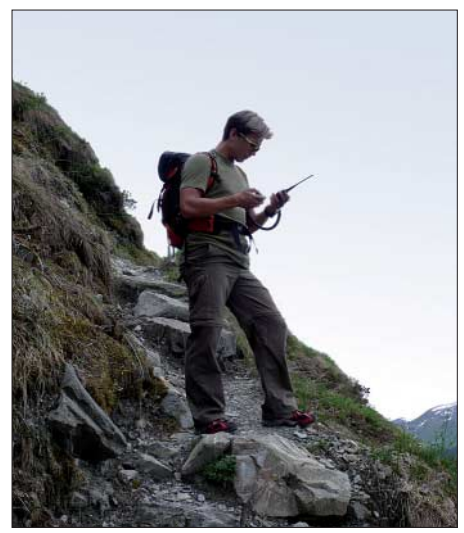

**Warten auf die Freundin …**

er nur noch die ideale Ausrüstung, um den Sommer auch würdig zu befunken: nämlich portabel.

Nun kann es jedoch in Ausnahmefällen vorkommen, dass "Herr OM" nicht ganz wie Arnold Schwarzenegger ausschaut und mit Stromgenerator und Mark-V im Rucksack nicht weiter als 10 oder 12 km zu Fuß gehen mag. Oder des OMs Begleiterin aus unerklärlichen Gründen 19 Paar Schuhe im Feriengepäck einer Endstufe vorzieht. Der befremdete Blick des Chefs auf die 2 m langen Gepäckstücke, welche "Mister Funkamateur" zum Kadertreffen übers Weekend mitnimmt, ist auch nicht sonderlich Karriere fördernd. Somit ist es angebracht, je nach Ziel und Rahmenbedingungen eine passende Ausrüstung zusammenzustellen, in vorgenannten Fällen eine möglichst kleine, doch feine.

In einer losen Serie stelle ich Ihnen einige Stationsausrüstungen für unterschiedliche Portabelaktivitäten vor. Vom ultrakompakten Basis-QRP-Portabel-Setup bis zur effizienten "out of Shack-Contest"-Konfiguration. Vielleicht hilft es dem einen oder anderen, seine eigene Anlage auf- oder auszubauen, oder sie entdecken ein passendes Zubehörteil, das Sie schon länger gesucht haben.

#### ■ **Vorbetrachtung**

Vorweg einige allgemeine Punkte: Ich bewundere alle Selbstbau-OMs und QRP-Freaks, die mit einfachen (Eigenbau-)Mitteln unser geliebtes Hobby ausüben. Leider bin ich selbst zwar begeisterter Antennenbauer, fürs SMA-Löten fehlt mir jedoch die Feinmotorik. Zudem nutze ich gerne die Vorzüge der heutigen Technik, die in diesem Maß nur noch von Profis selber gebaut werden kann (oder täusche ich mich?). Im grenzenlosen Web findet man stets neue durchdachte Spezialprodukte von teils kleinen, doch spezialisierten Anbietern. So kann man seine eigene Station immer wieder optimieren oder auch einmal selbst neue, hilfreiche Accessoires erfinden und anbieten.

#### ■ Alles dabei – die ultrakompakte, **autarke QRP-Station**

Eine Geschäftsreise? Ein verlängertes Wochenende, Funken nur so nebenbei? Zu Fuß durch die Wüste Afrikas, weitab von Strom und Zivilisation? Per Bike über die Alpen von München nach Venedig? Bereit für die große Katastrophe, wo alle noch so sicheren Kommunikationsmittel wie Internet, Digitaltelefon usw. zusammenbrechen?

Ich habe mir für solche und ähnliche Gelegenheiten ein komplett autarkes Ultrakompakt-Setup zusammengestellt, das fast in jedes Gepäckstück passt, leicht ist, trotzdem eine komplette Funkstation enthält, quasi für alle Fälle gerüstet.

Über den FT-817ND brauche ich nicht viel zu sagen, die Vor- und Nachteile sind wohl längst bekannt. Die Abmessungen sind schlicht ein Traum, ebenso das erhältliche Zubehör. Pflicht ist das optionale CW-Filter. Obwohl nur ein Filter-Steckplatz vorhanden ist, kann auch die Kombination CW- und SSB-Filter eingebaut werden – ich habe darauf verzichtet. Stattdessen gibt ein eingebauter Dynamikkompressor im Mikrofon den bei 5 W nötigen Nachdruck im Foniebetrieb. Wer auch Echolinkbetrieb machen will und daher ein DTMF-Mikro braucht, muss den Kompressor extern in die Mikrofonleitung einschleifen bzw. ein zweites Mikrofon mit Tastatur mitnehmen.

Ein Highlight ist (für mich) die Micro-Morsetaste mit Codecube von Palmradio. Dass CW die ideale QRP-Betriebsart ist, gerade jetzt im Sonnenfleckenminimum, brauche ich nicht speziell zu erwähnen. Das es mit dieser Taste

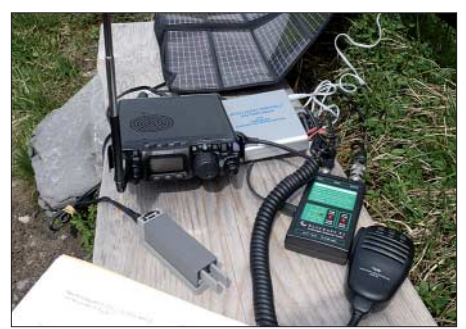

**Unabhängig: Shack inklusive Stromanschluss Das Nessessär für alle (Funk-)Fälle**

inkl. Speicherkeyer schlichtweg ein Traum ist, Punkte und Striche in den Äther zu senden, sollte jedem Neufunker dazu bewegen, das Morsehandwerk zu erlernen! Ein weiterer nicht zu unterschätzender Vorteil ist der Funkbetrieb aus dem Hotelbett mit Ohrhörer, ohne die daneben liegende, Lindenstraße guckende YL, zu stören.

#### ■ **Antennen**

Antennenseitig sind in der Tasche diverse Möglichkeiten untergebracht (Tabelle): Zum einen die originale Yaesu-"Gummi"-Antenne für 70 cm, 2 m und 6 m (8). Mit dieser kann der FT-817 auch als "Handy" betrieben werden,

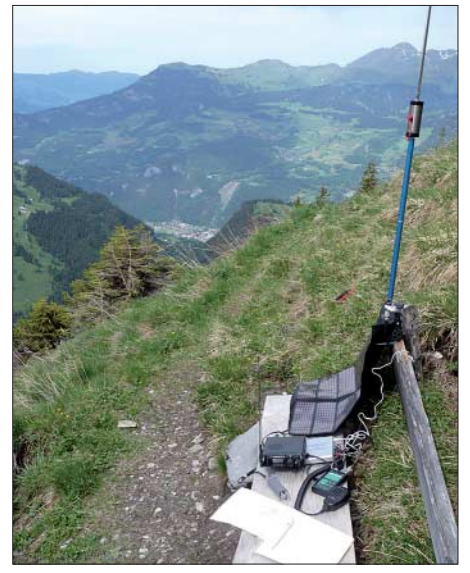

**Tolle Aussicht: Fast zu schön, um zu Funken ...** 

z. B. mit dem Schultergurt umgehängt. Verhindert das Funkgerät eine vertiefte Beschäftigung mit der YL, da es neben dem Bett auf dem Nachttisch steht, ist eine knickbare Teleskopantenne für 70 cm und 2 m (7) ideal. Im Kurzwellenbereich müssen jedoch Kompromisse eingegangen werden. Ich habe diverse Antennen probiert: Die besten Erfolge mit einer einfach zu montierenden, schnell aufgebauten Antenne erreichte ich mit dem Buddistick und/oder dem Buddipole von W3FF (5/6). Diese Antenne kann immer perfekt den vorliegenden Möglichkeiten angepasst werden. Sie passt komplett mit genialer Befestigungsklammer (2), Radial für die Variante als Stick (3) und Kabel (4) in meine kleine Tasche. Die Mastaufnahme des T-Stücks (5) für die Variante als Dipol lässt sich z. B. auf einen Fiberglasmast stecken.

Alternative Ultra-Portabelantennen sind die ATX1080, der Miracle-Wipe oder eine Drahtantenne/-Dipol, die jedoch einen Aufhängungspunkt benötigen.

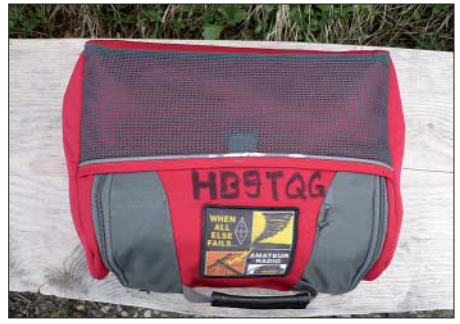

Nun wissen wir "hochgebildeten Funkamateure" ja, dass jegliche Umgebung und Konstellation die Antenne und somit das Stehwellenverhältnis (SWV) beeinflusst. Es ist oft eine mühselige und langwierige Angelegenheit, die Antennen und Radials auf resonante Länge zu trimmen, besonders da wir ja aus Platzgründen auf einen Antennenanalysator verzichten und mit dem riesigen, internen SWV-Meter des Gerätes vorlieb nehmen müssen.

Deswegen, und da ich die vorhandene Zeit (vor dem Zwangsshopping mit der YL) lieber zum Funken als zum Abgleichen der Antenne einsetzen möchte, nehme ich den mäßigen Verlust

eines Tuners für die letzte Anpassung in Kauf. Hier ist der geradezu winzige "Portabeltuner T1" von Elecraft ein Segen! Mit zugehörigem Kabel am FT-817 verbunden, wechselt er die Bänder automatisch und zeigt sogar noch den Wert von SWV und Ausgangsleistung an.

#### ■ **Stromversorgung**

Fakt: Strom ist entweder schwer (abgefüllt in Akkus) oder aber platzaufwändig (Netzgeräte). Idealerweise möchten wir eine Standort- (d. h. Steckdosen-) unabhängige Ressource, die nachladbar ist.

Die Yaesu-originalen oder als Zubehör erhältlichen internen Akkus des FT-817 konnten mich nie befriedigen. Einmal ermöglichen sie nur den Betrieb mit halber Leistung (2,5 W), zweitens ist die Kapazität eher dürftig und drittens ist die geräteeigene Ladeschaltung alles andere als zeitgemäß.

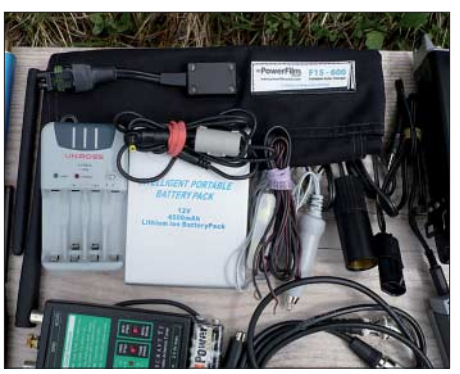

**Stromherstellung und -lagerung: Solarpanel und Akkumulatoren**

Schließlich bin ich auf einen 4,5-Ah-Akku mit Ladegerät gestoßen, der zu einem vernünftigen Preis eine zufriedenstellende Performance bietet. Der Akku ist handlich genug, um beim

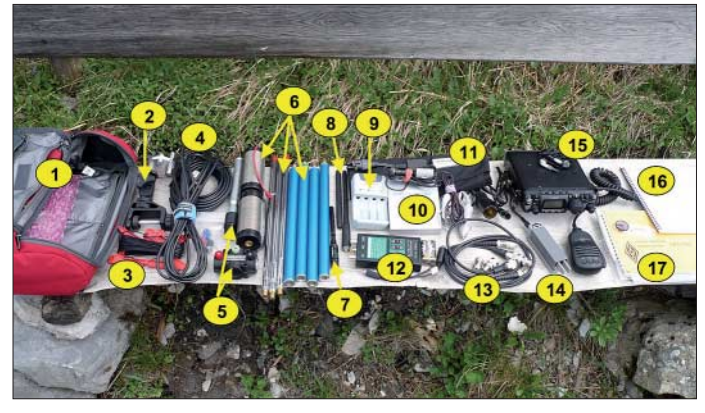

**Alles was nötig ist, um auch längere Zeit unabhängig funken zu können (siehe Tabelle). Fotos: HB9TQG** 

Für mein Taschensetup kam ein sonst gern verwendeter 7-Ah-Bleigelakku auch nicht in Frage, zu groß, zu schwer.

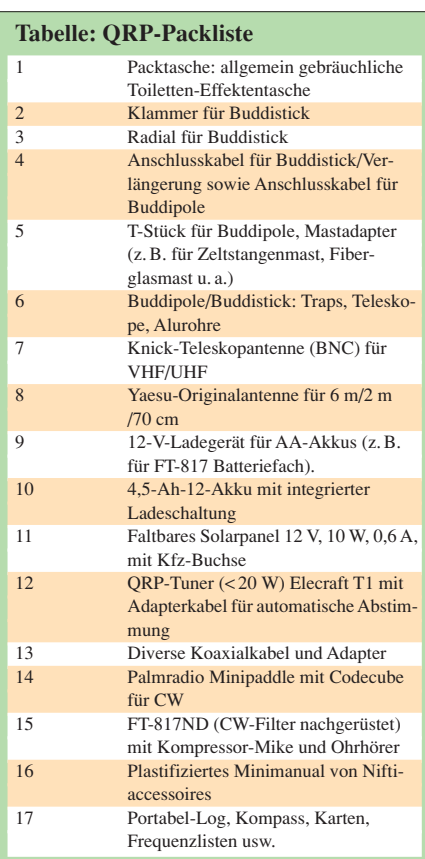

Spaziergang dabei zu sein (er wird sogar mit passender Gürteltasche geliefert), und kann sowohl per Steckdose oder auch am Zigarettenanzünder im Auto wieder geladen werden. Und das Genialste ist: Er ist auch als Puffer einsetzbar, d. h., ein Netzteil für den Betrieb im Hotel ist nicht nötig! Alternativ ist auch die Verwendung eines (nicht zu) alten 10- bis 12-V-Laptop-Akkus, dessen Zellen und Ladeschaltung (oft inkl. Ladestandsanzeige!) in ein passendes Gehäuse eingebaut werden.

#### ■ **Unabhängig durch Akkus und Solarpanel**

Nun fehlt aber in Wüste und Steppe oft die Steckdose zum Nachladen. An ihre Stelle tritt ein faltbares 10-W-Solarpanel, das in der Sonne bei 15,6 V doch etwa 0,6 A liefert und damit den Empfangsbetrieb des FT-817 abdeckt. Als Puffer für die Sendespitzen dient wieder der Akku. Will man diesen einmal einen Sonnentag lang laden, kann das Gerät stattdessen auch mit AA-Akkus im integrierten Batteriefach betrieben werden (2,5 W). Auch diese lassen sich per Solarpanel oder Kfz nachladen. Somit sind wir auch in puncto Stromversorgung langfristig autark.

#### ■ **Zubehör**

In meinem "alle Fälle-Koffer" befinden sich noch notwendige Zubehörteile wie Ohrhörer, ein Kompass, diverses Kartenmaterial, Frequenzlisten, Kugelschreiber, Minilogbuch, wichtige Bedienungsanleitungen sowie diverse Adapter usw. **Andreas Tanner, HB9TQG**  *hb9tqg@uska.ch*

### *CW-QTC*

#### ■ **CW-Wochenende in Erbenhausen**

Erbenhausen – das große CW-Wochenende – bedeutete dieses Jahr (18. bis 20. 4.) zwei Tage Leben inmitten von Wolken. Unser Gastgeber, das "Eisenacher Haus", kompensierte das miese Wetter durch kulinarische Genüsse der Extraklasse. In Absprache mit DARC, FMC, HSC, RTC und dem "Eisenacher Haus" wurde beschlossen, das CW-Treffen in Zukunft jeweils am 3. Aprilwochenende durchzuführen.

Einen Teilnehmerzuwachs gab es bei den Wettbewerben um den Pokal 2008. Deutlich nach oben zeigte zudem das Leistungsniveau vieler Teilnehmer. Die Gesamtwertungen aus Hören und Geben von Fünfergruppen sowie den Computerprogrammen *RufzXP* und *Morse Runner* gewannen schließlich Fabian, DJ1YFK (Kategorie Männer), Thomas, DL2RMC (Kategorie Senioren) und Arno, DL1CW (Kategorie Altsenioren). Bemerkenswerte Einzelleistungen gab es u. a. bei *RufzXP* (169 245 Punkte durch DJ1YFK), beim Pile-Up-Simulator Morserunner (3749 Punkte durch DTP-Auswerter DL2OBF – entspricht 64 QSOs in 10 min); beim Buchstabengeben mit Realtempo 112 (deutlich schneller als *Paris*) ohne Fehler und Irrungen und mit der Handtaste (!) durch DL4DXL. Auch der älteste Teilnehmer im Feld, Peter, DL9SJ, absolvierte den Gebewettkampf mit der Handtaste. Er schaffte es ohne jegliche Fehler und Irrungen. Ausführliche Ergebnisse sind unter *www.darcdxhf.de* zu finden.

Parallel fand das Halbjahrestreffen des FMC (Friends Of Samuel Morse Club) statt. Besonders hervorgehoben wurde die rege Teilnahme an den jeden 2. Sonntag im Monat stattfindenden FMC-Rundsprüchen und den zwanglosen

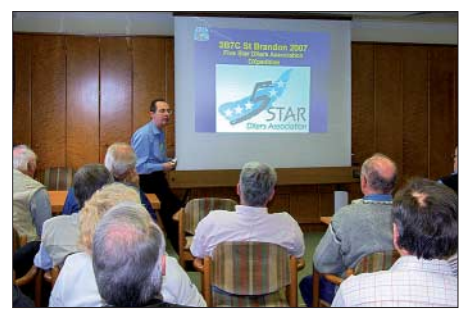

**Jens, DL7AKC, gab als Teilnehmer der erfolgreichen 3B7C-DXpedition Erlebtes preis.**

FMC-Treffen an allen anderen Sonntagen. Diskutiert wurde zudem über die Notwendigkeit der 40-m-Netfrequenz und über die Dauer der Morse-Memory-Week. Mehr Informationen dazu unter *www.df5dd.de/fmc/startfmc.htm.*

Nach der HSC-Versammlung begann um 14 Uhr der Vortragsteil. Jens, DL7AKC, berichtete über die 3B7C-Five-Star-DXpedition. Dan, DL5SE, informierte über die 5T5DC-DXpedition nach Mauretanien.

Zum Schluss noch ein Hinweis auf die Ham Radio in Friedrichshafen (27. bis 29. 6. 08): Wie immer sind wir mit einem Stand vertreten. Dort können Sie die druckfrische AGCW-Info abholen. Wir freuen uns, Sie auf der Ham Radio begrüßen zu dürfen.

**Dr. Detlef Petrausch, DL7NDF**

### **Amateurfunkpraxis**

### *DX-QTC*

**Bearbeiter: Dipl.-Ing. Rolf Thieme, DL7VEE Boschpoler Str. 25, 12683 Berlin E-Mail: rolf@dl7vee.de URL: www.dl7vee.de**

Alle Frequenzen in kHz, alle Zeiten in UTC Berichtszeitraum: 7. 4. bis 6. 5. 08

#### ■ **Conds**

Allgemein meist schwache Conds bei einem Flux um 69. Tagsüber war 15 m verwaist und auch auf 17 und 20 m konnte man nur wenig DX hören. Auf den höheren Bändern von 12 m bis 2 m beginnt nun die Short-Skip-Saison. Sie erlaubt es, auch Signale aus 300 bis 2000 km Entfernung außerhalb der Bodenwelle durch Reflexion an der E-Schicht lautstark zu hören und zu arbeiten.

Nach Experten-Informationen tauchen nun mehr und mehr die anders gepolten Sonnenflecken des neuen Zyklus auf, sodass wir uns bereits im 24. Sonnenfleckenzyklus befinden könnten. Spürbar besser werden die DX-Bedingungen jedoch erst in zwei Jahren. Ein überdurchschnittliches Maximum könnte uns etwa 2012 beglücken.

#### ■ **DXpeditionen**

Leider musste die im vorherigen DX-QTC für Anfang Mai geplante **Glorioso-**DXpedition wegen Wartungsarbeiten an den militärischen und meteorologischen Einrichtungen gegen Zykloneinflüsse schon wieder verschoben werden. Neuer Termin soll etwa Ende September

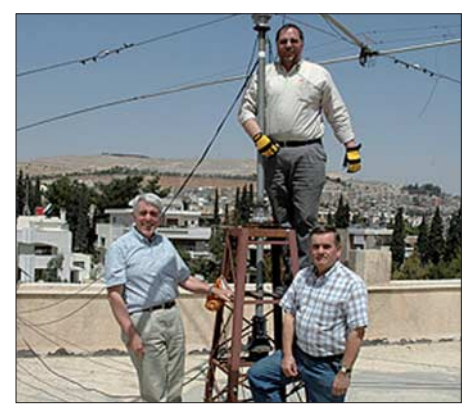

**YK9G-OPs: Nigel, G3TXF, Fred, G4BWP, und Rob,** Foto: www.yk9g.com

sein. Vielleicht ist das ja für die niederfrequenten Bänder ein gutes Omen...

PA5M tauchte nach 9J2M kurz als **5X1DX** auf. Die Dauer des Aufenthalts ist aufgrund seiner beruflichen Tätigkeit in vielen Ländern Afrikas schwer vorhersehbar. QSL via PA7FM. – **6V7I** war eine Aktivität schwedischer OPs ab 7. 4. 08. SM7DXQ ist deren QSL-Manager. – Anschließend erzeugte eine polnische Crew unter **6V7K** und **6V7J** dank lauter Signale selbst auf 20 m starke Pile-Ups, bei einem nicht so seltenen DX-Gebiet! - YK9G, eine "Only-CW-Operation" mit den englischen Top-OPs G3SXW, G3TXF, G4BWP, G5LP sowie auch GM3YTS, verbuchte 28 000 QSOs in sechs Tagen. Eine hübsche Farb-QSL gibt es über

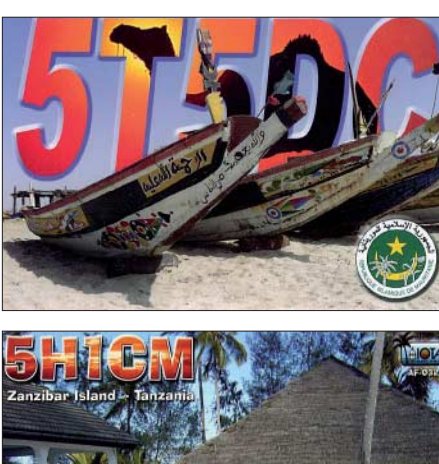

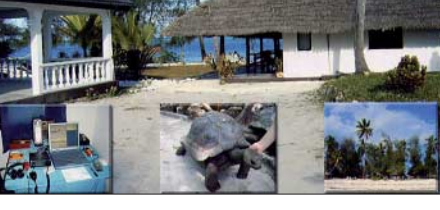

G3TXF. – In Liberia gelang es HB9BEI und HB9AUZ im April doch noch, eine Lizenz zu erhalten und einige Tage unter **EL5BK** und **EL5CB** in der Luft zu sein. – Ende April meldete sich auch wieder **YK1BA** (OP N5FF) aus Syrien. Leider ging nach wenigen Tagen sein Transceiver kaputt. – AI5P funkte als **V73IX** von KH2 und war von Europa aus am einfachsten auf 20 und 17 m CW zu erwischen. – 3B8FQ machte drei Tage Betrieb als **3B6FQ** von Agalega. – W1DV hat seinen Besuch in Zentralafrika als **TL8DV** verschoben.

Eine weitere Aktivierung von Layang Layang (gehört zu Spratly – 1S) gab es durch **9M6/ LA6VM, 9M6/LA7XK** und **9M6/LA9DL** bei gutem Funkbetrieb und auch Interesse an Europa. Selbst die 80-m-Signale abends in CW waren beachtenswert laut. – **N1YC/VK9X** (OP 9V1YC) und **PE7T/VK9X** (ex ZL2BSJ) meldeten sich von Christmas Island. – **JX9JKA** ist inzwischen von Jan Mayen QRV, doch leider merklich weniger auf den Bändern anzutreffen, als er es vorher angekündigt hatte.

Regelmäßig von St. Barthélemy war **FJ/ DJ2VO** abends auf 20 und 30 m in CW aktiv. Jürgen bot gute Signale von 80 bis 20 m, trotz Funkbetrieb ohne Endstufe. – Auch **FS/K9EL** zeigte Interesse an Europa-DX in CW, SSB und RTTY.

Die Funkaktivitäten von **KB7OBU/KH2** (JA3VXH) schienen bei lautem Signal doch mehr auf seine Landsleute ausgerichtet. –

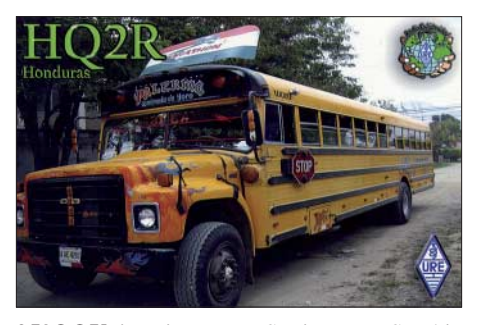

**9J2QQV** ist eine neue Station aus Sambia (RTTY auf 20 m). Der japanische OP arbeitet noch bis Jahresende an einem örtlichen Projekt und verlangt QSL direkt via *QRZ.com.* Er be-

sitzt leider keinen Zugang zum Internet. – Wenn man zur richtigen Zeit am richtigen "Ort" war, konnte man als DLer auch rare. Europäer loggen. So **SV2ASP/A** von Mount Athos auf 160 und 80 m in SSB sowie **HV50VR** auf 40 m (RTTY) und **HV4NAC** auf 17 und 12 m in CW.

#### ■ **Kurzinformationen**

In Kuwait wurde eine so genannte **B-Lizenz** eingeführt: Stationen mit **9K7..** besitzen eine Berechtigung für UHF-/VHF-Betrieb.

**H44MD,** eine neue Station auf den Salomonen, ist überwiegend auf 20 m in SSB anzutreffen. QSL via *QRZ.com.* – **EY8/F4EOH** hält sich noch bis August in Dushanbe auf und funkt vorzugsweise auf 20 m in SSB. – NG3K hat seine Rubrik "Announced DX Operations" unter *www.ng3k.com* durch einen Link zur Anzeige von Bandmeldungen erweitert.

Japanische Funkamateure erhalten zusätzliche Frequenzbereiche im 80-m-Band zur Nutzung (siehe auch S. 688): 3500 – 3520 kHz (nur CW); 3520 – 3525 kHz (Digitalmode und CW); 3525 – 3575 kHz (CW und Fonie); 3599 – 3612 kHz (CW und Fonie); 3680 – 3687 kHz (CW und Fonie); 3702 – 3716 kHz (CW und Fonie); 3745 – 3770 kHz (CW und Fonie); 3791 – 3805 kHz (CW und Fonie). Die Abschnitte für digitale Sendearten liegen für japanische OPs in den Bereichen von 7025 – 7030 kHz, 10 140 – 10 150, 14 070 – 14 112, 18 100  $-18110$ ,  $21070 - 21125$ ,  $24920 - 24930$  und 28 070 – 28 150 kHz.

#### ■ **Vorschau**

Noch bis zum 3. 6. 08 wollte JA1XGI als **T32XG** auf den mittleren Bändern in allen Sendearten funken. – Ganz kurzfristig erhielt WA3PFK das Rufzeichen **9X0A** in Rwanda zugesagt (welches früher schon einmal ausgegeben war) und will von Mitte Mai bis zur ersten Juniwoche besonders auf 20 m SSB-Betrieb tätigen. – Speziell am 8. 6. 08 findet eine Mehrmann-Leuchtturm-Aktivität von Guadeloupe unter **FG5KC/p** statt. – **FH/DK7LX** will sich vom 11. bis 23. 6.08 von Mayotte melden. Vor allem sieht er CW-Betrieb von 80 bis 30 m

#### **Bandmeldungen im Berichtszeitraum**

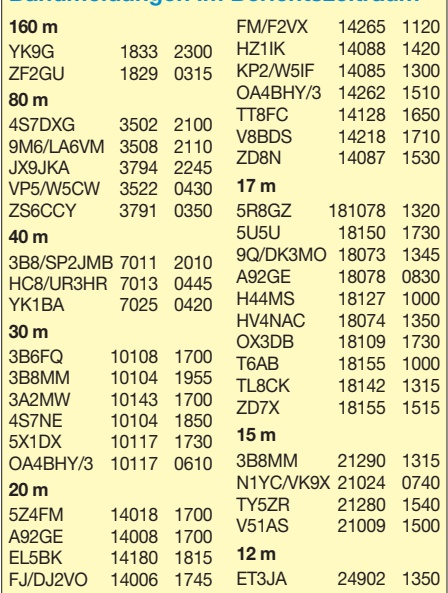

vor. – Eine schwedische Market-Riff-Aktivität **(OJ)** ist von SM1TDE für den 1. bis 7. 6. 08 angekündigt. – Ebenfalls bis zum 7. 6. 08 ist **SV5/OZ6B** in der Luft.

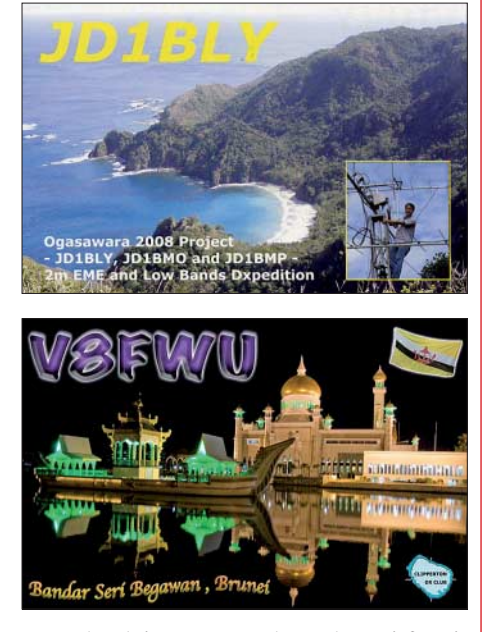

Der sehr aktive ZD7X geht Ende Juni für einige Monate als **ZD9X** nach Tristan da Cunha. Hoffen wir auf eine hohe Aktivität. Selbst Kurz-DXpeditionen zu raren VP8-Inseln hat Tom ins Auge gefasst. – Im Zeitraum vom 14. 5. bis 12. 6. 08 können wir **5Z4DX** arbeiten, wobei auch IOTA- und SOTA-Abstecher möglich sind. Steffen ist ex DL1DWG, wohnt jetzt auf Island und wartet auf sein TF-Heimatrufzeichen.

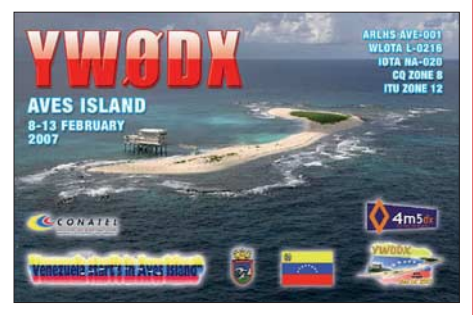

Auch Ric, DL2VFR, sollte im Juni von einer weiteren IOTA-Aktivität aus Island **(TF)** zu hören sein. – Noch bis Ende Juni dürfte LA7JO sporadisch als **9N7JO** zu vernehmen sein. Neben seinem gerade vergangenen Thailandaufenthalt als HS0ZGD sind auch Abstecher nach Bhutan als **A52JO** oder Indonesien möglich. QSL bitte direkt. – Fünf Spanier (EA1QF, EA3CUU, EA4DB, EA4KA, EA5BWR) und CT1ERC betreuen ein Projekt in Osttimor (4W). Eine spezielle Funklizenz **(4W6R)** wurde ausgegeben; die QSLs vermittelt der spanische Verband (URE). Die Aktion ist noch nicht exakt terminiert – es könnte sich um etwa zwei Wochen im Juni handeln. Die Gruppe war schon in früheren Jahren z. B. als TJ2TSF und HQ2R aktiv. – Vom 20. 6. bis 9. 7. 08 planen K4BI und K2ZD einen Besuch von Grand Cayman **(ZF).** – Wem noch Montenegro fehlt, der hat vom 30. 5. bis 6. 6. 08 durch **4O/ HA9RT** eine reelle Chance. Dieser will in CW alle Kurzwellenbänder aktivieren.

### *IOTA-QTC*

**Bearbeiter:**

**Dipl.-Ing. (FH) Mario Borstel, DL5ME PSF 113527, 39034 Magdeburg E-Mail: dl5me@darc.de**

#### ■ **Insel-Aktivitäten**

**Europa:** Ric, DL2VFR, macht vom 10. bis 12. 6. 08 von den vorgelagerten Inseln Islands, **EU-168,** unter TF5/DL2VFR Betrieb. Davor und danach ist er noch einige Tage von Island selbst, **EU-021,** aktiv. – Rockall, **EU-189,** ist erneut in das Visier der IOTA-DXpeditionäre geraten. 2005 wurde der Felsen erstmalig aktiviert, doch es konnten damals nur 262 QSOs getätigt werden, da aufgrund der Wetterbedingungen die Aktivität vorzeitig abgebrochen werden musste. Mit nur 1,9 % an Bestätigungen ist Rockall praktisch das "Nordkorea" der IOTA-Jäger. Colin, MM0NDX, will nun versuchen, eine neue IOTA-DXpedition zusammenzustellen. Mehr Informationen unter *http:// hamspirit.wordpress.com/2008/.*

Bernd, DL8AAV, ist vom 15. bis 28. 6. 08 wieder auf IOTA-Tour – als SD1B/6 wird **EU-043** aktiviert. – Eine schwedische Crew unter Leitung von Eric, SM1TDE, plant eine Funkunternehmung vom 1. bis 7. 6. 08 von Market-Rifff (OJ0), **EU-053.**

Günter, DG3HWO, und Mario, DL5ME, sind in der Zeit vom 6. bis 8. 6. 08 von Emsalö, **EU-097,** QRV. Das Rufzeichen stand zum Zeitpunkt der Drucklegung immer noch nicht fest. – Unter GB0TI wird durch ein britisches Team Treshnish, **EU-108,** vom 12. bis 16. 6. 08 aktiviert. Aktuelle Informationen sind der Website *www.garc.org.uk* zu entnehmen.

Michael, G7VJR, und Wojtek, SQ4MP, wollen vom 27. 6. bis 4. 7. 08 von Jan Mayen, **EU-022,** mit vorangestelltem JX-Präfix Betrieb machen. Technik: K2/100 und zwei Vertikals. – Gianfranco, I6GFX, plant in der Zeit vom 21. bis 27. 6. 08 unter 9A/I6GFX verschiedene Inseln der IOTA-Gruppe **EU-170** zu aktivieren.

Gordon, G3USR, wird vom 4. bis 8. 6. 08 von der Insel Yell, **EU-012,** unter dem Rufzeichen

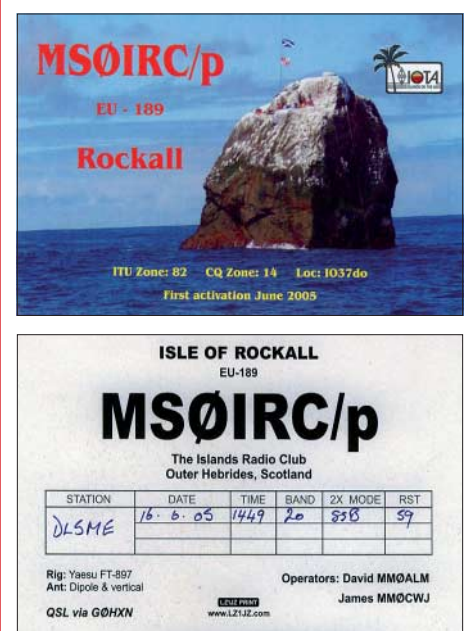

GM3USR/p von 40 m bis 6 m QRV sein, als Antenne kommt auch eine Spiderbeam zum Einsatz.

**Afrika:** Georg, DK7LX, will Mayotte, **AF-027,** vom 11. bis 23. 6. 08 mit dem Rufzeichen FH/DK7LX vorzugsweise auf dem 80-m-, 40 m- und 30-m-Band hauptsächlich in Telegrafie in die Luft bringen.

**Asien:** Tomas, LY1F, wird unter dem Rufzeichen VR2/VK2CCC aus Hongkong, **AS-006,** vom 19. bis 21. 6. 08 QRV sein. QSL nur über VK2CCC. – Jack, XV3M (F6BUM), berichtet

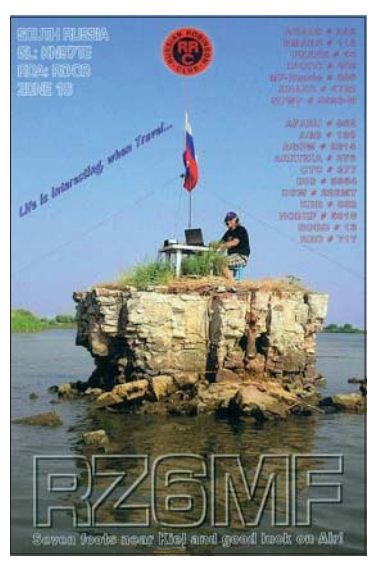

**Es muss nicht immer BS7H sein!**

sehr ausführlich über Umstände und Kosten seiner jüngsten drei IOTA-Aktivitäten auf seiner Website *www.f6bum.net/index\_en.html.*

Im April erschienen ohne Ankündigung für mehrere Tage **AS-118** (9K2YM/p), **AS-129** (BY7KP/7) und **AS-171** (4S7DXG/p).

**Nordamerika:** Vom 20. 6. bis 8. 7. 08 sind Jim, ZF2BI, und Mario, ZF2ZD, von Cayman, **NA-016,** hauptsächlich auf 6 m und etwas Kurzwelle QRV. QSL via K4BI und K2ZD. – Angekündigt vom 26. 6. bis 5. 7. 08 ist CY0X von Sable, **NA-063;** auch hier soll der Fokus auf 6 m liegen, sofern möglich, etwas Betrieb auf dem 40-m- und 20-m-Band.

Jürgen, DL7RV, wiederholt seine IOTA-Aktivität von 2007: Vom 25. bis 30. 6. 08 plant er, als VO2/NF6J von der Insel Battle, **NA-044,** QRV zu sein. QSL via DL7RV. – Am 8. 6. 08 plant der Radio Club von Guadeloupe (FG5KC) eine Aktivität von Terre de Bas, (WLOTA LH-0339) **NA-102.**

**Ozeanien:** Eine Gruppe spanischer OPs wollen 4W6 (Timor Leste, **OC-148**) im Zeitraum vom 1. bis 30. 6. 08 für 14 Tage aktivieren. Als Rufzeichen ist 4W6R beantragt. QSL geht via EA4URE. – Haru, JA1XGI, macht vom 27. 5. bis 3. 6. 08 Betrieb von Ost-Kiribati, **OC-024.** QSL übers Heimatrufzeichen. – Paul, A35RK, war im April von seiner derzeitigen Heimatinsel Lifuka, **OC-169,** recht aktiv.

#### ■ **IOTA-Informationen**

Zwischenzeitlich anerkannt wurden die IOTA-Aktivierungen von H40MY (OC-178), XR7W **(SA-053),** XR7A **(SA-043),** PW2M **(SA-071),** PY6KW/p **(SA-080)** und XV3M **(AS-185, AS-128, AS-130).**

### **Amateurfunkpraxis**

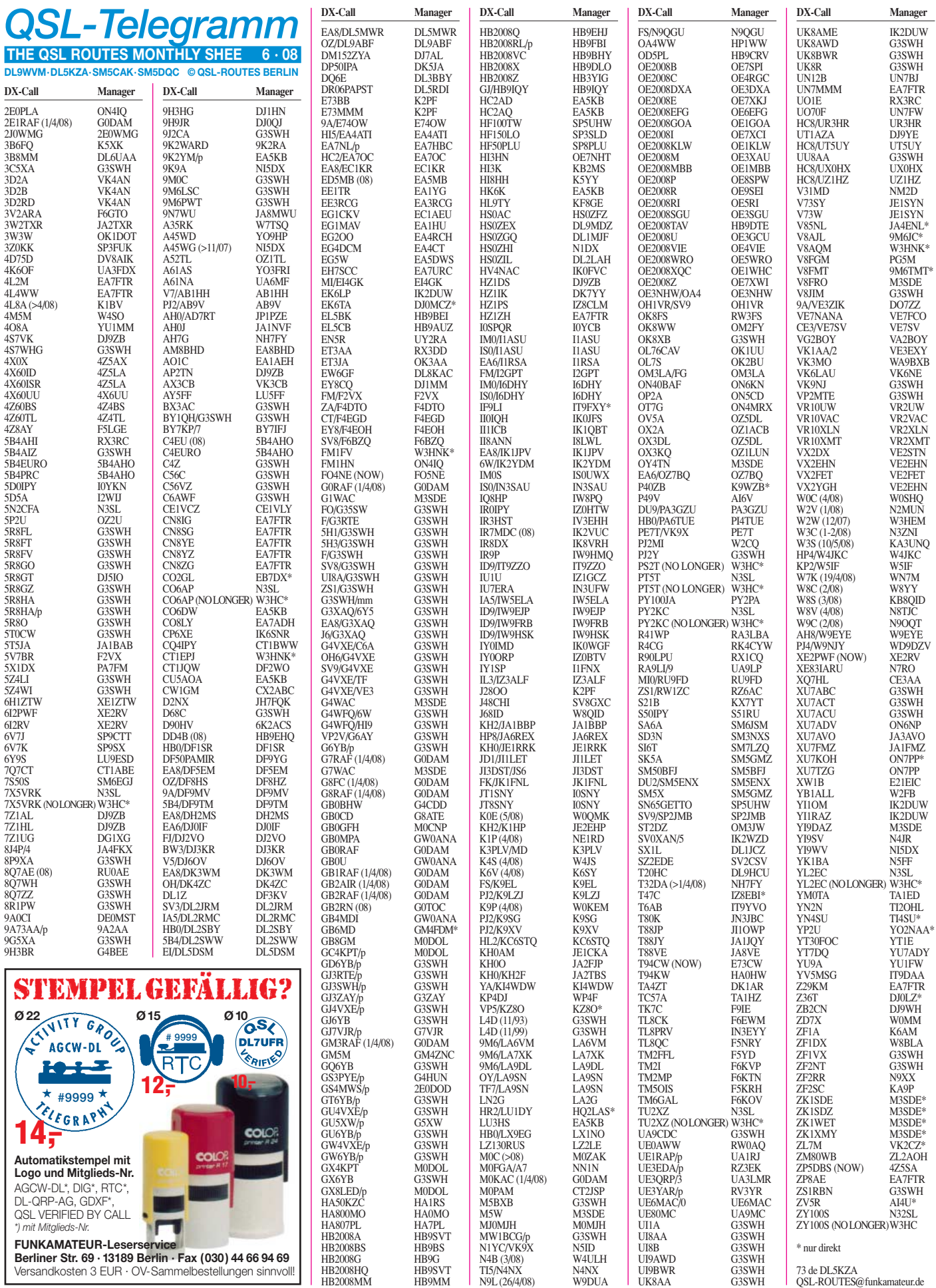

### **Amateurfunkpraxis**

### *QSL-Splitter*

Im Berichtszeitraum gab es unter anderem die folgenden **direkten** QSL-Eingänge: 5T5DC (GDXF), D4C (über IZ4DPV), FJ5KH, J5C (GDXF), J8/ DJ7ZG, J8/DL7AFS, JD1BMM, OC6I (GDXF), SU9BN (EA7FTR), TI8CBT (EA7FTR) sowie **via Büro** (meist via Manager): 5H1CM, BV0J, BW0IR, CU2/DJ2VO, CU3EQ, CX3CCC, EA9EU, FG/FR1AN, FP/ K8DD, IS0/I0JX, J79CO, P33W, T88AY, ZA/ IW2JOP sowie ZY6T.

Ted, K1BV, ist nunmehr auch QSL-Manager für Vaho, **4L8A.** Außerdem managt er noch D4B, D44TT und EY8MM.

Contest-QSO-Daten von **CN3A** aus den Jahren 2006 und 2007 (40 000 QSOs) sind ins LoTW geladen. 5D5A und 5F3COM sollen so schnell wie möglich folgen.

**DXCC-Neuigkeiten:** DXCC-Manager Bill Moore, NC1L, bestätigte, dass folgende Aktivitäten für das DXCC-Diplom anerkannt sind: 5X1NH (2007), 9UXEV (2008), HZ1PS, S05A (2007) YK9G (2008).

Gert, K5WW, bekommt recht viele QSL-Anfragen für die **HQ8R-**Operation von Swan Island. Allerdings ist er QSL-Manager von HQ9R; die richtige QSL-Route für HQ8R ist über HR2RCH.

**Logs:** Das Log der XE83IARU-Aktivität steht unter *www.dxxe.org/xe83iaru/,* das Onlinelog von 9M6/N1UR (Spratly) findet man auf *www. n1urspratly.com.*

Bob, N2OO, weist darauf hin, dass die QSL-Route für **PS2T** über K3IRV (nicht N3SL) geht.

Die neue Adresse des **QSL-Büros** der Radio Society of Great Britain lautet: RSGB QSL Bureau, P. O. Box 5, Halifax, HX1 9JR, England.

**RW3GW/3** hat eine neue Anschrift: Valery Sushkov, P. O. Box 88, Moscow 101000. Er ist Manager nachfolgender Stationen: 4K1RRC, 4K2RRC, 4K3/RW3GW (EU-082), 4K3GW (EU-161), 4K3OMM, (EU-035), 4K3RRC, 4K3WQ (EU-162), 4K4DV (AS-29), 4K5RRC (1993), 5B4/RW3GW (AS-004), 5H2VS,

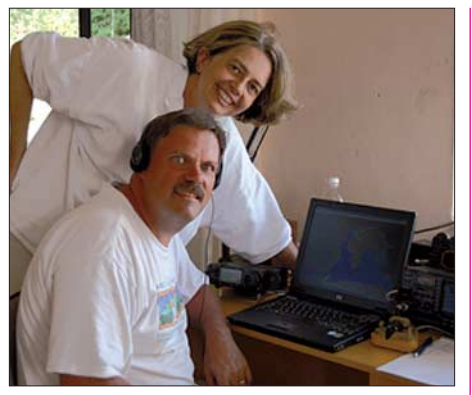

**Christine, KB1PQN, und Ed, N1UR, als 9M6/N1UR** 

5H2VS/P, CE8/R3RRC, CE9/R3RRC, EA6/ RW3GW (EU-004), OX/NA1SA (2007), R100R (EU-133), R1FJV (EU-19), R3AA/9 (AS-109), R3IOTA, R3IOTA/mm, R3RRC, R3RRC/am, R3RRC/ANT, R3RRC/mm, R7C, R7C/ANT, R7C/TF (2006), RI0B (AS-156), RI3OTA/am, RS0B (AS-042), RS0B/p (AS-068), RV3GW/1 (EU-161), RW3GW/0 (AS-005), RW3GW/6 (EU-185), RW9OWM/0 (AS-066, AS-114), RZ3AZO/1 (EU-162), SU1HR (WPX SSB 2001), UA0KAH (AS-038), UA0KAH/A (AS-065).

**W3HC** ist von seiner langen QSL-Manager-Tätigkeit ziemlich ermüdet und überlegt, die damit verbundenen Aufgaben abzugeben. Inzwischen hat sich die QSL-Manager's Society *(www.qsl.net/qslmanagers/)* der Sache angenommen und akquiriert die bei ihm vorhandenen Logs und QSL-Karten, um sie potenziellen neuen Managern zu übergeben. Das wird jedoch noch geraume Zeit in Anspruch nehmen. Neu für folgende Rufzeichen ist N3SL: 7X5VRK, CO6AP, PY2KC, PS2T, PT5T, TU2XZ, YL2EC und ZY100S.

Peter, XU7ACY, Wimpie, XU7ADV, und Wim, XU7TZG, machten vom 11. bis 14. 4. 08 Betrieb als **XU7KOH** von Koh Russei (Bamboo Island, AS-133). Die QSL wird direkt an Patrick Piesen, ON7PP, Hermans-Lybaerttstraat 35 b1, 8301 Knokke - Heist, erbeten.

#### **Tnx für die QSL-Karten via DC9ZP, DG0ZB, DJ1TO, DL2RUM, DL5ME und DL7VEE.**

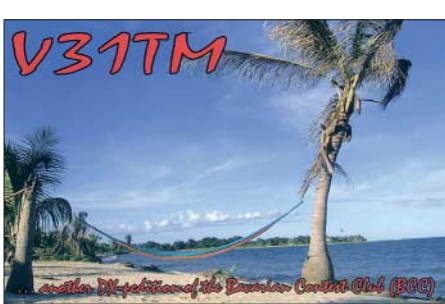

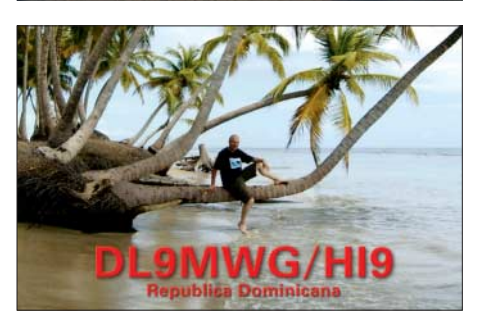

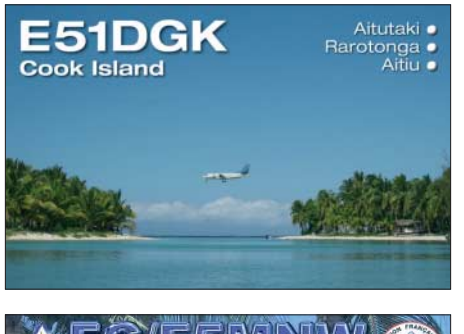

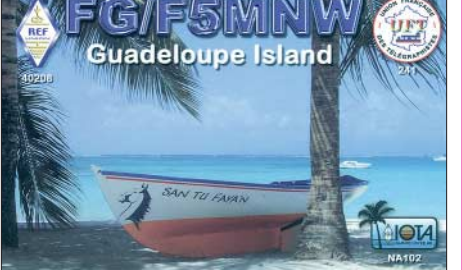

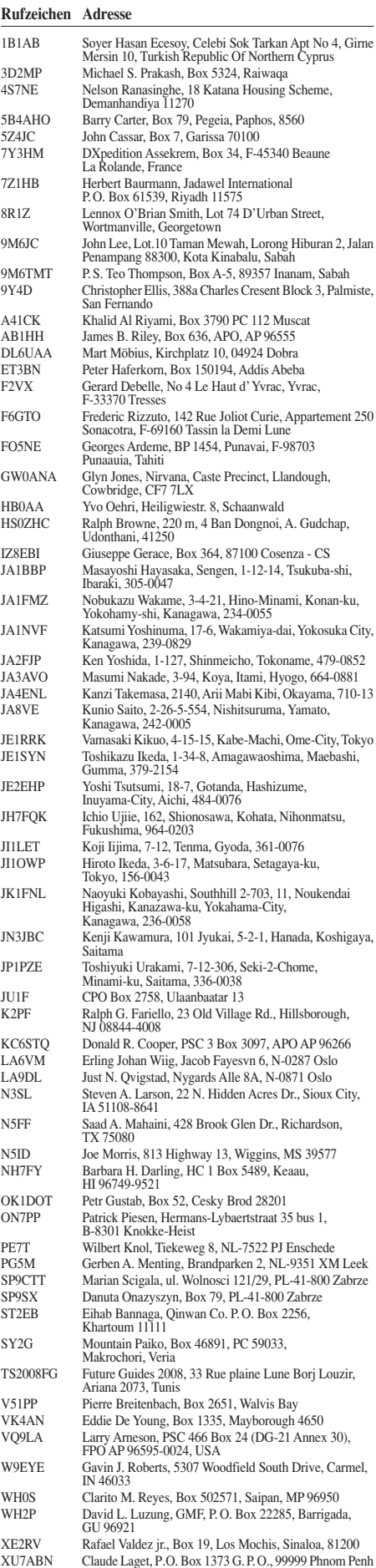

XV2T Dang Tat Thanh, 46 Mai Xuan Thuong, Ward 1, District 6, Ho Chi Minh City Z21GX Trevor Thomsen, 11 Hawkshead Dr., Borrowdale, Harare

### *SOTA-QTC*

**Bearbeiter:**

**Dipl.-Ing. Harald Schönwitz, DL2HSC Försterweg 8, 09437 Börnichen E-Mail: dl2hsc@darc.de**

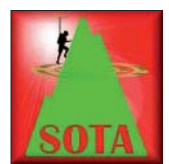

#### ■ **SOTA** in München

Am 8. und 9. 3. 08 fand in München die traditionelle Amateurfunktagung statt. Zu dieser Veranstaltung wurde das SOTA-Programm

durch DD1LD, DG6TOM, DM2AXL, DJ5KZ und DL2DVE (SOTA-DL) vorgestellt. Am Präsentationsstand waren neben dem Blickfang (Zelt und Wanderrucksack) einige Vertikalantennen aufgebaut. Einige typische Bergfunkstationen wie IC-706, FT-857, FT-817, KX1 und NorCal40 mit Zubehör, u. a. Batterien, Anpassgeräte sowie Aufbaukonzepte, und eine im Hintergrund laufende Video-Präsentation von Bergtouren zogen die Aufmerksamkeit der Besucher auf sich.

Die am häufigsten gestellten Fragen waren unter anderem: Steht mein Haus- oder Contestberg in der Bergliste? Nach kurzem Suchen im Referenzhandbuch konnte diese Frage oft mit "ja" beantwortet werden. Kann man zu jeder Zeit und auch mit einem Handfunkgerät an SOTA teilnehmen? Hier lautete die Antwort ebenfalls "ja". Weitere Fragen bezogen sich auf Aktivitäts- und Anruffrequenzen. Hier wurden die Kurzwellen-QRP-Frequenzen und 145,525 MHz empfohlen. Diese UKW-Frequenz deshalb, weil sie die Anruffrequenz des DARC-Ortsverbandes Erding (C25) ist. In diesem OV

14 Teilnehmer konnten abschließend mit dem FUNKAMATEUR-Antennenanalysator (FA 3/ 07, S. 282) ihre Aufbauten auch testen.

#### ■ **SOTA im Wachstum**

Auch in diesem Jahr setzt sich das schnelle Wachstum der SOTA-Assoziationen fort. Nachdem bereits im April Polen und Finnland, im Mai Liechtenstein und Norwegen starteten, kommt ab Juni Schweden dazu. In SM wird es neun Regionen mit 292 gelisteten Bergen geben. Insgesamt 22 Assoziationen sind somit ab Sommer aktiv, weitere 12 haben (einige schon seit längerer Zeit) Interesse bekundet.

Nach einer DM-Aktivitätsflaute in den vergangenen Wochen, wahrscheinlich durch den Trubel um die Regeländerungen hervorgerufen, haben sich die KW-Bänder auch in den deutschen Mittelgebirgen wieder belebt.

Auch auf den UKW-Bändern waren z. B. in Sachsen an den schönen Tagen der vergangenen Wochen manchmal OPs von mehr als zehn Bergen gleichzeitig aktiv, sodass es schon schwierig wurde, eine freie Frequenz zu finden. Leider fühlten sich manche OMs in Mitteldeutschland durch diese Aktivitäten in ihren Ortsrunden so belästigt, dass sie ihre Frequenzen durch Aussenden eines Dauerträgers und "Trotz-QSOs" verteidigen mussten. Hier wäre es schön, wenn beide Seiten zeigen würden, dass sie noch über ein wenig Ham Spirit verfügen und Toleranz und Rücksicht üben.

#### ■ **SOTA** im Internet

Im vergangenen Monat wurde die Website *(www.sota.org.uk)* von Jon, GM4ZFZ, neu gestaltet. Sie ist jetzt übersichtlicher und enthält mehr Informationen. Über die Navigationsleis-

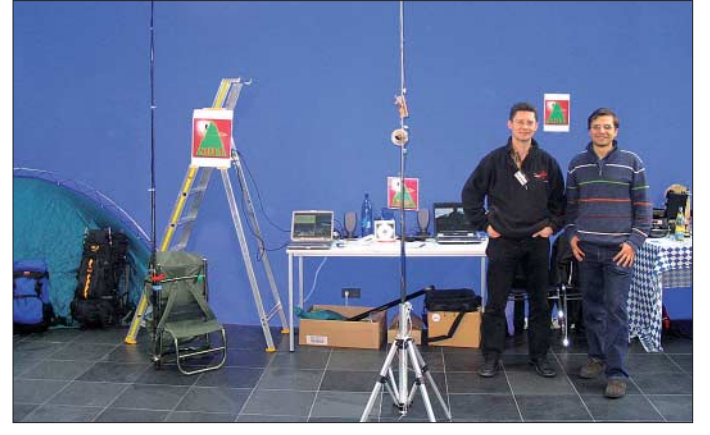

gibt es schon einige aktive SOTA-Jäger und man freut sich über eine rege Aktivität auf jener Vorzugsfrequenz, wie Ingo, DJ5CL, mitteilt. Sämtliche 50 Flyer, die 25 CDs mit Informationsmaterial sowie die vorbereiteten Stations- und Antennenbeschreibungen fanden ihren Weg zu interessierten OMs. Mehr Beiträge und Bilder kann man auf der von Dzianis, DD1LD, neu gestalteten Internetseite *www. sota-dl-alpen.de* nachlesen und sehen.

Anregungen für Bergfunker und andere outdoorbegeisterte Funkamateure gab es auch auf dem AATiS-Bundeskongress am selben Wochenende in Goslar. Während eines Antennenbauseminars unter Leitung von DL2HSC wurden Kurzwellendipole sowie Multiband-Vertikalantennen für den Portabelbetrieb gebaut. **DL2DVE und DD1LD (v. l.) am SOTA-Stand in München**

#### **Foto: DD1LD**

te am Seitenanfang findet man sofort die gewünschten Informationen. Neu ist auch ein kurzer Abriss zur Geschichte von SOTA.

Auf der Assoziationsseite gibt es aber leider keinen direkten Link mehr zu den Seiten der einzelnen Assoziationen. Sehr informativ ist dagegen die "Recent Summit Info" in SOTAwatch (ebenfalls über die Navigationsleiste erreichbar, *www.sotawatch.org)*, hier lassen sich vielfältige Informationen zu den Bergen hinterlegen und abfragen.

In den SOTA-DM-News, Ausgabe Mai, wird von Matthias, DL1JMS, nochmals darauf hingewiesen, dass der Jugendpokal in diesem Jahr doch noch ausgetragen wird. Die Abrechnungsvorlagen sind wie bisher erreichbar. *Danke für die Informationen an DD1LD.*

### *Packet-QTC*

#### **Bearbeiter:**

**Jürgen Engelhardt, DL9HQH Azaleenstr. 31, 06122 Halle Packet-Radio: DL9HQH@DB0ZWI E-Mail: dl9hqh@gmx.de**

#### ■ **Digipeater**

#### *DB0AX (Bad Wünnenberg)*

In den vergangenen Wochen kam es wiederholt zu Problemen mit dem Link zu DB0BQ (Paderborn). Schuld an den Ausfällen ist eine verstellte Linkantenne.

#### *DB0MLU (Halle/Saale)*

Im März hat Ronald, DL4HUF, den Boxrechner komplett neu aufgebaut und installiert. Dank einer Hardwarespende von DL1HRC läuft jetzt ein Dual-Atlon-1900+ mit zwei gespiegelten 17-GB-Festplatten. Als Betriebssystem kommt *openSuSE 10.3* zum Einsatz. Die eigentliche Box und die AX25-IGATE-Software sind in einem virtuellen Rechner unter *VMWARE-Server* installiert. Dies bringt große Vorteile bei der Sicherung oder bei eventuell notwendigem Hardwarewechsel. Die virtuelle Maschine besteht nur aus einigen Dateien, die einfach kopiert werden können. Der DX-Cluster ließ sich leider nicht wieder zum Laufen bringen. Mit einer stabilen IGATE-Verbindung empfiehlt sich eventuell der DX-Cluster bei DB0ERF.

#### *DB0RCP (Pegau) QRT*

Nachdem die Auflage kam, den Antennenstandort von DB0RCP kurzfristig zu verlassen, haben die Mitglieder der PR-IG Pegau am 5.4.08 die Technik des Digipeaters vom Standort beräumt. Der Digipeater war von diesem Standort aus mehr als 15 Jahre in Betrieb. Wegen Problemen mit der Genehmigung musste der Link zu DB0LPZ (Leipzig) schon im Februar 2006 außer Betrieb gehen. Seit diesem Zeitpunkt war DB0RCP eine "Insel" im PR-Netz. Eine Wiederinbetriebnahme vom bisherigen Standort ist aus Kostengründen nicht vorgesehen. Zukünftig soll der Digipeater von der Klubstation aus in Betrieb sein, um zumindest den DX-Cluster als Broadcast über den Digi weiterzuleiten.

#### *Abbau von HB9EAS (Stierenberg)*

Nach mehr als 20 Jahren wurde der Digipeater HB9EAS auf dem 1193 m hohen Matzendörfer Stierenberg außer Betrieb genommen. Neben finanziellen Gründen ist ein weiterer Grund der Aufbau von fünf Windrädern, die die diversen 23-cm-Linkstrecken "durchkreutzen". Da der PR-Verkehr in den vergangenen Jahren stark zurückgegangen ist, hat man sich entschlossen, den Digi an einem anderen Standort, der jedoch nur 425 m ü. NN liegt, zu errichten. Die Interlinks zu HB9EAS-7 (Basel) und F6KDL (Petit Ballon) gehen wieder in Betrieb. Alle anderen Interlinkstrecken sowie der 70-cm-Userzugang werden stillgelegt. Der Link zu DB0TOD (Hochkopf) wird eventuell an HB9EAS-12 (Bruderholz) angebunden.

*Infos von HB9RCJ und DL8WKR. – Danke.*

### *QRP-QTC*

#### **Bearbeiter: Peter Zenker, DL2FI Molchstr. 15, 12524 Berlin E-Mail: dl2fi@dl-qrp-ag.de Packet-Radio: DL2FI@DB0GR**

#### ■ **EU-QRP-Fuchsjagd**

Nachdem der zweite Teil der QRP-Fuchsjagd bereits läuft, ist es an der Zeit, den ersten auszuwerten. Am 7. 1. 08 startete die erste Serie der QRP-Fuchsjagd mit vier Füchsen. Durch die winterlichen Ausbreitungsbedingungen bedingt, war das 80-m-Band Zentrum der Aktivität. Bis auf wenige Ausnahmen wurden hier die Füchse "gefangen". Während der ersten Wochen bevorzugten die Füchse CW, ab März gab es Versuche in SSB, PSK und anderen Digimodes. Insgesamt konnte man 28 verschiedene Füchse jagen, wovon einige sich mehrmals das rote Fell überstreiften. Die Füchse kamen aus DL, HA, G, GI, ON, OM und RA. 587 QSOs sind das Resultat der ersten Serie. Als Jäger machten sich 173 Funkamateure auf den Weg, hier ist fast ganz Europa vertreten. So stehen im Fuchslogbuch 9A, CT, DL, F, G, GI, GM, GW, HA, HB9, I, LA, LX, OE, OK, OM, ON, PA, RA, S5, SM, SP, UR, YO und YU.

Wir bedanken uns herzlich bei allen Aktiven, die der Fuchsjagd zu diesem Erfolg verholfen haben – vor allem bei jenen Füchsen, die sich mehrmals das rote Fell überstreiften. Natürlich gilt das auch für die Jäger, die sich oft unter schwierigen Bedingungen Montag für Montag auf die Pirsch machten. Es hat allen sehr viel Spaß gemacht und wir freuen uns auf ein Wiederhören, immer montags, während der Sommerzeit ab 1800 UTC. Mehr über die laufende Montags-QRP-Fuchsjagd im Internet auf *http:// foxhunt.qrpforum.de/index.html.*

**tnx Jürgen, DL1JGS**

#### ■ **Treffen des G-QRP-Clubs**

Ende April fand in Waldsassen (Fichtelgebirge) das traditionelle Treffen von DL-, OE- und HB9-Mitgliedern des G-QRP-Clubs statt (als Nachfolger des früheren "Pottenstein-Treffens"). Neben einer Geräteschau gab es in gewohnter Weise auch eine Reihe von Vorträgen, deren Spannweite von der Vorstellung eines neuen Selbstbau-Netzwerkanalysators über minimalisierte QRP-Transceiver bis hin zur ultimativen Klärung der Frage, wie man mittels Schleuder eine Antenne in den Baum bekommt, reichte. Es war wohl für jeden etwas dabei. Wie immer war der persönliche Austausch von OM zu OM Herzenssache dieser Veranstaltung. Das nächste Treffen in Waldsassen ist bereits in Planung, und wir hoffen möglichst alle bisherigen Teilnehmer sowie auch weitere Interessierte Funkamateure in Waldsassen begrüßen zu dürfen. **tnx Dieter, DL2BDQ**

#### ■ **Funkamateure helfen Funkamateuren – unsere Kuba-Aktion**

Auf diesem Weg möchte ich mich für das große Echo auf den Aufruf bei allen Beteiligten bedanken. Ihr habt uns so viel Material zukommen lassen, dass wir mehrere Pakete packen können. Ganze Stangen mit ICs, Transistoren,

Filtern, einige Kilogramm Lötzinn und noch viel mehr. Alles Dinge, die für unsere kubanischen Funkfreunde von unschätzbarem Wert sind. Mitte Mai beginnt der Versand in Form einzelner 20-kg-Pakete im Abstand von 14 Tagen.

Nachzügler haben durchaus noch Gelegenheit, ihre Kuba-Spende an mich zu schicken. Weitere Beteiligungen an den Portokosten durch Überweisung eines beliebigen Betrages unter dem Stichwort "Kuba" auf das Konto der DL-QRP-AG sind hoch willkommen (Konto-Nr. 1120030265, DL-QRP-AG, Berliner Sparkasse, BLZ 10050000).

#### ■ **Funkerbergbörse in Königs Wusterhausen – Hochfrequenz zum riechen**

Damit hatte ich nicht gerechnet: Hochfrequenz kann man riechen. Einige zig Jahre waren der

**Welch ein Kontrast! Im Vordergrund ein K2-QRP-Transceiver von Elekraft, dahinter die nicht zu knapp dimensionierten Variometer des 100-kW-Senders in Königs Wusterhausen. Foto: DL2FI**

100-kW-Langwellensender und der 80-kW-Längstwellensender im Sendehaus 3 außer Betrieb, doch man riecht sie noch, die HF. Mehrere 100 Funkamateure, Radiobastler, Radiohörer und an der Geschichte des Hauses Interessierte nutzten die Möglichkeit, den historischen Sender Königs Wusterhausen sowie das angeschlossene Funkmuseum anlässlich der ersten Funkbörse am 4. 5. 08 zu besichtigen.

Die DL-QRP-AG hatte ihren Stand völlig logisch direkt vor den Variometern des 100-kW-Senders aufgebaut, leider stand die Verbindung zu Mast Nr. 17, dem letzten verbliebenen Mast des Senders, nicht mehr zur Verfügung – ich hätte hemmungslos mein BCR dort angeklemmt. Eine tolle Veranstaltung, Glückwunsch an den "Förderverein Sender Königs Wusterhausen" und schon jetzt der Hinweis auf die 2. Funkbergbörse am 3. 5. 09.

#### ■ **DL-QRP-AG auf der Ham Radio**

Nachdem wir wegen einiger Disharmonien im vergangenen Jahr nicht auf der Ham Radio in Friedrichshafen vertreten waren, machen wir in diesem Jahr (27. bis 29. 6. 08) wieder mit. Ihr findet den Stand in der Haupthalle dort, wo auch die anderen Verbände, Vereine und Arbeitsgemeinschaften zu finden sind. Um erneuten Unstimmigkeiten aus dem Wege zu gehen, haben wir keinerlei Bausätze dabei.

Am Infostand der DL-QRP-AG könnt ihr Musterexemplare aller unserer Projekte in die Hand nehmen, auf Detailfragen werden wir hoffentlich immer eine Antwort finden. Es gibt jede Menge Printinformationen, Diskussionen, unsere Handbuch-CD ist dabei und wir stehen als Ansprechpartner zur Verfügung. Peter, DK1HE, Nikolai, DL7NIK, und QRPeter, DL2FI, sind durchgehend am Stand, eine Reihe von Mitgliedern will stundenweise helfen. Mitgliedsbeiträge für die AG können direkt am Stand bezahlt werden und neue Mitglieder sind herzlich willkommen. Die Standnummer werden wir auf *www.QRPforum.de* und im nächsten FA, der noch vor der Ham Radio erscheint, bekanntgeben. Wer sie verpasst, geht einfach da hin, wo richtig viel Betrieb ist – dort findet ihr uns dann schon mitten im Gewühl.

#### ■ **Selbstbau-Wochenende**

Wer ein Selbstbautreffen noch nicht mitgemacht hat, der kann gar nicht ermessen, was ihm entgangen ist. Zweimal im Jahr lädt der OV Prenzlauer Berg (D15) zu einem derartigen Treffen in die "Herberge Alte Schule" im Spreewald ein, und auch in diesem Frühjahr erschie-

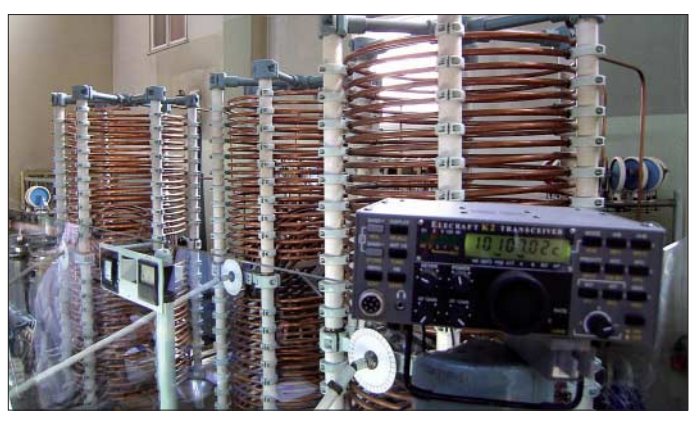

nen erneut viele OV-Mitglieder sowie Gäste im Alter von 5 bis 80 Jahren. Die "Alten" bauten diesmal ein NF-Filter, die Jungen den "Oma-Schreck" (Bewegungsmelder der Jugend-Technik-Schule Berlin) sowie eine Morsetaste mit Tongenerator. Auch gab es mehrere Funkstationen und dazugehörige Antennen. Eine engagierte Gruppe war über Stunden damit beschäftigt, die "Rasenmäher-Antenne" (QRP-Report 1/2008, S. 30) nachzubauen. Von den anwesenden Ehefrauen und Kindern gab es keine Klagen, somit scheint das Treffen auch im Sinne der Zusammenführung von Amateurfunk und Familie ein Erfolg gewesen zu sein.

Diese schon mehrfach gemachte Erfahrung lässt mich nicht müde werden, andere Ortsverbände zu ermutigen, es mit ähnlichen Veranstaltungen zu versuchen. Glaubt mir, es hilft auch einem müden Ortsverband auf die Beine, es macht riesigen Spaß und es lässt sich sehr preiswert organisieren: so schlafen wir in der alten Herberge in Mehrbettzimmern mit Jugendherbergsniveau, wir essen im Dorf-Gasthaus und wir genießen als Funkamateure die für Städter ungewohnte Ruhe auf den Amateurfunkbändern. Kein Prasseln, kein Krachen, keine 100- Hz-Fernseher – ein Genuss!

Übrigens: Die "Rasenmäher-Antenne" überraschte uns doch ziemlich. Wir haben sie auf mehreren Bändern im direkten Vergleich zu einer 2 × 15-m-Inverted-Vee getestet, die im Speisepunkt 12 m hoch hing und an den Enden (geschätzte) 8 m. Die "Rasenmäher-Antenne" hatte die Abmaße von  $2 \times 3$  m, hing in etwa 8 m Höhe und die Signale schienen kaum leiser als die von der Vergleichsantenne. Wir hatten etwas anderes erwartet!

### *D-STAR-QTC*

**Bearbeiter: Dipl.-Ing. Jochen Berns, DL1YBL Heyerhoffstr. 42, 45770 Marl E-Mail: dl1ybl@db0ur.de**

#### ■ **Neues von D-STAR**

Weitere 2-m-D-STAR-Relaisstellen sind QRV, so **DB0DZ\_\_C** (Düsseldorf-Zentrum; 145,6875 MHz, –0,6 MHz). Weitere Daten: Transceiver – Icom D-Star-Repeater IC-RP2000v; Controller – Icom D-Star-Controller IC-RP 2C. Ein Internetzugang ist geplant, aber derzeit noch nicht realisierbar. Das Gateway wird noch einige Wochen auf sich warten lassen müssen. Seit dem 12. 4. 08 ist **DM0MW\_\_B** (Mittweida) über einen Internet-Gateway an das internationale Netzwerk angeschlossen. Auch die Antennenanlage wurde verbessert. Über Hörberichte mit Informationen über den Standort sind wir interessiert, auch falls sich das Signal nicht decodieren lässt. Weitere Informationen auf *www.htwm.de/dm0mw* oder per E-Mail an *dk0mit@htmw.de* (tnx DL1RUN).

Das D-STAR-Relais **DF0HHH\_B** ist vom Standort von DB0HHM auf dem Unilever-Hochhaus (immerhin 100 m ü. NN) in Hamburg (JO43XN) erneut QRV! Die Sendefrequenz ist 439,575 MHz und die Empfangsfrequenz 431,975 MHz. DF0HHH\_B wird über eine Suhner-12-Kammer-Weiche an einer Kathrein-Antenne betrieben. DF0HHH\_B ist recht empfindlich, daher kommen sogar Stationen mit Handfunkgeräten zum Zuge. Funkrufe sind via "D-Term" nur über DF0HHH B (439,575 MHz) möglich. Zudem ist der D-Term-Gateway-Server ausschließlich über den Umsetzer DF0HHH zu erreichen. Auch das neue 2-m-Relais **DB0SAT\_C** in Hamburg auf 145,7875 MHz  $(-0.6 \text{ MHz})$  ist über das Gateway an das weltweite D-STAR-Netz angeschlossen.

Das zweite D-STAR-Relais in Sachsen ist QRV: **DB0HOT\_B** sendet auf 439,500 MHz  $(-7.6 \text{ MHz})$  und befindet sich am Standort des Digipeaters DB0HOT in der Nähe von Hohenstein-Ernstthal an der A4 (JO60HU). Ein Gateway ist geplant, dürfte aber aufgrund von Problemen mit dem Internetzugang noch eine Weile auf sich warten lassen.

Und Moskau **(RU3AWW\_B),** auf 434,80625 MHz (+5 MHz), ist seit Ende April zu arbeiten. Der Umsetzer ist per Gateway ans weltweite Netz angeschlossen.

Auch weitere Relaisstellen in Italien sind geplant. Nach einem Treffen der D-STAR-Sysops

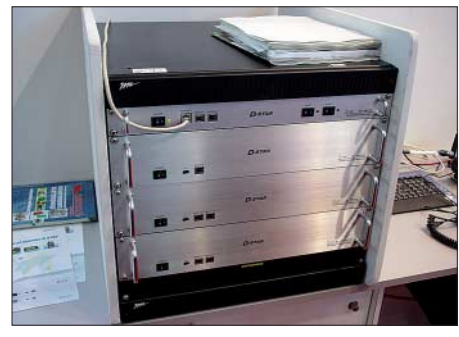

**D-STAR-Relaistechnik auf der Messe Pordenone Fotos: DL1YBL**

anlässlich der Hi-Fi-Messe in Pordenone wurden viele Aspekte, vor allem auch hinsichtlich der neuen Gateway-G2-Software, diskutiert. Die Begeisterung für D-STAR und den

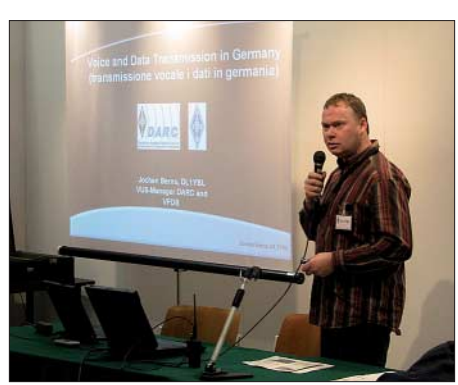

**Jochen, DL1YBL, während seiner Präsentation in Pardenone (Italien) zu den D-STAR-Möglichkeiten.** 

Möglichkeiten der Vernetzung sind in Italien riesengroß. So wurde das "European D-STAR System" besonders hervorgehoben. Für mich war es interessant zu erfahren, wie die italienische Fernmeldebehörde und die ARI zu den neuen digitalen Funksystemen stehen. Es gab den Vorschlag, einen europäischen Trustserver zu installieren, um Probleme, die mit dem Betrieb von benachbarten Areas und der Aktualisierung der User entstehen, besser optimieren zu können. Auch das "User Frontend" jedes Gateway-Systems lässt sehr zu wünschen übrig und ist für normale Nutzer nicht brauchbar. Gateways, die schon mit der G2-Software laufen, sind unter *http://dstarusers.org* an den blauen Zeilen erkennbar. Die Benutzer- und Relaisstellenanzahl sind stark steigend, wie man am Statistikmodul unter *http://dstarusers.org/ dsm\_growth.html* unschwer erkennen kann.

#### ■ Vorteile neuer Software

Welche Vorzüge bringt die neue (Generation 2) D-STAR-Gateway-Software? Der größte Vorteil ist sicherlich der Verzicht auf statische IP-Adressen. Dies hat dem System enorm viel Zuwachs gebracht. Das webunterstützte "CGI User Information System" ist allerdings noch stark verbesserungswürdig.

Die Einführung von "postgreSQL-Datenbank", "Apache Webserver" und "Tomcat", stellt neue Anforderungen an die Hardware, ermöglicht andererseits durch Zugriff auf die Datenbank neue Dienste zu definieren. Eine Implementierung ist der Nutzen von "Multicast"-Operationen. Es ist nun per Software möglich, Gebiete virtuell zu Anrufzonen zu verbinden. Beispielsweise würde ein CQ-Ruf/NRW in der "your call"-Zeile alle Repeater im Ruhrgebiet wie z. B. Bochum, Marl, Mülheim und Essen für einen CQ-Ruf zusammenschalten. Hier ist die Datenrate des DSL-Anschlusses zu beachten, die beim Upstream gering sein kann. Beim neuen System sind die Daten von der Applikation getrennt und für neue Anwendungen nutzbar. Fehlerhafte Einträge werden leichter aus der Datenbank gelöscht. Es entfällt auch der D-STAR-Software-Administrator-Kurs. Die neue Software ist kostenpflichtig, wird jedoch für bestehende Umsetzer als Bestandsschutz weitergegeben. Ich hoffe, wir können eine befriedigende Lösung finden.

### *Sat-QTC*

**Bearbeiter: Thomas Frey, HB9SKA Holzgasse 2, 5242 Birr E-Mail: hb9ska@amsat.org Packet-Radio: HB9SKA@HB9PD.CHE.EU**

#### ■ **Start neuer CubeSats**

Am 28. 4. 08 um 0354 UTC starteten sieben neue CubeSats vom indischen Startplatz in Sriharikota mit einer PSLV-Rakete. Fünf Cube-Sats sollen mit Amateurfunkfrequenzen über Europa aktiv werden.

**AAUSAT-II** ist ein CubeSat der Aalborg Universität in Dänemark. Neben einem neuartigen Gammastrahlen-Detektor und CAN-Bus sendet der Satellit auf 437,425 MHz mit 1k2- FFSK binäre Telemetriedaten. Weitere Informationen unter *www.aausatii.aau.dk/.*

**Compass-1** ist ein CubeSat der Fachhochschule Aachen, der auch VGA-Farbbilder aufnimmt. Der Satellit hat eine CW-Bake auf 437,275 MHz. Weitere Informationen unter *www.raumfahrt.fh-aachen.de/.*

**Cute-1.7+APD II** ist Nachfolger von Cute-1.7+APD I. Mehr Informationen unter *http:// lss.mes.titech.ac.jp/ssp/cute1.7/index\_e.html.*

**Delfi-C3,** ein Dreifach-CubeSat, entstammt der Technischen Universität Delft (Niederlande). Nach einer dreimonatigen wissenschaftlichen Mission wird ein linearer U/V-Transponder mit einer Bandbreite von 40 kHz aktiviert. Während der ersten drei Monate sendet der Satellit Telemetriedaten seiner Nutzlasten und Subsysteme. Dabei sollen mit Hilfe von Funkamateuren rund um die Welt via Internet Telemetriedaten gesammelt werden. Um die Telemetriedaten zu decodieren und anzuzeigen, wird Software für die Soundkarte zur Verfügung gestellt. Diese Software lädt auch gleich die Daten via Internet auf einen zentralen Server der Delfi-C3-Kommandostation. Die Modulation ist "Raised Cosine (in time) BPSK" (Soundbeispiel unter *www.delfic3.nl/ wavs/DC3\_17012008.wav.*

Weitere Daten: Primärer Telemetrie-Downlink: 145,869 MHz, 1k2, RC-BPSK (AX.25), 400 mW. Backup-Telemetrie-Downlink: 145,930 MHz, 1k2, RC-BPSK (AX.25), 400 mW. Lineartransponder-Downlink: 145,880 bis 145,920 MHz (invertiert), 400 mW PEP. Lineartransponder-Uplink: 435,570 bis 435,530 MHz. Transponder-Bake: 145,870 MHz, DSB-CW (10 dB unter Transponder-PEP).

Delfi-C3 besitzt keine Batterien, daher ist der Satellit nur im Sonnenlicht aktiv. Nach den drei Monaten und nach dem der Lineartransponder aktiviert ist, soll eine Morsebake anstelle der BPSK-Telemetrie arbeiten. Diese Bake sendet in DSB zwei Träger, die 1200 Hz auseinander liegen. Die ausgesendete Meldung wird "hi hi de delfi-c3 delfi-c3" lauten. Weitere Informationen unter *http://www.delfic3.nl/.* 

**SEEDS-2** ist der Nachfolger von SEEDS. SEEDS-2 hat einen Downlink auf 437,485 MHz in Packet-Radio und mit einer geringeren Leistung in CW. Es wurde auch ein SSTV-Bild in FM gesendet. Weitere Informationen unter *http://cubesat.aero.cst.nihon-u.ac.jp/english/ seeds\_2\_e.html.*
## *Diplome*

#### ■ **SOP-Diplom wird 50**

Der SOP-Wimpel (Sea Of Peace) wird seit 1958 für Verbindungen im Monat Juli eines jeden Jahres mit den Ostseeanliegerstaaten herausgegeben. Anlässlich des diesjährigen 50. Geburtstages des Wimpels wurden ein Jubiläumswimpel und -sticker gestaltet.

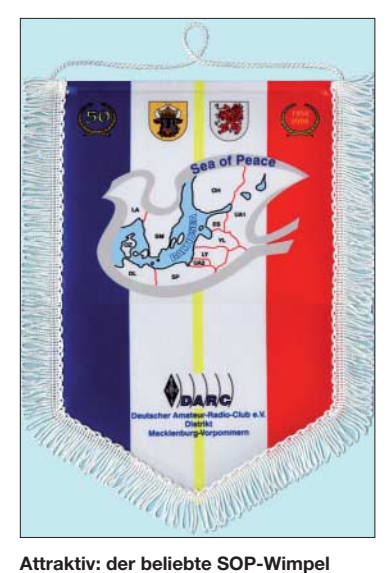

Im Monat Juli sind die Funkamateure des Distriktes Mecklenburg-Vorpommern unter dem Rufzeichen DL50SOP besonders aktiv. Mindestens ein QSO mit dieser Sonderstation (zählt 5 Punkte) ist Voraussetzung für den Erwerb des Jubiläumswimpels bzw. -stickers, sodass auf Kurzwelle nur noch 10 weitere Punkte durch Gebiete der Ostseeländer gemäß den üblichen Bedingungen zu erbringen wären. Für UKW sind außer DL50SOP zwei weitere Ostseegebiete zu arbeiten.

Unter *www.mydarc.de/dl0sop* ist die komplette Ausschreibung, der Link zum Antragsfomular, Bilder der OSL sowie der "Dienstplan" von DL50SOP zu finden. Die SOP-Inhaber werden ebenfalls auf dieser Website veröffentlicht.

**Hardy Zenker, DL3KWF**

#### ■ **Contest-Diplom**

Über die DARC-QSL-Vermittlung traf kürzlich überraschend und ohne Aufforderung bzw. Antrag ein Contest-Diplom der REF ein. Man

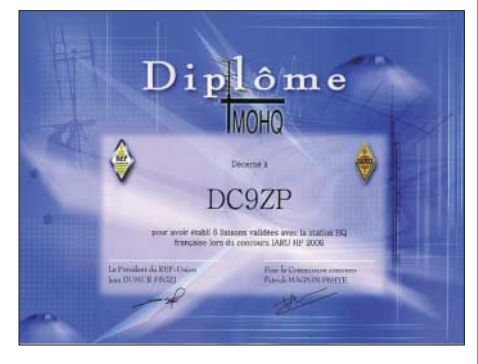

musste dazu TM0HQ wenigstens 6-mal während der IARU-Weltmeisterschaft (2006) arbeiten. Eine nette Geste und zudem ganz ohne Kosten. **Manfred Maday, DC9ZP**

## *SWL-QTC*

#### **Bearbeiter:**

**Andreas Wellmann, DL7UAW Angerburger Allee 55, 14055 Berlin E-Mail: andreas.wellmann@t-online.de Packet-Radio: DL7UAW@DB0GR**

#### ■ **DN1KID – Rundsprüche für den Amateurfunk-Nachwuchs**

Eine Rundspruchsendung, die sich speziell an Jugendliche wendet, soll ab 1. 6. 08 regelmäßig ausgesandt werden. Motto: "DN1KID – Funksprüche für junge Funkamateure und solche, die es werden wollen". Gesendet wird an jedem 1. Sonntag im Monat von 18 bis 18.15 MESZ auf 3650 kHz.

An jedem 3. Samstag im Monat wird die Sendung zur selben Zeit auf der gleichen Frequenz wiederholt. Unter *www.dn1kid.de* findet man nützliche Links zum Sendeplan, zur Amateurfunktätigkeit, zur Empfängertechnik, zu Videos und Tipps zu Preisfragen sowie Hinweise zur Abfassung der Empfangsberichte.

> **Thomas Risse, DF7XF** *redaktion@dn1kid.de*

#### ■ **OE-Rundsprüche**

Im SWL-QTC 4/2008 ist mir ein Fehler unterlaufen. Die korrekte URL lautet: *www.echolink. at.* Dort finden sich die diversen Links zu den Audiofiles sowie zu Termin- und Frequenzangaben.

#### ■ **10-m-Relaisstelle DM0EL außer Betrieb**

Nur wenige Tage nach der Betriebsaufnahme (Bakenbetrieb) von DM0EL kam unerwartet das Aus für den gesamten Standort Emsmühle. Die Stromversorgung wurde für dieses Objekt abgeschaltet. Hintergrund der Abschaltung ist der geplante Abriss des seit längerer Zeit ungenutzten Gebäudes.

Am gleichen Standort befand sich seit mehr als 15 Jahren auch das ATV-Relais DB0PTV. Innerhalb kürzester Zeit musste die gesamte Technik für beide Relaisstellen durch die OMs des DARC-Ortsverbandes I 57 (Papenburg) abgebaut werden. Ob und wie es vielleicht an einem anderen Standort weitergehen wird, ist momentan noch völlig offen.

#### ■ 4-m-Bake I0JX/B wieder aktiv

Italienische Funkamateure haben vom 30. 4. bis zum 31. 12. 08 auf ausgewählten Kanälen (70,100; 70,200; 70,300 MHz) wieder die Möglichkeit, Ausbreitungsstudien und technische Experimente im 4-m-Band durchzuführen.

Unter anderem ist auch die bereits im vergangenen Jahr aktive Bakenstation I0JX/B auf 70,088 MHz wieder rund um die Uhr QRV. Die Bake befindet sich im östlichen Stadtgebiet von Rom (Locator JN61HV) und arbeitet mit einer Sendeleistung von 6 W. Als Antenne kommt eine horizontal polarisierte Vierelement-Yagi zum Einsatz.

Im Bakentext werden das Rufzeichen, der Locator, das QTH und die URL ausgesendet. Weitere Informationen sind auf der Homepage von Tony unter *www.qsl.net/i0jx* zu finden.

## *"CQ Bergbauaktivität"*

Seit nunmehr zwei Jahren ist dieser Ruf auf den Amateurfunkbändern zu vernehmen. Antwortet man auf diesen, so werden einem Ziffernund Buchstabenkombinationen genannt, die in gewisser Weise an die Bezeichnungen und Nummerierungen von Bergen, Burgen, Inseln oder Leuchttürmen erinnern. Neu dabei ist, dass hier jedoch plötzlich die Rede von Bergbaumuseen, Bergbaubetrieben, Zechenanlagen, Halden und ähnlich gearteten Objekten ist. Diese Anlagen und Einrichtungen stehen im Zusammenhang mit dem wohl bedeutendsten Industriezweig dieser Welt, dem Bergbau, und werden innerhalb des "Projekt Bergbau und Amateurfunk" aktiviert und somit einer breiten Öffentlichkeit bekannt gemacht.

Die Standorte erhalten eine Bezeichnung, welche aus Buchstaben sowie Zahlen besteht. Als Beispiel sei hier das Museum "Kalkwerk Lengefeld" erwähnt, das nach einer Erstaktivierung die Kennung MA-DL051 erhielt. Die Buchstaben MA stehen für "Mining Activity" und das DL für das Land, in dem sich der Standort befindet. Bisher können Objekte in DL, F, ON, OE sowie SP gearbeitet werden. Informationen zu den jeweiligen Standorten sowie Aktivitäten findet man stets aktuell im Internet unter [1].

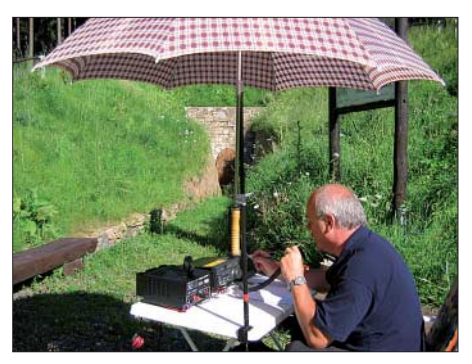

**Wolf, DL5JIN, bei der Aktivierung von MA-DL023 ("Gnade Gottes Erbstollen" in Olbernhau) Foto: DO1CFM**

Neben der Erstaktivierung eines Bergbaustandortes (dabei müssen mindestens 50 QSOs vom Standort gefahren werden) können Klubstationen der IGARAG (Interessengemeinschaft funkender Bergleute [2]) sowie Stationen, die sich nachweislich auf einem Bergbaugelände befinden, ebenfalls eine Nummer beantragen. Diese ist sofort verfügbar und es ist keine Erstaktivierung notwendig. Die gearbeiteten Standorte zählen unter anderem für das "Deutsche Bergbaudiplom" und weitere Diplome des Projekts. Darüber hinaus findet jährlich an Christi Himmelfahrt der "MA-Aktivitätstag" statt.

Wer mehr über das Projekt erfahren möchte oder selbst einen bereits aktivierten Standort nutzen möchte, liest nach im Internet unter [1] oder erkundigt sich, wann auf den Bändern der Ruf "CQ Bergbauaktivität" zu hören ist.

#### **Frank Matthes, DO1CFM (IGARAG 247) URL**

- [1] DARC-Ortsverband Marl (N19): *www.darc.de/n19*
- [2] Interessengemeinschaft funkender Bergleute:
- *www. igarag.de*

## **Amateurfunkpraxis**

## *UKW-QTC*

**Aktuelles, Aurora, MS, EME:** Dipl.-Ing. Bernd J. Mischlewski, DF2ZC **Auf dem Scheid 36, 53547 Breitscheid E-Mail: df2zc@web.de Magic Band, Topliste, Conteste: Dipl.-Ing. Peter John, DL7YS Am Fort 6, 13591 Berlin E-Mail: dl7yspeter@gmx.de Packet-Radio: DL7YS@DB0BLO**

#### ■ **DM0HVL: Ein bewegtes Bakenleben**

DM0HVL sendet seit dem 3. 2. 08 aus JO62KI auf 144,450 MHz und seit 8. 12. 07 auf 432,450 MHz. Das ist der "vorläufige Endzustand" einer Reihe von Standorten und Rufzeichen für eine einzige Bakenstation. In die Welt gesetzt wurde sie 1971 auf 70 cm in Berlin-Schöneberg von DC7AN (jetzt DL7QY). Geburtshelfer war DL7HG, der damals sein "Auswärts"-Rufzeichen DL7HGA zur Verfügung stellte. Bald störte das Signal bei eigenen Aktivitäten auf 70 cm – der erste Umzug folgte 1972 unter der Ägide der DUBUS-Gruppe, und zwar auf das Dach des Universitätsklinikums in Berlin-Steglitz. Dort kam noch ein Frequenzverdreifacher hinzu, der bald auch auf 23 cm sendete.

Nach etlichen Betriebsjahren alterte das Material spürbar und es entstanden Geräte, die auch ein neues Rufzeichen, nämlich DL0UB erhielten und ab 1977 auf einem Postgebäude in Berlin-Tempelhof ihr Signal auf 2 m, 70 cm und 23 cm ausstrahlten. Erweiterungen für die Bänder 13 cm, 6 cm und 3 cm folgten.

Nach der Wende zog die Bake nach Phöben (Nähe Werder) in Brandenburg um, auf einen Mast der Telekom. Mit der Erweiterung auf 9 cm wurden nun sämtliche Mikrowellenbänder bedient. Die Antennen befanden sich in 115 m ü. NN. 2007 mussten 2 m, 70 cm und 9 cm diesen hervorragenden Standort verlassen, da die DFMG pro Standort nur noch vier Antennen zuließ. 23 cm, 13 cm, 6 cm und 3 cm sind trotzdem weiterhin unter DL0UB aus JO62KK QRV.

Doch nun hören wir erneut, vorläufig auf zwei der "ausgelagerten" Bänder, das typische Bakensignal mit dem charakteristischen "Hickser" im Dauerton und unter dem neuen Rufzeichen DM0HVL. Das passt besser zum Standort nahe der Havel. Es bestehen gute Aussichten, auch 9 cm wieder zu Gehör zu bringen, wenn auch von einem anderen Standort. Es geht also weiter mit dem "Nomadenleben".

Dem Betrieb in den vergangenen Jahren ist DL7ACG, DL7YC, DL7APV und ganz besonders DL7AIG zu danken, von dessem Grundstück DM0HVL derzeit sendet.

**DL7HG, DL7ACG, DL7APV**

#### ■ **Sporadic-E-Saison auf 2 m**

Sporadic-E gehört zweifelsohne zu den beeindruckendsten ionosphärischen Ausbreitungsarten im VHF-DX-Bereich. Große Distanzen können hier mit kleinster Leistung überbrückt werden. Selbst ein Handfunkgerät mit Stabantenne reicht hier aus. Zu den Hintergründen dieser Ausbreitung sind auf der Website von

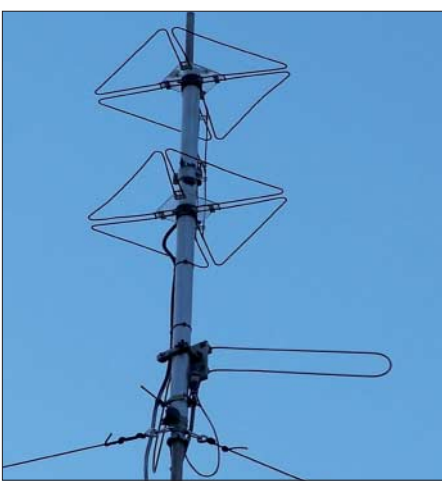

**2-m- und 70-cm-Antennen von DM0HVL am neuen Standort in JO62KI** 

Dr. Volker Grassmann, DF5AI, einige interessante Artikel abgelegt: *www.df5ai.net.*

Wie schon in den vergangenen Jahren, so gibt es auch 2008 erneut die Möglichkeit, einen Überblick über aktuelle Sporadic-E-Öffungen zu erhalten. Nachdem Steffen, DM2SR, und Udo, DK5YA, dies auf ihren Websites jahrelang zusammengestellt hatten, übernimmt nun das Team von "Make More Miles on VHF" diesen Part. Verantwortlich dafür ist Frank, PA4EME, der mit der Unterstützung von Udo, DK5YA, die eingehenden Logs bearbeiten und die Öffungen aufarbeiten, kommentieren und in der neu geschaffenen Sektion "ES" (www. *mmmonvhf.de/es.php)* online stellen wird. Jeder Funkamateur, der auf 144 MHz Sporadic-E-Signale gehört oder gar komplette QSOs zu vermelden hat, wird gebeten, sein Log auf der oben genannten Seite einzustellen. Damit trägt er zum Erfolg der E<sub>S</sub>-Darstellung bei. Nun muss nur noch die erste Öffnung auftreten (beachten Sie dazu auch den Beitrag von Joachim Kraft, DL8HCZ, CT1HZE, zum Auftreten von VHF-Sporadic-E in Korrelation zum 22. Magnetfeldzyklus der Sonne ab S. 600).

#### ■ Mit HB9CV auf Meteoriten reiten

Für Meteorscatterbetrieb benötigt man auf 144 MHz eine Zehnelement-Yagi und 100 W, um mit durchaus gutem Erfolg diese Ausbreitungsart fürs DXen zu nutzen. Es geht aber auch ein paar Nummern kleiner: Toralf, DJ8MS, und Peter, SM2CEW, haben das am 30. 3. 08 eindrucksvoll bewiesen. Innerhalb von nur 10 min tauschten Peter und Toralf im WSJT-Mode FSK441 über eine Entfernung von mehr als 1400 km die QSO-Daten (beide Rufzeichen, Rapporte und Bestätigungs-Rogers) aus. Toralf

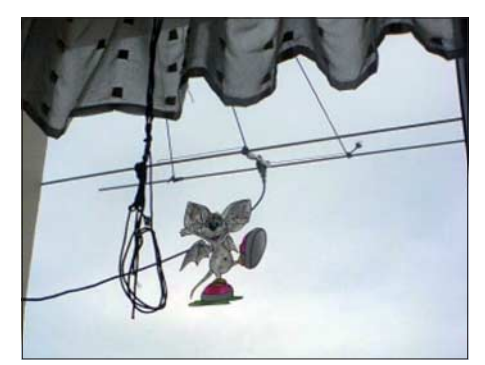

**Richtig, das ist wirklich eine DX-Antenne, mit der auf 2 m Meteorscatter möglich ist: Die fast nicht erkennbare HB9CV in Toralfs Appartment ist nur** mit Kordel fixiert.

arbeitete dabei mit 150 W, die über ein RG58- Koaxialkabel an die Mini-Antenne gingen. Die Strahlungsleistung dürfte etwa 300 W betragen haben. Es geht also auch mit kleinen Geschützen, zumindest auf einer Seite.

#### ■ **DXpeditionen im Juni**

Der Monat Juni macht auf UKW richtig Spaß: Er bringt einige ergiebige Meteoritenschauer, eine hohe Basis sporadischer Meteoriten und eine gute Wahrscheinlichkeit für das Auftreten von Sporadic-E auf 144 MHz. Kein Wunder also, dass es deshalb auch häufiger als sonst DXpeditionen zu vermelden gibt.

Den Anfang macht eine DXpedition nach Svalbard. Vom 2. 6. bis 15. 6. 08 werden Rene, PE1L, und Bouke, PA0ZH, unter dem Rufzeichen **JW5E** aus dem Mittelfeld JQ78 vor allem EME-Betrieb durchführen. – Vom 6. 6. bis 5. 7. 08 will **HB0/ON4IPA** aus Liechtenstein auf 144 MHz aktiv sein. – An den Plänen von OH6ZZ, am 7. 6. 08 das Wasserfeld **JP91** per Meteorscatter zu befunken, hat sich nichts geändert. Darüber hinaus will Jussi am 8. 6. 08 als **OH6ZZ/0** die Aland-Inseln im Locator KO09 aktivieren. – Gegen Ende des Monats plant Frank, DL8YHR, als **3V8/DL8YHR** Funkbetrieb in Meteorscatter und EME durchzuführen, auf 2 m und auch auf 70 cm.

Leider nichts geworden ist es mit der geplanten DXpedition von DH7FB und DF2ZC nach Gibraltar. Die dortige Regulierungsbehörde GRA hatte die beantragte QRO-Lizenz mit 400 W zunächst versagt, da ab 2007 nur noch 100 W ERP genehmigt würden. Gleichzeitig wies GRA aber darauf hin, dass man im Falle einer Zustimmung durch die dortige Amateurfunkvertretung eine solche Genehmigung doch erteilen würde. Letztere hatte sich bis zum 4.5.08 leider nicht dazu geäußert. Als Ersatz haben DH7FB und DF2ZC für Mitte Oktober mit Schwerpunkt 2-m-EME eine Aktivität von Jersey **(GJ)** vorgesehen.

#### ■ **R1MV – die letzte Chance?**

Maly Vysotsky, eine Insel im finnischen Meerbusen (Locator KP40GP), die 1963 von der UdSSR für 50 Jahre an Finnland verpachtet wurde, zählt als seperates DXCC-Gebiet. Wohl aber nur noch für vier Jahre, denn der Pachtvertrag läuft 2012 aus. Deshalb stellt die von einer internationalen Gruppe für die Zeit vom 5. bis 11.6.08 geplante HF-/VHF-/UHF-DXpedition vielleicht die letzte Möglichkeit dar, das seltene Örtchen zu arbeiten. R1MVE wird auf 144,388 MHz Random (bzw. mit "CQ 388" Split auf 144,370 MHz) in FSK441 arbeiten. Bei guten Meteorscatter-Bedingungen ist auch 70-cm-Betrieb auf 432,388 MHz vorgesehen. Für EME sind die Frequenzen 144,188 MHz (432,188 MHz) geplant; R1MVE sendet jeweils in der ersten Periode.

#### ■ **ET3AA – 2-m-Funk aus Äthiopien**

Bob, ZL1RS, ist beim Internationalen Roten Kreuz als Entwicklungshelfer tätig. Dieser Beruf bringt ihn in der ganzen Welt herum, fast immer in seltenen DXCC-Gebieten. So war er während der vergangenen Jahre unter anderem im Sudan, in Sri Lanka und auch in Afghanistan tätig – und QRV. Schon seit einigen Monaten arbeitet Bob nun in Addis Abeba

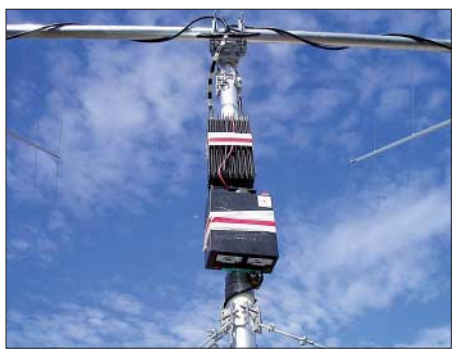

**Bobs "Geheimwaffe" – die Endstufe direkt unter** dem Antennenaufbau

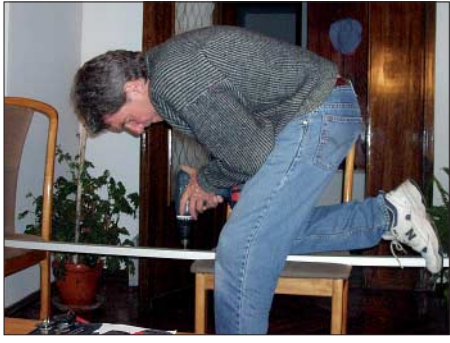

**Das Wohnzimmer als Werkstatt: Die Antennen-Booms werden passend gebohrt.** 

(KJ98JX), der Hauptstadt Äthiopiens. Wie in allen anderen seiner Einsatzländer, so versuchte er auch dort, eine Gastlizenz zu erhalten. Wider Erwarten gestaltete sich das in Äthiopien äußerst schwierig. Nach mehreren frustrierenden Monaten erhielt ZL1RS im April 2008 schließlich die Erlaubnis, unter dem Rufzeichen der Klubstation ET3AA Amateurfunk zu betreiben. Sofort nach Eintreffen der guten Nachricht ging er also ans Werk, Antennen aufzubauen. Er hatte sich für zwei Elfelement-Yagis nach YU7EF *(www.yu7ef.com)* entschieden. Diese verfügen über einen guten Gewinn und sind vor allem auch schnell aufzubauen. Stockt man zwei dieser Antennen, so erhält man fast 16 dBd Gewinn; ein für 2-m-EME ausreichender Wert, vor allem beim Einsatz der WSJT-Software.

ET3AA (ZL1RS) hatte sich entschlossen, die beiden Yagis vertikal polarisiert horizontal zu stocken, was eher unüblich ist. Ob man aber mit horizontaler oder vertikaler Polarisation arbeitet, ist bei EME praktisch sekundär: Das Empfangssignal wird nur in den allerseltensten Fällen exakt in einer Polarisationsebene an der Empfangsantenne eintreffen. Meistens werden sowohl in der Horizontalen als auch in der Vertikalen Signal-Komponenten zu beobachten sein. Eine Stockung zweier Antennen ist bei vertikaler Polarisation sogar leichter zu bewerkstelligen: Man kann die beiden Yagis direkt auf den metallisch leitenden Querboom schrauben, so wie es auch ET3AA tat.

Ein wesentlicher Nachteil beim Arbeiten mit vertikal polarisierten Antennen ist allerdings, dass andere terrestrische Ausbreitungen (Tropo, MS, Aurora, E<sub>S</sub>) praktisch nicht genutzt werden können; üblicherweise wird auf 2 m ja horizontal polarisiert gearbeitet. Man erkauft sich den einfacheren Aufbau also mit dem aus der Polarisationsdifferenz H/V resultierenden Verlust von wenigstens 20 dB. Darüber hinaus

ist der so genannte "man-made noise" überwiegend vertikal polarisiert; der Umfang von Störungen durch PCs, Taktgeber usw. liegt bei vertikaler Polarisation also höher.

#### *Zügiger Antennenbau*

Zunächst einmal musste Material beschafft werden, denn die plötzliche Erlaubnis traf Bob doch etwas unvorbereitet. Dann wurde das Wohnzimmer in eine Antennenwerkstatt umfunktioniert. Im Garten hinter dem Haus baute Bob einen kleinen Antennenmast auf, der gerade 3 m hoch war. Bei EME reicht es völlig aus, wenn sich die Yagis bei maximaler Elevation noch 1 m über dem Erdboden befinden.

Ein Problem bereitete noch die Sendeleistung, denn es stand nur eine kleine Transistor-PA mit 150 W zur Verfügung. Und diese geringe Leistung musste mit möglichst null Verlusten an die Antennen gebracht werden. Hier stand das Wetter in Addis Abeba Pate: Im Frühjahr regnet es dort so gut wie nie. Also konnte die Endstufe risikolos direkt unter den Antennen am Mast angebracht werden, ebenso wie das Netzteil. Das restliche Equipment bestand aus einem IC-706MK2g und dem Laptop mit WSJT-Software. Ein äußerst einfacher Aufbau also: Transceiver, 150-W-PA und zwei Yagis.

Die Strahlungsleistung (ERP) beträgt mit dieser Konfiguration knapp 5 kW, was bei EME eher einer ausgesprochenen QRP-Ausstattung entspricht. Gleichwohl kann damit sehr erfolgreich über den Mond gefunkt werden. Nach Betriebsaufnahme am 13.4.08 glückten Bob in den ersten beiden Tagen gleich 57 komplette QSOs. Bei DF2ZC (4 × 18-Element-Yagis) war ET3AA maximal sogar mit –20 dB zu empfangen und damit in Kopfhörer-Lautstärke. Während der folgenden Tage gelangen Bob noch viele weitere Verbindungen.

Bob ist noch bis Juni in Äthiopien tätig und deshalb in seiner knappen Freizeit so gut wie immer via Mond anzutreffen, wochentags meist zwischen 1600 und 1800 UTC und am Wochenende entsprechend länger. Bevorzugte Arbeitsfrequenz ist 144,125 MHz. Nur gut, dass es in Addis Abeba außer Amateurfunk wenig Abwechslung gibt…

#### ■ **EME aus Südamerika**

Wie man mit herkömmlicher Telegrafie sowie ohne Sende-/Empfangssoftware erfolgreich EME-Betrieb durchführt, zeigte kürzlich wieder einmal Micha, DL1YMK. Er unternahm zusammen mit seiner XYL in den ersten beiden Maiwochen einen Funktrip nach Uruguay und arbeitete von dort unter DL1YMK/CX dut-

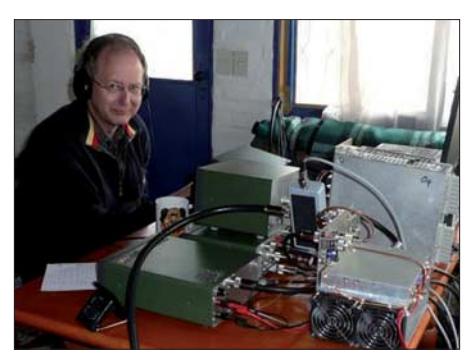

**Micha, DL1YMK/CX, an seiner 13-cm-Station Foto: M. Kohla**

zende Stationen aus aller Welt auf 432, 1296 und 2320 MHz. Mehr Informationen dazu auf *www.ok1dfc.com/Peditions/cx/CX08ymk.htm.*

#### ■ **T61AA – UKW-DX aus der War-Zone**

Ross, T61AA, verhilft derzeit vielen OMs mit Afghanistan zu einem besonders gesuchten DXCC-Gebiet. Beruflich ist der Australier im Moment in Lashkar Gah in der Provinz Helmand (MM21EO) tätig. Dort hat er neben ein paar Drähten für Kurzwelle auch für 2 m eine Neunelement-Yagi aufgebaut, um bei Mondauf- und -untergang im WSJT-Mode JT65 EME-Betrieb durchzuführen. Mit einer GS35- PA liefert er trotz der nur knapp 10 dB Antennengewinn (10 kW ERP) ein ordentliches Signal: Die Erstverbindung DL–T6 konnte Hans, DL8GP, für sich verbuchen. Da Ross praktisch aus einem Kriegsgebiet arbeitet, hat er hin und wieder mit Jamming-Störungen zu kämpfen und kann dann über Minuten oder sogar Stunden nichts empfangen. Man benötigt also doppeltes Glück, um T61AA zu erreichen. Die Beispiele von ET3AA und T61AA zeigen

deutlich, dass mit recht geringem Aufwand heutzutage auf 2 m via Mond gefunkt werden

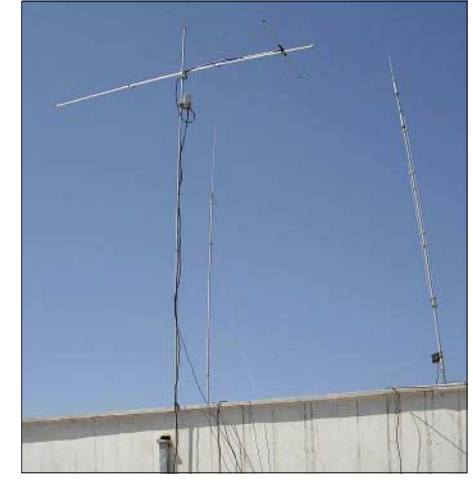

**Auch mit einem derart einfachen Aufbau geht EME: Neunelement-Tonna in Afghanistan. Foto: T61AA**

kann. Seit der Einführung des WSJT-Mode JT65 reichen 500 W und eine einzelne Yagi aus, um wenigstens 100 Stationen zu arbeiten. So erklärt sich auch die Tatsache, dass eine – aufgrund der erforderlichen technischen Ausstattung (vier Langyagis, 750 W) – frühere Randbetriebsart mittlerweile zum alltäglichen Standard auf 144 MHz geworden ist. Dies findet deshalb auch im UKW-QTC sein Echo. Übrigens, mit ein wenig Glück sind beide oben erwähnten Stationen auch mit 300 W an einer oder zwei Yagis erreichbar.

#### ■ Mehr 70-MHz-Experimentalfunk

Hans, DL8PM, hat noch im Februar einen Antrag auf Verlängerung seiner Versuchsfunkgenehmigung im 4-m-Band gestellt und nach zehn Tagen die Urkunde erhalten. Sie gilt nun bis zum 15. 8. 08. Somit kann er fast die komplette  $E_s$ -Saison abdecken und seine Versuchssendungen als DI2PM mit 10 W EIRP auf 69,950 MHz sowohl in CW und SSB als auch in den digitalen Sendearten intensiv durchführen. Ausführliche Informationen im FA<br>5/08, S. 571. Tnx DI2PM (DL8PM) 5/08, S. 571. **Tnx DI2PM (DL8PM)**

## *DL-QTC*

#### ■ **Ham Radio 2008**

Von 27. bis 29. 6. 08 wird das Messegelände Friedrichshafen erneut zum Mekka der Funkamateure. Besucher aus aller Welt treffen sich auf der Ham Radio. Diese Veranstaltung ist die Nummer Eins der Branche in Europa und Ideengeber sowie gefragte Einkaufsgelegenheit. Etwa 200 Aussteller und Verbände aus rund 30 Ländern bieten einen kompletten Überblick zum Thema Amateurfunk.

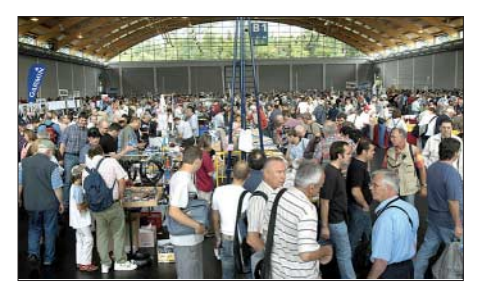

**Besonderes Interesse weckt stets der große Ham Foto: Messe Friedrichshafen** 

Mit aktuellen Themen wie beispielsweise digitalen Übertragungsverfahren beschäftigt sich das 59. DARC-Bodenseetreffen. Gemeinsam mit der AMSAT-Deutschland (AMSAT-DL) e. V. informiert der DARC e. V. die Besucher der Ham Radio mit einer Sonderausstellung über das Thema "Satelliten – Weltraumaktivitäten im Amateurfunk".

Die 33. Ham Radio findet wieder in Kombination mit der Hamtronic statt. In vier Messehallen finden Funkamateure und Elektronikbegeisterte Technik und Ausstattung: Messgeräte, Antennen, Zusatzgeräte und Elektrotechnik sowie Hardware, Software, Elektronik und Zubehör. Im Mittelpunkt steht das 59. Bodenseetreffen des DARC e. V., das mehr als 50 Vorträge und etwa 20 Treffen umfasst. Das Technische Hilfswerk wird sich auf der Ham Radio im Freigelände vorstellen. Im Rahmen einer Sonderschau "Funk im Katastrophenschutz" präsentiert der Ortsverband Friedrichshafen Einsatzfahrzeuge und Ausstattung.

Die Ham Radio ist am 27. und 28. 6. 08 von 9 bis 18 Uhr und am 29. 6. 08 von 9 bis 15 Uhr geöffnet. Nähere Infos gibt es im Internet unter *www.hamradio-friedrichshafen.de.*

#### **Wilma Bayer-Fiederling Messe Friedrichshafen GmbH**

#### ■ **RTTY-Treffen zur Ham Radio**

Die DL-DX RTTY Contest Group (DRCG) lädt am 27. 6. 08 um 19 Uhr zum 5. Internationalen RTTY-Treffen in den "Gasthof Heuschober" *(www.gasthof-heuschober.de)*, Allmannsweilerstr. 108, 88046 Friedrichshafen, ein. **Walter Dallmeier, DL4RCK**

#### ■ **Contester-Treff auf der Ham Radio**

Der Bavarian Contest Club (BCC) und die Rhein-Ruhr DX-Association (RRDXA) laden alle Contester sowie interessierte Anfänger, zum Besuch am gemeinsamen Stand ein. In Halle A1, Stand 173, stehen wir als zentraler Anlaufpunkt für Contester aus aller Welt zur Verfügung. In diesem Jahr wollen wir "25 Jahre BCC" Revue passieren lassen und mit unseren Gästen neue Ideen und Projekte diskutieren. Außerdem können sich die Standbesucher als Contester versuchen und Freitag sowie Sonnabend an der BCC-Challenge teilnehmen. Es winken attraktive Preise.

Der Bavarian Contest Club lädt zudem anlässlich seines 25-jährigen Bestehens zum BCC-Buffet ein. Treffpunkt ist am 28. 6. 08 ab 19 Uhr im Gasthof "Zur Neuen Post", Adenauerstr. 11, 88094 Oberteuringen. Details zum Buffet-Kartenvorverkauf auf *www.bavariancontest-club.de* zu finden.

**Irina Stieber, DL8DYL**

#### ■ **IOTA auf der Ham Radio**

Das traditionelle IOTA-Treffen findet am 28. 6. 08 ab 19 Uhr an gewohnter Stelle im VfB-Stationrestaurant, Teuringer Str. 2, 88045 Friedrichshafen, statt. IOTA-Freunde und auch interessierte Gäste sind herzlich eingeladen

**Hans-Georg Göpel, DK1RV**

#### ■ **Frequenznutzungsplan Stand April 2008 in Kraft**

Aufgrund der Verfügung 27/2008 im Amtsblatt 6/2008 der Bundesnetzagentur vom 9. 4. 08 trat der vollständig aktualisierte Frequenznutzungsplan für die Bundesrepublik Deutschland mit Stand April 2008 in Kraft (*www.bundes netzagentur.de/enid/frequenznutzungsplan).*  Mit Rechtsklick auf den PDF-Hinweis *Frequenznutzungsplan zum Herunterladen (PDF, 16708 kB)* und der Funktion *Ziel speichern unter…*, lässt sich das Schriftstück als PDF mit Lesezeichen (681 Seiten), z. B. auf den Desktop, herunterladen und speichern. Zur Betrachtung ist der *Adobe Reader Version 6.0* oder höher erforderlich. Ein Ausdruck oder eine Textentnahme ist nicht möglich. Bitte die Copyright-Hinweise der BNetzA beachten!

**Dipl.-Ing. Horst-Dieter Zander, DJ2EV**

#### ■ Afu-Prüfungen zur Ham Radio

Während der Ham Radio besteht die Möglichkeit, US-amerikanische und deutsche Amateurfunkprüfungen abzulegen. Termin für die Prüfung der US-Amateurfunkgenehmigung ist am 28. 6. 08 um 10 Uhr im Messeverwaltungsgebäude. Informationen zur US-Lizenz erteilt Mitch Wolfson, DJ0QN (*dj0qn@darc.de).* Termin für die deutschen Klassen A und E ist am 28. 6.08 um 14 Uhr im Raum "Liechtenstein". Die Anmeldung kann entweder direkt am Messestand der Bundesnetzagentur vor Ort oder der BNetzA-Außenstelle Karlsruhe, DLZ 4, Bismarckstr. 3, 72764 Reutlingen, erfolgen.

**DL-Rundspruch des DARC 18/2008**

#### ■ Ham Camp mit Fieldday-Flair

Während der Ham Radio besteht für Jugendliche bis 27 Jahren vom 26. bis 29. 6. 08 eine preiswerte Übernachtungsmöglichkeit im Ham Camp. Die Zeltstadt mit sechs Schlafzelten à zehn Feldbetten, einem Aufenthaltsbereich und

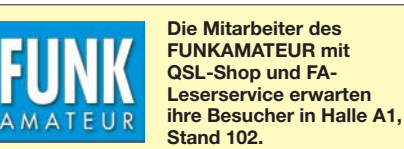

einer Funkstation im Eingangsbereich der Halle A5 bieten Fieldday-Atmosphäre. Eine Anmeldung ist bis zum 20. 6. 08 notwendig. Anmeldung, Information und Fragen bitte per E-Mail an *hamcamp@darc.de.*

**DL-Rundspruch des DARC 16/2008**

#### ■ **31. 5. 08: Grillfete bei WiMo**

Eine gute Gelegenheit, sich vor Ort über aktuelle Angebote zu informieren und sich mit OMs zum Fachsimpeln zu treffen. Diesjähriges Highlight ist D-STAR; vorgeführt wird Betrieb mit aktuellen Funkgeräten sowie dem hauseigenen D-STAR-Relais-DB0WIM. Icom ist mit eigenem Personal und dem neuesten Equipment zu Gast und steht für Gespräche und Vorführungen zur Verfügung. Nachmittags ist eine Verlosung mit wertvollen Sachpreisen. Wie immer gibt es Verpflegung von Grill und Fass und viele attraktive Sonderangebote.

Die Veranstaltung findet bei jedem Wetter statt, sie beginnt um 10 Uhr und endet gegen 17 Uhr. Herxheim liegt zwischen Karlsruhe und Landau in der Südpfalz (JN49CD); eine Anfahrtskizze findet man unter *www.wimo.de.* 

**Volkmar Junge, DF2SS**

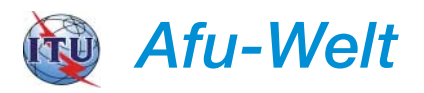

#### ■ **Erweiterung des 80-m-Bandes für japanische Funkamateure**

Die Japan Amateur Radio League veröffentlichte am 28. 4. 08 auf ihrer Homepage *www. jarl.or.jp/index.html* einen geänderten Bandplan. Es können von japanischen Funkamateuren nunmehr nachfolgende Frequenzbereiche im 80-m-Band genutzt werden: 3500 bis 3575 kHz, 3599 bis 3612 kHz, 3680 bis 3687 kHz, 3702 bis 3716 kHz, 3745 bis 3770 kHz und 3791 bis 3805 kHz (mehr auf S. 678 im DX-QTC). **A. Wellmann, DL7UAW**

#### ■ **DX-Treffen in Norditalien**

Das 5. DX-Meeting des Ligurian ARI Radio Clubs findet am 31. 5. 08 in Imperia statt. Mehr Informationen auf *www.arimperia.net.*

#### ■ **Hobby Radio Expo Kazanlak**

Das 17. Internationale Amateurradio-Meeting mit Technikausstellung findet vom 14. bis 15. 6. 08 in Kazanlak (Bulgarien) statt. Weitere Informationen auf *http://hobbyradio.org/.*

**Rolf Rahne, DL6ZFG**

#### ■ **ITU** informiert

In einem Schreiben vom 17. 4. 08 informiert die Internationale Telekommunikations Union ITU, mit Sitz in Genf, über Entscheidungen der Weltfunkkonferenz 2003 und deren Inkrafttreten am 30. 3. 09. Hauptaugenmerk liegt dabei auf dem Bereich 6765 bis 8100 kHz, wobei die Funkamateure von der Erweiterung des 40 m-Bandes bis 7200 kHz profitieren (bereits umgesetzt in Deutschland). Für die zurzeit noch in diesem Band sendenden Rundfunkdienste steht ab Ende März 2009 ein Frequenzwechsel in den Bereich 7350 bis 7450 kHz bevor. Das ITU-Schreiben kann man unter *http:// tinyurl.com/43husu* nachlesen.

# *HB9-QTC*

#### **Bearbeiter:**

**Perikles Monioudis, HB9IQB Hohlstr. 86b, CH-8004 Zürich E-Mail: hb9iqb@uska.ch**

#### ■ **Amateurfunk.ch im zweiten Jahr**

Die Schweizer Online-Publikation Amateurfunk.ch wurde am 1. 5. 07 ins Leben gerufen. Sie versteht sich als Medium für Schweizer Funkamateure im Internet und hat sich nach Angaben der Betreiber inzwischen "bestens platziert" sowie als mediale Konkurrenz für die Union der Schweizerischen Kurzwellen-Amateure (USKA) positioniert. ..Schnelligkeit und Offenheit" lautet das Motto der Online-Amateurfunk-Veröffentlichung.

#### ■ **Erleichterte Einfuhr von Funkgeräten**

Ab dem 15. 5. 08 entfallen die Hemmnisse zwischen der Europäischen Gemeinschaft und der Schweiz für das Inverkehrbringen von bestimmten Funkgeräten. Mit der Verabschiedung der Verordnung über Frequenzmanagement und Funkkonzessionen (FKV) sowie der Verordnung über Fernmeldeanlagen (FAV) hebt der Schweizer Bundesrat die letzten Ab-

## *OE-QTC*

#### **Bearbeiter:**

#### **Ing. Claus Stehlik, OE6CLD Murfeldsiedlung 39, 8111 Judendorf E-Mail: oe6cld@oevsv.at**

#### ■ **Funkflohmarkt in Salzburg**

Der Amateurfunkverband Salzburg lädt zum 2. Funkflohmarkt ein. Er findet am Samstag, den 7. 6. 08, ab 9 Uhr im Klubheim, Leopoldskronstr. 2, 5020 Salzburg, statt. Bei gutem Wetter lässt sich auch der Außenbereich nutzen. Über zahlreiche Gäste und Besucher würde man sich sehr freuen.

#### ■ **Videovortrag mit ATV-Übertragung**

Am 29. 5. 08 beginnt um 19 Uhr im Klubheim des Landesverbandes Wien in der Eisvogelgasse ein Videovortrag zum Thema "2000 km durch Westaustralien" statt.

Inhalt dieses Vortrags sind der Besuch bei Fritz, VK6UZ (ex OE5BIL), die Besichtigung verschiedener Nationalparks, die Unterwasserwelt, ein Besuch im maritimen Museum (inkl. U-Boot), ein Segeltörn im Indischen Ozean, eine Fahrt mit einer Dschunke (Hong Kong) u.v.m. Routenbeschreibung: Perth, Fremantie, Rottnest Island, Nambung Nationalpark (Pinnacle Desert), Kalbarri NP, Shark Bay, Monkey Mia, Perth, Bunbury, Mandurah, Fremantle, Hillarys, Perth, Hong Kong.

Für die ATV-Übertragung wird es wieder eine Sonder-QSL-Karte geben. Falls alle ATV-Relaisstellen funktionieren, dürfte der Vortrag via OE5 bis München zu sehen sein. Auf zahlreiches Kommen freut sich Gerhard, OE1WED.

weichungen zwischen dem Schweizer Recht und dem Recht der Europäischen Gemeinschaft in diesen Bereichen auf. Funkgeräte können nun auf dem Schweizer Markt zu den gleichen Bedingungen in Verkehr gebracht werden wie in den Ländern der Europäischen Gemeinschaft. Somit dürfen Geräte, deren Betrieb in der Schweiz nicht zulässig ist, künftig dennoch in der Schweiz verkauft werden. Das teilt das Bundesamt für Kommunikation (Bakom) mit.

Voraussetzung für das Inverkehrbringen der Funkgeräte ist im Übrigen die Erfüllung gewisser technischer Anforderungen, damit sie andere Geräte nicht stören, nicht anfällig sind auf äußere elektromagnetische Störungen sowie eine effiziente Nutzung des Frequenzspektrums und die elektrische Sicherheit gewährleisten. Bei Amateurfunkanlagen darf die Nutzung von Frequenzen oberhalb von 30 MHz nicht mehr technisch blockiert sein. Unverändert bleiben hingegen die Bedingungen für den Verkauf (nur an Funkamateure mit gültiger Lizenz) und die Nutzung der Geräte (Konzessionspflicht, vorgeschriebene Frequenzbänder).

#### ■ Sonderrufzeichen zur Euro '08

Zusätzlich zu den bisherigen 26 Sonderrufzeichen HB2008A…Z hat das Bundesamt für Kommunikation (Bakom) den Bereich

#### ■ **Digipeater OE1XUR (Laaerberg)**

Der Digipeater OE1XUR am Laaerberg ist nach einer längeren Servicepause wieder in Betrieb. OE1XUR sendet mit 1k2 auf 144,850 MHz (simplex), mit 9k6 als TX 431,000/RX 438,600 MHz sowie mit 1k2 als TX 430,525 /RX 438,125 MHz. Weitere Informationen finden Sie unter "Aktuell" oder "Info" beim Direktabruf vom Digipeater.

#### ■ **Klubabend mit Powerpoint-Vortrag**

Ein recht interessanter Klubabend der ADL-302, Wiener Neustadt, findet am Donnerstag, den 5.6.08, ab 19 Uhr im Restaurant ..Zur Schützenrosi" (Am Schießplatz, 2700 Wiener Neustadt) statt.

Auf Grund der weiter anhaltenden großen Nachfrage wird Hans, OE1SMC, seine Powerpoint-Präsentation mit anschließender praktischer Vorführung zum Thema "JT6M – Meteorscatter im 6-m-Band oder die verrückte Art, auf 50 MHz ein QSO zu führen" halten. Gäste sind herzlich willkommen. Auf zahlreichen Besuch freut sich der neue Ortsstellenleiter Markus, OE3HWC.

#### ■ **Bergfunktreffen Schwarzatal**

Die Ortsstelle ADL309 (Schwarzatal) lädt zum traditionellen Bergfunktreffen ins "Alois Günter Haus" am Stuhleck in 1782 m ü. NN, dem Standort des 70-cm-Umsetzers OE6XCD und des APRS-Digipeaters OE6XTR, herzlich ein. Treffpunkt ist am Samstag, den 31. 5. 08, ab 9 Uhr.

Als Highlight gibt es einen Vortrag von Ing. Michael Zwingl, OE3MZC, zum Thema "Robust Packet" sowie über das SCS-DSP-Modem. Danach ist auch eine praktische Vorführung von "Robust Packet" vorgesehen. Der Vortrag beginnt um 10.30 Uhr. Für Speis und HB2008AA…ZZ für die Verwendung während der Fußball-Europameisterschaft 2008 zur Verfügung gestellt.

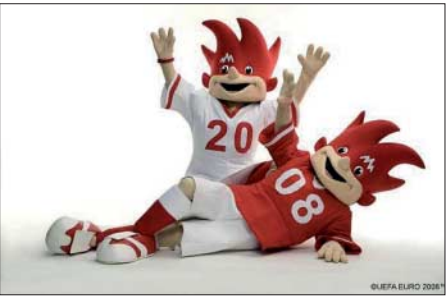

**Trix und Flix, Maskottchen der Fußball-EM 2008**

Diese Rufzeichen wurden nur an Sektionen der Union der Schweizerischen Kurzwellen-Amateure (USKA) sowie an Klubstationen vergeben und dürfen noch bis zum 30. 6. 08 verwendet werden. Eine Liste sämtlicher Sonderrufzeichen zur Euro '08 findet sich unter *www. uska.ch/uska/euro08/calls.pdf.*

#### ■ **Fuchsjagd in Cordast**

Der Amateurfunk-Club Sensetal AFCS, HB9AQ, veranstaltet am 14. 6. 08 eine Fuchsjagd am Standort von Anton, HB9ASB, in Cordast. Ausführliche Informationen finden Sie unter *http://home.rega-sense.ch/hb9aq/.*

Trank sorgt in gewohnt umsichtiger Weise Hüttenwirt Norbert. Die Schwarzataler freuen sich schon jetzt auf viele Besucher und Interessenten.

#### ■ Berg-Fieldday am "Wittgruberhof"

Der allseits bekannte und beliebte Berg-Fieldday der Ortsstelle Weiz (ADL605) findet in diesem Jahr am  $7.$  und  $8.6.08$  am "Wittgruberhof" statt.

Der "Wittgruberhof", ein Jugend- und Familienstützpunkt des ÖAV, Sektion Weiz, liegt am Südosthang des Zetz (1246 m) im Weizer Bergland in 904 m ü. NN. Pächter des "Wittgruberhofes" ist Karl, OE6IKG. Die im ursprünglichen Zustand belassene Bauernstube, mit der Jahreszahl 1726 im Trambaum, ist urgemütlich und vermittelt eine entsprechende Behaglichkeit und Geborgenheit.

Funkfreunde und Angehörige, die die Absicht hegen, dort zu übernachten, mögen sich bitte direkt bei OE6IKG, Tel. (0 31 72) 55 80, anmelden.

Am Samstag, den 7. 6. 08, wird ein 80-m-ARDF-Bewerb (Fuchsjagd), der auch für die steirische Meisterschaft zählt, ausgerichtet. Das Briefing findet um 10.30 Uhr statt, der Start ist schließlich für 11 Uhr vorgesehen (Vorpeilen ist erlaubt). Das Terrain ist vorwiegend bewaldet, es gibt keine Straßenquerungen. Als Ausrichter der Fuchsjagd fungiert Karl, OE6FZG.

#### ■ **Klubabende des BARC**

Ab sofort finden die Klubabende des BARC jeden 1. Donnerstag im Monat ab 19 Uhr in den Räumen der Klubstation von OE4XTA (HTL Eisenstadt) statt. Fällt der erste Donnerstag im Monat auf einen Feiertag, so verschiebt sich das Meeting um eine Woche.

## *Juni 2008*

## *3. 6.*

1700/2100 UTC **NAC/LYAC 144 MHz** (CW/SSB/FM)

*4. 6.* 1830/1930 UTC **DIG-Kurzcontest** (CW)

*5. 6.* 1700/2100 UTC **10-m-NAC** (CW/SSB/FM/Digi) 1830/1930 UTC **DIG-Kurzcontest** (SSB)

#### *6. 6.*

1800/2200 UTC **Digital Pentathlon (1)** (BPSK63)

*6. – 8. 6.*

**4. Fichten-Fieldday.** Infos *www.ov-lennestadt.de/fifi.*

## *7. 6.*

**AS631-Workshop** (PSK31-Controller) in Waiblingen (P37) ab 13 Uhr. Anmeldung über *as631@engelberts-netz.de* oder Tel. (01 76) 63 27 42 63.

**Funkflohmarkt** bei G25 von 9 bis 14 Uhr. Infos auf *www. darc.de/g25.*

1400/1800 UTC **Hessen-Contest** (CW/SSB)

## *7. – 8. 6.*

0000/2400 UTC **Open Season 10-m-Contest** (BPSK31) 1200/1200 UTC **SEANET-Contest** (CW/SSB/RTTY) 1400/1400 UTC **DARC-Mikrowellenwettbewerb** (All) 1500/1459 UTC **IARU Reg.-1 Fieldday** (CW)

### *8. 6.*

**1. Linsengerichter Funk- und Radiobörse** ab 9 Uhr vor und im Radio-Museum, Schulstr. 6–8, 63589 Linsengericht. Infos unter *www.radio-museum.de.* 0000/2359 UTC **SKCC Weekend Sprintathon** (CW) 0600/1000 UTC **Hessen-Contest** (CW/SSB)

## *10. 6.*

1700/2100 UTC **NAC/LYAC 432 MHz** (CW/SSB/FM)

## *12. 6.*

1700/2100 UTC **NAC/LYAC 50 MHz** (CW/SSB)

### *12. – 15. 6.*

**30. Nordic V-/U-/SHF-DX-Meeting** im Skicenter Sappee, Pälkäne (KP21GJ). Infos auf *www.rats.fi/VUSHF2008/.*

*13. 6.*  1800/2200 UTC **Digital Pentathlon (2)** (BPSK63)

*13. – 15. 6.*

**4. QRP-Fieldday in Eisenhüttenstadt** (OT Diehlo).

## *14. 6.*

0000/2400 UTC **Portugal Day Contest** (SSB) 0600/1600 UTC **QSO-Party am Funkertag** (CW/SSB/FM) 1100/1300 UTC **Asia Pacific Sprint Contest** (SSB) 1200-1600 UTC **VFDB-Contest (3 u. 4)** (SSB/CW)

### *14. – 15. 6.*

0000/2400 UTC **ANARTS WW Contest** (RTTY) 1500/1500 UTC **GACW DX-Contest** (CW)

## *15. 6.*

**Elektronik-Flohmarkt** mit Röhrentauschbörse ab 9 Uhr im Kulturhaus Garitz. Infos über *schulzenahto@arcor.de.* 0800/1100 UTC **OK/OM-V-/U-/SHF-Contest** (CW/SSB)

### *16. 6.*

0700/1100 UTC **SARL Youth for Amateur Radio** (Fonie)

*17. 6.*

1700/2100 UTC **NAC/LYAC 1,3 GHz** (CW/SSB/FM)

### *20. 6.*

1800/2200 UTC **Digital Pentathlon (3)** (BPSK63)

0800/2200 UTC **SCAG Straight Key Day** (CW) 1500/1700 UTC **Feld-Hell Club Sprint** (Hell) 0800/2200 UTC **EUCW Mittsommer-Handtastentag** (CW) 1600/2100 UTC **AGCW-DL VHF/UHF-Contest** (CW) 1800/2400 UTC **Intern. Kid's Day** (SSB)

### *21. – 22. 6.*

**Fieldday München/Ost (C11)** ab 9 Uhr. Infos *www.erkr. de/c11.* 0000/2400 UTC **All Asian DX Contest** (CW)

1400/1400 UTC **IARU Reg.-1-Contest 50 MHz** (CW/SSB)

*22. 6.* 0700/1500 UTC **Alpe-Adria-Contest 432 u. SHF** (CW/SSB)

*24. 6.* 1700/2100 UTC **NAC 2320 MHz** (CW/SSB)

*25. 6.* 1700/1900 UTC **BCC QSO-Party 160 – 40 m** (CW/SSB)

*27. 6.* 1800/2200 UTC **Digital Pentathlon (4)** (BPSK63)

## *27. – 29. 6.*

**Ham Radio 2008 HAM RADIO in Friedrichshafen**

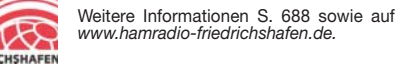

## *28. – 29. 6.*

1200/1200 UTC **H. M. King of Spain Contest** (SSB) 1200/1200 UTC **Ukrainian DX Contest** (RTTY/PSK31) 1400/1400 UTC **Marconi Memorial HF-Contest** (CW) *Weitere Terminhinweise entnehmen Sie bitte den Seiten 688 und 689. Sämtliche Angaben ohne Gewähr.*

## *Vorschau Heft 7/08* **erscheint am 24. 6. 2008**

**TI9KK: DXpedition mit Hindernissen** Im Februar dieses Jahres begab sich ein multinationales Team zur im Pazifik gelegenen sagenumwobenen Schatzinsel, der Isla del Coco. Nach vielen Problemen im Vorfeld gelangen ihnen innerhalb weniger Tage als TI9KK immerhin noch fast 17 000 Verbindungen.

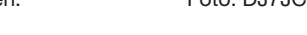

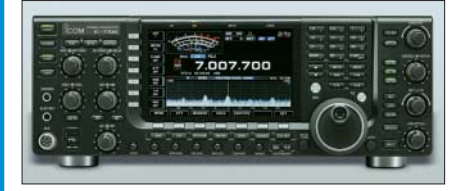

**DSP-Empfänger für den KW-Bereich** Der vorgestellte DSP-RX empfängt den Bereich von 0,01 bis 32 MHz und kommt dabei ohne PC aus. Der Beitrag verdeutlicht zugleich, was beim DDS-Oszillator zu tun ist, um zu einem nebenwellenarmen VFO-Signal zu gelangen.

Foto: DL7LA

### **… und außerdem:**

- **Digimode-Programm DM780**
- **Gleichspannungswandler**
- **S-Parameter-Umschaltbox für FA-NWT u. ä. Geräte**
- **Aktives 2.1-Lautsprechersystem für den PC**
- **Duoband-Yagis 2 m/70 cm in Leichtbauweise** Vorankündigungen ohne Gewähr

## **Inserentenverzeichnis**

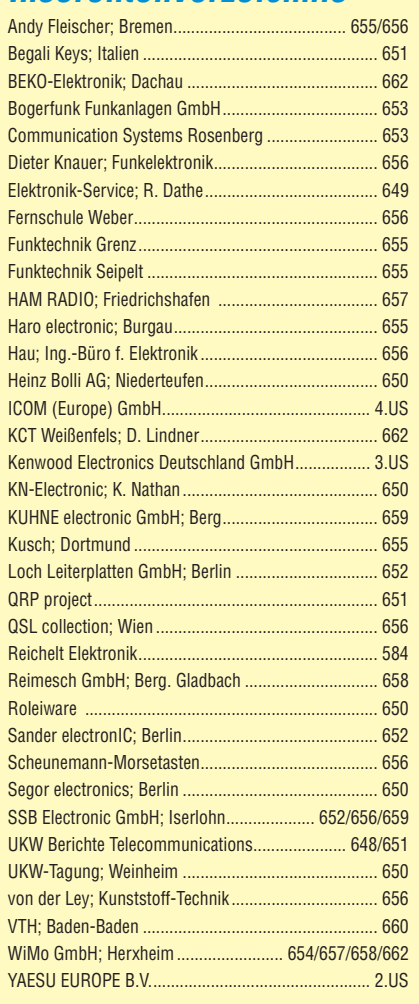

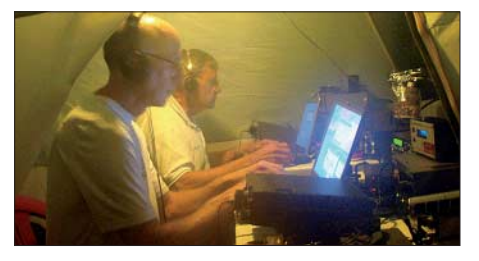

#### **IC-7700 getestet**

Bei Icom bestimmt das Flaggschiff IC-7800 die Entwicklungslinie, nur leider fast unerschwinglich. Durch Verzicht auf den zweiten voll ausgestatteten Empfänger entstand mit dem IC-7700 ein sonst weitgehend gleichwertiger Transceiver, der in etwa das technisch Machbare repräsentiert, hier und da aber noch gerade ins Budget passen könnte. Foto: Werkfoto

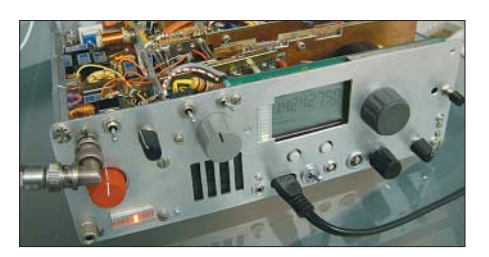

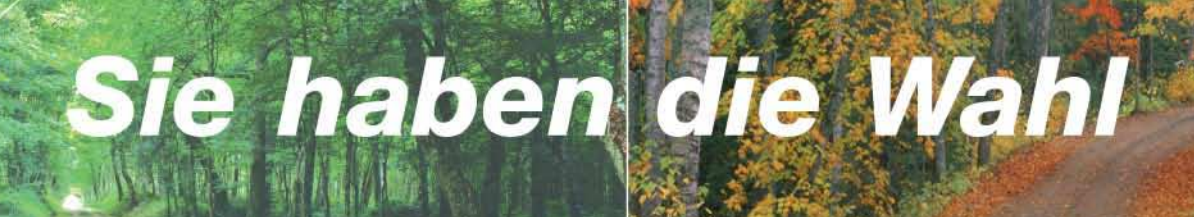

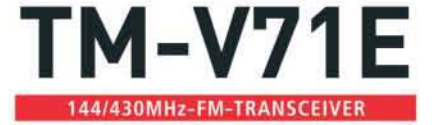

THE TONE REV LOW PFT

**KENWOOD** 

435666

 $PE$ 

Wann und wo immer Sie unterwegs sind, mit einem TM-V71E im Fahrzeug sind Sie immer gut verbunden.

**MR** 

**PSI T.SEL** 

CALL

Denn dieser moderne Dualbander ist mit allem ausgestattet, was Sie brauchen: 50 W Sendeleistung, 1000 Speichern, vielseitigen Suchlaufmöglichkeiten und einem um 180 Grad drehbaren Bedienteil. Als Farbe für die Beleuchtung seines großen LC-Displays sind Grün und Bernstein wählbar. Der TM-V71E kann mit einem PC verbunden werden und verfügt über zehn spezielle EchoLink®-Speicherkanäle sowie einen

EchoLink®-Sysop-Modus, in dem man ihn als EchoLink®-Node betreiben kann. Dieser Transceiver ist auf Reisen ein idealer Begleiter für zuverlässige Funkverbindungen.

Besuchen Sie uns auf

EchoLink ist eine registrierte Marke der Synergenics LLC. www.echolink.org

- Breitbandempfang: 118-524 MHz und 800-1300 MHz
- Doppelempfang im selben Band (V+V, U+U) Fünf Benutzerprofile speicherbar | Programmierbare Funktionstasten CTCSS (42 Subaudiotöne) DCS (104 Codes) Abstimmschrittweite wählbar Repeaterablage

Kenwood Electronics Deutschland GmbH · 63150 Heusenstamm · Rembrücker Straße 15 · Telefon (061 04) 69 01-0 · Fax (061 04) 69 01-539 · www.kenwood.de

#### Die Kenwood-Kompetenz-Center:

**KENWOOD** 

**Listen to the Future** 

Elektronik-Service Dathe 04651 Bad Lausick Telefon (03 43 45) 2 28 49 www.funktechnik-dathe.de

**RW-Elektronik GmbH** 22089 Hamburg Telefon (040) 201015 eMail: info@wellradio.de

Die Kenwood-Vertragshändler:

HD-Elektronik Kreßberg 74594 Kreßberg Telefon (079 57) 8787 www.hd-elektronik.de

Haro-electronic 89331 Burgau Telefon (0 82 22) 41 00 5-0 www.haro-electronic.de

Fritz Höhne 44807 Bochum-Grumme Telefon (02 34) 59 60 26

**Hans Entner** 

94339 Leiblfing

**Maas Elektronik** 50189 Elsdorf-Berrendorf Telefon (0 22 74) 93 87-0 www.maas-elektronik.com **Difona Communication** 63069 Offenbach/Main Telefon (069) 84 65 84 www.difona.de

Funktechnik Böck 1060 Wien Telefon ++43 (1) 597 77 40 www.funktechnik.at

**ALTREDA AG** 8048 Zürich Telefon 044 432 09 00 www.altreda.ch

Telefon (09427) 90 20 86 Telefon (0 95 02) 212 eMail: Entner-DF9RJ@t-online.de

Dieter Knauer 96158 Frensdorf, OT Birkach eMail: Dieter\_Knauer@t-online.de

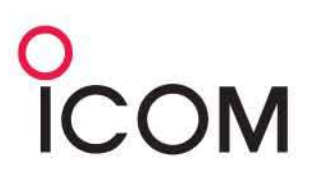

## D-STAR\* verbindet die Welt. Digital Smart Technology for Amateur Radio

## **DIG/TAL Begeistern Sie sich mit D-STAR-Transceivern an fortschrittlicher** digitaler Kommunikation!

D-STAR macht mittels D-STAR-Repeaternetzwerks und Internet-Gateways Funkverbindungen selbst über große Distanzen möglich. Wenn Sie mit Ihrem Funkpartner über Hunderte Kilometer Entfernung sprechen, werden Sie die kristallklare digitale Modulation schätzen lernen. Weil D-STAR mit dem TCP/IP-Protokoll kompatibel ist, stehen Ihnen auch verschiedene Internet-Anwendungen zur Verfügung. Und da Sie sogar eigene Applikationen entwickeln können, sind die Möglichkeiten von D-STAR eigentlich nur durch Ihre Vorstellung begrenzt.

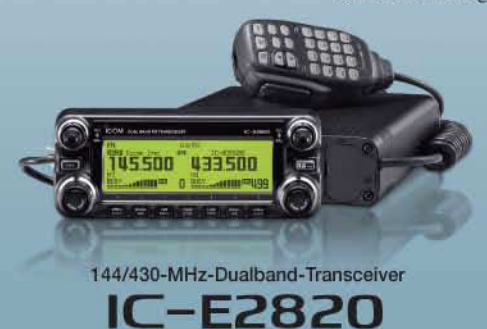

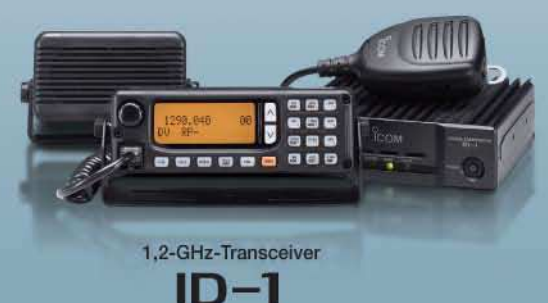

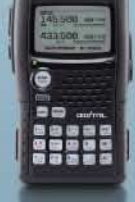

144/430-MHz-Duoband-Transceiver **E92D** 

D-STAR (Digital Smart Technology for Amateur Radio) ist ein digitales Funkprotokoll, das von der JARL (Japan Amateur Radio League) entwickelt wurde